# **UNIVERSIDADE FEDERAL DO RIO DE JANEIRO ESCOLA DE QUÍMICA CURSO DE BACHARELADO EM ENGENHARIA QUÍMICA**

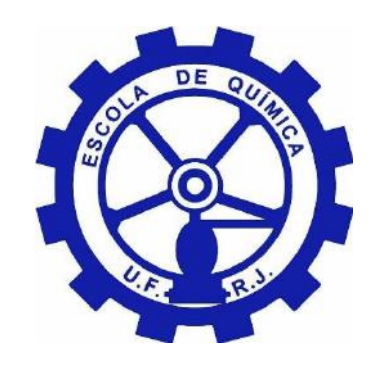

## **DESENVOLVIMENTO DE MODELOS REDUZIDOS PARA AUXILIAR NA TOMADA DE DECISÃO ESTRATÉGICA DE INVESTIMENTO EM TERMOELÉTRICAS DE CICLO COMBINADO A PARTIR DE GÁS NATURAL**

## **GUSTAVO BRÊTAS FERNANDES DA SILVA**

**ORIENTADORES: ARGIMIRO RESENTE SECCHI RAPHAEL VASCONCELOS PAES DE MELLO JEIVEISON GOBÉRIO SOARES SANTOS MAIA**

**RIO DE JANEIRO, 2022**

## **DESENVOLVIMENTO DE MODELOS REDUZIDOS PARA AUXILIAR NA TOMADA DE DECISÃO ESTRATÉGICA DE INVESTIMENTO EM TERMOELÉTRICAS DE CICLO COMBINADO A PARTIR DE GÁS NATURAL**

## **GUSTAVO BRÊTAS FERNANDES DA SILVA**

Projeto final em Engenharia Química submetida ao Corpo Docente da Escola de Química como parte dos requisitos necessários à obtenção do grau de Bacharel em Engenharia Química.

Aprovada por:

Argimiro Resende Secchi, D.Sc, COPPE/UFRJ.

Raphael Vasconcelos Paes de Mello, B. Sc., SENAI CETIQT

Jeiveison Gobério Soares Santos Maia, D. Sc., SENAI CETIQT

Banca Avaliadora:

Fabio de Almeida Oroski, D. Sc., EQ/UFRJ

João Bruno Valentim Bastos, M. Sc., SENAI CETIQT

**RIO DE JANEIRO, 2022**

## **FICHA CATALOGRÁFICA**

Silva, Gustavo Brêtas Fernandes

Desenvolvimento de Modelos Reduzidos Para Auxiliar na Tomada de Decisão Estratégica de Investimento em Termoelétricas de Ciclo Combinado a Partir de Gás Natural/ Gustavo Brêtas Fernandes da Silva. Rio de Janeiro: UFRJ/EQ, 2022

127 p.: il

Orientadores: Argimiro Resende Secchi; Raphael Vasconcelos Paes de Mello; Jeiveison Gobério Soares Santos Maia.

Projeto Final – Universidade Federal do Rio de Janeiro, Escola de Química, 2022.

- 1. Cogeração 2. Análise técnico-econômica 3. Gás natural
- 4. Caldeira 5. Turbina a gás 6. Projeto Final

#### **AGRADECIMENTOS**

Gostaria de agradecer, em primeiro lugar, aos meus pais que renunciaram a muitas coisas em suas vidas para que eu e meu irmão tivéssemos acesso a um ensino de qualidade. Obrigado pelas oportunidades e por sempre nos colocarem em primeiro plano, mesmo quando não merecemos. Obrigado à minha avó por ter feito parte da minha educação e construção do meu caráter. Continue olhando por mim todos os dias de onde a senhora estiver. Sem vocês eu não seria nada.

Gostaria de agradecer a Eliane Seixas, minha professora de química do ensino médio, por ser a primeira pessoa que acreditou no meu potencial e viu algo diferente dos demais em mim. Obrigado Eliane por não ser apenas uma professora, e sim uma agente transformadora. Obrigado por ter plantado a semente na qual, hoje, eu consigo colher frutos.

Aos meus amigos, Antônio Lima, Bernardo Sanches e Luiz Henrique gostaria de agradecer. Obrigado por compartilhar tantos momentos de sufoco, risadas e lágrimas. Obrigado por estarem sempre ao meu lado. Saibam que vocês foram fundamentais para que eu pudesse chegar até o fim dessa jornada.

Obrigado a equipe de engenharia de processos do ISI Biossintéticos e Fibras por acreditarem no meu potencial e me ajudarem a lapidar meu início da minha carreira. Obrigado Raphael Mello, por ser um mais que um colega de trabalho, e sim um amigo que só me enriquece de conhecimento todos os dias. Você me inspira.

#### **RESUMO**

Resumo do projeto final em Engenharia Química submetida ao Corpo Docente da Escola de Química como parte dos requisitos necessários à obtenção do grau de Bacharel em Engenharia Química.

### **Desenvolvimento de Modelos Reduzidos Para Auxiliar na Tomada de Decisão Estratégica de Investimento em Termoelétricas de Ciclo Combinado a Partir de Gás Natural**

Gustavo Bretas Fernandes da Silva

O objetivo geral desse trabalho é realizar uma avaliação técnico-econômica de uma unidade de cogeração de energia via ciclo combinado, utilizando-se turbina a gás e turbinas à vapor, gerando-se energia elétrica e vapor de processo para o parque industrial. Além disso, a análise foi realizada em diferentes capacidades de potência líquida e quantidade de vapor de média e de baixa enviados ao processo, com auxílio do simulador Aspen Plus® Versão 11. Para cada caso base avaliado, estimou-se os custos de investimento (CAPEX), custos operacionais (OPEX) e preço mínimo de venda (MSP) para a eletricidade. As capacidades base foram definidas de acordo com os valores mapeados na literatura de termelétricas brasileiras em operação. Os resultados gerais mostram que mesmo para a planta de menor potência simulada de 100 MW, do ponto de vista econômico, a produção de energia elétrica via ciclo combinado apresenta grande competitividade frente ao preço da energia médio do setor industrial em 2021 (135 USD/MWh). O CAPEX específico obtido no caso de 100 MW foi de 1.369 USD/kW, para o caso de 300 MW foi de 1.198 USD/kW e para o caso de 500 MW foi de 1.049 USD/kW. Os resultados foram comparados com dados do trabalho de GWT handbook (2018) e se enquadram dentro de sua faixa de acurácia de 15%. Além disso, os resultados foram comparados com os valores de CAPEX específico para plantas em operação no Brasil, apresentando erros relativos próximos a 5%. Os modelos de equações de potência e CAPEX apresentaram fator de escala de 0,81, sendo esse valor próximo ao 0,82 apresentado na literatura. Além disso, o modelo apresenta um diferencial quando comparado com o modelo da literatura (GTW handbook, 2018), pois é capaz de associar informações não apenas da potência da planta, mas também, de vazão de gás natural e vapor para o processo, configurando-se assim maior versatilidade ao estudo.

**Palavras-Chave**: Cogeração; Simulação de processo; Análise técnico-econômica; Ciclo combinado; Gás Natural; Aspen Plus.

#### **ABSTRACT**

The main objective of the present work is to carry out a technical-economic feasibility evaluation of a combined cycle power plant. This cogeneration system bases at the usage of gas and steam turbines aiming to generate electrical power and process steam for the whole industrial plant. In addition, the analysis was performed at different capacities of net power and different compositions of steam for the process. The concept of the process was proposed and adapted to the computational system of Aspen Plus<sup>®</sup> Version 11. For each evaluated simulation, the investment costs (CAPEX), the operational costs (OPEX) and the minimum selling price for electricity (MSP) were calculated. The base capacities were defined according to the values of the thermoelectric plant operating in Brazil. A general result is that even for the lowest capacity evaluated (100 MW), from an economic point of view, the process appears to be highly competitive when compared against the energy price for the industrial sector average in 2021 (135 USD/MWh). The specific CAPEX evaluated at the 100 MW plant was 1,369 USD/kW, for the case of 300 MW it was 1,198 USD/kW and for the case of 500 MW it was 1,049 USD/ kW. These results were compared with the data from the GTW Handbook (2018) and fall within its 15% accuracy range. The results were also compared with the values for the operating thermoelectric plants in Brazil and showed relative errors close to 5%. Besides, the net power and CAPEX proposed equations models exhibit a scale factor of 0,81, which is close to the 0,82 presented in the literature. At the end, the model showed a better analysis when compared to the literature model, because it can associate information not only on the net power, but also on the gas natural and steam mass flow for the process, configuring then a greater rages of operation for the study.

**Key words**: Cogeneration; Process simulation; Technical-economic analysis; Combined cycle; Natural gas; Aspen Plus.

# **Lista de Figuras**

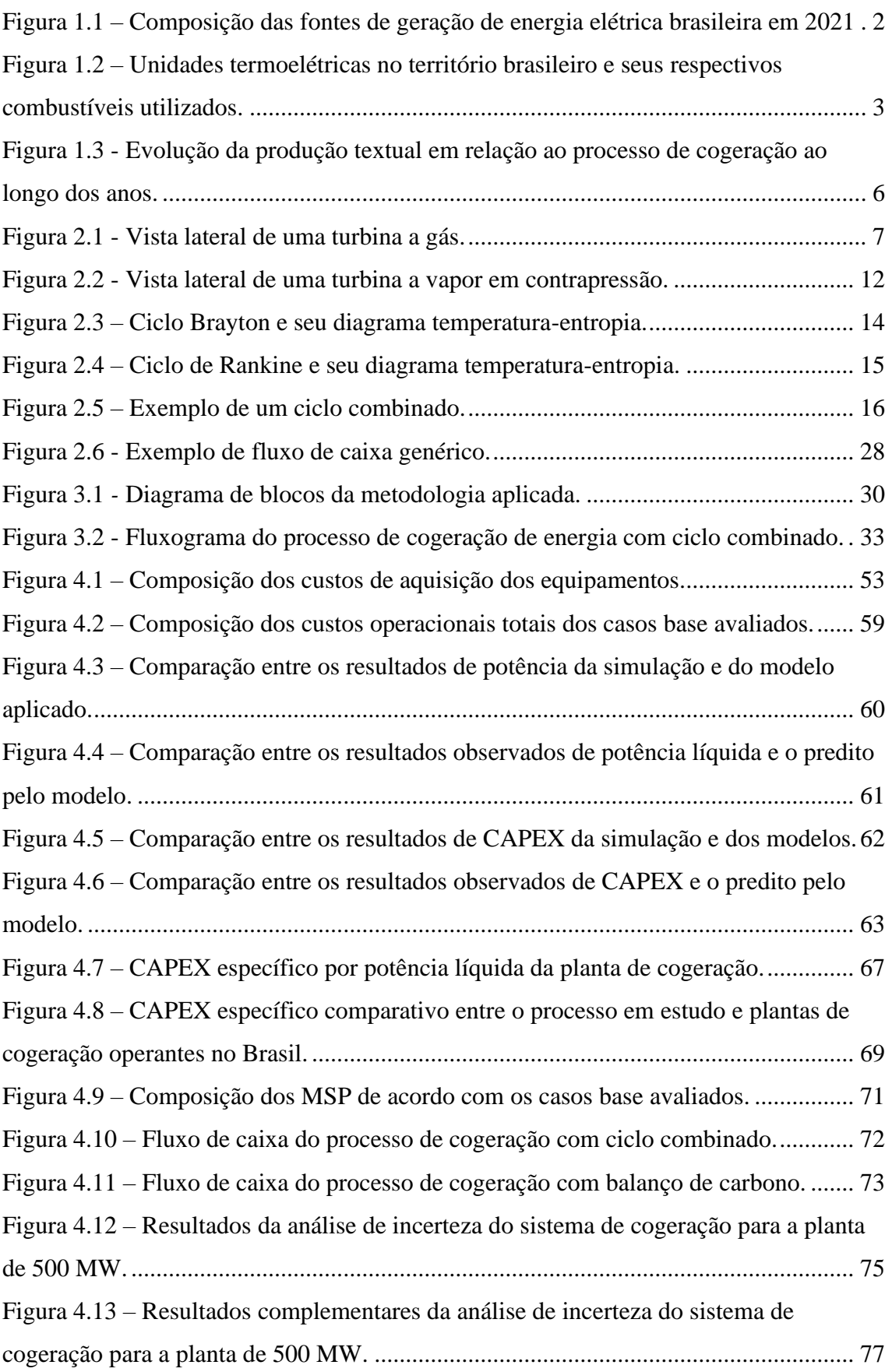

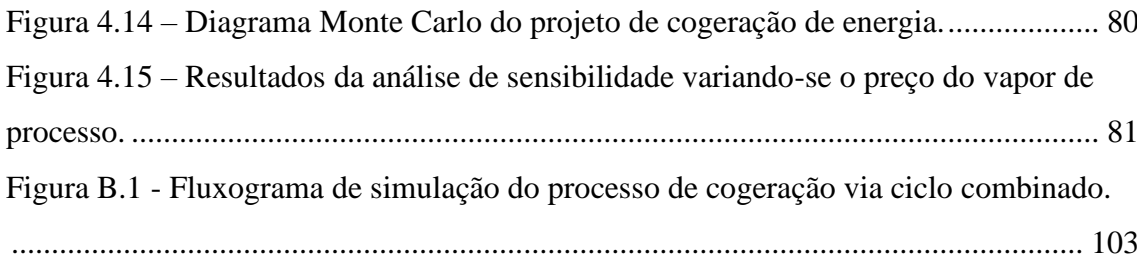

## **Lista de Tabelas**

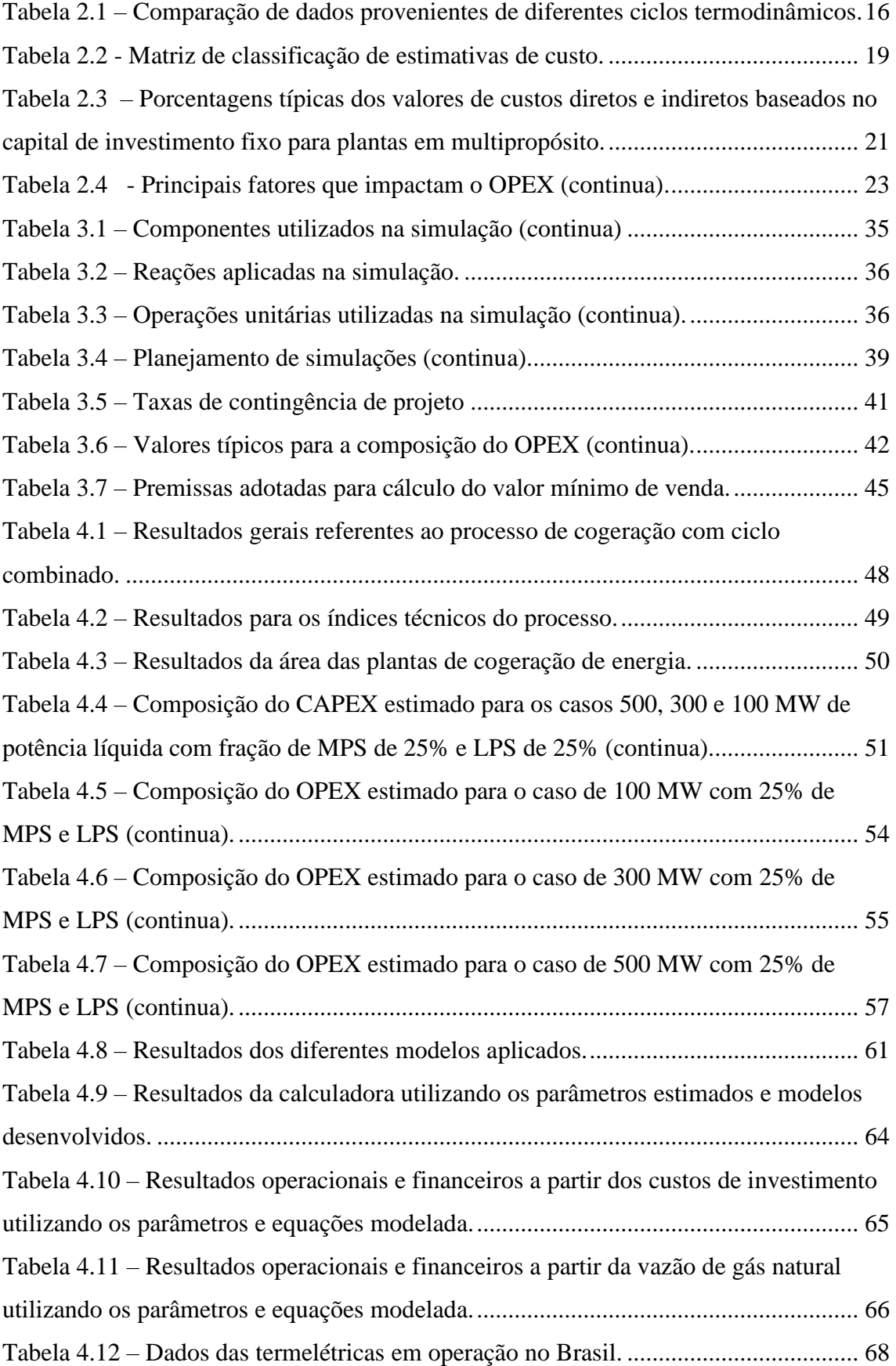

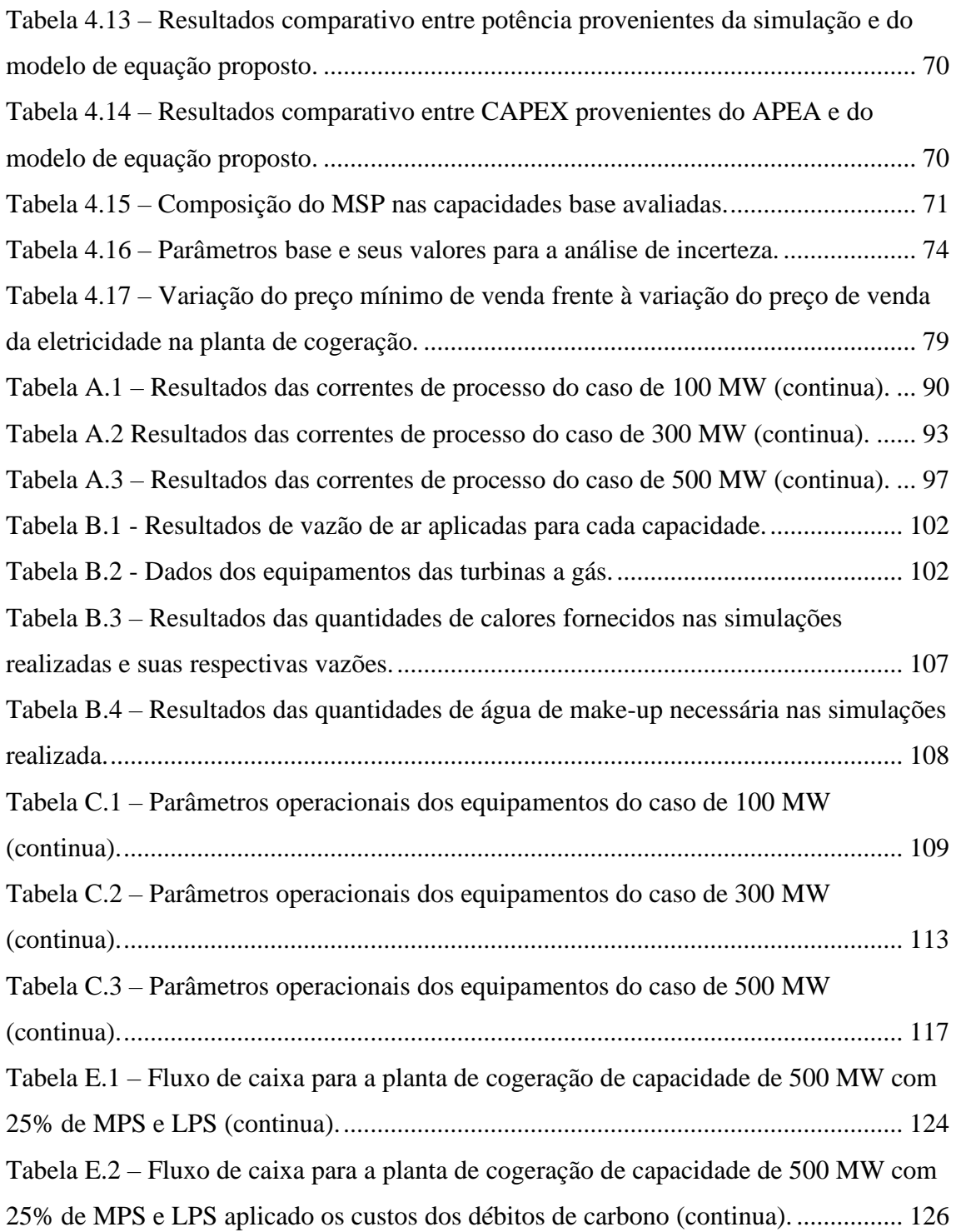

# **Lista de Abreviaturas e Siglas**

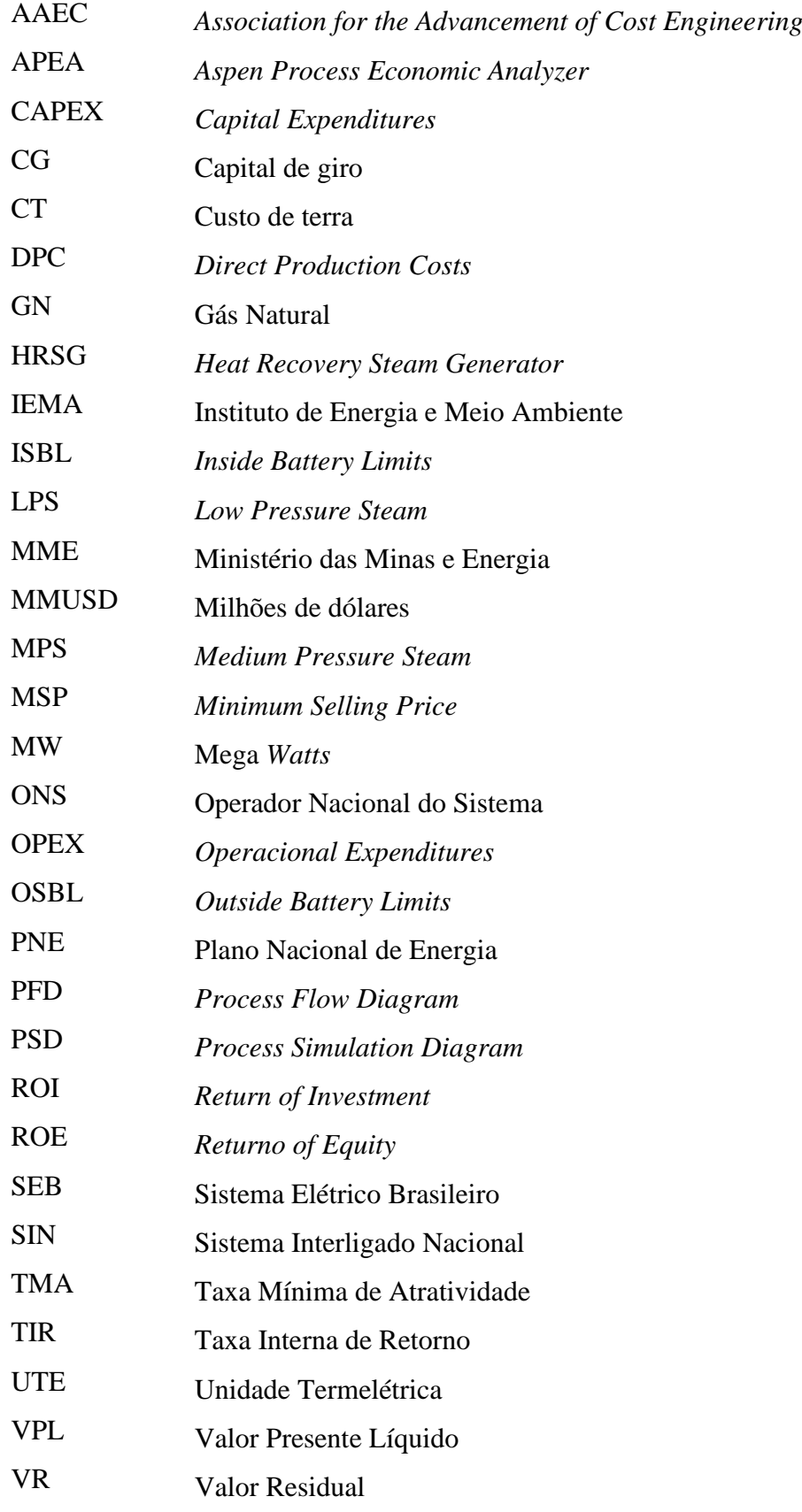

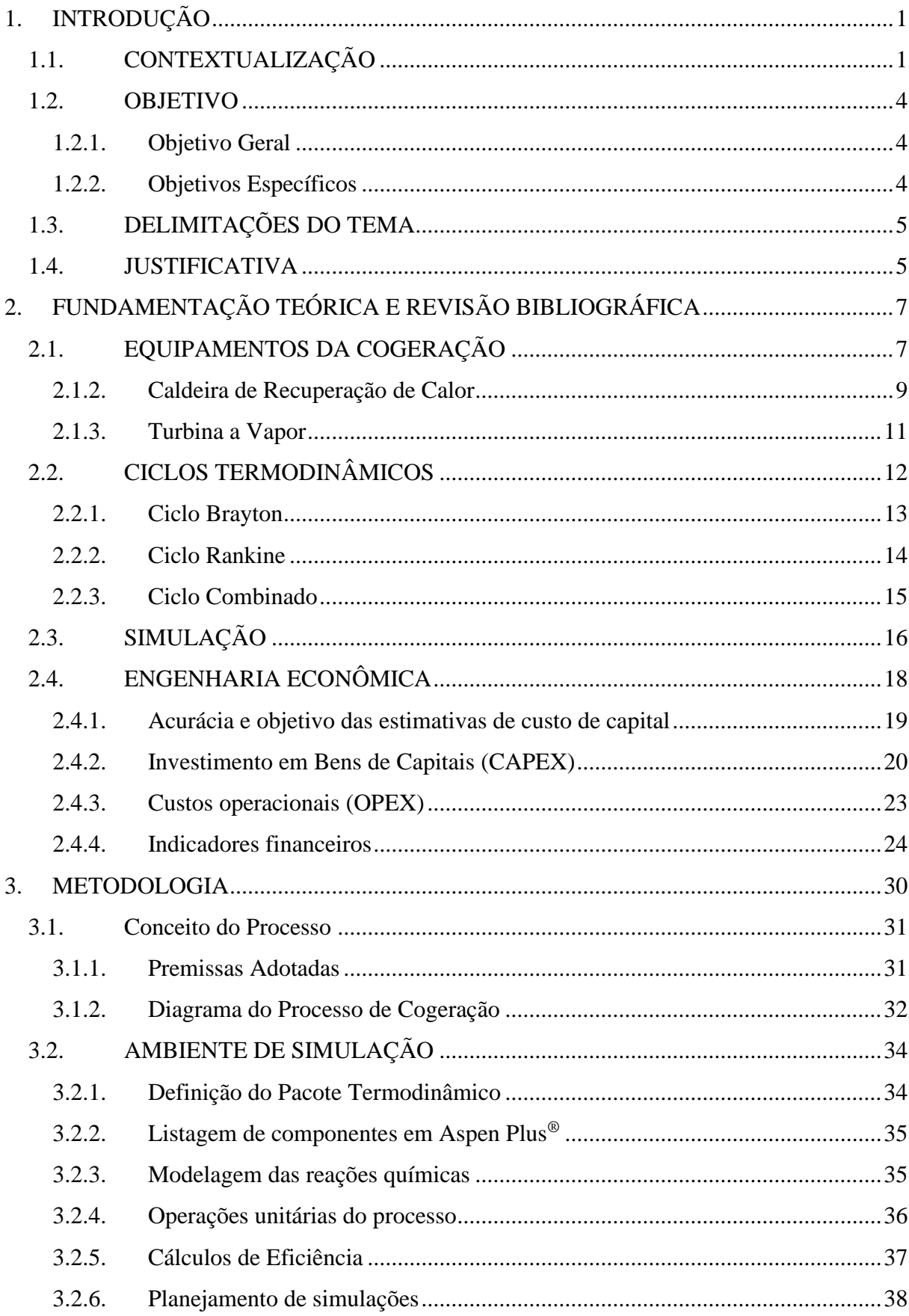

# SUMÁRIO

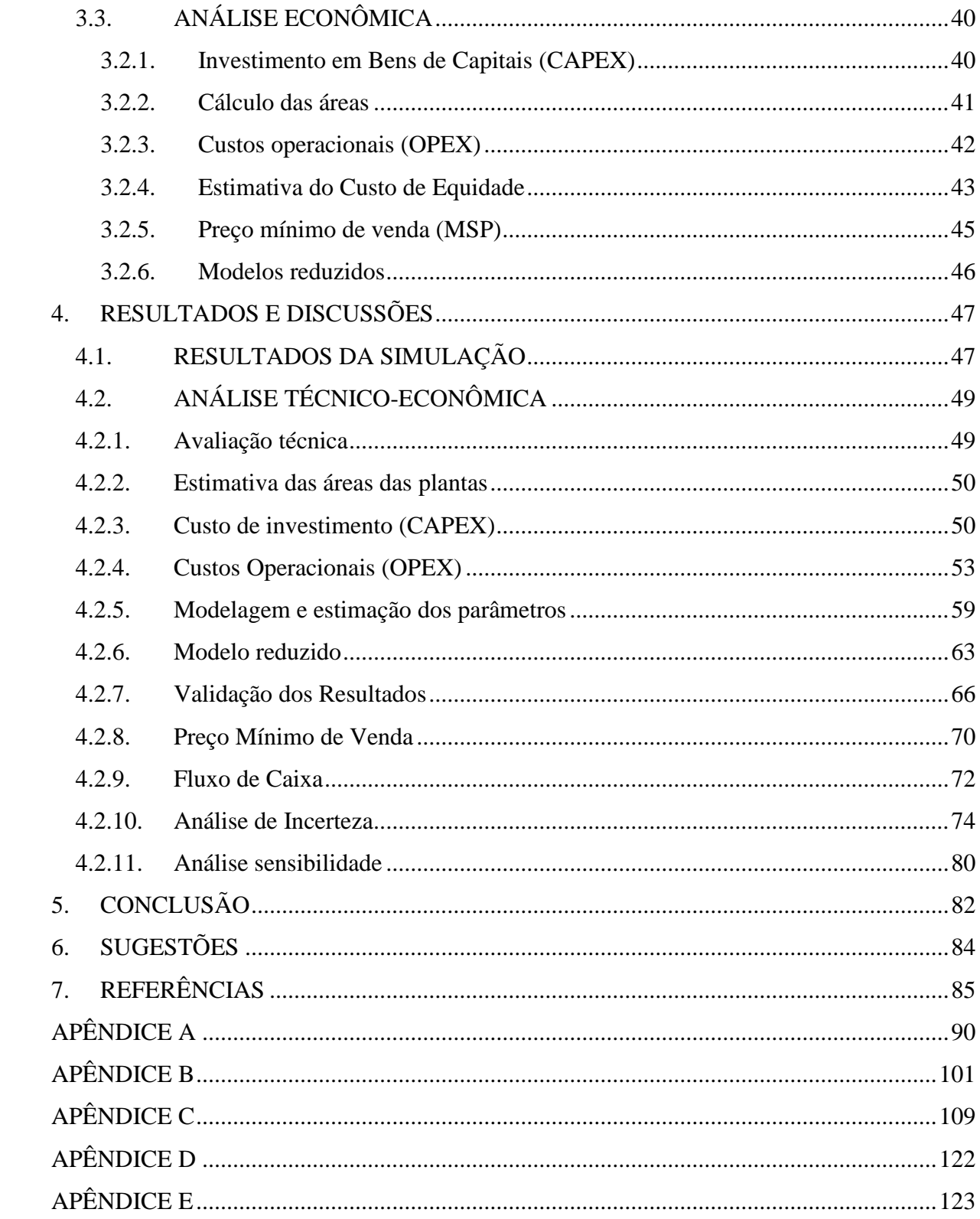

## **1. INTRODUÇÃO**

## <span id="page-13-1"></span><span id="page-13-0"></span>**1.1. CONTEXTUALIZAÇÃO**

O aumento da demanda por energia elétrica no mundo, resultado da crescente urbanização, se apresenta como um dos principais desafios a serem solucionados para esta e para as próximas gerações. No Brasil, onde a principal forma de geração de eletricidade são as hidrelétricas, situações climáticas desfavoráveis, que resultam na redução do nível dos reservatórios, comprometem as suas operações. Dessa forma, quando a geração energética das hidrelétricas está em baixa, a oferta de eletricidade diminui, o que potencializa a viabilidade da produção de energia elétrica por rotas alternativas, como as termelétricas, parques de energia eólica e solar.

Segundo o Plano Nacional de Energia (PNE) 2030 realizado pelo Ministério de Minas e Energia em 2007, estima-se que o consumo de energia elétrica se situe entre 859 TWh e 1245 TWh considerando os cenários otimistas e pessimistas ao fim de 2030 (MME, 2007). A diferença entre esses valores corresponde a 386 TWh, sendo esse valor 6,6% superior ao consumo atual de energia elétrica de todo o país. Essa expansão segue a tendência história de aumento pois segundo ao MME (2007) a eletricidade tem características especificas como:

- ❖ Ubiquidade: utilização mais intensa de energia em atividades sociais e econômicas;
- ❖ Vetor de modernidade: maior utilização de energia nos setores residências, públicos e industriais;
- ❖ Alto rendimento no uso: fator essencial para produção nas atividades industriais;
- ❖ Capilaridade: sistema de distribuição que chega a todos os municípios e localidades;
- ❖ Catalisador de outros serviços: devido à capilaridade, a eletricidade potencializa outros serviços como saneamento básico, iluminação pública, etc.

O Brasil, por ter dimensões territoriais continentais, apresenta um sistema de energia elétrica com características próprias. As usinas centralizadas de energia eólica, térmicas, solar e hidrelétrica são integradas às redes de transmissão, que por sua vez, fazem parte do Sistema Interligado Nacional (SIN). Esse sistema, é dividido em quatro subsistemas que abastecem as cinco macrorregiões brasileiras, facilitando e viabilizando as conexões entre geração, distribuição e consumo final. O SIN é controlado pelo Operador Nacional do Sistema (ONS), o qual é responsável pelo planejamento e controle das operações das usinas de geração (EPE, 2022).

Além disso, por ter em sua base energética as hidrelétricas, as usinas térmicas surgem como aliadas para complementar a oferta de energia elétrica no país, auxiliando na operação do Sistema Elétrico Brasileiro (SEB). Segundo a ONS (2022), em 2021 a matriz elétrica do país era composta majoritariamente por hidrelétricas, seguida por termelétricas como pode ser observado na [Figura 1.1.](#page-14-0)

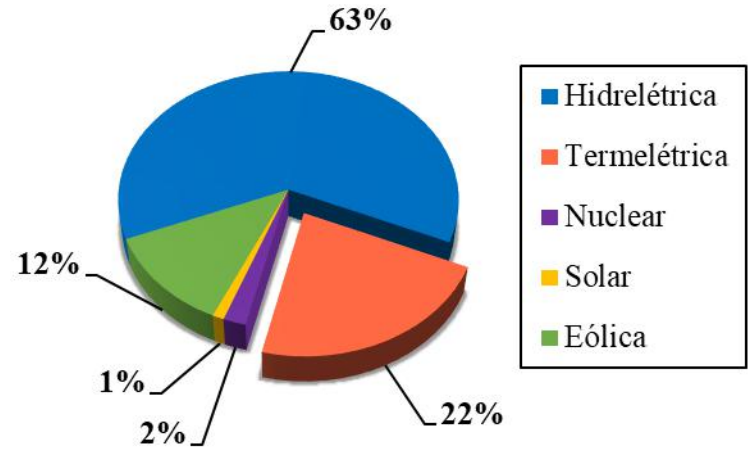

<span id="page-14-0"></span>Figura 1.1 – Composição das fontes de geração de energia elétrica brasileira em 2021

As UTEs apresentam vantagens quando comparadas a outras fontes de energia como as hidrelétricas, por exemplo. Elas podem apresentar facilidade de instalação e baixas perdas durante a transmissão energética, por se localizarem, em sua maioria, próximas ao consumidor final. Porém, quando utilizado combustíveis de origem fóssil há o aumento nos impactos ambientais como incremento para o efeito estufa e a deposição ácida. Quando a matéria-prima é a biomassa, entende-se que o carbono emitido é o mesmo absorvido pelas plantas durante a fotossíntese, e assim, o balanço de carbono é nulo. Além disso, caso seja empregado gás natural, entende-se que esse combustível libera menos CO<sub>2</sub> que outros combustíveis de origem fóssil como gasolina, diesel e querosene, sendo assim ele pode ser considerado um combustível de queima mais limpa que os demais combustíveis de origens fósseis. Segundo o Balanço Energético Nacional (BEN) de 2020, o combustível mais comumente utilizado nas termelétricas é o gás natural com 36,5%, seguido pela biomassa com 33,1%, carvão e derivados 12,9%, nuclear com 9,7% e derivados de petróleo com 7,8% (EPE, 2020).

Fonte: Adaptado de (ONS, 2022).

Através dos dados fornecidos pelo Instituto de Energia e Meio Ambiente (IEMA), o Brasil apresentava 75 unidades termoelétricas em operação em 2021, somando-se uma capacidade total de 28.098 MW (IEMA, 2021). A maior parte dessas usinas se encontram na região sudeste e litorânea, como é possível visualizar na [Figura 1.2.](#page-15-0) Além disso, essas unidades termelétricas utilizam turbinas a gás ou a vapor, operando em diferentes ciclos como: ciclo Brayton, ciclo Rankine, ciclo combinado e motor a combustão. Nas 75 unidades mapeadas, 16 operavam sob ciclo Rankine, 28 sob ciclo combinado, 7 sob ciclo Brayton, 21 sob motor a combustão e 3 não foram especificados (EPE, 2020).

Figura 1.2 – Unidades termoelétricas no território brasileiro e seus respectivos combustíveis utilizados.

<span id="page-15-0"></span>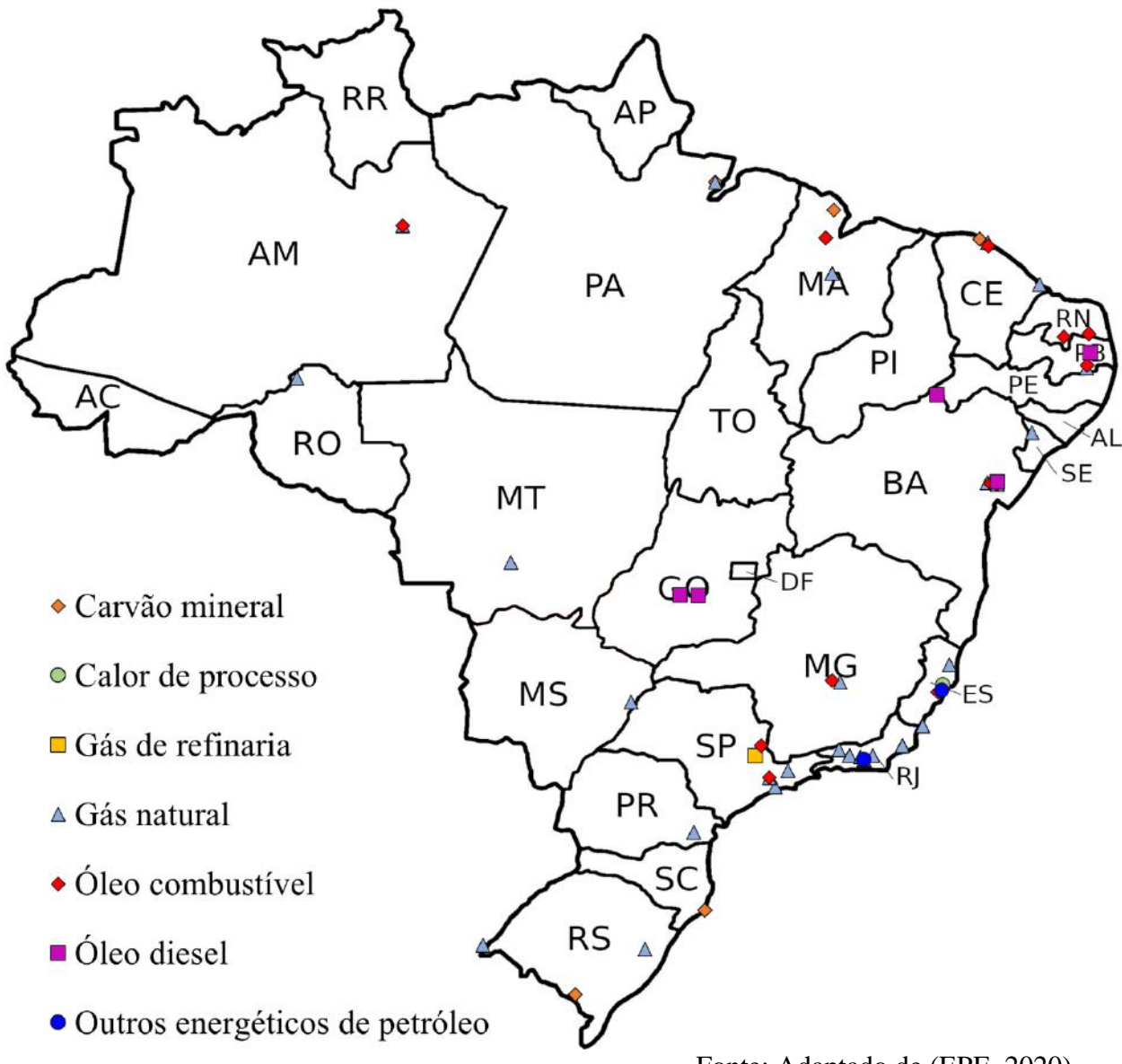

Fonte: Adaptado de (EPE, 2020).

Devido à representação das termoelétricas na composição energética brasileira e seu grande impacto na complementação de energia elétrica do país, no presente trabalho de conclusão de curso, foram avaliadas termelétricas operando sobre ciclo combinado e empregando gás natural como combustível, por serem o ciclo e matéria-prima mais empregados. Para os sistemas em questão, foram realizados estudos de viabilidade técnicoeconômica para diferentes condições operacionais, visando a construção de modelos reduzidos para auxiliar nas tomadas de decisão estratégicas de investimento frente à projeção de demanda crescente de energia elétrica para os próximos anos.

#### <span id="page-16-1"></span><span id="page-16-0"></span>**1.2.OBJETIVO**

#### **1.2.1. Objetivo Geral**

O objetivo deste trabalho é a construção de um modelo reduzido para auxiliar nas tomadas de decisão estratégicas de investimento em unidades de cogeração em ciclo combinado operando a gás natural.

#### <span id="page-16-2"></span>**1.2.2. Objetivos Específicos**

No que tange a análise técnica:

- ❖ Desenvolver o conceito dos processos a partir dos dados obtidos da literatura e propor um diagrama de processo (PFD; *Process Flow Diagram*);
- ❖ Por meio do *software Aspen PLUS*®, adaptar o diagrama de processo elaborado em um diagrama de simulação de processo (PSD; *Process Simulation Diagram);*
- ❖ Realizar simulações em diferentes capacidades de potência líquida e quantidade de vapor de média e de baixa enviados ao processo.

No que tange a análise econômica:

- ❖ Estimar os custos de capital (CAPEX), custos operacionais (OPEX) e preço mínimo de venda (MSP) para a energia elétrica do caso base;
- ❖ Confeccionar um fluxo de caixa acumulado e avaliar os resultados de tempo de *payback*, valor presente líquido (NPV) e taxa interna de retorno (TIR);
- ❖ Desenvolver um modelo reduzido para a estimativa de CAPEX e potência líquida a partir da energia elétrica e vapor desejados para o processo;

❖ Realizar a análise de incertezas variando diferentes parâmetros operacionais e avaliando os impactos nos resultados financeiros.

## <span id="page-17-0"></span>**1.3. DELIMITAÇÕES DO TEMA**

O presente trabalho considera a construção de uma unidade de cogeração de energia elétrica via ciclo combinado utilizando como matéria-prima gás natural. Além disso, apresenta como produto energia elétrica, vapor de baixa pressão e vapor de média pressão. Não foram enquadradas como escopo do projeto as formas de obtenção das matérias-primas citadas e nem a logística do produto. Por fim, com objetivo de obter uma análise econômica simplificada, os sistemas de tratamento de efluentes gasosos e líquidos não foram considerados.

### <span id="page-17-1"></span>**1.4. JUSTIFICATIVA**

O processo de cogeração de energia é o processo no qual o calor proveniente das reações químicas resultantes da queima de um combustível é convertido em energia térmica útil, isto é, vapor de processo e energia elétrica. Como a maior parte dos processos químicos requerem energia térmica e elétrica para garantir funcionamento de suas atividades, a cogeração se enquadra como uma alternativa para redução de gastos e até mesmo gerar créditos às empresas.

Apesar de diversas vantagens quando comparada com a aquisição direta de energia de fontes externas, como a redução de custos com energia e a maior eficiência enérgica devido à baixa perdas durante a transmissão, a cogeração apresenta desvantagens como a necessidade de um processo *on-site,* isto é, a cogeração deve estar próxima do local de uso final, ela também apresenta um elevado custo de investimento, poluição sonora, etc.

Além disso, segundo a base de dados *Web of Science*, nos últimos anos houve um aumento de cerca de 470% na produção textual e intelectual a respeito do processo de cogeração, como é possível observar na [Figura 1.3.](#page-18-0) Contudo, quando as pesquisas foram refinadas e combinadas com outras palavras-chave como gás natural, turbinas a gás e turbinas a vapor foi possível observar uma redução significativa no número de trabalhos publicados. Dessa forma, é possível observar que o tema vem sendo explorado e estudado, contudo, ainda há pouco conhecimento mapeado na literatura sobre o tema, sendo assim necessário explorá-lo. Cabe ressaltar que a pesquisa na base de dados *Web of Science* foi realiza em fevereiro de 2022.

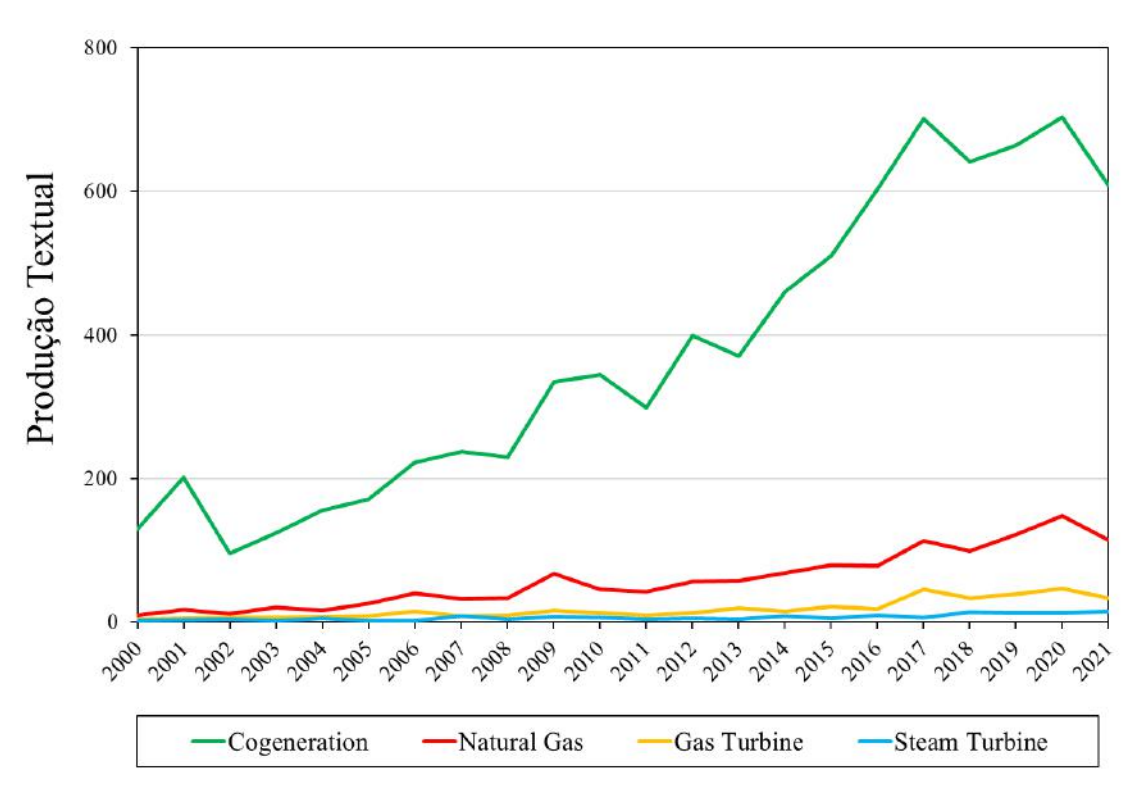

<span id="page-18-0"></span>Figura 1.3 - Evolução da produção textual em relação ao processo de cogeração ao longo dos anos.

Fonte: Elaboração própria.

# <span id="page-19-1"></span>**2. FUNDAMENTAÇÃO TEÓRICA E REVISÃO BIBLIOGRÁFICA**

## <span id="page-19-2"></span>**2.1. EQUIPAMENTOS DA COGERAÇÃO**

Nessa seção são descritos os principais equipamentos e configurações usuais empregadas no processo de cogeração de energia em termelétricas e em processos industriais. Dessa forma, são apresentadas e descritas as turbinas a gás, turbinas à vapor, caldeiras de recuperação de calor e os principais vasos do processo.

### **2.1.1. Turbina a gás**

As turbinas a gás podem ser subdivididas em três grandes regiões, como é possível observar na [Figura 2.1.](#page-19-0) A primeira região é um compressor responsável por comprimir o gás comburente ao sistema até que seja atingida a pressão de combustão. Em seguida, o gás comprimido é misturado ao gás combustível, usualmente gás natural, e introduzidos à câmara de combustão. Ao fim, os gases quentes provenientes da combustão passam por uma turbina, no qual são expandidos, gerando-se trabalho mecânico que é posteriormente convertido em energia elétrica por um gerador. Após os gases quentes sofrerem o processo de expansão, podem ser introduzidos em uma caldeira de recuperação de calor para gerar vapor de processo.

<span id="page-19-0"></span>Figura 2.1 - Vista lateral de uma turbina a gás.

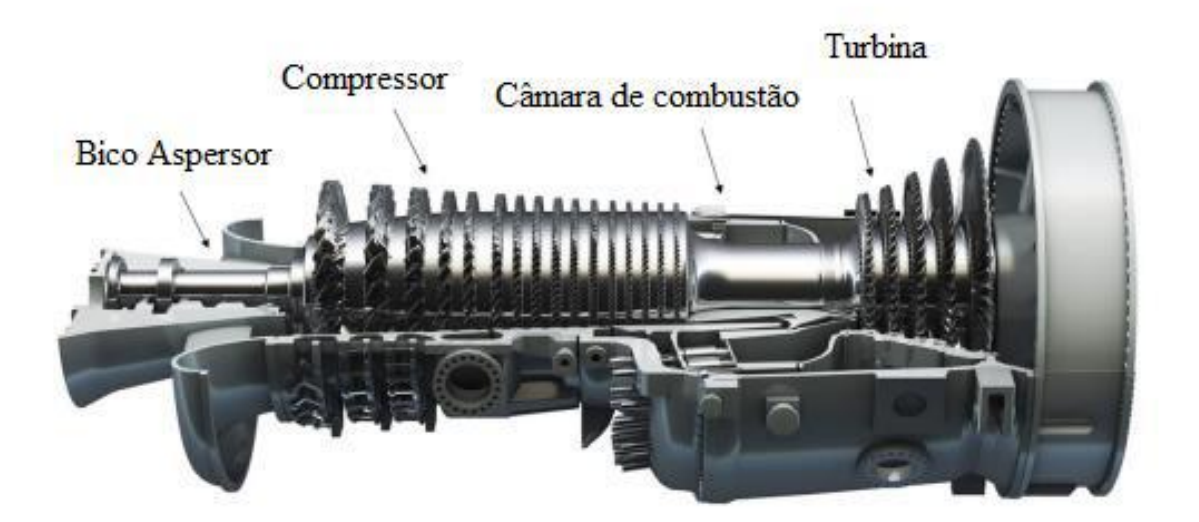

Fonte: Adaptado de (GHOREYSHI, 2018)

Segundo Perry e Green (1999) existem dois tipos de compressores utilizados nas turbinas a gás de fluxo contínuo, sendo os axiais e os centrífugos. Os compressores de fluxo axial são utilizados em cerca de 95% de todas as turbinas a gás produzidas. Nessa configuração, o ar é inicialmente acelerado por um rotor e difundido por uma fileira de lâminas estacionárias que promovem o aumento de pressão, chamadas de estator. Um compressor de fluxo axial é usualmente constituído de 15-17 estágios e o conjunto rotor-estator é designado como um estágio dentro do processo. O uso de vários estágios permite um aumento de pressão gradual, resultando em altas eficiências de compressão, na ordem de 85-90%.

No compressor centrífugo, o gás comburente (geralmente o ar) entra no compressor em uma direção axial, isto é, ele passa por uma curva de 90°, sai em difusor por direção radial se encaminhando posteriormente para um coletor. Os compressores centrífugos usualmente apresentam eficiências menores quando comparados ao de fluxo axial, na ordem de 78-83%, contudo com uma margem de operação maior por apresentarem razões de pressurização maiores e se enquadrarem em altas vazões mássicas.

Apesar das diferentes configurações de turbinas, os combustores são formados por três regiões (PERRY e GREEN, 1999): (1) zona de recirculação; (2) zona de queima com recirculação; (3) zona de diluição. Na zona de recirculação o gás é queimado parcialmente, assim o gás combustível é preparado para uma queima rápida dentro da zona de queima. Na zona de queima, o gás é totalmente queimado e encaminhado para a zona de diluição. Por sua vez, essa zona é responsável por misturar o ar quente da combustão com o ar frio promovendose a diluição do calor para que o ar saia da câmara com uma temperatura e velocidade aceitável para os bicos aspersores da turbina. A queda de pressão dentro do combustor é o grande problema desse processo pois afeta diretamente o consumo de combustível e a sua potência de saída. Além disso, as temperaturas de saída do combustor podem variar de 815℃ (1500°F) à 1649℃ (3000°F).

Por fim, as turbinas a gás propriamente ditas apresentam duas geometrias mais usadas no mercado, a de fluxo axial e a de fluxo radial, sendo a primeira a mais utilizada usualmente. As turbinas de fluxo radial apresentam um compressor centrífugo com fluxo reverso e rotação em sentido oposto. Esse tipo de turbina é usado devido aos baixos custos de produção e por serem mais robustas, porém, são usadas para temperaturas de entradas mais baixas. Ademais, as turbinas de fluxo axial apresentam um fluxo de ar que entram e saem em sentido axial. Esse tipo de turbina por apresentar uma eficiência mais elevada (88-92%) são mais amplamente difundidas (PERRY e GREEN, 1999).

#### **2.1.2. Caldeira de Recuperação de Calor**

<span id="page-21-0"></span>As caldeiras de recuperação de calor são equipamentos responsáveis por recuperar o calor dos gases exaustos das plantas químicas e através dele gerar vapor de processo. Ela pode ser descrita de forma semelhante às caldeiras convencionais, contudo, não apresentam as zonas de combustão embutidas em seu sistema. Esse equipamento é composto por três zonas principais, os superaquecedores, evaporadores e economizadores (ÇENGEL e BOLES, 2015).

Os superaquecedores são feixes tubulares que tem como objetivo elevar a temperatura do vapor advindos do tubulão até uma temperatura definida. São instalados na entrada da caldeira, recebendo diretamente os gases de exaustão provenientes da turbina a gás. Segundo Monteiro (2013), os principais parâmetros a serem mapeados e controlados no projeto de um superaquecedor são:

- ❖ Temperatura e velocidade dos gases e do vapor;
- ❖ Disposição dos tubos;
- ❖ Tipo de material recomentado para os tubos (material ideal para a faixa de temperatura).

Os economizadores são trocadores de calor que tem como objetivo principal pré-aquecer a água antes de sua entrada no evaporador. O processo se dá pelo aproveitamento da energia térmica residual disponível nos gases de exaustão após as trocas térmicas do superaquecedor e evaporador, aumentando-se o rendimento térmico na caldeira (BAZZO, 1992). A temperatura é uma variável a ser controlada nesse equipamento pois deve-se evitar a evaporação da água entre o economizador e evaporador para não haver problemas de corrosão e instabilidade.

Os evaporadores são trocadores de calor que tem como objetivo principal vaporizar a água advinda dos economizador à vapor saturado, sendo esse equipamento extremamente importante para a definição da configuração da caldeira de recuperação. Como as temperaturas de entrada e saída da água são próximas a temperatura de saturação para a pressão do sistema, a quantidade de calor que pode ser trocada/removida dos gases de exaustão é limitada (HUNT, 2008).

Além disso, existem os equipamentos periféricos responsáveis pelo funcionamento da caldeira como bombas de circulação, desaerador e sistema de tratamento de água. As bombas de circulação são responsáveis pela circulação de água, já o desaerador é responsável por

remover, em sua maioria, o gás oxigênio dissolvido na água, para que não haja corrosão dos equipamentos. Por fim, os sistemas de tratamento de água são responsáveis por manter a qualidade da água, removendo-se assim as partículas sólidas e outras impurezas que podem prejudicar a eficiência do processo.

Ademais, as caldeiras podem ser divididas conforme a circulação de água e dos gases quentes em seu interior. Podendo-se ser classificadas como aquatubulares ou flamotubulares (LAGEMANN, 2016). Nas caldeiras aquatubulares a água e vapor circularam por dentro dos tubos e os gases aquecidos circularam por fora, na câmara externa aos tubos. Esse sistema é adequado quando o vapor apresenta altos níveis de pressão e há a necessidade de geração de altos volumes de vapor. As caldeiras aquatubulares apresentam fácil manutenção e limpeza, e apresentam tempo de vida e operação mais longos. Já nas caldeiras flamotubulares, os gases quentes circulam dentro dos tubos e a troca térmica entre água/vapor ocorre no exterior dos tubos. Elas apresentam menores rendimentos térmicos, operam em menores pressões de operação, são recomentadas para pequenas instalações e são menos complexas para construção.

As caldeiras também podem ser classificadas de acordo com o tipo de circulação a qual estão submetidas, sendo elas de circulação natural ou circulação forçada (NIFES, 1981). Nas caldeiras de circulação forçada são utilizadas bombas de circulação de água dentro das caldeiras. Nesse processo há uma bomba de alimentação que eleva a pressão da água que entra ao sistema. Já em uma caldeira de circulação natural, a circulação da água ocorre devido à redução da densidade da água durante o processo de aquecimento. Conforme a água é aquecida e se transforma em vapor, a densidade diminui encaminhando a água quente e o vapor para o topo dos tubos verticais. Nessa configuração, não há necessidade de aquisição de bombas de circulação, fazendo com que esse tipo de caldeira seja mais barato. Apesar disso, as caldeiras de circulação forçada, por apresentarem bombas que aceleram esse fluxo ascendente são capazes de gerar volumes de vapor muito mais elevados sendo assim mais vantajosas de serem aplicadas em determinados processos (NIFES, 1981).

Por fim, as caldeiras também podem ser divididas quanto as suas características construtivas, como as caldeiras de recuperação com queima suplementar, sem queima suplementar e com queima total (KEHLHOFER, 1997). As caldeiras sem queima suplementar são, em resumo, trocadores de calor convencionais que são projetados para recuperar o calor proveniente dos gases de exaustão das turbinas e gerar vapor. Já nas caldeiras com queima suplementar, há a queima suplementar de combustível, ocorrendo um aumento na temperatura dos gases de exaustão. Nessa configuração há um aumento no volume de vapor produzido. Nas

caldeiras de queima total há a similaridade com as caldeiras convencionais, admite-se apenas a quantidade necessária de gás para agir como comburente gerando-se vapor em proporções superiores às caldeiras sem queima suplementar (KEHLHOFER, 1997).

#### **2.1.3. Turbina a Vapor**

<span id="page-23-0"></span>As turbinas a vapor são caracterizadas como dispositivos mecânicos responsáveis por transformar energia presente no vapor em trabalho mecânico. Esse equipamento é comumente utilizado em processos industriais nos quais há a necessidade de cogeração de energia. A transformação de energia do vapor em energia elétrica ocorre resumidamente em três etapas: conversão de energia térmica em cinética; conversão de energia cinética em mecânica; conversão de energia mecânica em elétrica (ÇENGEL e BOLES, 2015).

É possível classificar as turbinas a vapor em diferentes classes, como a direção do movimento que o vapor realiza em relação ao rotor. Sendo classificadas em axiais, radiais ou tangenciais. As turbinas a vapor axial são aquelas nas quais o vapor se desloca de forma paralela ao eixo, e são mais comumente empregadas. As turbinas radiais o vapor se desloca perpendicularmente em relação ao eixo, formando-se um ângulo de 90°. Por fim, nas turbinas tangenciais o vapor circula tangencialmente ao rotor.

Além disso, há a classificação quanto a atuação do rotor, dividindo-se em turbinas de ação e reação. As turbinas a vapor de ação são caracterizadas pelo vapor se expandir nos bocais e pás, isto é, nas partes fixas do equipamento, fazendo com que a pressão fique constante no sistema. Nessa configuração, o choque entre vapor e paletas impulsiona e faz com que o rotor se movimente. Já as turbinas de reação, a energia potencial se converte diretamente em energia mecânica ao se passar pelas paletas. Durante essa passagem o vapor gera uma forma de reação que movimenta o rotor (RAMOS; SILVA, 2009).

Ademais, as turbinas podem ser classificadas quanto à extração do vapor de escape, sendo dívidas em condensantes e não condensantes (contrapressão). Em turbinas condensantes todo o vapor que entra no sistema deixa as turbinas a pressões inferiores à pressão atmosférica, logo o vapor não é capaz de ser reaproveitado para a geração de energia, sendo encaminhado diretamente para os condensadores. Em turbinas não condensantes, o vapor que deixa a turbina apresenta pressão igual ou maior que a pressão atmosférica, podendo ser reutilizado como vapor de processo. É possível observar na [Figura 2.2](#page-24-0) um exemplo de turbina a vapor em contrapressão.

<span id="page-24-0"></span>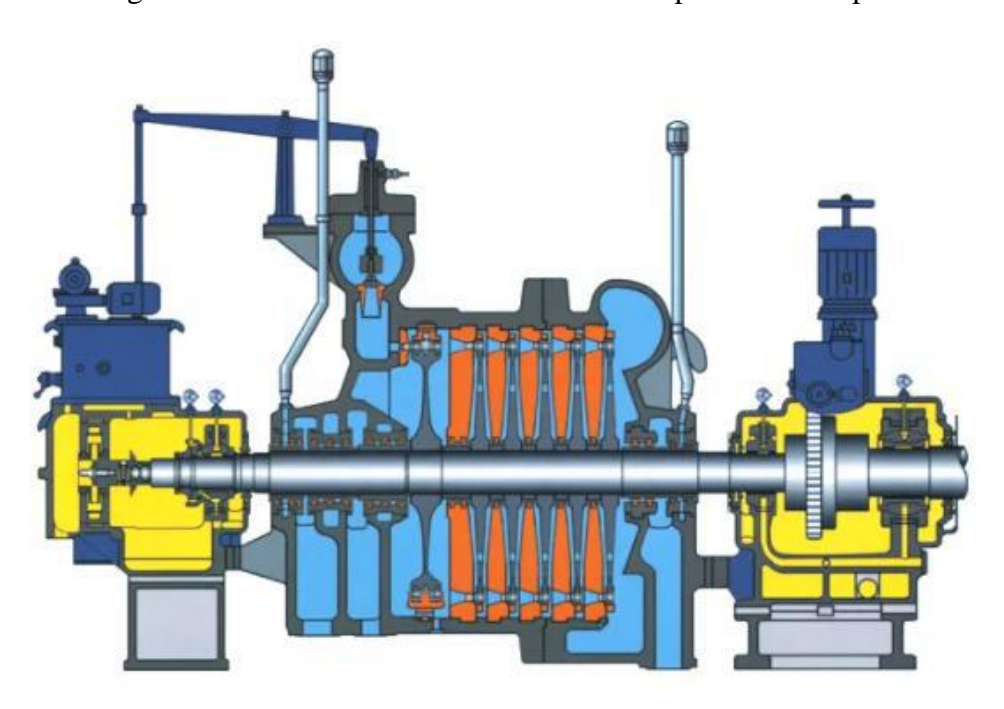

Figura 2.2 - Vista lateral de uma turbina a vapor em contrapressão.

Por fim, existem diversas outras classificações de turbinas, seja do tipo de estágios, extração e válvulas, etc. Contudo, segundo Perry e Green (1999), as principais variáveis que afetam a seleção da turbina são as seguintes:

- ❖ Potência e velocidade da máquina acionada;
- ❖ Pressão e temperatura do vapor disponíveis ou a serem decididas;
- ❖ Vapor necessário para o processo;
- ❖ Custo do vapor e valor da eficiência da turbina;
- ❖ Uso de engrenagens de redução ou aumento de velocidade;
- ❖ Extração para aquecimento de água de alimentação.

## <span id="page-24-1"></span>**2.2. CICLOS TERMODINÂMICOS**

Nessa seção são abordados os ciclos termodinâmicos presentes em plantas termoelétricas que operam com gás natural como combustível. Com isso, são apresentados os ciclos Brayton, ciclo Rankine e o ciclo que é a associação dos dois anteriores, denominado ciclo combinado. Para esse trabalho, o foco da simulação e das avalições está no ciclo combinado.

Fonte: Adaptado de (TURBIVAP, 2020)

#### **2.2.1. Ciclo Brayton**

<span id="page-25-0"></span>O ciclo de Brayton foi um ciclo desenvolvido por George Brayton em 1870, originalmente aplicado para queimadores à óleo. Contudo, hoje o ciclo é comumente aplicado para uma gama maior de combustíveis e utilizam-se turbinas a gás onde a compressão do ar, a queima de combustível e a expansão dos gases ocorrem no interior do mesmo equipamento. Usualmente, as turbinas a gás operam em ciclo aberto, no qual o gás comburente, em condições ambientes, é aspergido pelo compressor para o interior da turbina e comprimido até a pressão de combustão. Em seguida, o gás comprimido é encaminhado para a zona de combustão, na qual o gás combustível é queimado à pressão constante. Os gases resultantes à alta temperatura e pressão são encaminhadas para a turbina, onde serão expandidos até a pressão atmosférica, fornecendo trabalho mecânico ao processo. Os gases residuais podem ser rejeitados, classificando-se o ciclo como aberto (ÇENGEL e BOLES, 2015).

Esse processo pode ser adaptado para ciclo fechado caso a combustão seja substituída por um processo de adição de calor à pressão constante e a exaustão por um processo de rejeição de calor à pressão constante até a temperatura ambiente, como pode ser observado na [Figura](#page-26-0)  [2.3.](#page-26-0) Esse processo pode ser descrito como o ciclo Brayton e resumido em quatro etapas:

- ❖ Compressão isentrópica dos gases;
- ❖ Adição de calor à pressão constante;
- ❖ Expansão isentrópica pela turbina;
- ❖ Rejeição isentrópica de calor.

Pelo diagrama de temperatura-entropia apresentado na [Figura 2.3,](#page-26-0) pode-se observar que a reta 1-2 representa o processo de compressão isentrópica dos gases, a curva 2-3 representa a adição de calor à pressão constante, a reta 3-4 representa a expansão isentrópica dos gases promovendo a redução da temperatura e a curva 4-1 representa o processo de rejeição de calor isentrópica, reiniciando-se o ciclo (ÇENGEL e BOLES, 2015).

<span id="page-26-0"></span>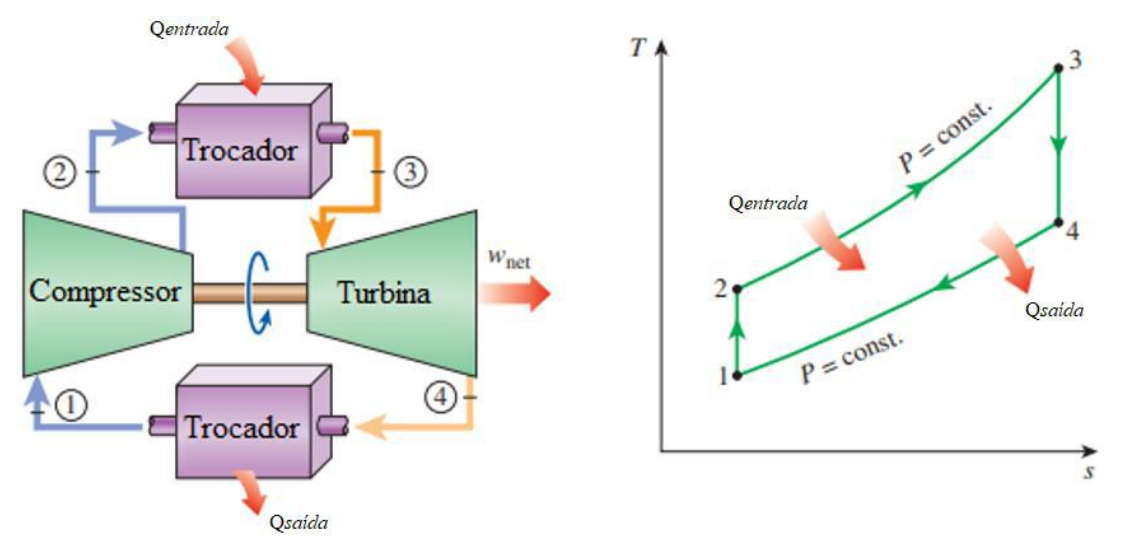

Figura 2.3 – Ciclo Brayton e seu diagrama temperatura-entropia.

Fonte: Adaptado de (ÇENGEL e BOLES, 2015).

#### **2.2.2. Ciclo Rankine**

<span id="page-26-1"></span>O ciclo de Rankine é o ciclo ideal para o vapor em plantas de potência e não envolve nenhuma irreversibilidade de processo. Os equipamentos comumente utilizados para tal ciclo são: turbina a vapor, condensador, bomba de alimentação e caldeira. Quatro processos seguemse para formar o ciclo, sendo eles:

- ❖ Compressão isentrópica na bomba de alimentação;
- ❖ Aquecimento isobárico na caldeira;
- ❖ Expansão isentrópica na turbina;
- ❖ Rejeição de calor à pressão constante no condensador.

Seguindo o diagrama apresentado na [Figura 2.4,](#page-27-0) a água é bombeada no estágio 1 como líquido saturado e então comprimida de maneira isentrópica até a pressão de operação da caldeira. A temperatura do fluido aumenta durante esse processo de compressão devido à pequena redução de volume específico da água. Em seguida, a água após o processo de compressão é ingressada para a caldeira no estágio 2 e sai como vapor saturado no estágio 3. A caldeira funciona como um grande trocador de calor na qual os gases de combustão transferem calor para água à pressão constante até sua mudança de fase e posterior superaquecimento do vapor. Após o processo de vaporização da água, o vapor superaquecido é encaminhado para a turbina a vapor na qual o expande de forma isentrópica gerando trabalho mecânico para a planta.

Há queda de temperatura e pressão durante esse processo, e o vapor é encaminhado para o condensador, como pode ser observado no estágio 4. Nessa etapa, há uma mistura líquido-vapor que é condensada até a pressão atmosférica. Por fim, a água sai do condensador como líquido saturado e é reencaminhada para bomba de alimentação, reiniciando-se assim o ciclo (ÇENGEL e BOLES, 2015).

É possível observar pela [Figura 2.4](#page-27-0) o diagrama temperatura-entropia que representa o processo reversível que ocorre durante as transferências de calor no ciclo. A curva 2-3 representa o calor transferido para a água durante o processo de aquecimento na caldeira sob pressão constante e a curva 4-1 representa a rejeição de calor pelo condensador. A diferença entre as áreas representa o trabalho gerado durante o ciclo de Rankine.

<span id="page-27-0"></span>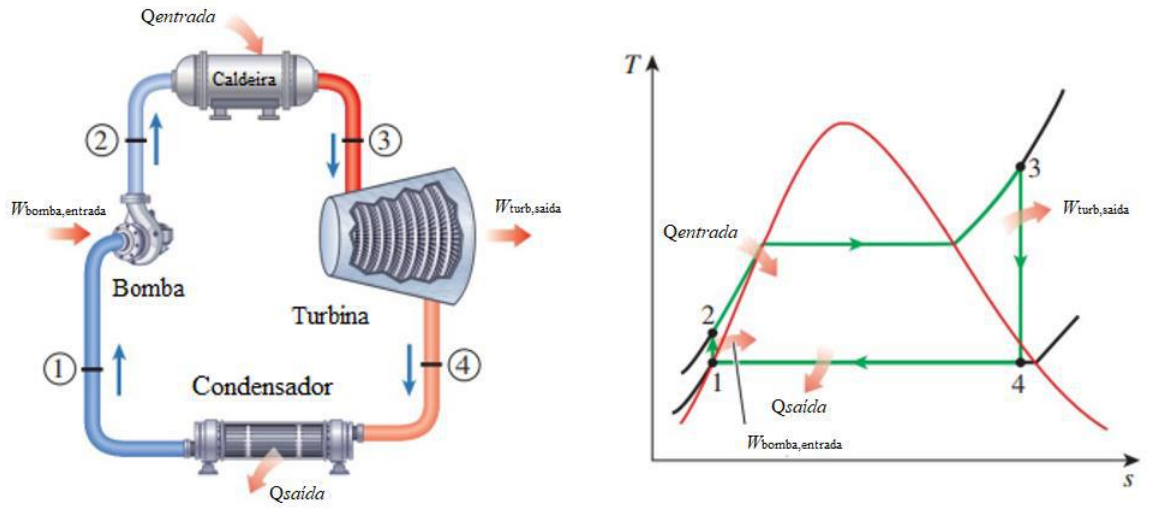

Figura 2.4 – Ciclo de Rankine e seu diagrama temperatura-entropia.

Fonte: Adaptado de (ÇENGEL; BOLES, 2015).

#### **2.2.3. Ciclo Combinado**

<span id="page-27-1"></span>É possível adaptar dois ou mais ciclos térmicos em uma mesma planta industrial. Nesse caso, o calor rejeitado por um ciclo é encaminhado para o outro e reaproveitado. A intenção além de poder gerar mais energia elétrica ou vapor de processo, é aumentar a eficiência global dos ciclos como pode ser observado na [Tabela 2.1.](#page-28-1) O ciclo combinado é a junção do ciclo de Brayton com o ciclo de Rankine, isto é, a combinação da turbina a gás com a turbina a vapor e caldeira de recuperação de calor. Um exemplo de uma planta operando em ciclo combinado é apresentado pela [Figura 2.5.](#page-28-0) Os gases de exaustão quentes da turbina a gás são encaminhados diretamente para a caldeira de recuperação de calor (HRSG; *Heat Recovery Steam Generator*) e em seguida o vapor superaquecido é encaminhado para as turbinas a vapor gerando trabalho mecânico para a planta (KEHLHOFER, 1997).

Figura 2.5 – Exemplo de um ciclo combinado.

<span id="page-28-0"></span>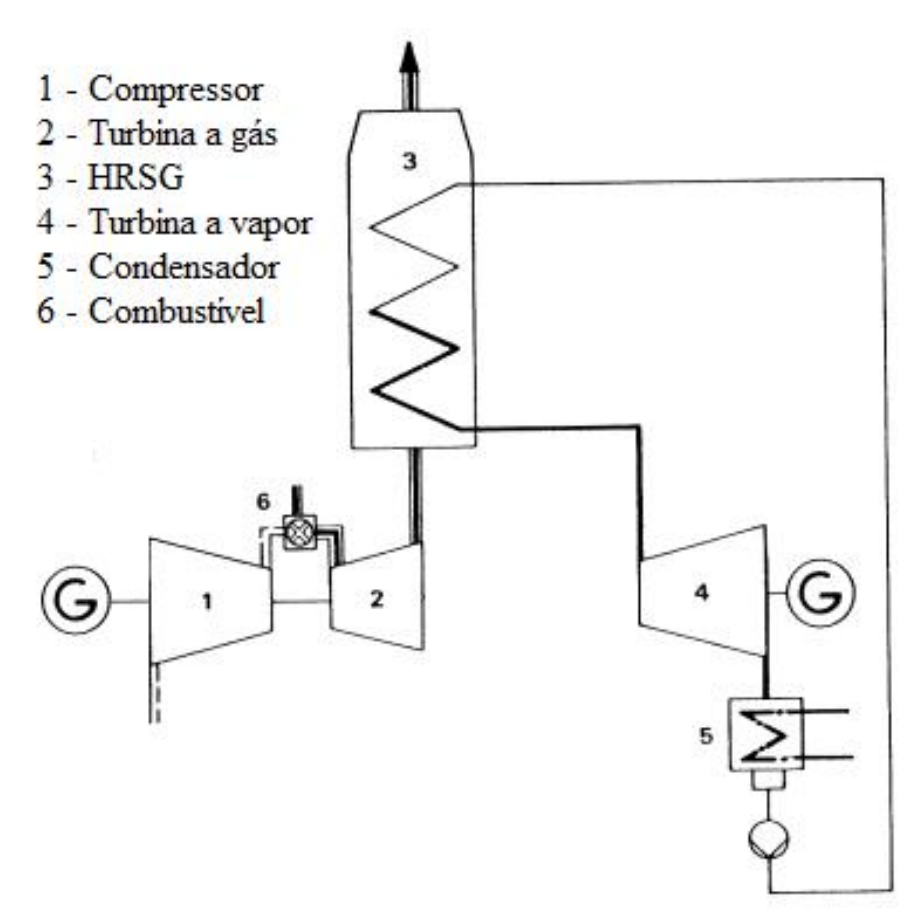

Fonte: Adaptado de (KEHLHOFER, 1997).

<span id="page-28-1"></span>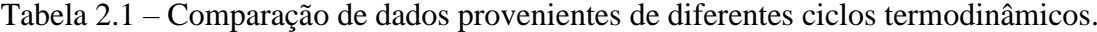

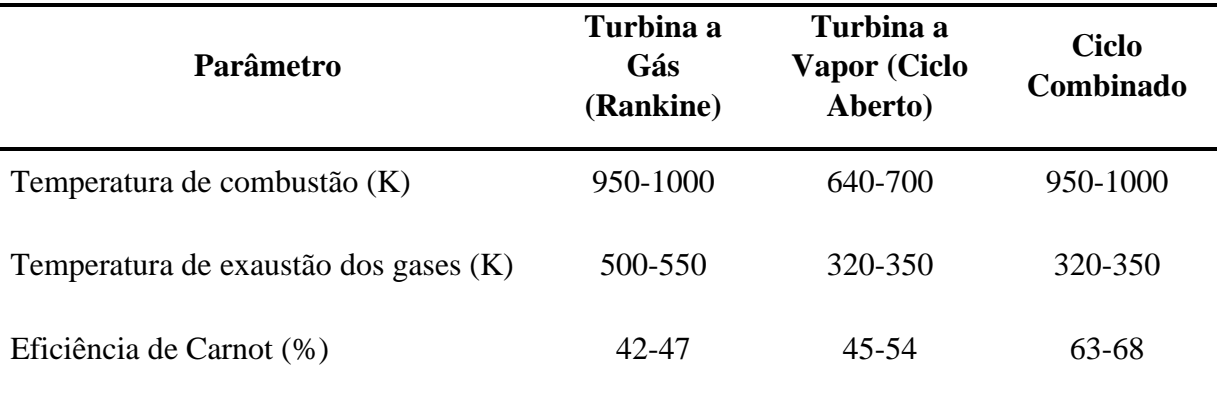

Fonte: Adaptado de (KEHLHOFER, 1997).

## <span id="page-28-2"></span>**2.3. SIMULAÇÃO**

No passado, os processos químicos eram controlados, em resumo, de formas manuais, poucos controladores eram utilizados e, caso houvesse, suas aplicações eram restritas a poucas variáveis de controle. Nesse sentido, muitos tanques pulmões eram necessários para

equalização de perturbações e com isso havia a necessidade do emprego de muitos operadores para a manutenção e o controle das plantas industriais. Com o passar dos anos, tornou-se economicamente inviável manter as operações das grandes fábricas sem automação de sistemas e análises dinâmicas, surgindo-se as teorias de controle de processo (LUYBEN, 1990).

Cada vez mais, os processos foram se tornando mais tecnológicos, robustos e complexos. Diante disso, com objetivo de redesenhar plantas já existentes, modelar, controlar ou otimizar processos já mapeados surgem *softwares* de simulação que hoje são as principais ferramentas de trabalho dos engenheiros químicos e de processo.

Existem diversos *softwares* de simulação de processos químicos e bioquímicos difundidos pelo mundo, sendo exemplos: o Aspen Plus®, o Aspen HYSYS®, o ChemCAD, o COCO Simulator e o EMSO®. O Aspen Plus® é um simulador que apresenta um vasto banco de dados, sendo capaz de descrever processos complexos com múltiplos reatores, colunas de destilação, soluções eletrolíticas, etc.

Segundo os estudos realizados por Monteiro (2013) foi possível simular a central de cogeração de energia da refinaria de Matosinhos (Petrogal), utilizando-se o simulador de processos Aspen Plus®. Inicialmente, o projeto teve como objetivo elaborar um modelo que descrevesse os turbogeradores e a caldeira de recuperação de calor na unidade em estudo. Com isso, aplicou-se à simulação os valores reais de operação da planta e em seguidas valores de projeto estabelecendo um comparativo entre os resultados. Para a convergência da simulação, foram introduzidos os parâmetros de processo dos equipamentos e as características-chave das correntes de entradas, como temperatura, composição e pressão. Nesse sistema, o conjunto de turbogeradores foram capazes de produzir 92 t/h de vapor à 450 ℃ e uma potência de 40 MW.

Segundo os resultados obtidos da simulação realizada por Monteiro (2013), ao serem aplicados os valores reais da refinaria de Matosinho na simulação, foi possível obter 92 t/h de vapor à 447 ℃ e potência de 40 MW. Quando a simulação foi adaptada para os valores de projeto, foi possível obter 83 t/h de vapor à 448 ℃. Dessa forma, devido aos baixos desvios entre os resultados (cerca de 3,5% de variação), pôde-se concluir que o modelo proposto no simulador se mostrou eficaz para reprodutibilidade de um processo real. Mediante aos resultados satisfatórios obtidos nesse trabalho, utilizou-se alguns dos parâmetros dos equipamentos e configurações aplicados por Monteiro (2013), para realização deste trabalho.

Branco (2005) realizou análises termodinâmicas e termoeconômicas de uma usina termelétrica a gás natural considerando quatro fluxogramas diferentes. O primeiro sendo uma planta operando em ciclo aberto e as outras três plantas operando com 1, 2 e 3 níveis de pressão associadas às turbinas a vapor. Foram realizadas análises técnico-econômicas dos diferentes cenários para comparações. Através delas, foi possível mapear os custos de capital e combustível na composição dos custos da eletricidade. Segundo os resultados obtidos por Branco (2005), foi possível descrever que os principais parâmetros não construtivos que afetam a produção de potência em ciclos combinados são a temperatura ambiente e a perda de carga dos gases da caldeira de recuperação. Os parâmetros construtivos que mais afetam a potência são as extrações e o ponto de estrangulamento (*pinch point*) dos trocadores de calor. Além disso, foi verificado que o processo operando com apenas um nível de pressão se mostrou mais atrativo economicamente, porém essa configuração é limitada apenas para a produção de energia elétrica, descartando-se a possibilidade de geração de vapor para a comercialização.

No trabalho proposto por Kislansky (2017), realizou-se a modelagem e simulação do ciclo combinado de turbina a gás com caldeira de recuperação de calor de uma unidade termoelétrica da empresa Braskem, localizada em Camaçari/BA, utilizando-se os *softwares*  Aspen Hysys V8.8 e o Exchanger, Design & Rating V8.8. Através de sua pesquisa criou-se um modelo com parâmetros de processos otimizados e avaliadas novas formas operacionais para esse sistema objetivando elevar a eficiência do ciclo combinado. Segundo os resultados obtidos por Kislansky (2017), foi possível obter um modelo computacional robusto, com erros inferiores a 5 % quando comparado os dados obtidos da planta real em operação. Através da modelagem construída, foi possível mensurar o impacto da mudança nas variáveis de processo dos gases quentes exaustos, sendo obtida uma eficiência para o conjunto de 81 %. A otimização do ciclo Brayton apresentou resultados expressivos de eficiência e sustentabilidade, reduzindo o consumo de combustível gasoso e fornecendo um crédito de 5,5 milhões de reais por ano. Além disso, mediante os resultados satisfatórios de seu trabalho, da grande quantidade de informações, parâmetros de processo e especificação do pacote termodinâmico utilizado no simulador, aplicou-se esse trabalho como referência para construção deste trabalho de conclusão de curso.

## <span id="page-30-0"></span>**2.4. ENGENHARIA ECONÔMICA**

A presente seção deste trabalho tem como objetivo apresentar os principais parâmetros de uma análise econômica e financeira. Dessa forma, são apresentados os conceitos que definem os custos de capital (CAPEX), os custos operacionais (OPEX) e os indicadores de rentabilidade de um projeto.

#### **2.4.1. Acurácia e objetivo das estimativas de custo de capital**

<span id="page-31-1"></span>Segundo a Associação para o Avanço da Engenharia de Custos (AACE; *Association for the Advancement of Cost Engineering)* a estimativa para os custos de capital pode ser dividida em diferentes classes. Para essas estimativas, existe a dependência da quantidade de detalhamento do processo em estudo, da precisão dos dados disponíveis, da complexidade técnica do projeto, do grau de definição de projeto e da inclusão da contingência adequada, fazendo com que as faixas de precisão sofram alterações. Diante disso, unindo-se as informações provenientes de cada processo avaliado, é possível obter uma faixa de acurácia esperada para um projeto. Dessa forma, as estimativas de custo de capital são divididas em 5 categorias que podem ser observadas no [Tabela 2.2](#page-31-0) (AACE, 2019).

<span id="page-31-0"></span>

|                                       | Característica<br>Principal                                   | Características Secundárias                           |                                                                                                    |                                                       |
|---------------------------------------|---------------------------------------------------------------|-------------------------------------------------------|----------------------------------------------------------------------------------------------------|-------------------------------------------------------|
| <b>Classe</b> de<br><b>Estimativa</b> | Nível de maturidade<br>das entregas e<br>definição do projeto | <b>Uso final</b>                                      | Metodologia                                                                                             | Faixa de precisão<br>esperada                         |
|                                       | Expresso como % da<br>definição do projeto<br>completa        | Finalidade típica<br>da estimativa                    | Método geralmente<br>utilizado para<br>estimativas                                                      | Intervalos típicos nas<br>faixas mínimas e<br>máximas |
| Classe 5                              | 0% a 2%                                                       | Análise da<br>adequação do<br>conceito                | Índices de capacidade,<br>modelos paramétricos,<br>julgamento ou analogia                               | Mín: $-20\%$ a $-50\%$<br>Máx: $+30\%$ a $+100\%$     |
| Classe 4                              | 1% a 15%                                                      | Estudo de<br>viabilidade                              | Fatores relativos a<br>equipamentos ou<br>modelos paramétricos                                          | Mín: $-15\%$ a $-30\%$<br>$Max: +20\% a +50\%$        |
| Classe 3                              | 10% a 40%                                                     | Autorização ou<br>controle de<br>orçamento            | Custos unitários<br>semidetalhados com<br>itens de linha lançados<br>em nível de detalhe de<br>conjunto | Mín: $-10\%$ a $-20\%$<br>$Max: +10\% a +30\%$        |
| Classe 2                              | 30% a 75%                                                     | Controle ou<br>licitação/proposta                     | Custos unitários<br>detalhados com<br>levantamento<br>detalhado obrigatório                             | Mín: $-5\%$ a $-15\%$<br>$Max: +5\% a +20\%$          |
| Classe 1                              | 65% a 100%                                                    | Verificação da<br>estimativa ou<br>licitação/proposta | Custos unitários<br>detalhados com<br>levantamento<br>detalhado                                         | Mín: $-3\%$ a $-10\%$<br>$Max: +3\% a +15\%$          |

Tabela 2.2 - Matriz de classificação de estimativas de custo.

19

Fonte: Adaptado de (AACE, 2019).

#### **2.4.2. Investimento em Bens de Capitais (CAPEX)**

<span id="page-32-0"></span>Segundo Sadhukan (2014) o custo de capital (CAPEX; *Capital Expenditures*) é o custo de implantação e construção de uma planta, dividindo-se em custos de capital direto e indireto. Os custos de capital direto podem ser divididos em investimentos dentro do limite de bateria (ISBL; *Inside Battery Limits)* e investimentos fora do limite de bateria (OSBL; *Outside Battery Limits*). Por outro lado, os custos de capital indireto englobam os custos de projeto e engenharia e os custos referentes à contingência de projeto.

Além disso, segundo Towler (2018) o ISBL é caracterizado como custo de aquisição e instalação de todos os equipamentos referentes ao processo em estudo. Dentre eles estão os custos diretos que representam:

- ❖ Todos os principais equipamentos de processo como: vasos, reatores, resfriadores, bombas, compressores, turbinas, filtros e centrifugas;
- ❖ Tubulações, válvulas, fiação, instrumentação, estruturas físicas e isolamento;
- ❖ Obras civis como a construção de escadas, fundações, estacas, edifícios, obras de saneamento, etc.;
- ❖ Trabalhos relacionados à instalação e supervisão.

Já os custos indiretos podem ser descritos e representados por:

- ❖ Custos com aluguel de equipamentos de construção, água e energia, oficinas de construção, etc.;
- ❖ Despesas e serviços de campo como cantinas e cafeterias, custos com especialista, férias, horas extras a se pagar;
- ❖ Custos com seguros de construção;
- ❖ Benefícios e encargos trabalhistas (indenizações, seguros sociais, etc.);
- ❖ Itens gerais como taxas de importação, fretes, taxas de patentes e royalties.

Ainda segundo Towler (2018), cabe ressaltar que no início de um projeto, é essencial definir o ISBL com cuidado pois ele é a base para definição de outros custos do projeto. Caso contrário, a economia geral do projeto pode ser mal estimada, comprometendo-se a qualidade e confiabilidade dos resultados gerados. Além disso, são apresentadas na [Tabela 2.3](#page-33-0) variações típicas nos custos de alguns dos componentes supracitados em função de porcentagens de investimento de capital fixo (FCI, *Fixed Capital Investment*).

<span id="page-33-0"></span>Tabela 2.3 – Porcentagens típicas dos valores de custos diretos e indiretos baseados no capital de investimento fixo para plantas em multipropósito.

| <b>Fator</b>                 | Faixa de FCI (%) |  |  |  |
|------------------------------|------------------|--|--|--|
| <b>Custos diretos</b>        |                  |  |  |  |
| Aquisição dos equipamentos   | $15 - 40$        |  |  |  |
| Instalação dos equipamentos  | $6 - 14$         |  |  |  |
| Instrumentação e controle    | $2 - 12$         |  |  |  |
| Tubulações                   | $4 - 17$         |  |  |  |
| Sistemas de eletricidade     | $2 - 10$         |  |  |  |
| Construção (inclui serviços) | $2 - 18$         |  |  |  |
| Despesas de campo            | $2 - 5$          |  |  |  |
| Instalações de serviços      | $8 - 30$         |  |  |  |
| Custos de terra              | $1 - 2$          |  |  |  |
| <b>Custos Indiretos</b>      |                  |  |  |  |
| Supervisão e engenharia      | $4 - 20$         |  |  |  |
| Despesas de construção       | $4 - 17$         |  |  |  |
| Despesas legais              | $1 - 3$          |  |  |  |
| Taxas de contratos           | $2 - 6$          |  |  |  |
| Contingência                 | $5 - 15$         |  |  |  |

Fonte: Adaptado de (PETERS, TIMMERHAUS, 2003)

Ademais, através dos custos com OSBL é possível incluir custos adicionais que são realizadas nas infraestruturas da planta com objetivo de acomodar uma nova planta ou aumentar a capacidade de uma planta já existente. Nessa área podem se encontrar (TOWLER, 2018):

- ❖ Subestações elétricas, transformadores e linhas de energia;
- ❖ Usinas de geração de energia, turbinas e geradores reservas;
- ❖ Caldeiras, linhas de condensado e estação de tratamento de água;
- ❖ Torres de resfriamento, bombas de circulação e redes de resfriamento de água;
- ❖ Tubulações de água desmineralizada, sistemas de drenagem, tratamento de águas residuais e esgotos;
- ❖ Plantas de separação de ar, fornecimento de gás nitrogênio;
- ❖ Secadores e sopradores;
- ❖ Tubulações de alimentação e correntes de produtos;
- ❖ Instalações de carregamento, transportes, armazéns, ferrovias e elevadores;
- ❖ Laboratórios, equipamentos analíticos, escritórios e refeitórios;
- ❖ Oficinas de instalação e manutenção;
- ❖ Serviços de emergência e equipamentos de combate a incêndios.

Por fim, os encargos de contingência de projeto são definidos como custos extras adicionados aos orçamentos dos projetos para permitir variações das estimativas de custos. Como todas as estimativas apresentam incertezas, os custos finais de diversos itens podem apresentar flutuações que através da contingência podem ser assegurados. Cabe ressaltar que em processos nos quais as empresas apresentam larga experiência, os custos de contingência são menores quando comparados com novas plantas em projeção (SEIDER *et al*., 2002). Ainda segundo Seider *et al.,* (2002) para a definição desse valor, três grupos de perguntas devem ser respondidas:

**1)** O quão bem o produto ou o processo é conhecido? O processo já foi demonstrado em uma planta piloto ou em escala laboratorial? Quanto tempo o processo foi executado? As taxas de corrosão associadas aos equipamentos são bem definidas?

**2)** O quão completo é o design do projeto? Houve um modelo de simulação para planta? Qual o nível de informação sobre a localização da planta?

**3)** O quão acuradas são as estimativas? Os equipamentos são convencionais ou novos?

### **2.4.3. Custos operacionais (OPEX)**

<span id="page-35-1"></span>Os custos operacionais (OPEX; *Operational Expenditures*) podem ser classificados de acordo com duas categorias principais: os custos operacionais fixos e os custos operacionais variáveis. Os custos operacionais fixos são independentes das taxas e quantidades de produção, podendo incluir os custos de manutenção, seguros, etc. Eles são estimados usando fatores que tem como base os custos de capital (SADHUKAN, 2014). Assim, são apresentados na [Tabela](#page-35-0)  [2.4](#page-35-0) os principais fatores associados que compõem os custos operacionais.

<span id="page-35-0"></span>

| <b>Fator</b>                | Definição                                                                                                    |  |  |
|-----------------------------|----------------------------------------------------------------------------------------------------|--|--|
| Custos variáveis            | Fatores que variam com a taxa de produção.                                                                                                    |  |  |
| Matéria-prima               | Custos de insumos químicos necessários para o processo.                                                                                                    |  |  |
| Utilidades                  | Custos das utilidades necessárias para a operação do<br>processo.                                                                                                    |  |  |
| <b>Custos Fixos Diretos</b> | Fatores diretamente ligados à produção.                                                                                                    |  |  |
| Equipe de operação          | Custos de mão-de-obra necessária para a operação da<br>planta.                                                                                                    |  |  |
| Equipe de supervisão        | Custo de mão-de-obra de supervisão.                                                                                                    |  |  |
| Despesas de Laboratório     | Custos com equipe e com testes laboratoriais, tanto para o<br>controle de qualidade quanto para solução de problemas.                                                                                                    |  |  |
| Mão-de-obra de escritório   | Custos com mão-de-obra de administração, engenharia e<br>suporte associado à produção.                                                                                                    |  |  |
| Manutenção e reparos        | Custo de mão-de-obra de manutenção e materiais<br>associados à manutenção da planta                                                                                                    |  |  |
| Suprimentos de operação     | Custos de suprimentos diversos que suportam a operação<br>diária da unidade.                                                                                                    |  |  |
| Overhead administrativo     | Engloba todos os custos associados a operações de<br>instalações auxiliares que suportam o processo de<br>produção. Estes custos incluem folhas de pagamento,<br>serviços de contabilidade, serviços médicos e benefícios<br>aos funcionários. |  |  |

Tabela 2.4 - Principais fatores que impactam o OPEX (continua).
| <b>Fator</b>                      | Definição                                                                                                    |
|-----------------------------------|----------------------------------------------------------------------------------------------------|
| Overhead de manufatura            | Engloba todos os custos associados a operações de<br>instalações auxiliares que suportam o processo de<br>produção. Estes custos incluem proteção contra incêndio,<br>serviços de segurança, refeitório, instalações recreativas e<br>custos com engenharia geral. |
| Overhead de manufatura            | Engloba todos os custos associados a operações de<br>instalações auxiliares que suportam o processo de<br>produção. Estes custos incluem proteção contra incêndio,<br>serviços de segurança, refeitório, instalações recreativas e<br>custos com engenharia geral. |
| Taxas e seguros                   | Custos associados à impostos sobre a propriedade e<br>seguro de responsabilidade.                                                                                                    |
| Patentes e Royalties              | Custos com patentes e licenciamento de tecnologia.                                                                                                    |
| <b>Custos Fixos Indiretos</b>     | Fatores que não estão diretamente ligados à produção.                                                                                                    |
| Custo administrativos             | Custos associados à salários e outras atividades e<br>instalações administrativas.                                                                                                    |
| Custos gerais                     | Custos associados aos edifícios e outras atividades<br>auxiliares.                                                                                                    |
| Distribuição e venda              | Custos de vendas e <i>marketing</i> necessários para vender os<br>produtos, incluindo salários e outros custos diversos.                                                                                                    |
| Pesquisa e desenvolvimento        | Custos das atividades de pesquisa relacionadas ao<br>processo e ao produto, incluindo salários e fundos para<br>equipamentos e suprimentos relacionados à pesquisa                                                                                                 |
| <b>Custos Operacionais Totais</b> | Custos Variáveis + Custos Fixos Diretos + Custos<br><b>Fixos Indiretos</b>                                                                                                    |

Tabela 2.2 - Principais fatores que impactam o OPEX (conclusão).

Fonte: Adaptado de (TURTON *et al*., 2018)

# **2.4.4. Indicadores financeiros**

Segundo Sadhukan (2014) a análise de rentabilidade é fundamental para justificar a viabilidade econômica de um projeto. Existem diversos métodos para essa estimativa dependendo do nível de detalhamento de cada processo em estudo. Os principais indicadores quantitativos são valor presente líquido (VPL), taxa interna de retorno (IRR; *Internal Rate of Return*) e o tempo de *payback.*

O VPL indica o valor presente de um conjunto de fluxos de caixa futuros descontados no tempo sob uma taxa de custo de capital, conforme descrito na equação a seguir:

<span id="page-37-0"></span>
$$
VPL(j, P) = \sum_{i=0}^{n+EPC} \frac{F_C(P)_i}{(1+j)^i}
$$
 Equação 2.1

tal que o FC (P)<sup>i</sup> é o fluxo de caixa, referente a cada ano "*i*" aplicado sobre o preço de um produto *P*, "*j*" é a taxa anual de juros de retorno sobre o investimento, "*n*" é o horizonte de investimento do projeto e EPC (*Engineering, Procurement and Construction Time*) é o período de construção da planta em que não há produção.

A taxa de juros "*j*", pode ser descrita, usualmente, como o percentual mínimo de rendimento definido pelo investidor para justificar o risco de uma aplicação financeira. Sendo assim, essa taxa passa a ser conhecida como taxa mínima de atratividade (TMA) e pode ser observada na equação a seguir:

$$
VPL(TMA, P) = \sum_{i=0}^{n+EPC} \frac{F_C(P)_i}{(1+TMA)^i}
$$
 Equação 2.2

É possível, também, realizar uma análise, partindo-se da equação [Equação 2.1,](#page-37-0) na qual seja obtida uma taxa de juros que resulte em um VPL nulo. A partir disso, a taxa de juros passa a ser conhecida como a Taxa Interna de Retorno (TIR), como pode ser observado na equação abaixo:

<span id="page-37-1"></span>*VPL* (*TIR, P*) = 
$$
\sum_{i=0}^{n+EPC} \frac{F_C(P)_i}{(1+TIR)^i} = 0
$$
 Equação 2.3

Em oposição à TMA, a TIR é um resultado do modelo, podendo ser maior, menor ou igual à TMA dado um preço de venda. Quando a TIR é maior que a TMA, o resultado do VPL é positivo, potencializando a viabilidade financeira. Quando a TIR é menor que a TMA, o resultado do VPL é negativo, o que aumenta a probabilidade de o investimento resultar em prejuízos. Por outro lado, quando a TIR é equivalente à TMA, ou seja, VPL nulo, atinge-se a condição particular para o preço de venda do produto, conhecida como preço mínimo de venda (MSP; *Minimum Selling Price*), conforme a equação abaixo. Esse valor representa o preço mínimo de venda de um produto para que seja gerado um retorno mínimo esperado dado um horizonte de investimento.

*VPL* (*TIR, MSP*) = 
$$
\sum_{i=0}^{n+EPC} \frac{F_C(MSP)_i}{(1+TIR)^i} = 0
$$
, *tal que TIR* = *TMA* Equação 2.4

Além disso, um outro indicador de rentabilidade é o tempo de *payback*. Ele pode ser definido como o período desde o início do projeto até o momento em que todo o investimento somado aos valores do custo de terra, capital de giro e valor residual corrigidos no tempo, sejam recuperados no momento da interrupção da operação da planta. Quando o tempo de *payback* é menor que o horizonte de investimento, significa que o projeto rendeu mais que o mínimo aceitável e quanto menor esse valor, mais promissor é o projeto avaliado. Ademais, quando não há tempo de *payback* significa que o retorno de capital investido não foi atingido dentro do horizonte de investimento predefinido. Esse parâmetro representa a variável "*n*" da [Equação](#page-37-1)  [2.3](#page-37-1) e pode se observar a equação abaixo:

<span id="page-38-0"></span>
$$
VPL\left( TIR, P \right) = \sum_{i=0}^{Payback + EPC} \frac{F_C(P)_i}{(1 + TIR)^i} + \frac{CT + CG + VR}{(1 + TIR)^{Payback + EPC}} = 0
$$
 Equação 2.5

tal que o CT é o custo de terra, CG é o capital de giro e VR é o valor residual.

Cabe ressaltar que, conceitualmente, a [Equação 2.5](#page-38-0) é a descrição do tempo de *payback*, porém sabe-se que o parâmetro "*i*" é um número inteiro e que, comumente, o tempo *payback* é um número racional. Com isso, para encontrar este parâmetro, é necessário realizar todo o fluxo de caixa acumulado, no horizonte de investimento avaliado, e caso esse valor se encontre entre dois valores de "*i*" é necessário realizar a interpolação para encontrar o valor do parâmetro.

Um outro indicador temporal que é possível de ser avaliado é o ponto de *break-even*, ou ponto de equilíbrio do investimento. Esse ponto é o instante em que ocorre a inversão do valor do fluxo de caixa acumulado, ou seja, de um valor negativo para um positivo. Esse parâmetro representa a variável "*n*" da [Equação 2.3](#page-37-1) e pode se observar a equação a seguir. Quando o tempo de payback é menor que o horizonte de investimento, o ponto de *break-even* se encontra entre os 2 pontos. Para o tempo de *payback* igual ao horizonte de investimento, o *break-even* se encontra no mesmo ponto. Por fim, quando não há *payback*, também não há *break-even*. Além disso, cabe ressaltar que a mesma estratégia de interpolação usada para o tempo de *payback* é aplicada para encontrar o valor do *break-even*.

$$
VPL\left(TIR,P\right) = \sum_{i=0}^{Break-even+EPC} \frac{F_c(P)_i}{(1+TIR)^i} = 0
$$
 Equação 2.6

O capital de giro, por sua vez, pode ser descrito como um item financeiro avaliado durante os processos de avaliação econômica. Essa despesa é descrita como um conjunto de fundos necessários para se pagar salários, comprar matérias-primas, suprimentos, dentre outros. Ele é considerado um item de investimento pois é continuamente liquidado e regenerados, não estando disponível para outras finalidades. Esse investimento pode ser recuperado após a venda da planta passado o horizonte de investimento e pode ser definido como a subtração entre ativo circulante e passivo circulante. Um outro custo que pode ou não ser recuperado ao fim do horizonte de investimento das plantas é o custo de aquisição de terra que pode, também, ser englobado como uma parcela do investimento total de capital. Para plantas em geral, devem ser avaliados esses custos, seja por aluguel ou por compra podendo-se variar de acordo com o local.

Ademais, dentro de uma avalição econômica há o valor residual, que pode ser definido como o valor de recuperação dos equipamentos quando vendidos para outras plantas ou como sucata. Em casos de plantas químicas, o valor residual do investimento é frequentemente considerado zero, visto que a planta geralmente continua a operar por muitos anos além do final da vida depreciável (TURTON *et al*., 2018; TOWLER e SINNOTT, 2013). Dito isso, o valor padrão pode ser considerado 0% para o valor residual do investimento.

Além disso, um outro parâmetro financeiro é o ROE *(Return of Equity)*. Esse parâmetro pode ser descrito como a razão entre a receita líquida da empresa e seu patrimônio líquido, isto é, seu CAPEX. Ele pode ser definido como a capacidade que uma empresa tem de gerar valor ao seu negócio, e a partir desse valor, é possível avaliar qual tipo de empreendimento é mais vantajoso de se investir. Já o ROI (*Return of Investment*) pode ser descrito como o retorno que uma empresa apresenta em um dado investimento (SADHUKAN, 2014). Por avaliar a proporção entre custo do investimento e o seu lucro, esse parâmetro é uma forma de se avaliar o custo-benefício de um investimento dentro de uma empresa, avaliando-se o seu potencial retorno. Esses dois parâmetros podem ser descritos segundo as equações abaixo:

$$
ROE = \frac{Receita \text{ líquida}}{CAPEX} \tag{2.7}
$$

$$
ROI = \frac{Receiveduida - CAPEX}{CAPEX}
$$
Equação 2.8

Por fim, após a apresentação de todos os parâmetros financeiros supracitados, é possível realizar uma análise do fluxo de caixa acumulado com diferentes valores de venda para os produtos obtidos e assim avaliar novos cenários e análises de rentabilidade para a planta em estudo, um típico fluxo de caixa com seus respectivos indicadores pode ser observado na [Figura](#page-40-0) [2.6.](#page-40-0)

Figura 2.6 - Exemplo de fluxo de caixa genérico.

<span id="page-40-0"></span>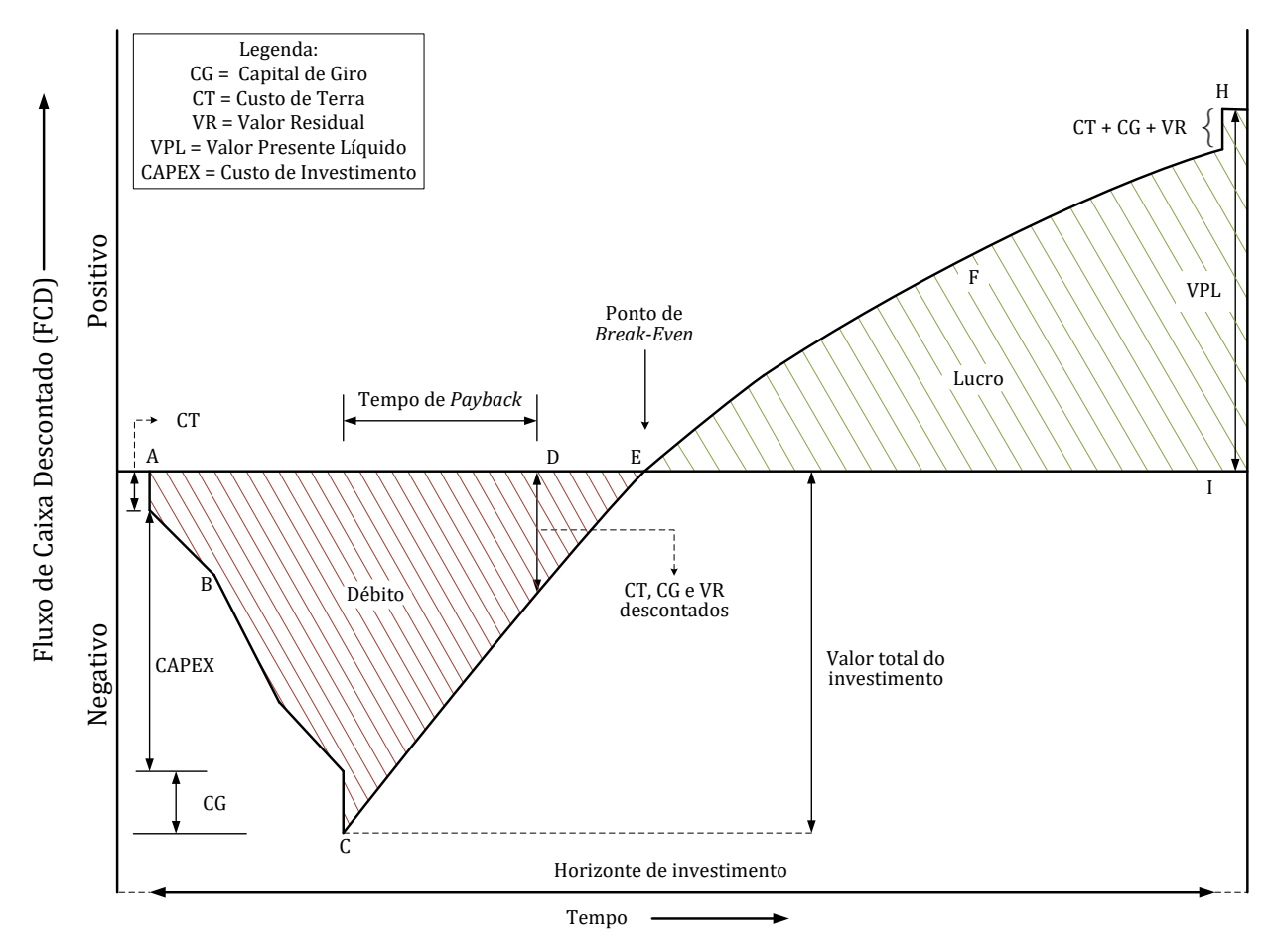

Fonte: Adaptado de (SADHUKAN, 2014).

Assim, o fluxo de caixa acumulado é uma análise do saldo entre as entradas e saídas financeiras de um projeto descontadas no tempo ao longo do horizonte de investimento. A evolução de um fluxo de caixa típico pode ser descrita da seguinte forma:

**1)** Inicialmente, o saldo financeiro do investimento é negativo. No início de um projeto, há apenas desembolsos relacionados aos custos com a construção da planta, como:

aquisição e instalação de equipamentos, supervisão, mão de obra e outros custos indiretos.

**2)** Ao fim da construção da planta, iniciam-se as vendas do produto principal, resultando em um saldo financeiro positivo; no entanto, o fluxo de caixa acumulado continua negativo. Esse cenário se mantém até o momento no qual o valor do investimento inicial é recuperado. A partir de um preço de venda para o produto principal, podem-se observar três comportamentos distintos:

**Caso I.** Se o preço de venda para o produto principal avaliado for menor que o preço mínimo de venda (MSP), o fluxo de caixa acumulado se mantém negativo e o retorno do capital investido definido pela TMA não é atingido no horizonte de investimento. Por esses motivos, não ocorre o *payback* do projeto.

**Caso II**. Se o preço de venda para o produto principal avaliado for igual ao preço mínimo de venda (MSP), o fluxo de caixa acumulado é zero, significando que o investimento rendeu o valor mínimo aceitável. O *payback* do projeto ocorre, portanto, no último período do horizonte de investimento.

**Caso III.** Se o preço de venda para o produto principal avaliado for maior que preço mínimo de venda (MSP), o fluxo de caixa acumulado é positivo, significando que o investimento rendeu mais do que o mínimo aceitável. O *payback* ocorre, portanto, dentro do intervalo do horizonte de investimento.

# **3. METODOLOGIA**

A metodologia utilizada neste trabalho consiste em cinco macro atividades principais. A primeira, está relacionada com o desenvolvimento da estrutura do projeto e a construção de um PFD (*Process Flow Diagram*) a partir de dados e conceitos pré-estabelecidos da literatura. Em seguida, realizar a adaptação do diagrama de processo para o ambiente de simulação computacional, construindo-se assim um PSD (*Process Simulation Diagram*). Nesse procedimento são definidos os componentes químicos da simulação, as reações químicas, o pacote termodinâmico, as capacidades aplicadas e equações desenvolvidas. Para tal, utilizou-se o *Aspen Plus*® Versão 11, *software* comercial de propriedade da Aspen Technology®. A terceira etapa consiste em avaliar os cenários propostos em diferentes capacidades e condições operacionais com os objetivos de obter uma análise técnico-econômica do processo. Para quarta etapa, definiu-se o custo de instalação da unidade de processo, usualmente chamado de CAPEX, através do *Aspen Process Economic Analyzer®* Versão 11. Já os custos operacionais da unidade, usualmente chamados de OPEX, são estimados com base nos resultados de balanços de massa e de energia e nos princípios gerais de engenharia econômica (TURTON *et al*., 2018). Ao fim, após a obtenção de todos os resultados citados anteriormente, foi possível determinar o valor do preço mínimo de venda da eletricidade no processo de cogeração. É possível observar pelo diagrama de blocos apresentado abaixo na [Figura](#page-42-0) 3.1 a metodologia aplicada nesse projeto.

### Figura 3.1 *-* Diagrama de blocos da metodologia aplicada.

<span id="page-42-0"></span>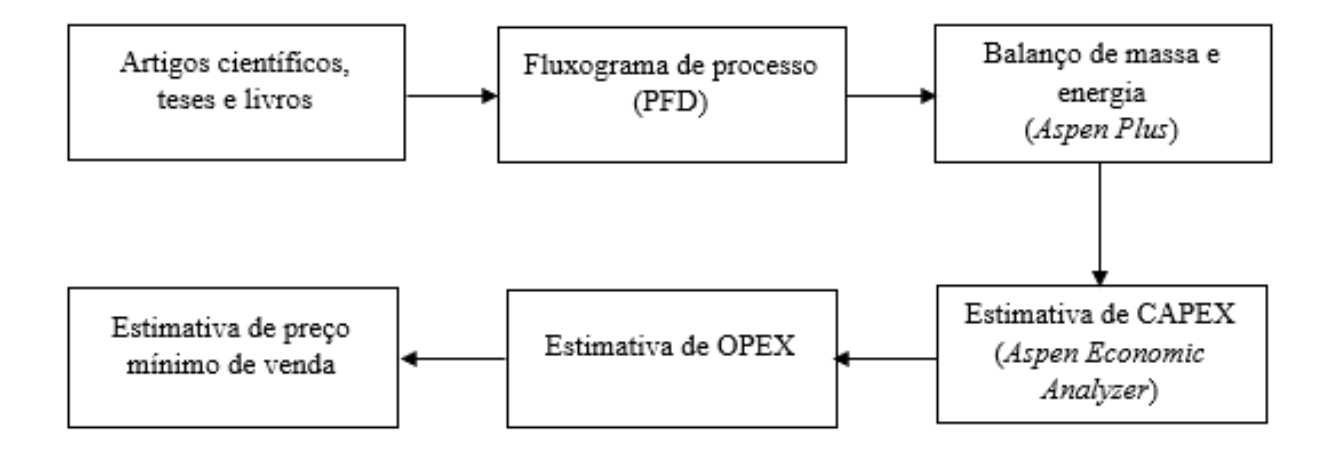

Fonte: Elaboração própria

# <span id="page-43-0"></span>**3.1. Conceito do Processo**

O conceito do processo definido no trabalho é uma adaptação dos conceitos presentes na literatura. Para tal, utilizou-se como base os trabalhos de Branco (2005), Monteiro (2013) e Kislansky (2017) que apresentam bases, premissas, conceitos e parâmetros essenciais para o processo de cogeração de energia elétrica. Dessa forma, o processo de cogeração por ciclo combinado pôde ser adaptado em uma única seção que englobasse todos os equipamentos utilizados na planta.

# **3.1.1. Premissas Adotadas**

As premissas foram definidas com base em conceitos mapeados da literatura e são imprescindíveis para a realização da simulação computacional e para análise técnicoeconômica do processo de cogeração de energia. A lista de premissas pode ser observada abaixo:

- ❖ Processo: **Cogeração de energia por ciclo combinado;**
- ❖ Produto: **Energia elétrica;**
- ❖ Matéria-prima: **Gás natural;**
- ❖ Volume de controle: **Da alimentação da turbina a gás à geração de energia elétrica e vapor para o processo;**
- ❖ Número de dias de operação: **333 dias por ano;**
- ❖ Horas de operação por ano: **8000 horas por ano;**
- ❖ Capacidade nominal de produção da planta base: **100 MW; 300 MW; 500 MW;**
- ❖ Local do banco de dados econômicos: **Estados Unidos;**
- ❖ Período de referência do banco de dados econômicos: **1º semestre de 2018.**

#### **3.1.2. Diagrama do Processo de Cogeração**

<span id="page-44-0"></span>O presente módulo representa o processo de cogeração de energia via ciclo combinado. O processo se inicia na alimentação de gás natural e ar na turbina a gás e se estende até a geração de vapor de processo e energia elétrica. É possível observar pela [Figura 3.2](#page-45-0) o fluxograma proposto para essa seção.

Inicialmente, o ar (**1**) é encaminhado a um compressor (**K-101**) e pressurizado até que seja atingida a pressão ótima de combustão. Em seguida, o ar pressurizado (**2**) é enviado ao reator de combustão (**R-101**) junto a uma corrente de gás natural (**3**). No reator de combustão **(R-101**) ocorre a queima de gás natural gerando-se gases de alta temperatura e pressão que são encaminhados para a turbina a gás (**T-101**) no qual são expandidos, fornecendo trabalho mecânico para a planta.

Após a expansão, os gases residuais (**5**) são encaminhados para uma bateria de trocadores de calor que representam a caldeira de recuperação (HRSG; *Heat Recovery Steam Generator*) e tem como objetivo extrair calor dessa corrente e gerar vapor para o processo. A princípio, os gases de exaustão (**5**) são encaminhados para o superaquecedor (**E-101**) promovendo o aumento da temperatura do vapor (**13**) até uma temperatura definida. Em seguida, os gases exaustos (**6**) são encaminhados para o evaporador (**E-102**) vaporizando a corrente de água (**10**), advinda do economizador (**E-103**). Parte da corrente vaporizada é perdida durante o processo (**12**), sendo rejeitada pela purga (*blowdown*). Ao fim, os gases exaustos (**7**) são encaminhados para o economizador (**E-103**), onde a água é pré-aquecida (**9**) antes de sua entrada no evaporador (**E-102**). Ao fim, os gases de exaustão são descartados do processo (**8**).

O vapor de alta pressão gerado na caldeira de recuperação (**14**) é posteriormente encaminhado para uma turbina de contrapressão (**T-102**) com dois níveis de pressão, o primeiro a 12 bar e o segundo a 3,5 bar. A corrente contendo vapor de média pressão (**15**) é então dividida em duas correntes, a primeira (**16**) será utilizada como vapor direto para a planta, a segunda (**18**) como vapor indireto para a planta.

A corrente contendo vapor de média pressão utilizado de forma direta (**16**) é encaminhada para um trocador de calor (**E-104**) que representa o calor fornecido ao processo. A corrente residual (**17**) é então descartada do processo. A corrente contendo vapor de média pressão (**18**) utilizada como vapor indireto para o processo é encaminhada para um trocador de calor (**E-105**) que simula a troca térmica que ocorrerá em uma planta. A corrente residual (**19**) é então encaminhada para o desaerador (**V-101**).

<span id="page-45-0"></span>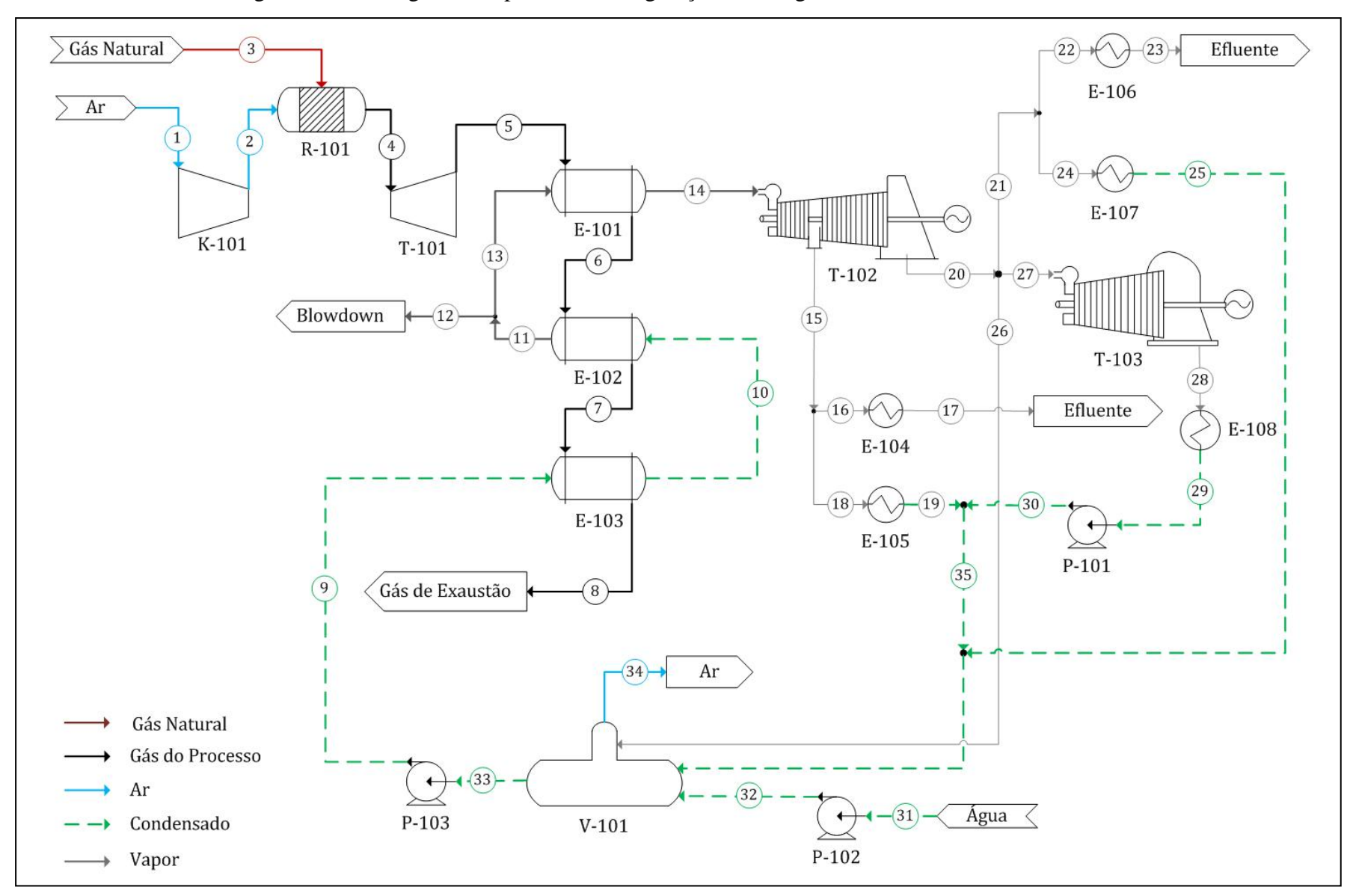

Figura 3.2 - Fluxograma do processo de cogeração de energia com ciclo combinado.

A corrente de vapor de baixa pressão (**20**), de forma similar ao descrito anteriormente, é dividida em: vapor direto para o processo (**22**), vapor indireto para o processo (**24**), vapor para o desaerador (**26**) e uma corrente de vapor (**27**) que será encaminhado para uma turbina de condensação (**T-103**).

A corrente contendo vapor de baixa pressão utilizado de forma direta (**22**) é encaminhada para um trocador de calor (**E-106**) que tem como objetivo simular a troca térmica que ocorre na planta. A corrente residual (**23**) é então descartada do processo. A corrente contendo vapor de baixa pressão (**24**) utilizada como vapor indireto para o processo é encaminhada para um trocador de calor (**E-107**) que simula a troca térmica que ocorrerá em uma planta. A corrente residual (**25**) é então encaminhada para o desaerador (**V-101**). Além disso, uma corrente contendo vapor de baixa pressão (**26**) é enviada diretamente para o desaerador (**V-101**) com o objetivo de manter o vaso aquecido e remover os gases solubilizados do meio. Por fim, uma corrente contendo vapor de baixa pressão (**27**) é encaminhada para uma turbina de condensação (**T-103**), sendo expandido até 0,1 bar.

Após a expansão do vapor pela turbina de condensação, o vapor gerado (**28**) é condensado por um trocador (**E-108**) e então bombeado (**P-101**) para o desaerador. Esse vaso também é alimentado por uma corrente contendo água de *make-up* (**32**) que por sua vez é bombeada (**P-102**) ao tanque. Por fim, o ar que estava solubilizado na água é separado e descartado do processo (**34**), a corrente livre de ar (**33**) é bombeada (**P-103**) para o economizador (**E-103**), reiniciando-se o ciclo térmico da cogeração.

# **3.2.AMBIENTE DE SIMULAÇÃO**

Nessa seção descreve-se o ambiente de simulação computacional utilizado para a cogeração de energia via ciclo combinado. A seguir são descritas as principais configurações dos equipamentos, parâmetros e informações essenciais para a construção do modelo. Todo o processo foi construído no *software* comercial Aspen Plus® versão 11 adaptando-se os conceitos pré-definidos na Seção [3.1.2.](#page-44-0)

#### **3.2.1. Definição do Pacote Termodinâmico**

A simulação foi realizada utilizando o pacote termodinâmico mais adequado segundo a literatura. A equação de estado que mais se ajusta aos sistemas de cogeração é o modelo de Peng-Robinson, sendo o coeficiente de atividade dado por Boston-Mathias. Através desse método é possível prever os coeficientes de fugacidade do gás natural e dos produtos de combustão resultantes (Kislansky, 2017). Além disso, para os sistemas no qual apenas foram utilizados apenas água e vapor empregou-se o pacote termodinâmico STEAM-TA como padrão.

#### **3.2.2. Listagem de componentes em Aspen Plus®**

Os componentes utilizados para realização da simulação foram listados em formato de tabela com suas respectivas fórmulas químicas, referências e composições, podendo ser observados na [Tabela 3.1.](#page-47-0) Cabe ressaltar que o banco de dados utilizados no simulador foi o APV100.PURE37 para todos os componentes empregados.

<span id="page-47-0"></span>

| Componente         | <b>ID</b> do Componente | Fórmula          | Composição<br>Molar $(\% )$ |
|--------------------|-------------------------|------------------|-----------------------------|
| Gás Natural        |                         |                  |                             |
| Metano             | <b>METHANE</b>          | CH <sub>4</sub>  | 91,8                        |
| Etano              | <b>ETHANE</b>           | $C_2H_6$         | 5,58                        |
| Propano            | <b>PROPANE</b>          | $C_3H_8$         | 0,97                        |
| Iso-Butano         | <b>BUTANE</b>           | $C_4H_{10}$      | 0,03                        |
| N-Butano           | <b>I-BUTANE</b>         | $C_4H_{10}$      | 0,02                        |
| Pentano            | <b>PENTANE</b>          | $C_5H_{12}$      | 0,10                        |
| Dióxido de Carbono | CO <sub>2</sub>         | CO <sub>2</sub>  | 0,08                        |
| Nitrogênio         | N2                      | $N_2$            | 1,42                        |
| Água               | H2O                     | H <sub>2</sub> O |                             |
| Ar                 |                         |                  |                             |
| Nitrogênio         | N2                      | $N_2$            | 0,21                        |
| Oxigênio           | O <sub>2</sub>          | O <sub>2</sub>   | 0,79                        |
|                    |                         |                  |                             |

Tabela 3.1 – Componentes utilizados na simulação (continua)

Fonte: Adaptado de (Branco, 2005)

#### **3.2.3. Modelagem das reações químicas**

De forma a empregar um modelo simplificado, definiu-se a conversão total para os componentes orgânicos que compõem o gás natural. As seis reações mapeadas podem ser observadas na [Tabela 3.2.](#page-48-0)

<span id="page-48-0"></span>

| Reação                                                                                |
|---------------------------------------------------------------------------------------|
| $CH_4 + 2 O_2 \rightarrow CO_2 + 2 H_2O$                                              |
| $C_2H_6 + 3.5 O_2 \rightarrow 2 CO_2 + 3 H_2O$                                        |
| $C_3H_8 + 5O_2 \rightarrow 3CO_2 + 4H_2O$                                             |
| $C_4H_{10} + 5O_2 \rightarrow 4CO_2 + 5H_2O$                                          |
| $C_5H_{10}$ + 6,5 O <sub>2</sub> $\rightarrow$ 4 CO <sub>2</sub> + 5 H <sub>2</sub> O |
| $C_6H_{12} + 8O_2 \rightarrow 5CO_2 + 6H_2O$                                          |
|                                                                                       |

Tabela 3.2 – Reações aplicadas na simulação.

### **3.2.4. Operações unitárias do processo**

As operações unitárias típicas para o processo foram especificadas em três categorias para o processo de cogeração de energia, sendo elas: turbina a gás, caldeira de recuperação de calor e turbina a vapor. As respectivas operações, as *tags* (etiquetas) usadas na simulação, o nome do bloco utilizado e a finalidade de cada operação são apresentados na [Tabela](#page-48-1) *3*.*3*.

<span id="page-48-1"></span>

| Operação                 | <b>TAG</b> | <b>Bloco Aspen</b><br><b>Plus®</b> | <b>Finalidade</b>                                          |
|--------------------------|------------|------------------------------------|------------------------------------------------------------|
| Turbina a gás            |            |                                    |                                                            |
| Compressor               | $K-101$    | Compr                              | Comprimir o gás comburente.                                |
| Combustor                | $R-101$    | <b>RStoic</b>                      | Queimar gás natural.                                       |
| Turbina                  | $T-101$    | Compr                              | Expandir os gases de exaustão e gerar<br>energia elétrica. |
| Caldeira de Recuperação  |            |                                    |                                                            |
| Superaquecedor           | E-101      | HeatX                              | Superaquecer o vapor saturado.                             |
| Evaporador               | $E-102$    | HeatX                              | Vaporizar a água.                                          |
| Economizador             | $E-103$    | HeatX                              | Pré-aquecer a água.                                        |
| Casa de Força            |            |                                    |                                                            |
| Turbina de contrapressão | $T-102$    | Compr                              | Fornecer vapor de média e energia<br>elétrica.             |
| Turbina de contrapressão | $T-103$    | Compr                              | Fornecer vapor de baixa e energia<br>elétrica.             |

Tabela 3.3 – Operações unitárias utilizadas na simulação (continua).

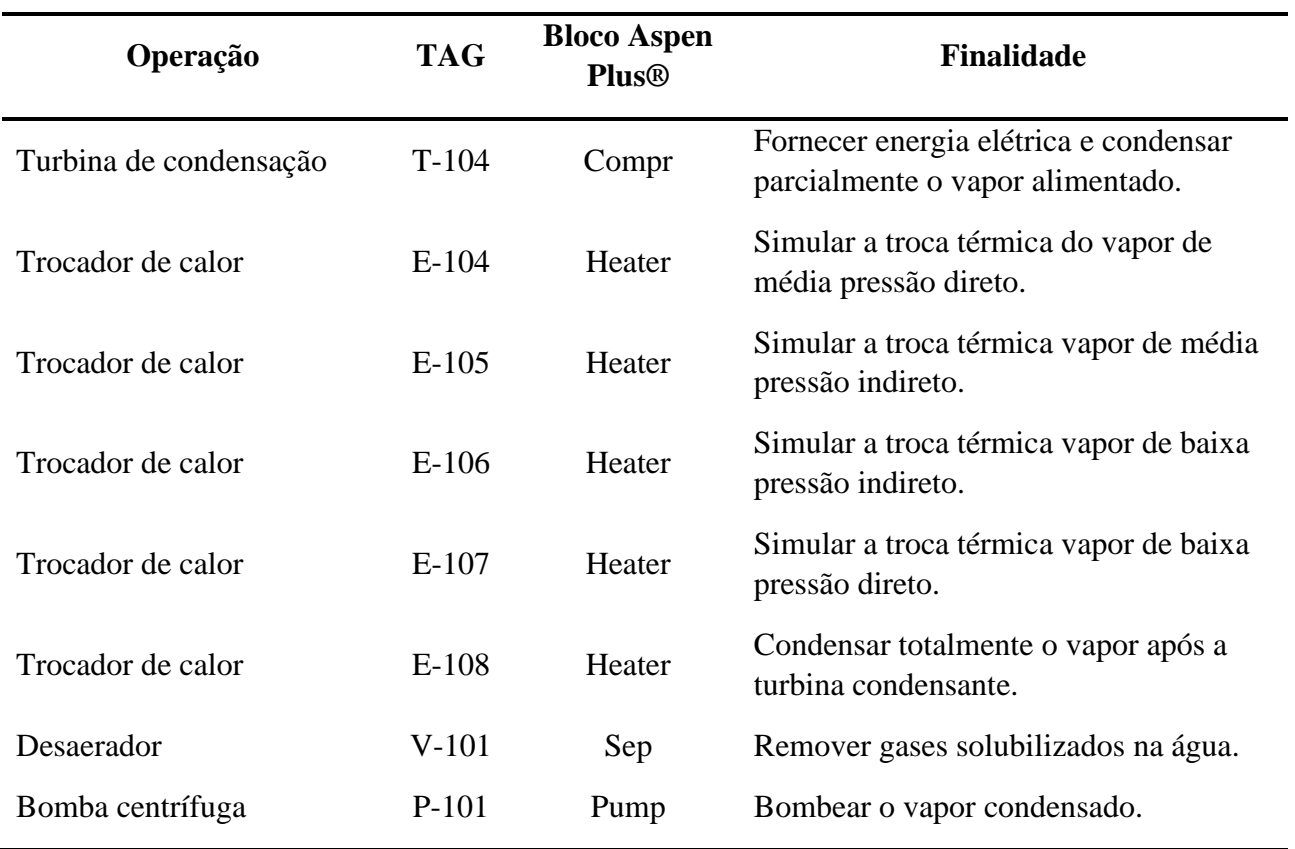

Tabela 3.3 – Operações unitárias utilizadas na simulação (conclusão).

Fonte: Elaboração Própria

# **3.2.5. Cálculos de Eficiência**

A energia de um sistema pode ser definida como a razão entre a energia produzida sobre a energia fornecida a esse sistema. No que tange o ciclo termodinâmico avaliado neste trabalho, calculou-se a eficiência do ciclo segundo a equação proposta por Perry e Green (1999) apresentada abaixo:

$$
\eta = \frac{Energia \, Produzida}{Energia \, Fornecida} \tag{Equação 3.1}
$$

A partir da estrutura base de cálculo de eficiência apresentada acima, a eficiência da caldeira de recuperação foi calculada segundo a equação apresentada abaixo (WINTERBONE, TURAN, 2015):

$$
\eta_{cr} = \frac{Q_{cr}}{\dot{m}_{gases} \cdot h_{gases}}
$$
 Equação 3.2

tal que  $\eta_{cr}$  representa eficiência da caldeira de recuperação de calor,  $Q_{cr}$  representa o calor transferido para a água, m<sub>gases</sub> é a vazão mássica dos gases de exaustão e  $h_{gases}$  é a entalpia dos gases de exaustão.

Neste trabalho, foi considerada a eficiência da caldeira de recuperação como 80%, sendo esse valor a média de eficiência encontrada na literatura (AHMED *et al.*, 2018). Para tal, variouse a proporção vapor/gás natural para atingir a eficiência requerida. Importante salientar que os cálculos realizados de eficiência, tem como base o balanço energético e material obtidos pelo simulador.

Por fim, para o cálculo da eficiência total do ciclo combinado, utilizou-se a equação apresentada abaixo (WINTERBONE, TURAN, 2015):

$$
\eta_{ciclo} = \frac{\dot{W}_{TG} + \dot{W}_{TV} - \dot{W}_c - \dot{W}_b}{\dot{m}_{gn} \cdot PCl_{gn}}
$$
 Equação 3.3

tal que  $\eta_{ciclo}$  é a eficiência do ciclo,  $\dot{W}_{TG}$  é o trabalho mecânico da turbina a gás,  $\dot{W}_{TV}$  é o trabalho mecânico das turbinas a vapor,  $\dot{W}_c$  é o trabalho do compressor,  $\dot{W}_b$  é o trabalho das bombas, m<sub>gn</sub> é a vazão mássica do gás natural e  $PCI_{gn}$  é o poder calorífico inferior do gás natural.

#### **3.2.6. Planejamento de simulações**

Com o objetivo de ser avaliar os impactos nos custos de aquisição dos equipamentos, custos operacionais e os principais indicadores financeiros decorrentes da variação na capacidade produtiva da planta, avaliou-se o processo em diferentes potências liquidas. Dessa forma, o processo de cogeração de energia estudado nesse trabalho foi dimensionado para a produção de 100 MW, 300 MW e 500 MW de energia elétrica. A capacidade de 500 MW é referente a média das capacidades das unidades termoelétricas brasileiras (UTEs) que utilizam gás natural como combustível em seu processo e a capacidade de 100 MW foi definida com base na planta brasileira de menor capacidade, sendo propriedade da empresa Braskem localizada em Camaçari (IEMA, 2021). Ao fim, a capacidade de 300 MW foi definida como valor médio entre as duas capacidades supracitadas.

Além disso, foi observado durante a análise que as proporções de vapor encaminhadas para o processo impactavam diretamente no dimensionamento dos equipamentos e na potência líquida da planta. Como exemplo, conforme mais vapor é encaminhado para o processo,

maiores são as turbinas e mais energia é produzida. Com isso, a partir das capacidades definidas, estimou-se três proporções de produção de vapor para o processo, sendo elas 90%, 50% e 10% do vapor de alta pressão (HPS; *High Pressure Steam*). Esses valores foram escolhidos de forma arbitrária para que fosse possível obter o vapor de baixa e média pressão em quantidades significativa para o processo. Como existem dois níveis de pressão de vapor na planta e sabendo-se que a quantidade de vapor para o processo se resume na soma de vapor de baixa pressão e média pressão, aplicou-se essas frações para cada tipo de vapor. Como exemplo, avaliou-se cenários nos quais fossem produzidos 90% de MPS (*Medium Pressure Steam*) dos 90% totais gerados, resultando em 81% de MPS e 9% de LPS (*Low Pressure Steam*). Ao todo 27 cenários foram avaliados e os valores adotados para cada cenário são apresentados na [Tabela](#page-51-0)  [3.4.](#page-51-0)

Importante salientar que a potência líquida da planta foi estimada de acordo com o ajuste da vazão de gás natural. Para isso, três casos bases foram definidos de acordo com o valor médio entre os cenários, sendo eles: 100 MW com 25% de MPS e LPS, 300 MW com 25% de MPS e LPS e 500 MW com 25% de MPS e LPS. Após o ajuste da vazão de gás natural para os casos base, estimou-se a mesma vazão de gás natural para o mesmo conjunto de dados.

<span id="page-51-0"></span>

| <b>Casos</b>            | Vazão de gás<br>natural $(t/h)$ | % HPS | % MPS | % LPS |
|-------------------------|---------------------------------|-------|-------|-------|
| $\mathbf{1}$            | 16,06                           | 90%   | 45%   | 45%   |
| $\overline{2}$          | 16,06                           | 90%   | 9%    | 81%   |
| 3                       | 16,06                           | 90%   | 81%   | 9%    |
| $\overline{\mathbf{4}}$ | 16,06                           | 50%   | 25%   | 25%   |
| 5                       | 16,06                           | 50%   | 5%    | 45%   |
| 6                       | 16,06                           | 50%   | 45%   | 5%    |
| 7                       | 16,06                           | 10%   | 5%    | 5%    |
| 8                       | 16,06                           | 10%   | 1%    | 9%    |
| 9                       | 16,06                           | 10%   | 9%    | 1%    |
| 10                      | 48,18                           | 90%   | 45%   | 45%   |
| 11                      | 48,18                           | 90%   | 9%    | 81%   |
| 12                      | 48,18                           | 90%   | 81%   | 9%    |
| 13                      | 48,18                           | 50%   | 25%   | 25%   |
| 14                      | 48,18                           | 50%   | 5%    | 45%   |
| 15                      | 48,18                           | 50%   | 45%   | 5%    |
| 16                      | 48,18                           | 10%   | 5%    | 5%    |

Tabela 3.4 – Planejamento de simulações (continua).

| <b>Casos</b> | Vazão de gás<br>natural $(t/h)$ | $%$ HPS | % MPS | % LPS |
|--------------|---------------------------------|---------|-------|-------|
| 17           | 48,18                           | 10%     | 1%    | 9%    |
| 18           | 48,18                           | 10%     | 9%    | 1%    |
| 19           | 80,30                           | 90%     | 45%   | 45%   |
| 20           | 80,30                           | 90%     | 9%    | 81%   |
| 21           | 80,30                           | 90%     | 81%   | 9%    |
| 22           | 80,30                           | 50%     | 25%   | 25%   |
| 23           | 80,30                           | 50%     | 5%    | 45%   |
| 24           | 80,30                           | 50%     | 45%   | 5%    |
| 25           | 80,30                           | 10%     | 5%    | 5%    |
| 26           | 80,30                           | 10%     | 1%    | 9%    |
| 27           | 80,30                           | 10%     | 9%    | 1%    |

Tabela 3.4 – Planejamento de simulações (conclusão).

# **3.3.ANÁLISE ECONÔMICA**

A presente seção do trabalho tem como objetivo descrever a metodologia e premissas utilizadas para a avaliação econômica do processo de cogeração de energia via ciclo combinado. Após o processo de adaptação do fluxograma do processo para o ambiente computacional, foi possível estimar através do balanço de massa e energia os custos de implementação da planta pelo *software Aspen Process Economic Analyzer* (APEA) Versão 11. Além disso, como apresentado na Seção [3.1,](#page-43-0) a metodologia a ser aplicada para avaliação econômica segue-se como classe 5, isto é, um estudo de adaptação de conceito. Dessa forma, os resultados esperados devem estar contidos na faixa de acurácia de 20% a 50% para baixo e 30% a 100% para cima.

#### **3.2.1. Investimento em Bens de Capitais (CAPEX)**

<span id="page-52-0"></span>Os custos referentes a aquisição dos equipamentos foram determinados pelo *software* APEA. Além disso, a contingência do projeto pode variar de acordo com a severidade do processo e da maturidade da tecnologia identificada durante a pesquisa inicial como pode ser observado na [Tabela 3.5.](#page-53-0)

<span id="page-53-0"></span>

| <b>Maturidade</b> | Severidade do Projeto |              |      |  |
|-------------------|-----------------------|--------------|------|--|
|                   | <b>Baixa</b>          | <b>Média</b> | Alta |  |
| <b>Industrial</b> | 15%                   | 20%          | 25%  |  |
| <b>Piloto</b>     | 20%                   | 25%          | 30%  |  |
| <b>Bancada</b>    | 25%                   | 30%          | 35%  |  |
| <b>Teórico</b>    | 30%                   | 35%          | 40%  |  |

Tabela 3.5 – Taxas de contingência de projeto

Fonte: Adaptado de (*Intratec Solutions*, 2021).

O processo avaliado neste trabalho de conclusão de curso foi definido como alta severidade por apresentar temperaturas e pressões elevadas cerca de 1200℃ e 110 bar. Além disso, a planta pôde ser definida como industrial por possuir operação comercial e sistemas completos validados. Dessa forma, o fator de contingência aplicado foi de 25% sobre a soma dos valores de ISBL e OSBL. Por fim, são adicionadas taxas de fator de localização de 1,05 e ajuste temporal de 1,10 (*Intratec Solutions*, 2021), pois a análise realizada no APEA tem como base os valores do primeiro semestre de 2018 para os Estados Unidos. Com isso, esses fatores têm como finalidade ajustar a análise para o ano e local em estudo, no caso desse trabalho o ano de 2021 no Brasil.

#### **3.2.2. Cálculo das áreas**

<span id="page-53-1"></span>Para o cálculo da área de cada uma das plantas em estudo, faz-se necessário mapear o diâmetro, comprimento e largura de cada um dos equipamentos cotados para o processo através de sua vista ortográfica superior. As equações abaixo são referentes aos cálculos necessários para delimitação das áreas seguindo a norma proposta pela CONTEC (2008). Caso o equipamento seja vertical, apenas usa-se o diâmetro do equipamento nos cálculos. Contudo, caso o equipamento seja horizontal, são necessários o diâmetro e o comprimento do equipamento. Por fim, é acrescido uma distância de 1,5 metros para cada lado de cada equipamento, com o objetivo de manter a seguridade da planta.

ATE (Área total dos equipamentos) = 
$$
\sum_{i=1}^{n} (D_i + 1.5 + 1.5)^2
$$
 Equação 3.4

ATE (Área total dos equipamentos) = 
$$
\sum_{i=1}^{n} (L_i + 1.5 + 1.5) \cdot (D_i + 1.5 + 1.5)
$$
 Equação 3.5

Seguidamente, a área total do terreno da planta (ATTP) é calculada através da raiz quadrada da área total dos equipamentos, acrescido de 7,5 metros para cada um de seus lados conforme abaixo. Por fim, é possível obtermos todas as informações referentes as dimensões da macro área analisada. A expressão para obtenção da ATTP é apresentada a seguir:

$$
ATTP = (\sqrt{ATE} + 2 \cdot 7.5)^2
$$
Equação 3.6

Além disso, é importante ressaltar que o tipo de solo aplicado na avaliação do APEA foi argila, o tipo de área foi definido como *grade* e o sistema de controle foi definido como digital. Esses três parâmetros foram escolhidos por serem mais usuais nesse tipo de avaliação dentro do *software*.

#### **3.2.3. Custos operacionais (OPEX)**

Através dos custos operacionais (OPEX) é possível determinar os custos operacionais variáveis, os custos operacionais fixos diretos e indiretos. Neste trabalho foi utilizada a metodologia apresentada por Turton *et al*. (2018) para determinação de cada fração que compõe os custos operacionais. É possível observar pela [Tabela 3.6](#page-54-0) as equações com os intervalos típicos (fatores multiplicativos) que podem ser usados para estimar cada item individualmente, além de apresentar os valores escolhidos para representar o processo em estudo.

<span id="page-54-0"></span>

| <b>Fator</b>              | <b>Faixas Típicas</b>              | <b>Valores escolhidos</b> |
|---------------------------|------------------------------------|---------------------------|
| Matéria-prima             | $C_{MP}$                           | $C_{MP}$                  |
| Utilidades                | C <sub>UT</sub>                    | C <sub>UT</sub>           |
| Custos variáveis (VC)     | $C_{MP} + C_{UT}$                  |                           |
| Equipe de operação        | CoP                                | CoP                       |
| Despesas de laboratório   | $(0,1-0,2)$ C <sub>OP</sub>        | $0,1$ Cop                 |
| Mão-de-obra de escritório | $(0,1-0,25)$ Cop                   | $0,1$ Cop                 |
| Suprimentos operacionais  | $(0,1-0,2)$ $(0,06 \text{ CAPEX})$ | $0,002$ CAPEX             |
| Manutenção e reparos      | $(0,02-0,1)$ CAPEX                 | $0,01$ CAPEX <sup>1</sup> |
| Overhead administrativo   | $(0,5-0,7)$ 1,18 C <sub>OP</sub>   | $0,55$ C <sub>OP</sub>    |
| Overhead de manufatura    | $(0,5-0,7)$ 0,06 CAPEX             | $0,007$ CAPEX             |
| Taxas e seguros           | $(0,014-0,05)$ CAPEX               | $0.05$ CAPEX              |
| Patentes e royalties      | $(0,00-0,06)$ OPEX                 | 0,01 OPEX                 |

Tabela 3.6 – Valores típicos para a composição do OPEX (continua).

| Fator                                 | <b>Faixas Típicas</b>                            | <b>Valores escolhidos</b> |
|---------------------------------------|--------------------------------------------------|---------------------------|
| <b>Custos Fixos Diretos (CFD)</b>     | $0,75$ Cop + 0,069 CAPEX + 0,01 OPEX             |                           |
| Custos administrativos                | $(0,165-0,1875)$ C <sub>OP</sub>                 | $0,165$ C <sub>OP</sub>   |
| Custos gerais                         | 0,0015 CAPEX                                     | 0,0015 CAPEX              |
| Distribuição e vendas                 | $(0,02-0,2)$ OPEX                                | $0.08$ OPEX               |
| Pesquisa e desenvolvimento            | $0.05$ OPEX                                      | $0,02$ OPEX               |
| <b>Custos Fixos Indiretos (CFI)</b>   | $0,165$ C <sub>OP</sub> + 0,002 CAPEX + 0,1 OPEX |                           |
| <b>Custo Operacional Total (OPEX)</b> | 0,079 CAPEX + 2,152 Cop + 1,124 VC               |                           |

Tabela 3.6 - Valores típicos para a composição do OPEX (conclusão).

Fonte: Adaptado de (TURTON et al., 2018), <sup>1</sup>Intratec Solutions (2021).

Os valores selecionados são funções de diversas características do processo em estudo como: a severidade do projeto, a sua maturidade, os fluidos empregados e o setor produtivo. Algumas informações referentes a determinados fatores não foram encontradas na literatura, com isso, utilizou-se o ponto médio dentre sua faixa típica, objetivando-se estimar os custos envolvidos. Apenas para o fator de manutenção e reparos aplicou-se o valor proveniente da *Intratec Solutions* (2021), pois acredita-se que essa referência apresente um banco de dados mais robusto quanto a esse tipo de parâmetro.

#### **3.2.4. Estimativa do Custo de Equidade**

O custo de equidade (COE; *Cost of equity*) é uma taxa gerada pelas empresas que está associada à emissão de ações e sobretudo ao pagamento dos acionistas. O método utilizado para o cálculo dessa variável é o CAPM (*Capital Asset Pricing Model*), empregado pelo PricewaterhouseCoopers (2019), na qual considera o retorno de um ativo financeiro, seus riscos e os respectivos prêmios para os acionistas. A equação aplicada pode ser observada abaixo:

$$
COE = \left[ (1 + r_f) \frac{(1 + I_{Pais})}{(1 + I_{EUA})} - 1 \right] + \beta_a (r_M - r_f) + P_{rp}
$$
 Equação 3.7

tal que COE representa o custo de equidade,  $r_f$  é a taxa livre de ricos, I $_{\text{País}}$  representa a taxa de inflação do Brasil, I<sub>EUA</sub> é a taxa de inflação dos Estados Unidos,  $β<sub>a</sub>$  representa o beta alavancado,  $(r_M - r_f)$  é o prêmio de mercado e, por fim,  $P_{rp}$  é o prêmio de risco país.

Cabe ressaltar que o beta é uma medida relativa que compara os ativos específicos de uma empresa ou setor, com a média do mercado. Assim, ativos que apresentam beta maior que 1, indicam maior flutuabilidade em relação ao mercado, isto é, apresentam mais riscos. Com a mesma lógica, ativos com betas inferiores a 1 apresentam menores volatilidades frente ao mercado, sendo mais estáveis e apresentando menos riscos (BREALEY e MYERS, 2003). O risco país é, conceitualmente, o risco de crédito ao qual os investidores estrangeiros estão submetidos quando investem em um país. No Brasil, os indicadores diários mais utilizados para essa finalidade são o EMBI+Br e o Credit Default Swap (CDS) do Brasil (BCD, 2009). Já o risco de mercado é a possibilidade de uma empresa ter resultado financeiro negativo ou positivo. Esse risco pode ser resultado de mudanças de preços e parâmetros do mercado em que a companhia está inserida (PricewaterhouseCoopers, 2019).

Além disso, o beta alavancado pode ser calculado segundo a seguinte expressão:

$$
\beta_a = \beta_d \left[ 1 + (1 - t) \left( \frac{D}{1 - D} \right) \right]
$$
 Equação 3.8

tal que  $\beta_d$  representa o beta desalavandado, "*t*" representa a taxa de impostos sobre a renda, D representa a fração de débito do investimento e  $1 - D$  representa a fração de equidade do investimento.

Cabe ressaltar que o beta desalavancado é uma forma de se avaliar o risco de uma empresa frente ao mercado de capitais. Esse parâmetro é usado para mensurar o risco de uma empresa sem considerar as dívidas do balanço financeiro. Por sua vez, o beta alavancado é um indicador que relaciona a sensibilidade de uma determinada empresa frente a tendencia do mercado. Esse indicador demonstra quanto as movimentações positivas e negativas do mercado influenciam no desemprenho de uma emprega de capital aberto (BREALEY e MYERS, 2003).

Para a taxa livre de risco empregou-se a média de 2021 como 1,44% (MACROTRENDS, 2022), para a inflação brasileira empregou-se a média de 2021 como 10,42% (IBGE, 2022) e para inflação americana como 4,8% (FEDERAL REVERSE BANK OF MINNEAPOLIS, 2022). Além disso, para prêmio de risco mercado utilizou a média dos últimos 30 anos, como 8,63% (GOOGLE FINANCE, 2022), para o prêmio de risco país empregou-se 3,01% (IPEA DATA, 2022), para a taxa de impostos brasileira utilizou 34% (OECD, 2022). Ademais, o beta desalavancado e o fator de endividamento foram calculados segundo as médias das empresas do setor energético disponibilizadas na bolsa de valores brasileira, sendo eles 0,39 e 0,998, respectivamente. (YAHOO FINANCE, 2022). Ao fim, obteve-se o custo de equidade de 9,05% ao ano que será utilizado posteriormente como premissa para a análise financeira.

#### **3.2.5. Preço mínimo de venda (MSP)**

Na [Tabela 3.7](#page-57-0) são apresentadas as premissas adotadas para a análise do MSP da energia elétrica. Algumas premissas seguem-se iguais as apresentas nas seções anteriores, como o custo de equidade e impostos sobre lucro, outras são aproximações delimitadas com objetivo de simplificar a análise como o valor residual e custos anuais com custos fixos. Além disso, segundo Towler e Sinnott (2013), o custo do terreno pode ser aproximado como 1% do valor de ISBL somados ao OSBL para uma planta que com poucos edifícios, dessa forma esse valor foi adotado nessa avaliação.

<span id="page-57-0"></span>

| Componente                                     | <b>Valor</b>      |
|------------------------------------------------|-------------------|
| Premissas financeiras                          |                   |
| Horizonte de investimento (anos)               | 20                |
| Custo de terreno (MMUSD)                       | $1,0\%$ do CAPEX  |
| Tempo de engenharia, compras e produção (anos) | 1                 |
| Financiamento do projeto                       |                   |
| Tipo de financiamento                          | Sem financiamento |
| Depreciação, custo de equidade e impostos      |                   |
| Custo de equidade (%)                          | 9,05              |
| Impostos sobre lucro $(\%)$                    | 34                |
| Método de depreciação                          | Linear            |
| Período de depreciação (anos)                  | 10                |
| Distribuição do CAPEX                          |                   |
| Ano $1$ $\binom{0}{0}$                         | 100               |
| Custos anuais com custos fixos                 |                   |
| Ano 1, 2 e 3 $(\%$                             | 100               |
| Anos intermediários (%)                        | 100               |
| Último ano $(\%)$                              | 100               |
| Capacidade total por ano                       |                   |
| Ano 1, 2 e $3\frac{6}{6}$                      | 100               |
| Anos intermediários (%)                        | 100               |
| Último ano $(\%)$                              | 100               |

Tabela 3.7 – Premissas adotadas para cálculo do valor mínimo de venda.

#### **3.2.6. Modelos reduzidos**

<span id="page-58-0"></span>Após a realização das simulações computacionais alterando-se a fração de vapor de baixa pressão para o processo, a fração de vapor de média pressão para o processo e capacidade da planta, realizou-se um procedimento de estimação de parâmetros com objetivo de se obter um modelo de equação capaz de predizer a potência líquida da planta e os custos de investimento com base nas variáveis de processo.

O modelo de equação da potência líquida da planta foi estruturado para minimizar o somatório dos quadrados dos erros entre a potência líquida proveniente da simulação e a potência pelo modelo proposto. Diferentes modelos de equações foram utilizados nessa estimativa, e através da função *solver* do *software Excel* avaliou-se os erros residuais de cada modelo. Dessa forma, foi possível escolher o modelo que melhor se adequava ao processo em estudo, delimitar seus parâmetros e encontrar, ao fim, uma equação capaz de predizer com acurácia a potência líquida da planta dado uma vazão de gás natural e frações de vapor de baixa e vapor de média para o processo.

Em seguida, o modelo de custo de investimento foi elaborado com base na potência líquida da planta e na vazão de gás natural utilizada. Nesse modelo, minimizou-se o somatório dos quadrados dos erros entre o CAPEX proveniente dos resultados atualizados do APEA e os custos de investimento previstos pelo modelo. De forma semelhante ao modelo anterior, diferentes modelos de equações foram utilizados nessa estimativa, e através da função *solver* do *software Excel* avaliou-se os erros residuais de cada modelo. Com isso, foi possível encontrar o modelo que melhor se ajustava ao processo, seus parâmetros e, por fim, uma equação capaz de associar a capacidade da planta e vazão de gás natural para predição do custo de investimento final.

Por fim, cabe ressaltar que todos esses modelos foram elaborados de forma empírica, propondo-se equações e estimando-se parâmetros que minimizassem o somatório de seus quadrados residuais. Com isso, foi possível encontrar um modelo capaz de predizer diferentes resultados a partir de diferentes variáveis de entrada para uma planta de cogeração de energia.

# **4. RESULTADOS E DISCUSSÕES**

Os resultados e discussões apresentados nessa seção foram estruturados de forma semelhante ao processo apresentado na metodologia deste trabalho. Inicialmente, são apresentados os resultados da simulação do processo de cogeração via ciclo combinado e posteriormente os resultados econômicos das análises realizadas. Cabe ressaltar que para a cogeração via ciclo combinado foram realizadas vinte e sete simulações variando capacidade, fração de vapor de média pressão para o processo e fração de vapor de baixa pressão para o processo. Após isso, são apresentados os resultados referentes a análise técnico-econômica para as condições de 100 MW, 300 MW e 500 MW. Ao fim, são obtidos índices técnicos, econômicos e resultados referentes ao preço mínimo de venda da eletricidade. Além disso, é importante salientar que os resultados das correntes dos processos dos casos base propostos foram disponibilizados no **[APÊNDICE A](#page-102-0)** .

# **4.1. RESULTADOS DA SIMULAÇÃO**

.

Nessa seção, são apresentados os principais resultados de cada uma das 27 simulações realizadas, como pode ser observado na [Tabela 4.1.](#page-60-0) A adaptação do PFD ao PSD, tal como: variáveis de entrada do processo, artifícios de simulação e fluxograma do ambiente computacional estão dispostas no **[APÊNDICE B](#page-113-0)**.

<span id="page-60-0"></span>

| <b>Casos</b>            | MPS para o<br><b>Processo</b> | LPS para o<br><b>Processo</b> | Vazão de gás<br>natural $(t/h)$ | Potência<br>Líquida<br>(MW) | Eficiência<br>Caldeira de<br>Recuperação (%) | Eficiência da<br>Cogeração (%) | Heat-to-<br>Power | Power-to-<br><b>Heat</b> |
|-------------------------|-------------------------------|-------------------------------|---------------------------------|-----------------------------|----------------------------------------------|--------------------------------|-------------------|--------------------------|
| $\mathbf{1}$            | 45%                           | 45%                           | 16,06                           | 93,4                        | 80,1                                         | 46,9                           | 0,70              | 1,43                     |
| $\boldsymbol{2}$        | 9%                            | 81%                           | 16,06                           | 95,6                        | 80,1                                         | 46,9                           | 0,66              | 1,51                     |
| $\overline{\mathbf{3}}$ | 81%                           | 9%                            | 16,06                           | 91,2                        | 80,1                                         | 46,9                           | 0,74              | 1,35                     |
| 4                       | 25%                           | 25%                           | 16,06                           | 100,0                       | 80,1                                         | 40,3                           | 0,36              | 2,75                     |
| 5                       | 5%                            | 45%                           | 16,06                           | 101,2                       | 80,1                                         | 40,3                           | 0,35              | 2,88                     |
| 6                       | 45%                           | 5%                            | 16,06                           | 98,8                        | 80,1                                         | 40,3                           | 0,38              | 2,63                     |
| $\overline{7}$          | 5%                            | 5%                            | 16,06                           | 106,6                       | 80,1                                         | 33,7                           | 0,07              | 14,67                    |
| 8                       | 1%                            | 9%                            | 16,06                           | 106,9                       | 80,1                                         | 33,7                           | 0,07              | 15,21                    |
| $\boldsymbol{9}$        | 9%                            | 1%                            | 16,06                           | 106,4                       | 80,1                                         | 33,7                           | 0,07              | 14,17                    |
| 10                      | 45%                           | 45%                           | 48,18                           | 280,3                       | 80,1                                         | 46,9                           | 0,70              | 1,43                     |
| 11                      | 9%                            | 81%                           | 48,18                           | 286,8                       | 80,1                                         | 46,9                           | 0,66              | 1,51                     |
| 12                      | 81%                           | 9%                            | 48,18                           | 273,7                       | 80,1                                         | 46,9                           | 0,74              | 1,35                     |
| 13                      | 25%                           | 25%                           | 48,18                           | 300,1                       | 80,1                                         | 40,3                           | 0,36              | 2,75                     |
| 14                      | 5%                            | 45%                           | 48,18                           | 303,7                       | 80,1                                         | 40,3                           | 0,35              | 2,88                     |
| 15                      | 45%                           | 5%                            | 48,18                           | 296,4                       | 80,1                                         | 40,3                           | 0,38              | 2,63                     |
| 16                      | 5%                            | 5%                            | 48,18                           | 319,9                       | 80,1                                         | 33,7                           | 0,07              | 14,67                    |
| 17                      | 1%                            | 9%                            | 48,18                           | 320,6                       | 80,1                                         | 33,7                           | 0,07              | 15,21                    |
| 18                      | 9%                            | 1%                            | 48,18                           | 319,1                       | 80,1                                         | 33,7                           | 0,07              | 14,17                    |
| 19                      | 45%                           | 45%                           | 80,30                           | 467,1                       | 80,1                                         | 46,9                           | 0,70              | 1,43                     |
| 20                      | 9%                            | 81%                           | 80,30                           | 478,0                       | 80,1                                         | 46,9                           | 0,66              | 1,51                     |
| 21                      | 81%                           | 9%                            | 80,30                           | 456,1                       | 80,1                                         | 46,9                           | 0,74              | 1,35                     |
| 22                      | 25%                           | 25%                           | 80,30                           | 500,1                       | 80,1                                         | 40,3                           | 0,36              | 2,75                     |
| 23                      | 5%                            | 45%                           | 80,30                           | 506,2                       | 80,1                                         | 40,3                           | 0,35              | 2,88                     |
| 24                      | 45%                           | 5%                            | 80,30                           | 494,0                       | 80,1                                         | 40,3                           | 0,38              | 2,63                     |
| 25                      | 5%                            | 5%                            | 80,30                           | 533,1                       | 80,1                                         | 33,7                           | 0,07              | 14,67                    |
| 26                      | 1%                            | 9%                            | 80,30                           | 534,3                       | 80,1                                         | 33,7                           | 0,07              | 15,21                    |
| 27                      | 9%                            | 1%                            | 80,30                           | 531,9                       | 80,1                                         | 33,7                           | 0,07              | 14,17                    |

Tabela 4.1 – Resultados gerais referentes ao processo de cogeração com ciclo combinado.

# **4.2.ANÁLISE TÉCNICO-ECONÔMICA**

Na presente seção, são apresentados os resultados referentes à análise técnico-econômica do processo de cogeração de energia via ciclo combinado. Para isso, dividiu-se a análise em duas vertentes, a primeira relacionada à análise técnica, na qual são apresentados os índices técnicos do processo, e a segunda referente à análise econômica na qual são apresentados os resultados dos custos de investimento, custos operacionais e preço mínimo de venda. Os índices econômicos, custos de matéria-prima e preço dos produtos foram mapeados segundo dados da literatura, em sua maioria pelo banco de dados da *Intratec Solutions* (2021).

### **4.2.1. Avaliação técnica**

Através dos resultados obtidos em cada simulação, foi possível determinar em função da capacidade energética líquida da planta os índices técnicos do processo. Com isso, mapeou-se os consumos de matérias-primas e coprodutos do processo. Como não houve a necessidade de se mapear utilidades e insumos, esses parâmetros não foram incorporados na análise. Assim, os resultados dos índices técnicos para o caso base de 500 MW de potência líquida com fração de MPS de 25% e LPS de 25% foram calculados e apresentados na [Tabela 4.2.](#page-61-0)

<span id="page-61-0"></span>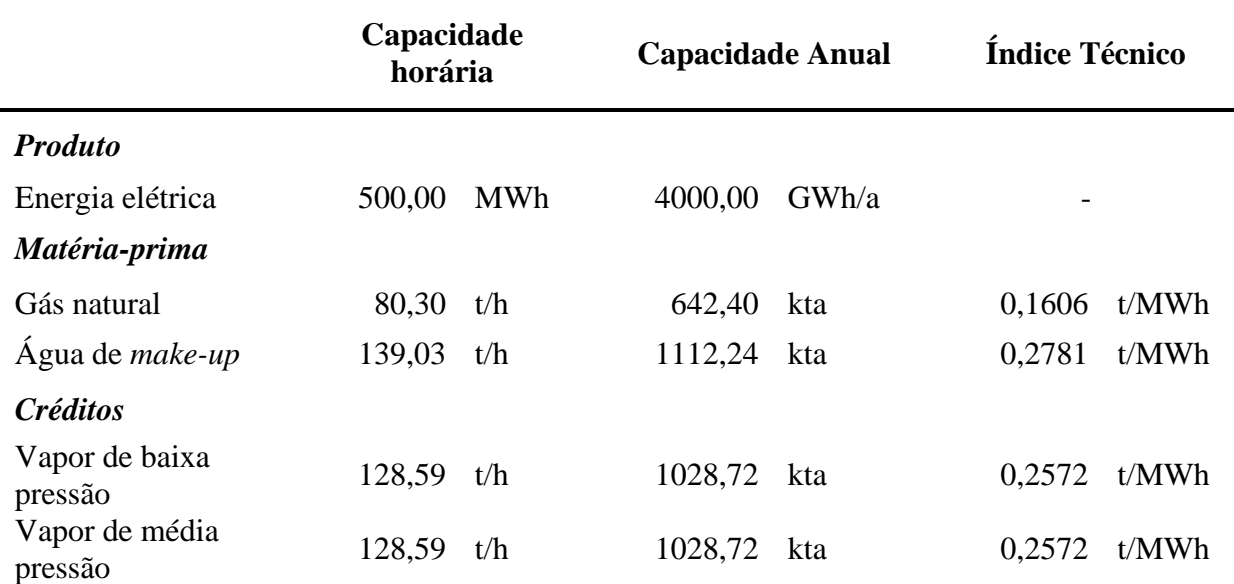

Tabela 4.2 – Resultados para os índices técnicos do processo.

### **4.2.2. Estimativa das áreas das plantas**

Com base nas dimensões dos equipamentos e aplicando-se as premissas e bases de projeto descrito na Seção [3.2.2,](#page-53-1) foi possível determinar a área da planta de cogeração. Importante ressaltar que para simulações que utilizassem a mesma vazão de gás natural, isto é, que fossem aproximadamente de mesma capacidade, considerou-se a mesma área no *software* APEA. Assim os resultados podem ser observados na [Tabela 4.3.](#page-62-0)

<span id="page-62-0"></span>

| Capacidade (MW) | Área Total<br>(m <sup>2</sup> ) | Largura<br>(m) | Comprimento<br>(m) |
|-----------------|---------------------------------|----------------|--------------------|
| 100             | 1715                            | 41             | 41                 |
| 300             | 3042                            | 55             | 55                 |
| 500             | 3755                            | 61             | 61                 |

Tabela 4.3 – Resultados da área das plantas de cogeração de energia.

#### **4.2.3. Custo de investimento (CAPEX)**

Tomando-se como base as premissas abordadas na Seção [3.2.1,](#page-52-0) foi possível determinar o custo de investimento da planta de cogeração de energia para todas as simulações estudadas neste trabalho de conclusão de curso. Para essa estimativa, dividiu-se o CAPEX em custos diretos de campo, custos indiretos de campo e custos fora de campo. Para os custos diretos, encontram-se os custos de aquisição e instalação equipamentos cotados, tubulações, isolamento, aço, pintura, dentre outros. Já para os custos indiretos, encontram-se os custos de design, engenharia, escritório, supervisão, etc. Por fim, nos custos fora de campo são englobados os custos de frete, taxas e licenças, despesas administrativas, contratos, etc.

Ao fim, são adicionados os fatores de contingência, localização e tempo discutidos na metodologia deste trabalho, sendo possível determinar assim o custo de investimento total do projeto em estudo para as diferentes capacidades-base. Resumidamente, apresentou-se os resultados e fatores aplicados para os cenários de 100 MW, 300 MW e 500 MW de potência líquida com fração de MPS de 25% e LPS de 25% na [Tabela 4.4.](#page-63-0) Além disso, é possível observar no **[APÊNDICE C](#page-121-0)** os custos de todos os equipamentos cotados de forma individual para as diferentes capacidades aplicadas.

|                                |               | Capacidade    |               |
|--------------------------------|---------------|---------------|---------------|
| Componente                     | <b>100 MW</b> | <b>300 MW</b> | 500 MW        |
| Custos com equipamento         | \$60.535.800  | \$164.170.700 | \$240.699.000 |
| Custo com peças sobressalentes | \$5.883.300   | \$16.282.000  | \$25.606.400  |
| Custo de instalação            | \$212.847     | \$489.131     | \$639.756     |
| Custo total de equipamentos    | \$66.631.947  | \$180.941.831 | \$266.945.156 |
| Tubulação                      | \$1.724.582   | \$4.802.260   | \$5.973.081   |
| Construção civil               | \$2.358.204   | \$6.880.467   | \$11.157.944  |
| Aço                            | \$12.558      | \$6.677       | \$14.170      |
| Instrumentação                 | \$1.040.717   | \$1.430.916   | \$1.831.030   |
| Sistemas elétricos             | \$1.884.032   | \$2.221.788   | \$1.782.312   |
| Isolamento                     | \$196.107     | \$391.007     | \$506.826     |
| Pintura                        | \$33.258      | \$65.504      | \$79.124      |
| <b>Custo direto total</b>      | \$73.881.405  | \$196.740.450 | \$288.289.644 |
| Escritório                     | \$791.400     | \$1.642.400   | \$2.263.500   |
| Custos indiretos de construção | \$1.898.400   | \$4.552.400   | \$6.338.500   |
| <b>Custos indiretos totais</b> | \$2.689.800   | \$6.194.800   | \$8.602.000   |
| Frete                          | \$2.866.101   | \$7.655.001   | \$11.232.701  |
| Taxas e licenças               | \$4.478.301   | \$11.960.901  | \$17.551.100  |
| Engenharia                     | \$1.712.900   | \$2.448.900   | \$3.018.900   |
| Overhead geral                 | \$2.517.466   | \$6.676.543   | \$9.770.492   |
| Taxas de contrato              | \$2.142.323   | \$5.305.515   | \$7.609.961   |

<span id="page-63-0"></span>Tabela 4.4 – Composição do CAPEX estimado para os casos 500, 300 e 100 MW de potência líquida com fração de MPS de 25% e LPS de 25% (continua).

|                                        |               | Capacidade    |               |
|----------------------------------------|---------------|---------------|---------------|
| Componente                             | <b>100 MW</b> | <b>300 MW</b> | <b>500 MW</b> |
| Custos totais fora de campo            | \$13.717.090  | \$34.046.860  | \$49.183.154  |
| <b>Custos totals (OSBL)</b>            | \$90.288.295  | \$236.982.109 | \$346.074.798 |
| Contingência de projeto                | 25,0%         | 25,0%         | 25,0%         |
| <b>CAPEX</b>                           | \$112.860.369 | \$296.227.637 | \$432.593.497 |
| Fator de localização                   | 1,05          | 1,05          | 1,05          |
| Ajuste temporal                        | 1,10          | 1,10          | 1,10          |
| <b>CAPEX</b> (local e tempo desejados) | \$130.353.726 | \$342.142.921 | \$499.645.489 |
| Capital de Giro                        | 5,0%          | 5,0%          | 5,0%          |
| Custo total de projeto                 | \$136.871.412 | \$359,250.067 | \$524,627,764 |

Tabela 4.4 - Composição do CAPEX estimado para os casos 500, 300 e 100 MW de potência líquida com fração de MPS de 25% e LPS de 25% (conclusão).

Após aplicação dos fatores o custo total de projeto para a cogeração via ciclo combinado no caso base de 100 MW foi de 136,87 MMUSD, para o caso base de 300 MW foi de 359,25 MMUSD e para o 500 MW foi de 524,63 MMUSD. Além disso, o CAPEX específico para cada caso base foi de 1.368,71 USD/kW, 1.197,50 USD/kW e 1.049,26 USD/kW, respectivamente.

Caso consideremos os menores valores da faixa de acurácia determinada para um estudo de classe 5 (-20% e +30%) teríamos um CAPEX específico de 1.094,97 – 1.779,33 USD/kW para o caso de 100 MW, 958,00 – 1.556,75 USD/kW para o caso de 300 MW e 839,40 – 1364,03 USD/kW para o caso de 500 MW.

Ao fim, foi possível estruturar os custos diretos de aquisição dos equipamentos em formato de gráfico com suas respectivas composições de acordo com cada capacidade avaliada e cada tipo de equipamento cotado, como pode ser observado na [Figura 4.1.](#page-65-0)

<span id="page-65-0"></span>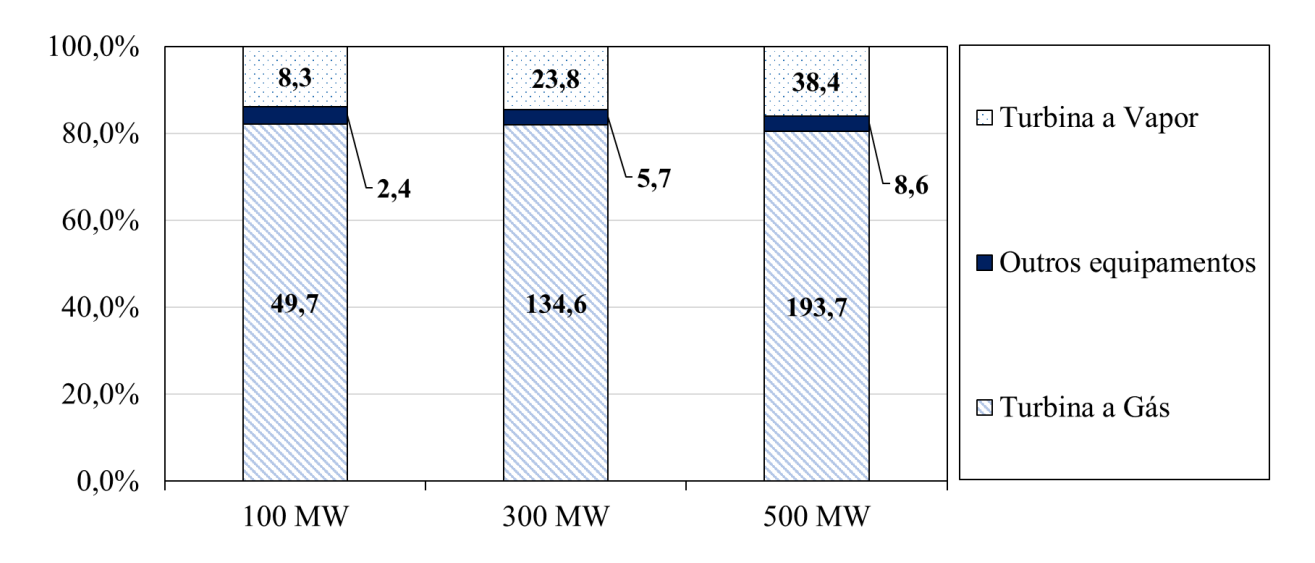

Figura 4.1 – Composição dos custos de aquisição dos equipamentos.

É possível observar que a composição dos custos se manteve, aproximadamente, com as mesmas proporções independentes das capacidades avaliadas. Além disso, os custos de maior impacto são representados pelas turbinas a gás apresentando cerca de 80% dos custos totais de aquisição dos equipamentos, seguida pelas turbinas a vapor que representam cerca de 15% dos custos totais. Os demais custos como a caldeira de recuperação, bombas e vasos de processo representam de 5 a 8% dos custos totais de aquisição dos equipamentos. Como supracitado, os custos totais de cada equipamento e suas respectivas dimensões, materiais e características operacionais de todas as simulações realizadas podem ser encontradas no **[APÊNDICE C](#page-121-0)**.

#### **4.2.4. Custos Operacionais (OPEX)**

A partir dos resultados provenientes do balanço de massa e de energia da simulação e dos resultados da estimativa de custo de investimento realizadas anteriormente, foi possível determinar os custos operacionais do processo de cogeração em estudo. Com isso, dividiu-se os resultados de custos operacionais em três. O primeiro, referente aos custos variáveis, isto é, os custos relacionados a matéria-prima e utilidades de processo. O segundo, relacionado à custos fixos diretos, que são referentes aos custos de mão de obra, manutenção e despesas administrativas. Por fim, o terceiro está relacionado aos custos fixos indiretos, sendo representado por despesas de distribuição e vendas, pesquisas e desenvolvimento, e custos administrativos gerais.

Assim, os resultados de custos operacional para o caso base de 100 MW pode ser observados na [Tabela 4.5,](#page-66-0) para o caso base de 300 MW pode ser observado na [Tabela 4.6](#page-67-0) e para o caso base de 500 MW pode ser observado na [Tabela 4.7.](#page-69-0) Importante salientar que os valores estimados para o preço do gás natural, do vapor de baixa e média pressão e da água de *make-up* foram baseados em dados da *Intratec Solutions* (2021).

<span id="page-66-0"></span>Tabela 4.5 – Composição do OPEX estimado para o caso de 100 MW com 25% de MPS e

| <b>Item</b>                                     |                     | Preço<br>(USD/t)            | <b>Valor</b><br>(MMUSD/ano) |
|-------------------------------------------------|---------------------|-----------------------------|-----------------------------|
| Gás natural                                     |                     | 278,50                      | 35,78                       |
| Agua de make-up                                 |                     | 0,37                        | 0,08                        |
| Custos totais com matérias-primas               |                     |                             |                             |
| Vapor de baixa pressão                          |                     | 17,22                       | 3,54                        |
| Vapor de média pressão                          |                     | 18,60                       | 3,83                        |
| Custos totais com créditos                      |                     |                             | 7,37                        |
| <b>CUSTOS OPERACIONAIS VARIÁVEIS TOTAIS</b>     |                     |                             | 35,86                       |
| <b>Item</b>                                     | Quantidade          | Preço<br>(USD/ano)          | <b>Valor</b><br>(MMUSD/ano) |
| Equipe de operadores                            | 3 x 5 turnos        | 44.314,8 por<br>operador    | 0,81                        |
| Equipe de supervisores                          | $1 \times 5$ turnos | 53.178,46 por<br>supervisor | 0,58                        |
| Custos totais com mão de obra de operação (OLC) |                     |                             | 1,39                        |
| Equipe de laboratório                           |                     | 10% do OLC                  | 0,14                        |
| Equipe de escritório                            |                     | 10% do OLC                  | 0,14                        |
| Custos totais com mão de obra                   | 1,66                |                             |                             |
| Suprimentos de operação                         |                     | 0,2% do CAPEX               | 0,26                        |
| Manutenção e reparos                            |                     | 1,0% do CAPEX               | 1,30                        |
| <b>Custos totals com suprimentos</b>            |                     |                             | 1,56                        |
| Overhead de administração                       |                     | 55,0% do OLC                | 0,76                        |
| Overhead de produção                            |                     | 0,7% do CAPEX               | 0,91                        |
| Taxas e seguros                                 |                     | 5,0% do CAPEX               | 6,52                        |

LPS (continua).

| <b>Item</b>                              | Quantidade                    | Preço<br>(USD/ano)          | <b>Valor</b><br>(MMUSD/ano) |
|------------------------------------------|-------------------------------|-----------------------------|-----------------------------|
| Patentes e royalties                     |                               | 1,0% do OPEX                | 0,54                        |
|                                          | Custos fixos adicionais       |                             | 8,73                        |
| <b>CUSTOS FIXOS DIRETOS</b>              |                               |                             | 11,96                       |
| <b>Item</b>                              |                               | Preço<br>(USD/ano)          | <b>Valor</b><br>(MMUSD/ano) |
| Custos administrativos                   |                               | $16,5%$ do OLC              | 0,23                        |
| Custos com gestão                        |                               | 0,2% do CAPEX               | 0,20                        |
| Distribuição e vendas                    |                               | 8,0% do OPEX                | 4,29                        |
| Pesquisa e desenvolvimento               |                               | 2,0% do OPEX                | 1,07                        |
|                                          | <b>CUSTOS FIXOS INDIRETOS</b> |                             | 5,79                        |
| <b>Componente</b>                        |                               | <b>Valor</b><br>(MMUSD/ano) | % do OPEX                   |
| Custos operacionais variáveis totais     |                               | 35,86                       | 66,89%                      |
| Custos fixos diretos                     |                               | 11,96                       | 22,31%                      |
| Custos fixos indiretos                   |                               | 5,79                        | 10,80%                      |
| <b>CUSTOS OPERACIONAIS TOTAIS (OPEX)</b> |                               | 53,61                       | 100,00%                     |

Tabela 4.5 – Composição do OPEX estimado para o caso de 100 MW com 25% de MPS e LPS (conclusão).

<span id="page-67-0"></span>Tabela 4.6 – Composição do OPEX estimado para o caso de 300 MW com 25% de MPS e LPS (continua).

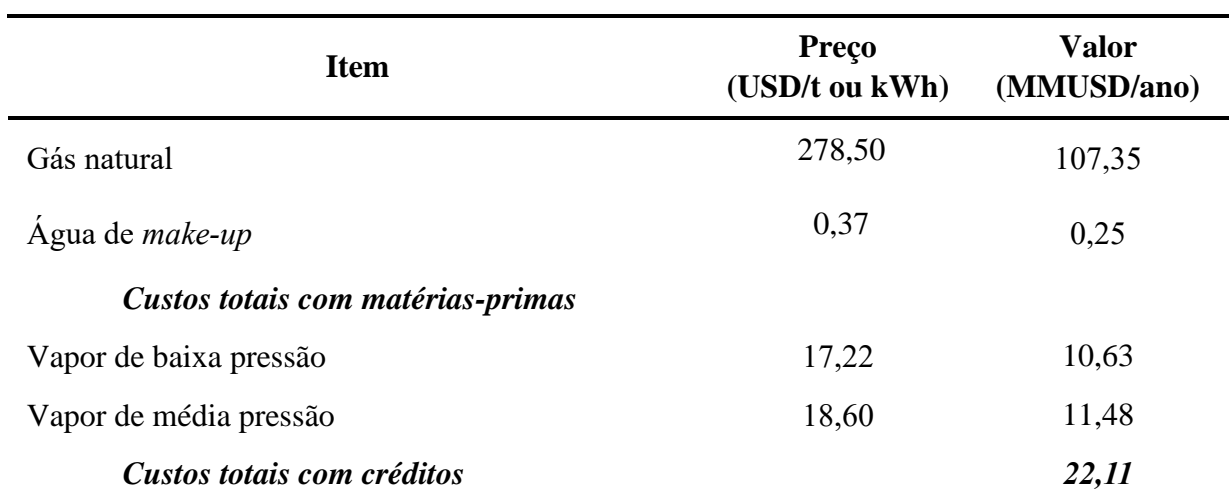

| <b>Item</b>                                     |                               |                             | Preço<br>(USD/t ou kWh)     |
|-------------------------------------------------|-------------------------------|-----------------------------|-----------------------------|
| CUSTOS OPERACIONAIS VARIÁVEIS TOTAIS            |                               |                             | 107,59                      |
| <b>Item</b>                                     | Quantidade                    | Preço<br>(USD/ano)          | <b>Valor</b><br>(MMUSD/ano) |
| Equipe de operadores                            | 3 x 5 turnos                  | 44.314,8 por<br>operador    | 0,81                        |
| Equipe de supervisores                          | $1 \times 5$ turnos           | 53.178,46 por<br>supervisor | 0,58                        |
| Custos totais com mão de obra de operação (OLC) |                               |                             | 1,39                        |
| Equipe de laboratório                           |                               | 10% do OLC                  | 0,14                        |
| Equipe de escritório                            |                               | 10% do OLC                  | 0,14                        |
|                                                 | Custos totais com mão de obra |                             | 1,66                        |
| Suprimentos de operação                         |                               | 0,2% do CAPEX               | 0,68                        |
| Manutenção e reparos                            |                               | 1,0% do CAPEX               | 3,42                        |
| <b>Custos totals com suprimentos</b>            |                               |                             | 4,11                        |
| Overhead de administração                       |                               | 55,0% do OLC                | 0,76                        |
| Overhead de produção                            |                               | 0,7% do CAPEX               | 2,40                        |
| Taxas e seguros                                 |                               | 5,0% do CAPEX               | 17,11                       |
| Patentes e royalties                            |                               | 1,0% do OPEX                | 1,51                        |
| Custos fixos adicionais                         |                               |                             | 21,77                       |
| <b>CUSTOS FIXOS DIRETOS</b>                     |                               |                             | 27,55                       |
| <b>Item</b>                                     |                               | Preço<br>(USD/ano)          | <b>Valor</b><br>(MMUSD/ano) |
| Custos administrativos                          |                               | 16,5% do OLC                | 0,23                        |
| Custos com gestão                               |                               | 0,2% do CAPEX               | 0,51                        |
| Distribuição e vendas                           |                               | 8,0% do OPEX                | 12,08                       |
| Pesquisa e desenvolvimento                      |                               | 2,0% do OPEX                | 3,02                        |
| <b>CUSTOS FIXOS INDIRETOS</b>                   |                               |                             | 15,84                       |
| Componente                                      |                               | <b>Valor</b><br>(MMUSD/ano) | % do OPEX                   |
| Custos operacionais variáveis totais            |                               | 107,59                      | 71,26%                      |

Tabela 4.6 – Composição do OPEX estimado para o caso de 300 MW com 25% de MPS e LPS (continua).

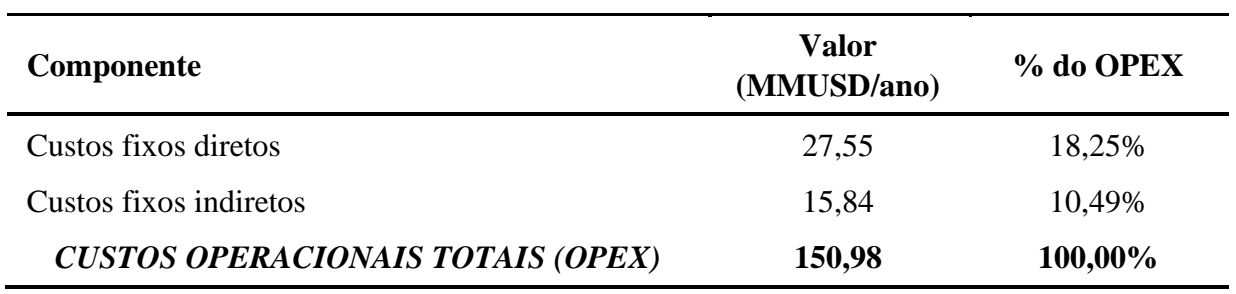

Tabela 4.6 – Composição do OPEX estimado para o caso de 300 MW com 25% de MPS e LPS (conclusão).

<span id="page-69-0"></span>Tabela 4.7 – Composição do OPEX estimado para o caso de 500 MW com 25% de MPS e

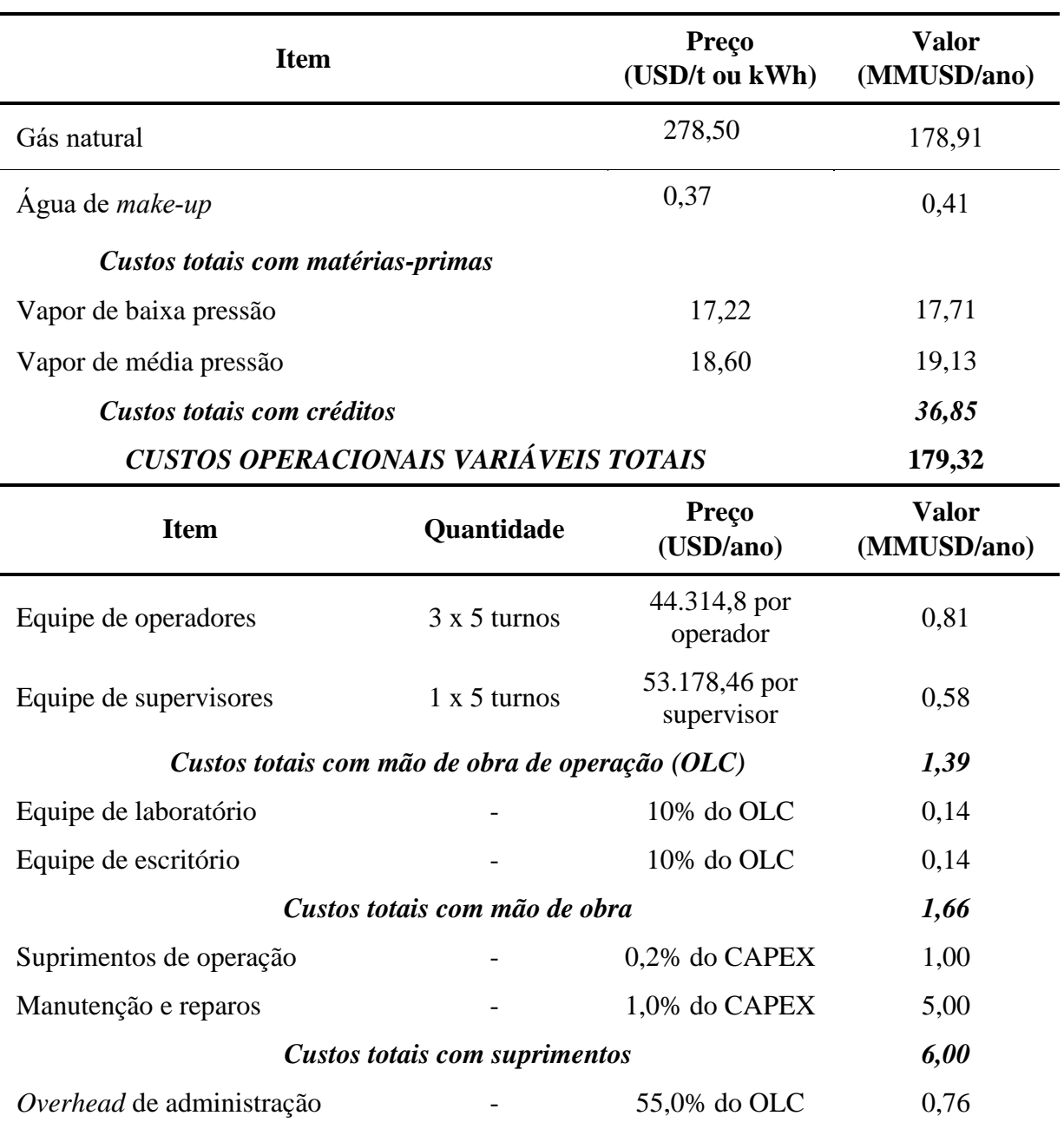

LPS (continua).

| <b>Item</b>                              | <b>Quantidade</b>             | Preco<br>(USD/ano)          | <b>Valor</b><br>(MMUSD/ano) |
|------------------------------------------|-------------------------------|-----------------------------|-----------------------------|
| Overhead de produção                     |                               | 0,7% do CAPEX               | 3,50                        |
| Taxas e seguros                          |                               | 5,0% do CAPEX               | 24,98                       |
| Patentes e royalties                     |                               | $1,0\%$ do OPEX             | 2,44                        |
| Custos fixos adicionais                  |                               |                             | 31,68                       |
| <b>CUSTOS FIXOS DIRETOS</b>              |                               |                             | 39,34                       |
| <b>Item</b>                              |                               | Preco<br>(USD/ano)          | <b>Valor</b><br>(MMUSD/ano) |
| Custos administrativos                   |                               | 16,5% do OLC                | 0,23                        |
| Custos com gestão                        |                               | 0,2% do CAPEX               | 0,75                        |
| Distribuição e vendas                    |                               | 8,0% do OPEX                | 24,98                       |
| Pesquisa e desenvolvimento               |                               | 2,0% do OPEX                | 2,44                        |
|                                          | <b>CUSTOS FIXOS INDIRETOS</b> |                             | 31,68                       |
| Componente                               |                               | <b>Valor</b><br>(MMUSD/ano) | % do OPEX                   |
| Custos operacionais variáveis totais     |                               | 179,32                      | 73,48%                      |
| Custos fixos diretos                     |                               | 39,34                       | 16,12%                      |
| Custos fixos indiretos                   |                               | 25,38                       | 10,40%                      |
| <b>CUSTOS OPERACIONAIS TOTAIS (OPEX)</b> |                               | 244,05                      | 100,00%                     |

Tabela 4.7 – Composição do OPEX estimado para o caso de 500 MW com 25% de MPS e LPS (conclusão).

Com os dados apresentados, é possivel verificar que os custos operacionais totais das plantas de capacidade de 100 MW, 300 MW e 500 MW foram 53,6 MMUSD/ano, 150,98 MMUSD/ano e 244,05 MMUSD/ano respectivamente. Além disso, foi possivel calcular o custo operacional específico de cada capacididade avaliada. Dessa forma, obteve-se 67,0 USD/MWh para o caso base de 100 MW, 62,9 USD/MWh para o caso base de 300 MW e 61,0 USD/MWh para o caso base de 500 MW.

Caso consideremos os menores valores da faixa de acurácia determinada para um estudo de classe 5 (-20% e +30%) para o CAPEX, teríamos um OPEX específico de 64,4 – 70,9 MMUSD/MWh para o caso de 100 MW, 60,6 – 66,3 MMUSD/MWh para o caso de 300 MW e 59,0 – 64,0 MMUSD/MWh para o caso de 500 MW.

Além disso, é possivel observar na [Figura 4.2](#page-71-0) a composição dos custos operacionais totais dos casos base avaliados. O custo operacional total de cada processo é impactado diretamente pelos custos variáveis, nesse caso, custo com matéria-prima, representando cerca de 65-75% do custo total, seguido pelos custos fixos adicionais representando 13-18% e custos fixos indiretos que representam cerca de 10%.

<span id="page-71-0"></span>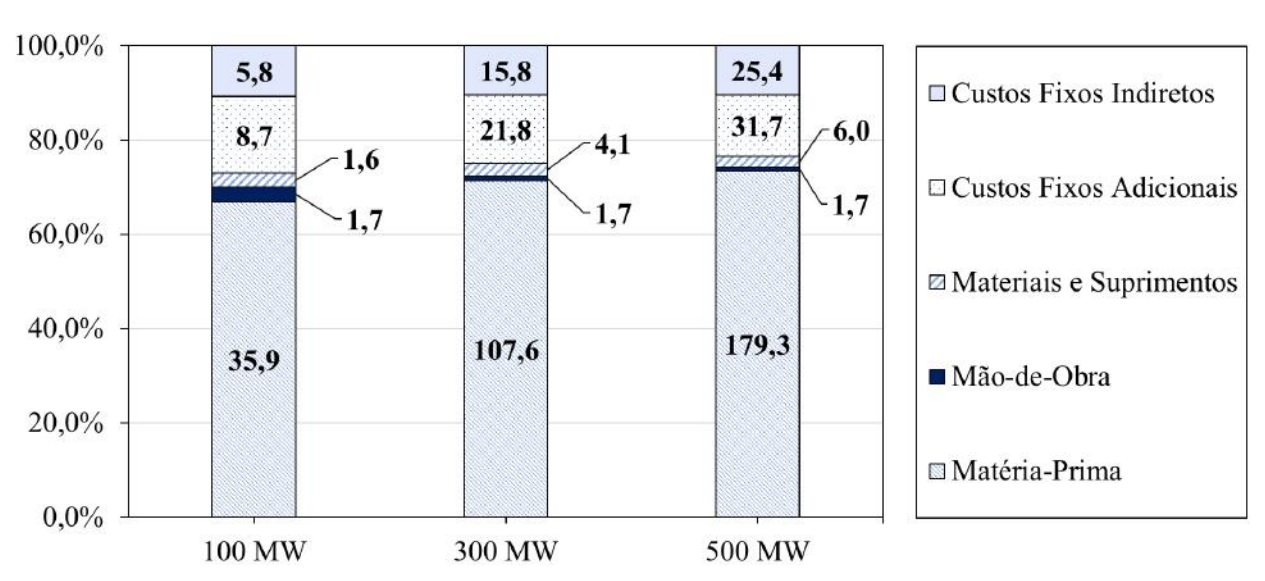

Figura 4.2 – Composição dos custos operacionais totais dos casos base avaliados.

#### **4.2.5. Modelagem e estimação dos parâmetros**

Nesta seção são apresentados os resultados referentes aos modelos de equações propostas para cálculo de potência e custos de capital da planta de cogeração de energia via ciclo combinado. Os modelos foram estruturados com base nos três parâmetros principais do processo, sendo eles: vazão de gás natural, fração de vapor de média pressão e fração de vapor baixa pressão. Além disso, cabe ressaltar que para a definição do modelo foi aplicado a metodologia descrita na Seção [3.2.6.](#page-58-0)

Um modelo de potência foi estruturado com base nas três variáveis principais supracitadas. A equação referente ao modelo pode ser observada a seguir:

$$
P_{liq} = GN (a + b (1 - %MPS - %LPS) + c %LPS)
$$
 Equação 4.1

tal que  $P_{liq}$  é a potência líquida da planta,  $GN$  é a vazão de gás natural, % MPS é a fração de vapor de média pressão e %LPS é a fração de vapor de baixa pressão. Além disso,  $a, b$  e c são parâmetros a serem estimados.
Por fim, um procedimento de estimação dos parâmetros foi utilizado considerando como função objetivo o somatório dos resíduos quadráticos das análises como pode ser observado na equação abaixo:

*Função Objectivo* = 
$$
\sum_{n=0}^{n} \left( P_{liq_n}^s - P_{liq_n}^M \right)^2
$$
 Equação 4.2

tal que  $P_{liq}^s$  $n^{\epsilon}$  é a potência líquida da planta proveniente da simulação,  $P_{liq}^{M}$  $n$ é a potência líquida predita pelo modelo e "*n*" o número de simulações.

Após esse procedimento, a equação que obteve o menor somatório dos erros residuais foi:

<span id="page-72-1"></span>
$$
P_{liq} = GN(5,52 + 1,22 (1 - %MPS - %LPS) + 0,38 %LPS)
$$
 Equação 4.3

O erro relativo médio encontrado entre os resultados da simulação e o resultado do modelo foi de 0,001% e o erro absoluto médio foi de 0,003 MW. Além disso, é possível observar os resultados da simulação e do modelo frente a potência líquida, através da [Figura](#page-72-0)  [4.3,](#page-72-0) e os resultados entre a predição dos valores e os resultados observados pela simulação, através da [Figura 4.4.](#page-73-0)

<span id="page-72-0"></span>Figura 4.3 – Comparação entre os resultados de potência da simulação e do modelo aplicado.

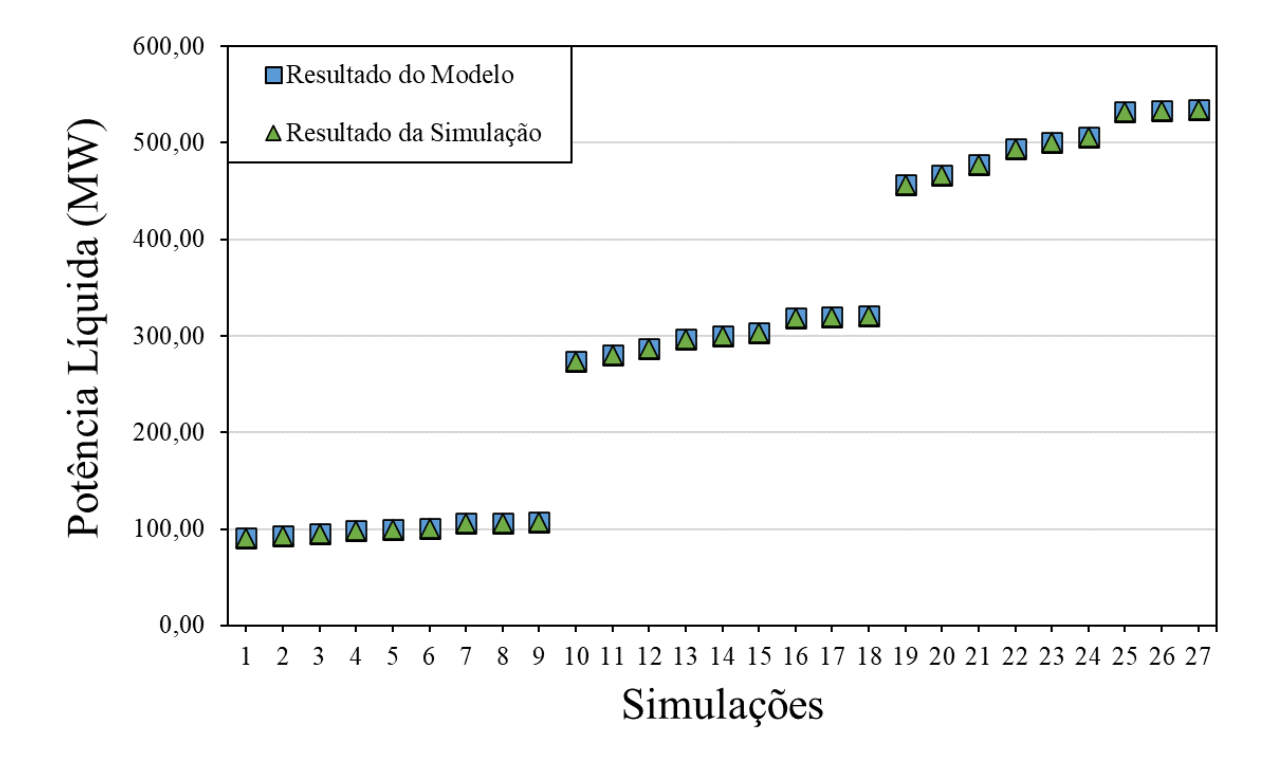

<span id="page-73-0"></span>Figura 4.4 – Comparação entre os resultados observados de potência líquida e o predito pelo modelo.

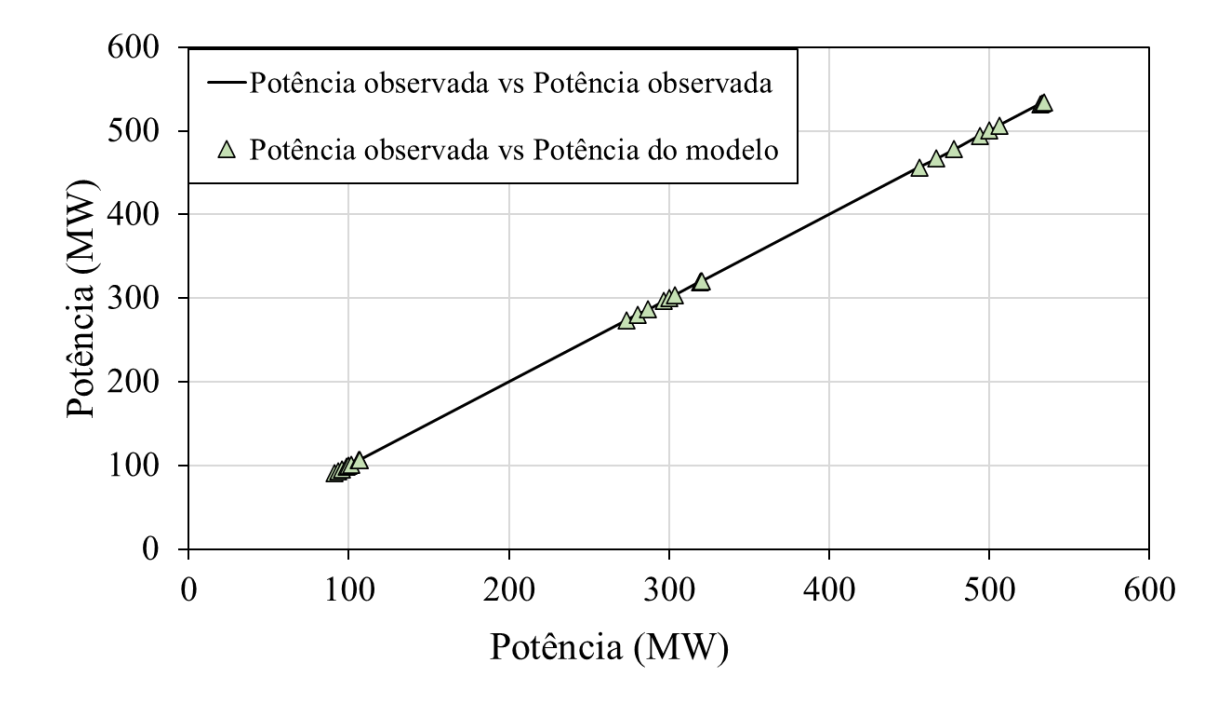

Para o modelo de custos de capital (CAPEX) foram avaliados cinco diferentes modelos frente aos resultados provenientes do APEA. O objetivo dessa análise foi avaliar o modelo que apresentava o melhor ajuste, isto é, o menor erro relativo médio e o menor erro absoluto médio. Os parâmetros de cada modelo foram cálculos reduzindo-se a soma dos quadros dos erros do modelo. Os resultados de cada modelo aplicado podem ser observados na [Tabela 4.8.](#page-73-1)

<span id="page-73-1"></span>

| <b>Modelo</b>  | Equação                                              | Erro absoluto<br>(MMUSD) | <b>Erro Relativo</b><br>Médio $(\% )$ |
|----------------|------------------------------------------------------|--------------------------|---------------------------------------|
|                | $CAPEX = 370 P_{liq} + 103.000 P_{liq}^{0.652}$      | 8,40                     | 6,26%                                 |
| $\overline{2}$ | $CAPEX = 243 P_{liq} + 8565 P_{liq}^{0.78}$          | 6,82                     | 3,00%                                 |
| 3              | $CAPEX = 2,41 (P_{liq})^{0,8}$                       | 6,11                     | 3.59%                                 |
| 4              | $CAPEX = 1,20 (P_{liq})^{0,809} + 4,84 (GN)^{0,805}$ | 4,63                     | 2,93%                                 |
| 5              | $CAPEX = 1,20 (P_{liq})^{0,81} + 4,84 (GN)^{0,81}$   | 4,63 <sup>1</sup>        | 2,93%                                 |

Tabela 4.8 – Resultados dos diferentes modelos aplicados.

<sup>1</sup> As diferenças entre os erros dos modelos 4 e 5 estão na quarta casa decimal e por isso foram suprimidos.

O modelo 1 refere-se ao modelo mapeado na literatura que descreve o resultado de CAPEX específico (GTW Handbook, 2018). O modelo 2, é um modelo adaptado frente ao modelo da literatura, os parâmetros foram reestimados para os resultados da simulação obtidas neste trabalho. O modelo 3 é um modelo clássico de potência similar ao apresentado por Towler e Sinnott (2013). Por fim, os modelos 4 e 5 foram propostas de modificação dos modelos anteriores acrescentando-se uma nova parcela que auxiliasse na redução do erro relativo médio. Como os parâmetros exponenciais são consideravelmente próximos no modelo 4, ele foi simplificado, afirmando-se que ambos são iguais. Os resultados mostram que essa aproximação não apresenta impactos significativos nos erros médios apresentados. Diante disso, é possível inferir que o modelo 5 apresenta o melhor ajuste para o conjunto de dados de simulação apresentados. Os resultados da aplicação desse modelo frente aos resultados reais da simulação podem ser observados na [Figura 4.5](#page-74-0) e na [Figura 4.6.](#page-75-0)

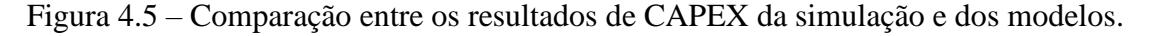

<span id="page-74-0"></span>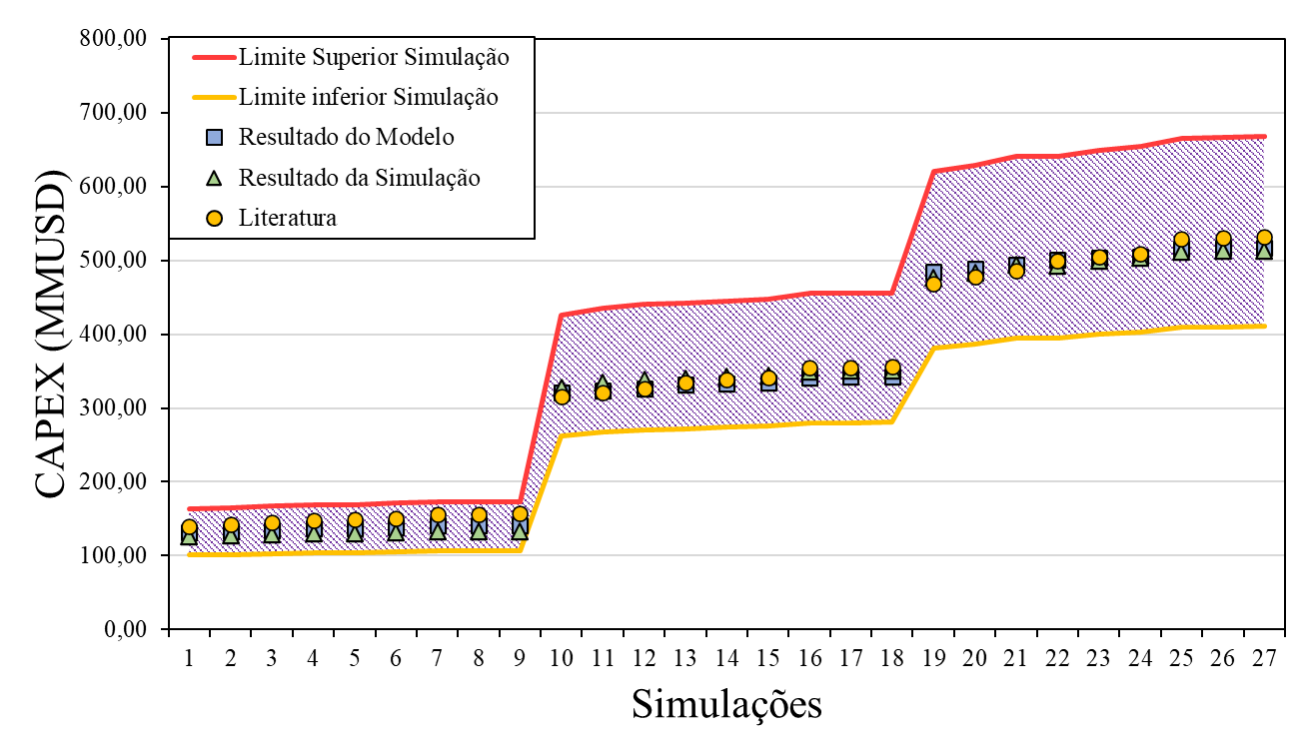

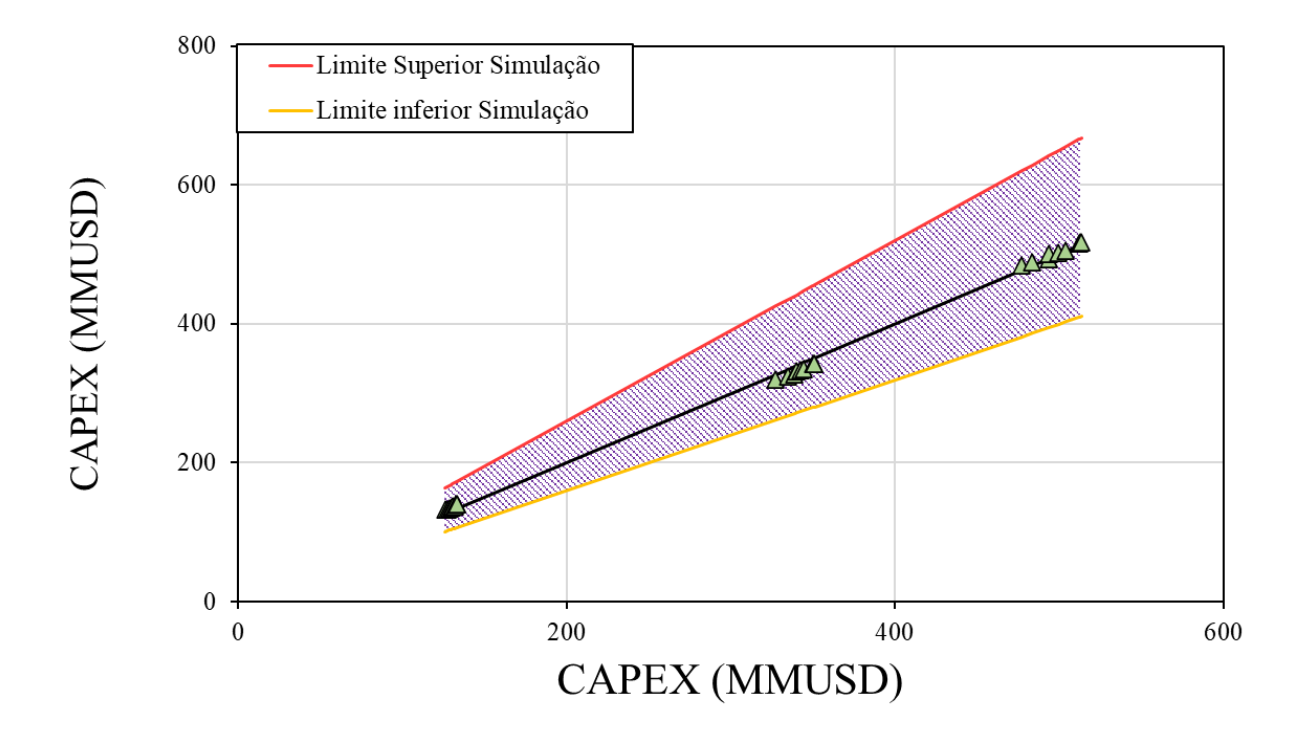

<span id="page-75-0"></span>Figura 4.6 – Comparação entre os resultados observados de CAPEX e o predito pelo modelo.

#### **4.2.6. Modelo reduzido**

A partir da modelagem e estimação dos parâmetros realizados anteriormente, rearranjouse a [Equação](#page-72-1) 4.3 para se obter os valores da vazão de gás natural necessária para a planta de cogeração a partir da demanda energética do processo. Assim, com a vazão de gás natural e potência líquida, foi possível calcular o CAPEX e o OPEX pelo modelo 5 apresentado na [Tabela](#page-73-1)  [4.8.](#page-73-1) O resultado desse rearranjo de equações é apresentado abaixo, sendo os valores dos parâmetros iguais aos apresentados na Seção 4.2.5, e seu desenvolvimento pode ser observado no **[APÊNDICE D](#page-134-0)**.

$$
GN = \frac{P_{liq}}{5,52 + 1,22} + \frac{1,22 \ (MPS + LPS) - 0,38 \ LPS}{6,47 \cdot 0,99 \ (5,52 + 1,22)}
$$
 Equação 4.4

Dessa forma, a partir de quaisquer valores de potência líquida, vazão de vapor de baixa e média pressão é possível calcular os principais custos e parâmetros para planta de cogeração de energia. Os resultados para uma planta com valores arbitrários, apenas substituindo-se as variáveis de entrada nas equações do modelo, podem ser observados na [Tabela 4.9.](#page-76-0)

| Variável             | <b>Valor</b> | <b>Unidade</b>               | Característica |
|----------------------|--------------|------------------------------|----------------|
| Potência             | 200,0        | <b>MW</b>                    | <i>Input</i>   |
| Vazão de MPS         | 75,0         | t/h                          | Input          |
| Vazão de LPS         | 75,0         | t/h                          | Input          |
| %LPS                 | 0,4          | $\overline{\phantom{a}}$     | Output         |
| %MPS                 | 0,4          | $\qquad \qquad \blacksquare$ | Output         |
| Vazão de gás natural | 33,2         | t/h                          | Output         |
| <b>CAPEX</b>         | 243,3        | <b>MMUSD</b>                 | Output         |
| <b>OPEX</b>          | 105,7        | <b>MMUSD</b>                 | Output         |
| Make-up              | 79,3         | t/h                          | Output         |

<span id="page-76-0"></span>Tabela 4.9 – Resultados da calculadora utilizando os parâmetros estimados e modelos desenvolvidos.

Outras duas análises foram realizadas com a manipulação das equações desenvolvidas na seção anterior. A primeira tem o objetivo de responder a seguinte pergunta: dado um orçamento de projeto, quais são os máximos e mínimos dos parâmetros e custos operacionais da planta de cogeração? Para isso, além do custo de investimento, foi necessário fixar a proporção máxima e mínima de vapor de baixa e média pressão. Da mesma maneira descrita para a primeira análise, substitui-se a [Equação](#page-72-1) 4.3 na equação do modelo 5 apresentado n[a Tabela 4.8,](#page-73-1) e isolouse a vazão de gás natural. Com isso, é possível obter vazão de gás natural a partir das frações de vapor para o processo e custo de investimento da planta. A equação rearranjada é apresenta abaixo.

$$
GN = \left(\frac{CAPEX}{1,2(5,52+1,22(1-\%MPS-\%LPS)+0,38\%LPS)^{0,81}+4,84}\right)^{\frac{1}{0,81}}
$$
 Equação 4.5

Importante salientar que os parâmetros da equação seguem os mesmos descritos na Seção 4.2.5 e como modelo apresenta a restrição que a soma das frações de LPS e MPS não podem ser maiores que 1. Além disso, de forma arbitrária, escolheu-se 99% de vapor sendo encaminhado para o processo como proporção máxima e 2% de vapor como proporção mínima. O caso máximo foi dividido em três situações, a primeira sendo 1% MPS e 98% LPS, a segunda 49,5% de MPS e LPS e a terceira 98% LPS e 1% MPS. Os resultados dessa análise foram calculados para um valor arbitrário de CAPEX e apresentados na [Tabela 4.10.](#page-77-0)

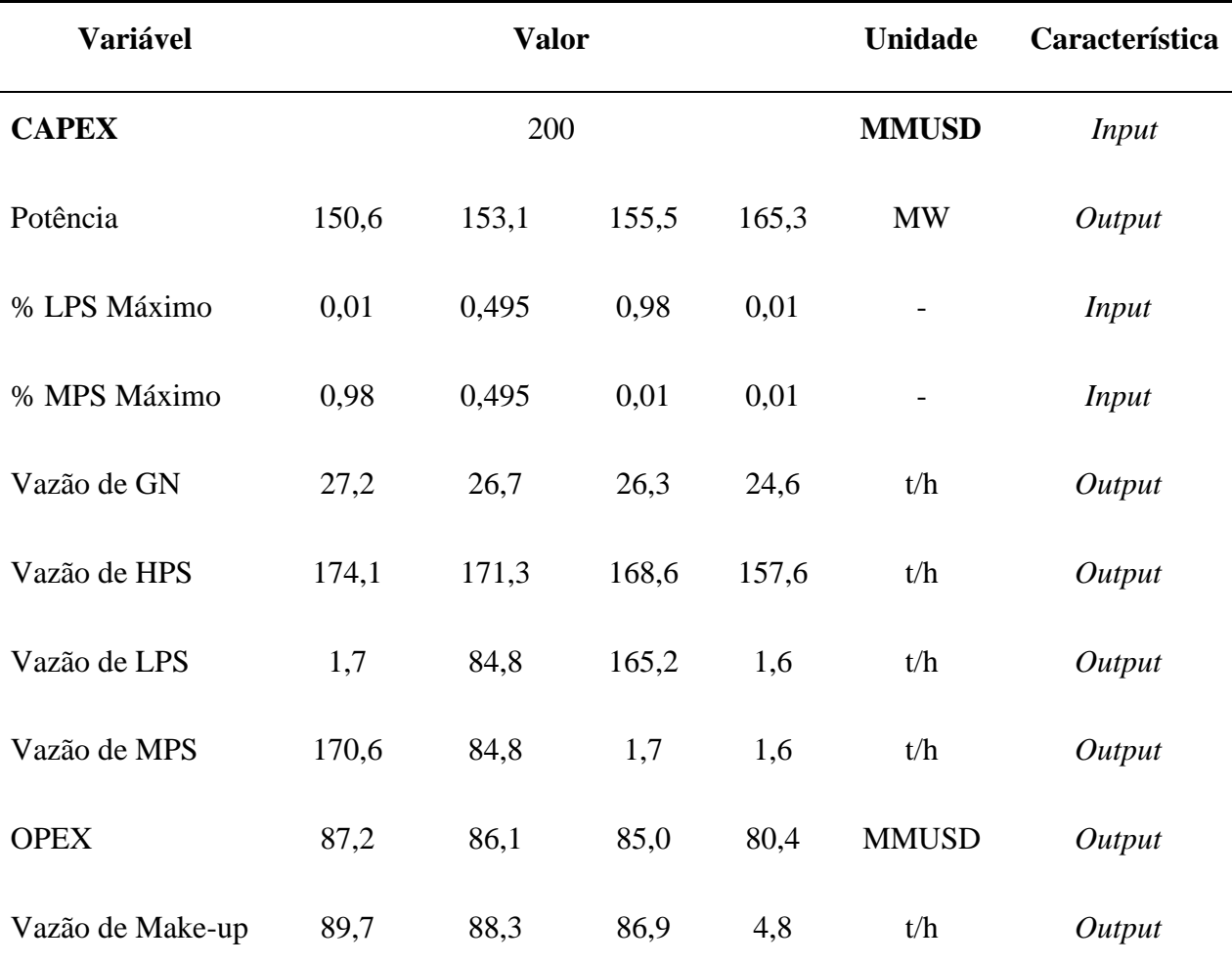

<span id="page-77-0"></span>Tabela 4.10 – Resultados operacionais e financeiros a partir dos custos de investimento utilizando os parâmetros e equações modelada.

Por fim, a última análise foi realizada seguindo-se a mesma lógica do processo descrito anteriormente. Contudo, a pergunta a ser respondida é: dado a vazão de gás natural empregada em um processo de cogeração, quais os mínimos e máximos dos parâmetros e custos operacionais obtidos durante a avaliação? Nessa avaliação as equações não precisaram ser manipuladas, pois inicialmente introduziu-se a vazão de gás natural na [Equação](#page-72-1) 4.3 e em seguida calculou-se os custos de aquisição da planta pelo modelo 5 apresentado na [Tabela 4.8.](#page-73-1) Assim, os resultados foram elaborados para uma vazão hipotética de gás natural e expostos na [Tabela 4.11.](#page-78-0)

| Variável         |       |       | <b>Valor</b> |       | <b>Unidade</b> | Característica |
|------------------|-------|-------|--------------|-------|----------------|----------------|
| Vazão de GN      |       |       | 10           |       | t/h            | <i>Input</i>   |
| Potência         | 55,40 | 57,24 | 59,08        | 67,21 | <b>MW</b>      | Output         |
| % LPS Máximo     | 0,01  | 0,495 | 0,98         | 0,01  |                | <i>Input</i>   |
| % MPS Máximo     | 0,98  | 0,495 | 0,01         | 0,01  |                | Input          |
| <b>CAPEX</b>     | 89,22 | 90,40 | 91,58        | 96,71 | <b>MMUSD</b>   | Output         |
| Vazão de HPS     | 64,05 | 64,05 | 64,05        | 64,05 | t/h            | Output         |
| Vazão de LPS     | 0,64  | 31,71 | 62,77        | 0,64  | t/h            | Output         |
| Vazão de MPS     | 62,77 | 31,71 | 0,64         | 0,64  | t/h            | Output         |
| <b>OPEX</b>      | 35,20 | 35,29 | 35,38        | 35,69 | <b>MMUSD</b>   | Output         |
| Vazão de Make-up | 33,00 | 33,00 | 33,00        | 1,93  | t/h            | Output         |

<span id="page-78-0"></span>Tabela 4.11 – Resultados operacionais e financeiros a partir da vazão de gás natural utilizando os parâmetros e equações modelada.

Dado essa série de resultados apresentados, é possível concluir que o modelo reduzido proposto neste trabalho, pode ser utilizado para diferentes hipóteses, respondendo-se uma série de perguntas que auxiliam nas tomadas de decisão para as plantas de cogeração. Além disso, o modelo apresenta o diferencial quando comparado com o modelo da literatura (GTW handbook, 2018), pois é capaz de associar informações não apenas da potência da planta, mas também, de vazão de gás natural e vapor para o processo, conferindo-se assim maior aplicabilidade ao estudo.

#### **4.2.7. Validação dos Resultados**

Os resultados encontrados em cada simulação realizada foram comparados com os valores de CAPEX específico (USD/kW) reportados no GTW Handbook (2018) e são apresentados na [Figura 4.7.](#page-79-0)

<span id="page-79-0"></span>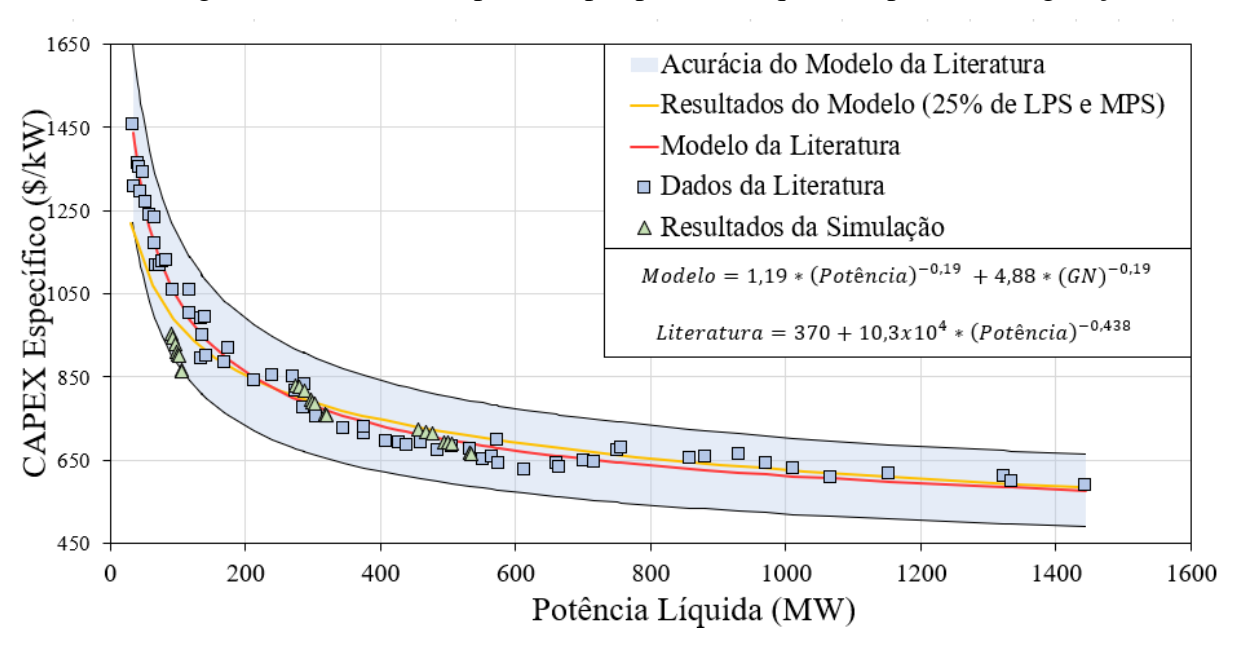

Figura 4.7 – CAPEX específico por potência líquida da planta de cogeração.

A região preenchida no gráfico representa o intervalo de confiança da estimativa da literatura, representando até 15% para mais ou para menos. É possível perceber que os resultados encontrados na simulação se enquadram dentro da faixa de acurácia dos valores apresentados na literatura. Os resultados das simulações de potência próximas a 100 MW apresentaram desvios maiores frente ao modelo, porém, dentro dos intervalos de confiança. Além disso, a curva amarela representa a extrapolação do modelo proposto e tem como objetivo apresentar a tendência dos valores para capacidades superiores e inferiores às simuladas, observando-se o enquadramento frente a literatura.

Em seguida, compilou-se os custos de aquisição e o ano de construção de plantas de cogeração já em operação no Brasil. O objetivo é estabelecer um comparativo e validar os resultados encontrados com plantas em operação. Importante salientar, que todas as plantas mapeadas operam em ciclo combinado e utilizam gás natural como matéria-prima. Os resultados dos valores mapeados são apresentados na [Tabela 4.12](#page-80-0) e podem ser visualizados na [Figura 4.8.](#page-81-0)

É possível observar que o resultado da planta de Araucária (484,15 MW) apresenta resultado próximo ao caso base de 500 MW (1.049,26 USD/kW) com erro relativo de aproximadamente 5%. Além disso, a termelétrica Fernando Gasparian (386 MW) e a Termoceará (220 MW) apresentam resultados próximos ao caso base de 300 MW (1.197,50 USD/kW), com erro relativo de 2% e 5%, respectivamente.

<span id="page-80-0"></span>

| <b>UTE</b>                                                       | Custo de<br>Aquisição<br>(MMUSD) | Potência<br>$(MW)^1$ | Ano de<br>construção | <b>Fator</b> de<br><b>A</b> juste<br>Temporal <sup>2</sup> | <b>CAPEX</b><br><b>Específico</b><br>(USD/kW) |
|------------------------------------------------------------------|----------------------------------|----------------------|----------------------|------------------------------------------------------------|-----------------------------------------------|
| Araucária <sup>3,4</sup>                                         | 534                              | 484,15               | 2000                 | 1,57                                                       | 1102,55                                       |
| Aureliano Chaves <sup>4</sup><br>(Antiga Ibirité)                | 833                              | 226,00               | 2001                 | 1,85                                                       | 3683,63                                       |
| Baixada Fluminense <sup>5</sup>                                  | 484                              | 530,00               | 2011                 | 0,82                                                       | 912,32                                        |
| Euzébio Rocha <sup>6</sup><br>(Antiga Cubatão -<br>CCBS)         | 541                              | 249,90               | 2007                 | 1,02                                                       | 2163,50                                       |
| Fernando Gasparian <sup>7,8</sup>                                |                                  |                      |                      |                                                            |                                               |
| (Antiga Nova                                                     | 471                              | 386,08               | 2000                 | 1,57                                                       | 1219,95                                       |
| Piratininga)<br>GNA I <sup>9</sup> (antiga Novo<br>Tempo GNA II) | 1000                             | 1338,30              | 2021                 | 1,00                                                       | 747,22                                        |
| Governador Leonel<br>Brizola <sup>10</sup> (Antiga<br>TermoRio)  | 1165                             | 1058,30              | 2004                 | 1,63                                                       | 1101,25                                       |
| Mauá $311$                                                       | 509                              | 600,00               | 2013                 | 0,89                                                       | 848,55                                        |
| Norte Fluminense <sup>12</sup>                                   | 925                              | 826,78               | 2001                 | 1,85                                                       | 1118,80                                       |
| Termo Norte II $3$                                               | 407                              | 426,53               | 2001                 | 1,85                                                       | 954,21                                        |
| Termoceará <sup>3</sup>                                          | 278                              | 220,00               | 2001                 | 1,85                                                       | 1261,36                                       |
| Termopernambuco <sup>13</sup>                                    | 746                              | 532,76               | 2001                 | 1,85                                                       | 1401,16                                       |

Tabela 4.12 – Dados das termelétricas em operação no Brasil.

Fonte: <sup>1</sup> (EPE, 2020); <sup>2</sup> (*Intratec Solutions*, 2021); <sup>3</sup>(GASNET, 2002); <sup>4</sup>(E&E, 2000);  $5(AGÊNCIA BRASIL, 2002);$   $6(PETROBRAS, 2014);$   $7(PETROBRAS, 2010);$   $8(Governo$  de São Paulo, 2002); <sup>9</sup>(EM, 2021); <sup>10</sup>(AGÊNCIA BRASIL, 2004); <sup>11</sup>(ELETROBRAS, 2014);  $12(BNDES, 2004);$   $13(IDB, 2001).$ 

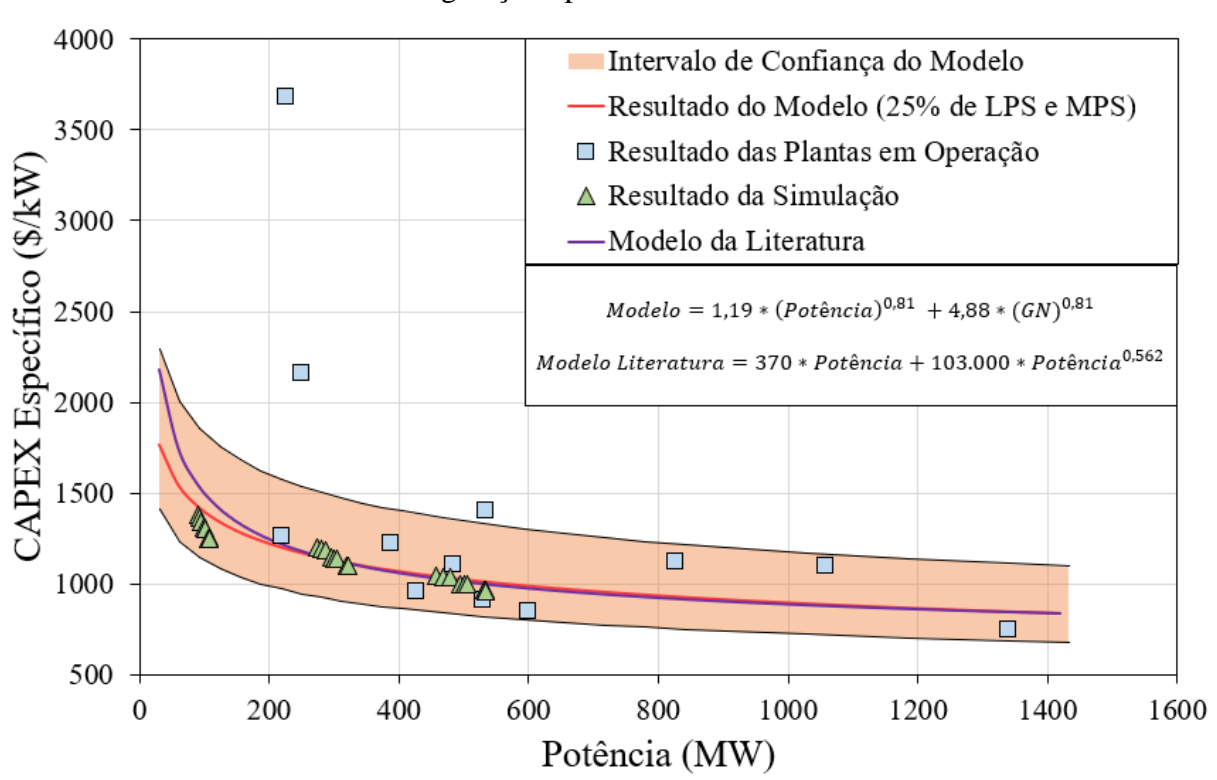

<span id="page-81-0"></span>Figura 4.8 – CAPEX específico comparativo entre o processo em estudo e plantas de cogeração operantes no Brasil.

Nessa análise não foram encontradas plantas em ciclo combinado a gás natural de capacidade próximas as 100 MW e não foram simuladas plantas de capacidade superior a 500 MW, por isso foram apresentas as curvas tanto do modelo proposto, quanto do modelo da literatura a fim de mostrar a tendência que a análise seguiria.

É importante notar que as demais plantas de capacidade próximas a 500 MW e 300 MW se enquadram dentro da faixa de acurácia do presente estudo (-20% à +30%) quando comparadas às plantas realizadas durante a simulação. As plantas de Aureliano Chaves e Euzébio Rocha apresentaram valores de CAPEX específico que destoam da tendência analisada. Os fatores que podem influenciar nessa divergência podem estar atrelados à baixa disponibilidade de informações e causas externas desconhecidas.

Por fim, realizou-se a simulação do processo de cogeração com capacidades e composições de vapor diferentes das realizadas anteriormente para a sínteses dos modelos de equações. Os resultados das plantas de 50 MW, 200 MW, 400 MW e 800 MW foram gerados pela simulação e pelo APEA e comparados com os valores preditos dos modelos. Os resultados foram apresentados na [Tabela 4.13](#page-82-0) e [Tabela 4.14.](#page-82-1)

| Vazão de<br>GN(t/h) | Fração<br>de MPS<br>$\mathcal{O}(6)$ | Fração<br>de LPS<br>$\frac{9}{0}$ | $P_{liq}$<br><b>APEA</b><br>(MW) | $P_{liq}$<br><b>Modelo</b><br>(MW) | <b>Erro</b><br><b>Absoluto</b><br>(MW) | Erro<br><b>Relativo</b><br>$(\%)$ |
|---------------------|--------------------------------------|-----------------------------------|----------------------------------|------------------------------------|----------------------------------------|-----------------------------------|
| 8,28                | 30                                   | 40                                | 50,020                           | 50,019                             | 0,0004                                 | 0,0008                            |
| 33,26               | 15                                   | 65                                | 200,018                          | 200,022                            | $-0,0039$                              | $-0,0020$                         |
| 64,92               | 20                                   | 40                                | 400,037                          | 400,083                            | $-0,0463$                              | $-0,0116$                         |
| 140,29              | 75                                   | 15                                | 800,088                          | 800,064                            | 0,0246                                 | 0,0031                            |

<span id="page-82-0"></span>Tabela 4.13 – Resultados comparativo entre potência provenientes da simulação e do modelo de equação proposto.

<span id="page-82-1"></span>Tabela 4.14 – Resultados comparativo entre CAPEX provenientes do APEA e do modelo de equação proposto.

| Vazão de<br>GN(t/h) | Fração<br>de MPS<br>$\mathcal{O}(6)$ | Fração<br>de LPS<br>$\mathcal{O}(6)$ | <b>CAPEX</b><br><b>APEA</b><br>(MMUSD) | <b>CAPEX</b><br><b>Modelo</b><br>(MMUSD) | Erro<br><b>Absoluto</b><br>(MMUSD) | Erro<br><b>Relativo</b><br>$(\%)$ |
|---------------------|--------------------------------------|--------------------------------------|----------------------------------------|------------------------------------------|------------------------------------|-----------------------------------|
| 8,28                | 30                                   | 40                                   | 81,14                                  | 79,37                                    | 1,77                               | 2,2                               |
| 33,26               | 15                                   | 65                                   | 232,54                                 | 243,37                                   | $-10,83$                           | $-4,7$                            |
| 64,92               | 20                                   | 40                                   | 428,71                                 | 421,82                                   | 6.90                               | 1,6                               |
| 140,29              | 75                                   | 15                                   | 788,28                                 | 760,98                                   | 27,30                              | 3,5                               |

A partir dos dados apresentados, é possível verificar que o erro relativo de cada uma das análises, tanto para o modelo de potência líquida quanto para o modelo de CAPEX, são inferiores a 5%. Com isso, é possível considerar que os modelos propostos podem ser aplicados para plantas de diferentes capacidades e configurações.

#### **4.2.8. Preço Mínimo de Venda**

Após a determinação dos custos de investimento e dos custos operacionais das plantas estudadas, foi possível determinar o preço mínimo de venda da energia elétrica de acordo com a metodologia e premissas adotadas na Seção [3.2.5](#page-57-0) e do custo de equidade apresentado na Seção [3.2.4.](#page-55-0) Assim, encontrou-se um MSP de 80,6 USD/MWh para a capacidade base de 100 MW, 73,6 USD/MWh para 300 MW e 69,2 USD/MWh para o caso de 500 MW.

O valor de venda da energia elétrica para o setor industrial em 2021, considerando-se os impostos, foi de 135,39 USD/MWh (ANEEL, 2022). Dessa forma, os resultados de preço mínimo de venda encontrados podem ser considerados competitivos quando comparados ao preço habitual do setor industrial. Além disso, a composição do preço mínimo de venda da energia elétrica encontrada para as três capacidades bases podem ser observados n[a Tabela 4.15,](#page-83-0) e sua composição percentual na [Figura 4.9.](#page-83-1)

<span id="page-83-0"></span>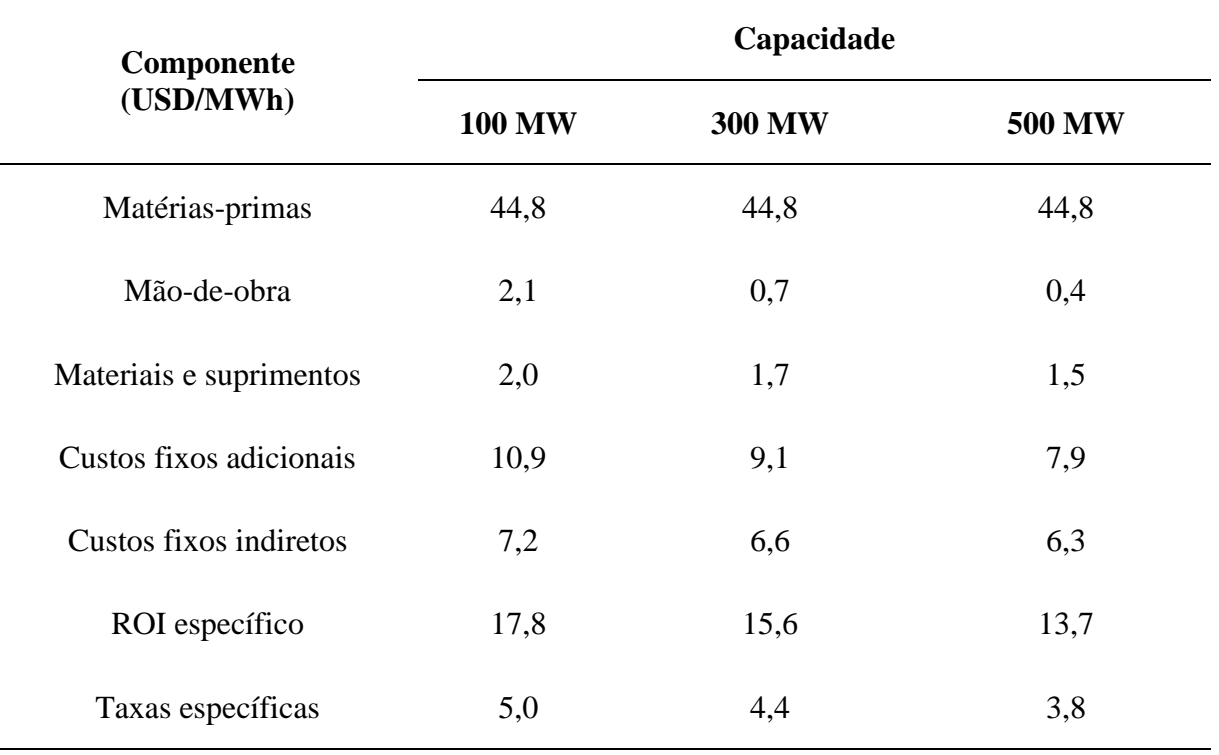

Tabela 4.15 – Composição do MSP nas capacidades base avaliadas.

Figura 4.9 – Composição dos MSP de acordo com os casos base avaliados.

<span id="page-83-1"></span>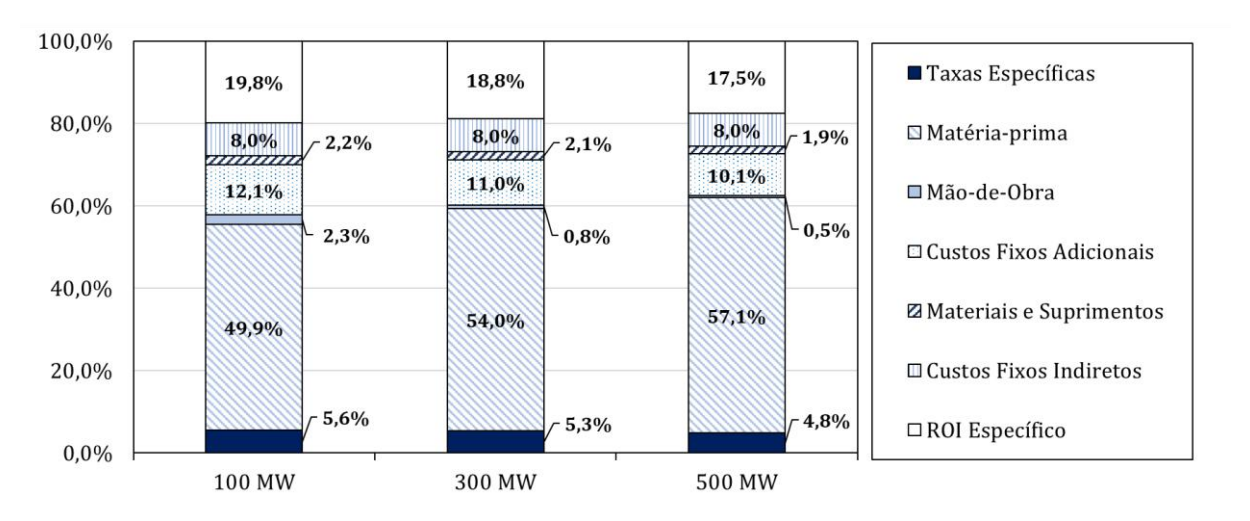

É possível perceber que o preço mínimo de venda da eletricidade nos três casos base avaliados apresentam um percentual elevado do custo de matérias-primas, isto é, o custo do gás natural. Cerca de 50-60% do MSP são destinados à aquisição de matéria-prima, seguido por cerca de 20% do ROI específico e cerca de 10% dos custos fixos adicionais.

#### **4.2.9. Fluxo de Caixa**

Nesta seção, foi elaborado um fluxo de caixa com base nas premissas citadas na Seção [3.2.5](#page-57-0) e nos conceitos apresentados na Seção [2.4.4.](#page-36-0) Utilizou-se apenas o caso de 500 MW para essa avaliação, pois esse representa a média da potência líquida nas termelétricas brasileiras. Para tal, aplicou-se o valor de mercado da eletricidade segundo a ANEEL (2022) de 135,39 USD/MWh. É possível observar na [Figura 4.10](#page-84-0) é possível avaliar os indicadores chaves dessa estimativa como: NPV*,* tempo de *payback* e taxa interna de retorno.

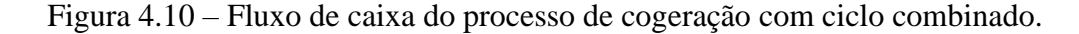

<span id="page-84-0"></span>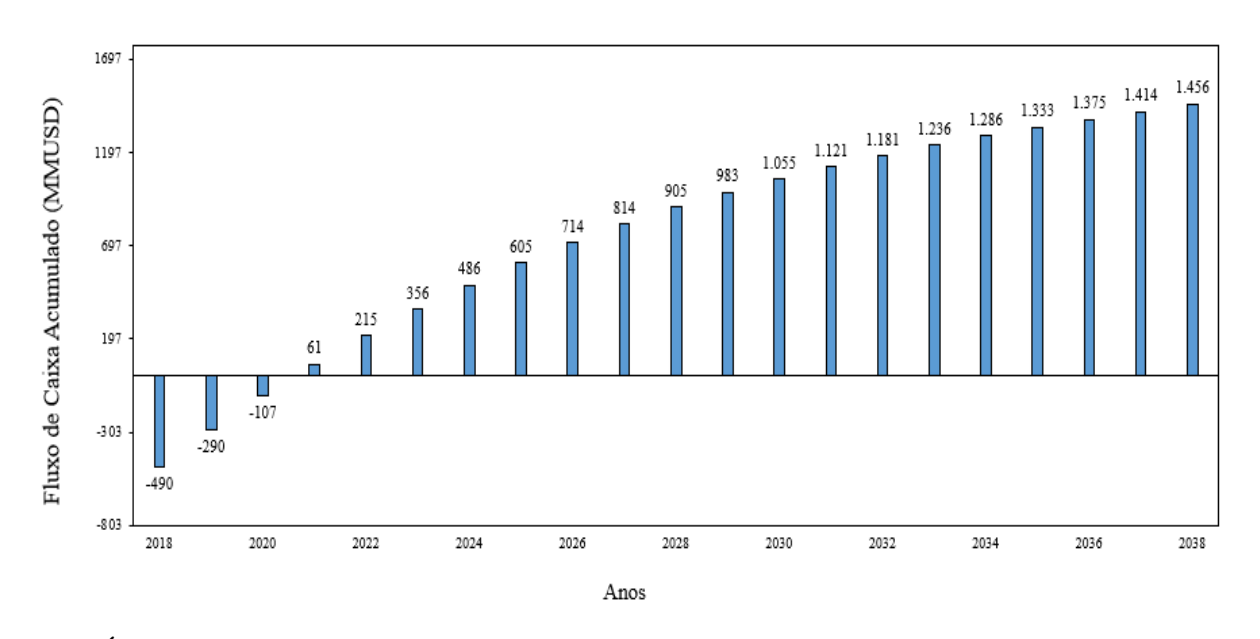

É possível observar que o valor presente líquido no fim do horizonte de investimento de 20 anos foi de 1.456 milhões de dólares, o tempo de *payback* foi de 2,5 anos, a taxa interna de retorno foi de 44,1% e o ROE foi de 45%. Como verificado, o fluxo de caixa apresenta um tempo de *payback* abaixo do horizonte de investimento, um NPV positivo, ou seja, uma taxa interna de retorno superior à taxa mínima de atratividade, portanto, podemos inferir que o projeto apresenta grande potencial de viabilidade econômica.

Além disso, contabilizando o balanço de carbono da planta de cogeração de 500 MW de potência foi possível elaborar um segundo fluxo de caixa apresentado na [Figura 4.11,](#page-85-0) no qual foi avaliado os impactos dos débitos de carbono da planta. A partir do balanço material proveniente da simulação, foi possível verificar uma emissão de 207,02 t/h de  $CO<sub>2</sub>$ e de acordo com a companhia *Amber Climate*, o preço do carbono médio em 2021 foi de 63,74 USD/t.

<span id="page-85-0"></span>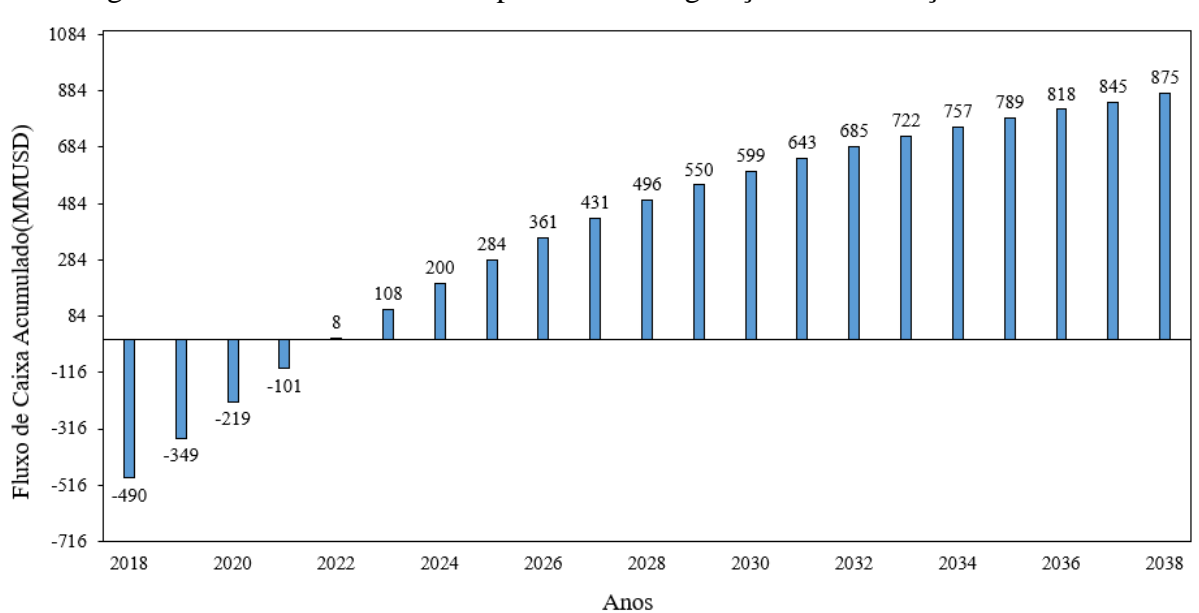

Figura 4.11 – Fluxo de caixa do processo de cogeração com balanço de carbono.

É possível observar com os resultados apresentados, que o valor presente líquido no fim do horizonte de investimento de 20 anos foi de 874,8 milhões de dólares, o tempo de *payback* foi de 3,7 anos, a taxa interna de retorno foi de 31,1% e ROE foi de 32%. É possível concluir que mesmo com o débito da emissão de CO2, o projeto ainda apresenta indicadores que representam um elevado potencial de viabilidade econômica. Importante salientar os detalhes para ambos os fluxos de caixa estão disponibilizados no **[APÊNDICE E](#page-135-0)**.

Além disso, para o cenário acima descrito, foi reavaliado o preço mínimo de venda da eletricidade considerando-se o custo proveniente da emissão de  $CO<sub>2</sub>$ , resultando em 95,67 USD/MWh.

Foram considerados os custos de débito com carbono emitido na planta de cogeração para a realização das avaliações apresentadas nas seções seguintes deste trabalho, bem como seus impactos nos índices financeiros.

#### **4.2.10.Análise de Incerteza**

Nesta seção são apresentados os resultados principais da análise de incerteza através de um diagrama tornado apresentado na [Figura 4.12.](#page-87-0) Nesse diagrama são apresentadas as variações de múltiplas variáveis com intuito de observar os respectivos impactos em cada um dos indicadores financeiros discutidos. Isto é, variou-se diferentes parâmetros como: preço de venda da eletricidade, preço do CO2, preço do gás natural, taxa mínima de atratividade, preço do vapor de processo e o CAPEX, e ao fim obteve-se os impactos nos indicadores financeiros: taxa interna de retorno (TIR), tempo de *paybac*k, preço mínimo de venda (MSP) e valor presente líquido (NPV). Além disso, todos os parâmetros foram variados em -50% e +100% do seu valor padrão para o caso base de 500 MW. É possível observar na [Tabela 4.16](#page-86-0) os valores referentes aos parâmetros utilizados.

<span id="page-86-0"></span>

| <b>Parâmetro</b>            | <b>Valor</b> | <b>Valor</b>    | <b>Valor</b>    | <b>Unidade</b> |
|-----------------------------|--------------|-----------------|-----------------|----------------|
|                             | Padrão       | <b>Inferior</b> | <b>Superior</b> |                |
| Preço do $CO2$              | 63,7         | 31,9            | 128             | USD/t          |
| Preço do gás natural        | 279          | 139,3           | 557             | USD/t          |
| Taxa mínima de atratividade | 9,05         | 4,53            | 18,1            | $\%$           |
| Preço do vapor              | 18,6         | 9,30            | 37,2            | USD/t          |
| <b>CAPEX</b>                | 513          | 256             | 1026            | <b>MMUSD</b>   |
| Preço de venda da           | 135          | 67,7            | 271             | USD/MWh        |
| eletricidade                |              |                 |                 |                |

Tabela 4.16 – Parâmetros base e seus valores para a análise de incerteza.

Nessa análise é possível concluir que a taxa interna de retorno, o valor presente líquido e tempo de *payback* são extremamente sensíveis as variações no preço de venda da eletricidade. Já para o valor mínimo de venda, a oscilação no preço do gás natural impacta mais significativamente seu resultado. Isso ocorre devido à grande representação desse custo no valor final desse parâmetro. Vale ressaltar que o CAPEX, preço do  $CO<sub>2</sub>$  e preço do gás natural apresentam também fortes influências sobre todos os quatro indicadores, isto é, um pequeno desvio nesses parâmetros causa uma forte variação frente a esses resultados.

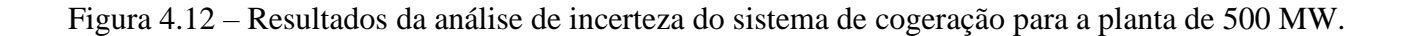

<span id="page-87-0"></span>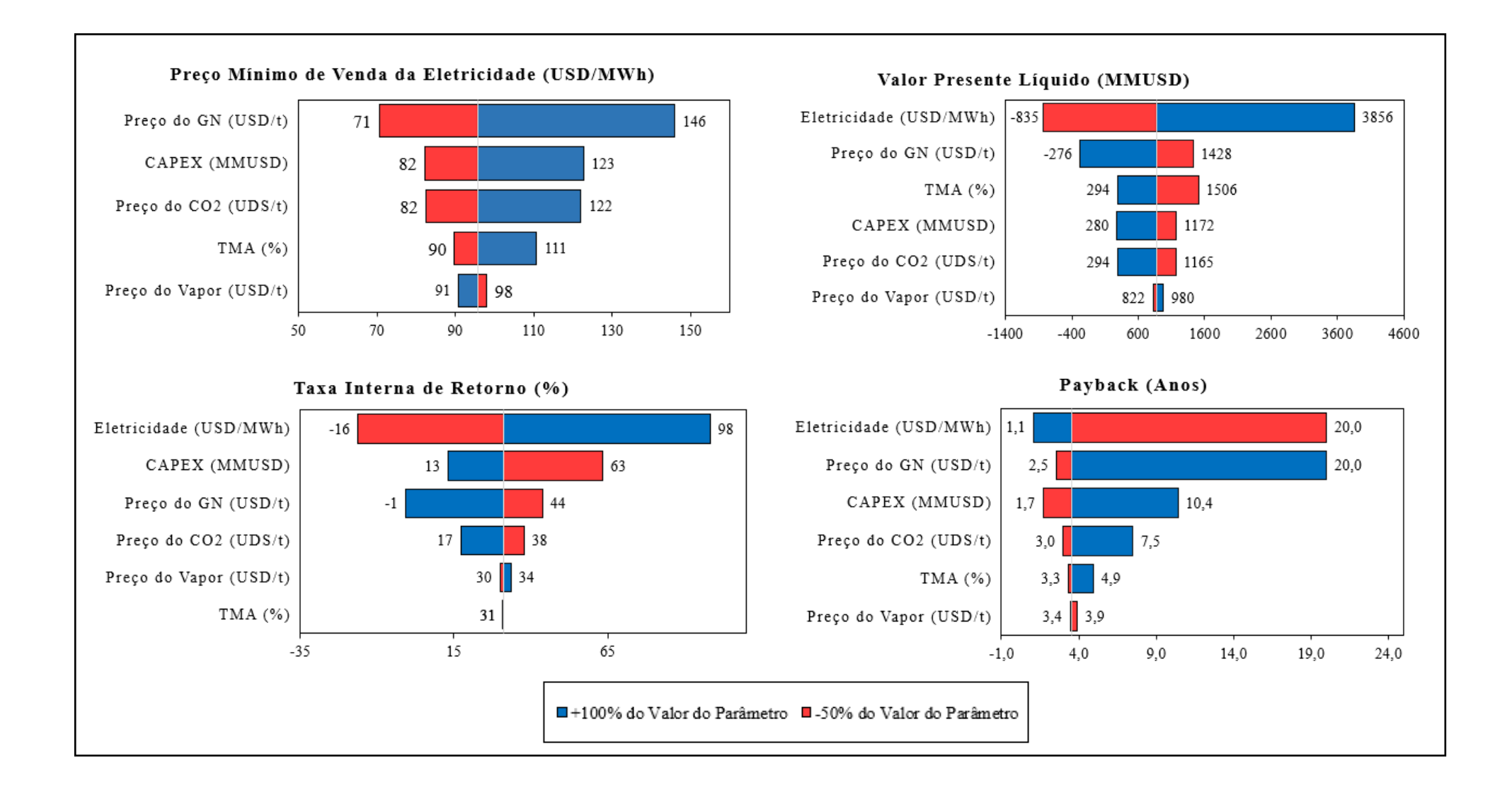

Após avaliar o impacto da oscilação dos parâmetros de processo frente aos indicadores financeiros, realizou-se uma análise complementar, buscando identificar a obliquidade de cada indicador em relação a todos os parâmetros considerados. Com isso, através da [Figura 4.13](#page-89-0) pode-se observar os resultados de cada oscilação. Dessa forma, é possível notar que para o preço mínimo de venda, todos os parâmetros de processo avaliados apresentam uma influência praticamente linear. Além disso, é possível notar que frente a todos os parâmetros, o preço do gás natural é o que a apresenta o maior coeficiente angular. Isso indica que a sua variação proporciona o maior impacto no MSP da eletricidade.

O resultado para o valor presente líquido é impactado de forma similar ao MSP. Contudo, o preço de venda da eletricidade apresenta maior impacto nesse indicador. Um pequeno aumento de seu valor de venda implica em um forte aumento no valor presente líquido. Ademais, é possível notar, que o preço do gás natural é a variável que mais impacta o processo, isso indica que um aumento em seu valor implica em uma redução significativa no NPV do projeto.

Já para a taxa interna de retorno, observa-se que para reduções nos valores dos parâmetros, tanto o CAPEX quanto o preço de venda da eletricidade oscilam de forma nãolinear. Logo seus impactos são muito mais significativos frente aos outros parâmetros. Para oscilações positivas nesses dois parâmetros, percebe-se que o CAPEX caminha para um limite assintótico e o preço da eletricidade passa a apresentar comportamento linear.

Por fim, para o tempo de *payback* da planta, os indicadores-chave frente as oscilações de seus valores são o preço do gás natural e o preço de venda da eletricidade. Ambos oscilam de forma exponencial, a eletricidade com expoente negativo e o gás natural com expoente positivo. Conforme cresce o preço de venda da eletricidade, menor é o tempo de *payback* até se atingir o tempo de EPC. Para o preço do gás natural, conforme aumenta-se o seu valor, o tempo de *payback* cresce exponencialmente.

<span id="page-89-0"></span>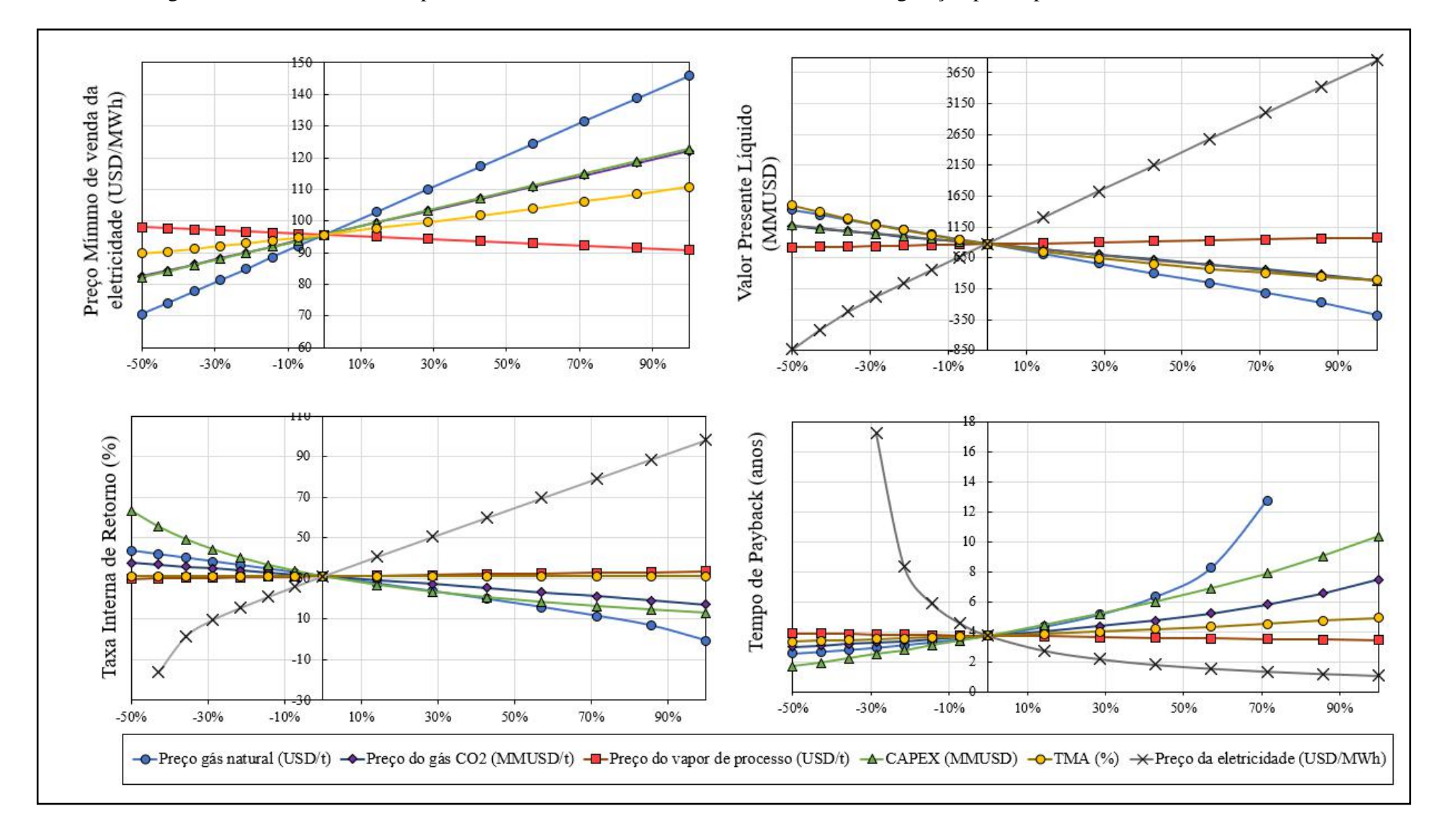

Figura 4.13 – Resultados complementares da análise de incerteza do sistema de cogeração para a planta de 500 MW.

Para a maioria dos indicadores, o preço de venda da eletricidade e preço de aquisição do gás natural são os itens mais impactantes. Dessa forma, construiu-se uma tabela de superfície para observar o resultado do NPV a partir da variação simultânea dessas variáveis. Os resultados foram compilados na [Tabela 4.17,](#page-91-0) sendo os valores de coloração vermelha representativos de cenários menos competitivos, isto é, NPV próximos a zero, e os valores com coloração verde representativos de cenários mais competitivos e os de coloração amarela a fronteira entre os dois cenários.

Observa-se, como esperado, que para valores nos quais o preço de venda da eletricidade é o mais elevado, combinado com o preço do gás natural mais baixo, resultam em um máximo para o valor presente líquido. De forma intuitiva, o oposto é constatado, isto é, para menores valores de venda da eletricidade, atrelados a maiores valores do gás natural, resultam em um mínimo para o NPV. O intuito dessa representação é delimitar possíveis tomadas de decisão frente as oscilações do mercado no que diz respeito aos valores do gás natural e da eletricidade.

<span id="page-91-0"></span>

|                     |     |         |         |         |         |         |        |        |        | Preço de Venda da Eletricidade (USD/MWh) |       |       |       |       |       |       |
|---------------------|-----|---------|---------|---------|---------|---------|--------|--------|--------|------------------------------------------|-------|-------|-------|-------|-------|-------|
|                     |     | 67,7    | 77,4    | 87,0    | 96,7    | 106,4   | 116,0  | 125,7  | 135,4  | 154,7                                    | 174,1 | 193,4 | 212,8 | 232,1 | 251,4 | 270,8 |
|                     | 139 | $-63$   | 150     | 363     | 576     | 789     | 1002   | 1215   | 1428   | 1854                                     | 2280  | 2706  | 3132  | 3558  | 3984  | 4409  |
|                     | 155 | $-129$  | 89      | 302     | 515     | 728     | 941    | 1154   | 1367   | 1793                                     | 2218  | 2644  | 3070  | 3496  | 3922  | 4348  |
|                     | 170 | $-213$  | 27      | 240     | 453     | 666     | 879    | 1092   | 1305   | 1731                                     | 2157  | 2583  | 3009  | 3435  | 3861  | 4287  |
|                     | 186 | $-297$  | $-34$   | 179     | 392     | 605     | 818    | 1031   | 1244   | 1670                                     | 2095  | 2521  | 2947  | 3373  | 3799  | 4225  |
|                     | 201 | $-381$  | $-96$   | 117     | 330     | 543     | 756    | 969    | 1182   | 1608                                     | 2034  | 2460  | 2886  | 3312  | 3738  | 4164  |
|                     | 217 | $-464$  | $-174$  | 56      | 269     | 482     | 695    | 908    | 1121   | 1547                                     | 1973  | 2398  | 2824  | 3250  | 3676  | 4102  |
| Gás Natural (USD/t) | 232 | $-555$  | $-258$  | $-6$    | 207     | 420     | 633    | 846    | 1059   | 1485                                     | 1911  | 2337  | 2763  | 3189  | 3615  | 4041  |
|                     | 248 | $-648$  | $-342$  | $-67$   | 146     | 359     | 572    | 785    | 998    | 1424                                     | 1850  | 2275  | 2701  | 3127  | 3553  | 3979  |
|                     | 263 | $-742$  | $-426$  | $-135$  | 84      | 297     | 510    | 723    | 936    | 1362                                     | 1788  | 2214  | 2640  | 3066  | 3492  | 3918  |
|                     | 279 | $-835$  | $-512$  | $-219$  | 23      | 236     | 449    | 662    | 875    | 1301                                     | 1727  | 2153  | 2578  | 3004  | 3430  | 3856  |
|                     | 309 | $-1021$ | $-698$  | $-387$  | $-100$  | 113     | 326    | 539    | 752    | 1178                                     | 1604  | 2030  | 2455  | 2881  | 3307  | 3733  |
|                     | 340 | $-1207$ | $-885$  | $-562$  | $-264$  | $-10$   | 203    | 416    | 629    | 1055                                     | 1481  | 1907  | 2332  | 2758  | 3184  | 3610  |
| Preço do            | 371 | $-1394$ | $-1071$ | $-748$  | $-432$  | $-141$  | 80     | 293    | 506    | 932                                      | 1358  | 1784  | 2210  | 2635  | 3061  | 3487  |
|                     | 402 | $-1580$ | $-1257$ | $-935$  | $-612$  | $-309$  | $-43$  | 170    | 383    | 809                                      | 1235  | 1661  | 2087  | 2512  | 2938  | 3364  |
|                     | 433 | $-1766$ | $-1444$ | $-1121$ | $-798$  | $-477$  | $-186$ | 47     | 260    | 686                                      | 1112  | 1538  | 1964  | 2390  | 2815  | 3241  |
|                     | 464 | $-1953$ | $-1630$ | $-1307$ | $-985$  | $-662$  | $-354$ | $-76$  | 137    | 563                                      | 989   | 1415  | 1841  | 2267  | 2692  | 3118  |
|                     | 495 | $-2139$ | $-1816$ | $-1494$ | $-1171$ | $-848$  | $-526$ | $-231$ | 14     | 440                                      | 866   | 1292  | 1718  | 2144  | 2570  | 2995  |
|                     | 526 | $-2325$ | $-2003$ | $-1680$ | $-1357$ | $-1035$ | $-712$ | $-399$ | $-109$ | 317                                      | 743   | 1169  | 1595  | 2021  | 2447  | 2872  |
|                     | 557 | $-2512$ | $-2189$ | $-1866$ | $-1544$ | $-1221$ | $-898$ | $-576$ | $-276$ | 194                                      | 620   | 1046  | 1472  | 1898  | 2324  | 2749  |

Tabela 4.17 – Variação do preço mínimo de venda frente à variação do preço de venda da eletricidade na planta de cogeração.

Para finalizar a análise de incerteza, aplicou-se a metodologia de Monte Carlo com o objetivo de avaliar o risco de implementação da planta de cogeração de energia via ciclo combinado. Essa estimativa consiste numa abordagem estatística *what-if*, isto é, a avaliação de diferentes cenários oscilando simultaneamente diferentes parâmetros de processo com objetivo se obter uma predição do resultado em estudo. Nessa metodologia, são aplicadas oscilações nos parâmetros de forma aleatória dentro de um espaço amostral delimitado. No caso desse estudo realizado estabeleceu-se o intervalo de -50% e 100% para parâmetro, sendo eles o preço do gás natural, o preço do CO2, preço da eletricidade, TMA e o CAPEX do projeto. Ao fim, é obtida uma função de distribuição acumulada frente ao indicador estudado, nesse caso o NPV. Observa-se na [Figura 4.14](#page-92-0) os resultados do vigente estudo.

<span id="page-92-0"></span>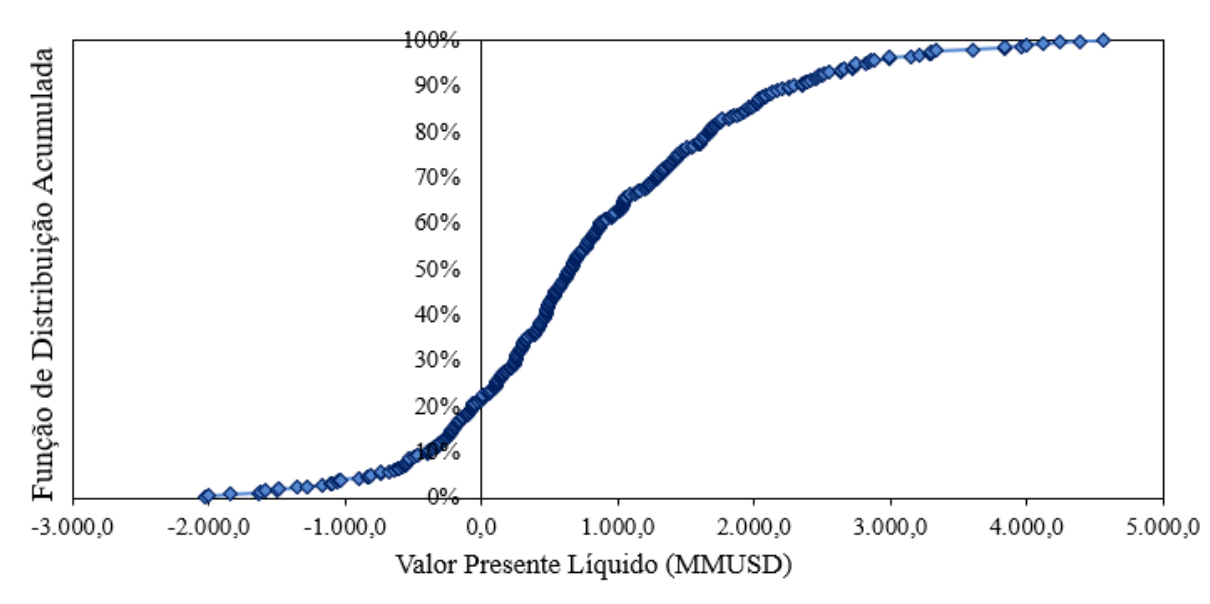

Figura 4.14 – Diagrama Monte Carlo do projeto de cogeração de energia.

Como resultado geral, é possível observar um risco do projeto de 21,75% de implementação da planta de cogeração de energia via ciclo combinado. Essa porcentagem significa que em 87 dos 400 cenários hipotéticos simulados o NPV foi negativo, sendo esse descrito como o risco de implementação do projeto. Além disso, é importante mencionar que todos os projetos apresentam incertezas que estão associadas a diferentes fatores. Cabe aos investidores estudarem e avaliarem se esse risco deve ou não ser tomado.

#### **4.2.11. Análise sensibilidade**

Objetivando-se investigar os efeitos do preço do vapor sobre o processo de cogeração, realizou-se uma análise de sensibilidade no qual três cenários foram avaliados. Aplicou-se uma variação no preço do vapor de processo em 90% para mais e 90% para menos. Nessa avaliação

apenas foi considerado o preço do vapor de média pressão (18,6 UDS/t) com objetivo de simplificar a análise. Os principais resultados financeiros podem ser observados na [Figura 4.15.](#page-93-0)

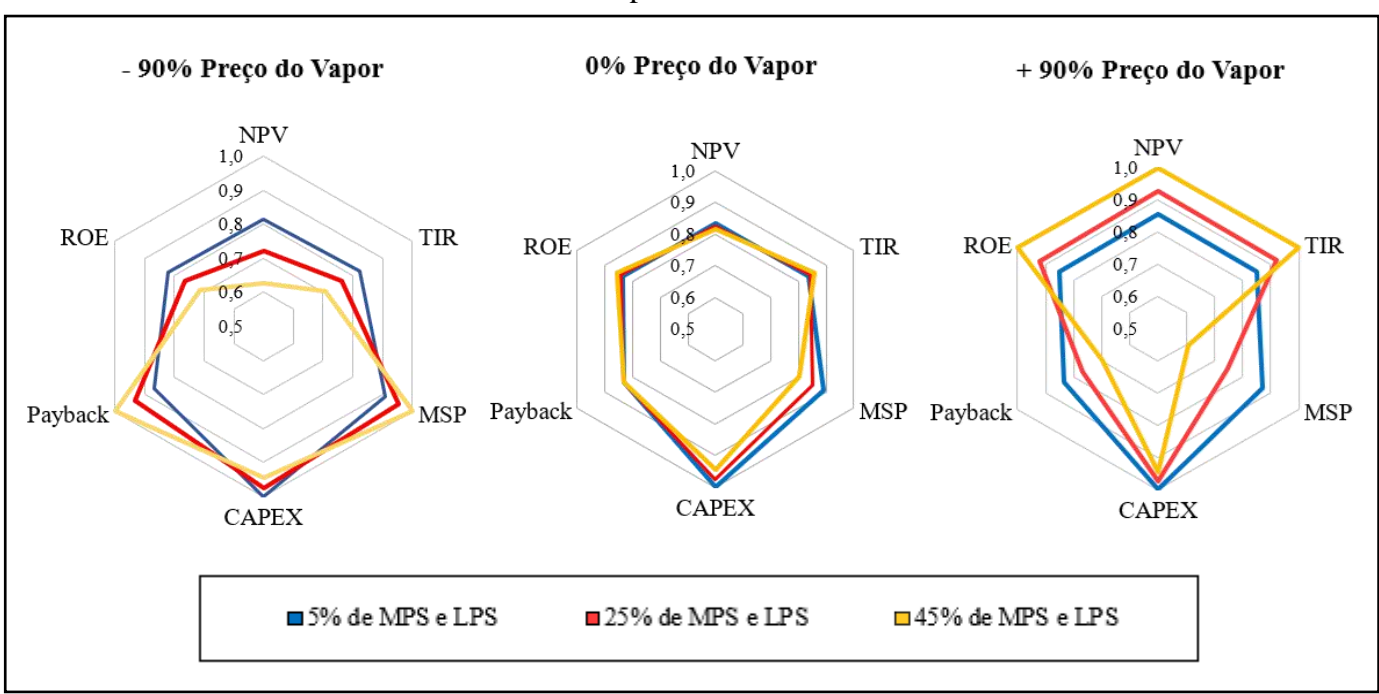

<span id="page-93-0"></span>Figura 4.15 – Resultados da análise de sensibilidade variando-se o preço do vapor de

processo.

Nessa avaliação é possível verificar quais os cenários apresentam melhores indicadores financeiros, isto é, menores valores para o MSP, menor *payback,* menor CAPEX, maior NPV, maior ROI e TIR. Como resultado geral, é possível verificar que no primeiro gráfico de teia (- 90% do preço do vapor), o caso que apresenta os melhores indicadores financeiros é o que apresenta fração de vapor para o processo de 5% e o que apresenta os piores indicadores financeiro é o caso de 45% de fração de vapor. Nesse cenário, é verificado ser mais vantajoso produzir energia elétrica em detrimento de encaminhar o vapor para o processo.

Em seguida, avaliando-se o terceiro gráfico de teia, é possível avaliar que o cenário que apresenta os melhores indicadores financeiros é o cenário que encaminha 45% de vapor para o processo, e o cenário que apresenta os piores indicadores o cenário de que encaminha 5% de vapor para o processo. Com ambas essas análises juntas é possível concluir que existe um momento de inversão na qual dependendo-se do preço do vapor é mais vantajoso encaminhar o vapor para o processo ou gerar energia elétrica pelas turbinas. Importante salientar que ambas as análises foram realizadas com o preço do gás natural e eletricidade fixados em 278,5 USD/t e 135,39 USD/MWh, respectivamente.

### **5. CONCLUSÃO**

Neste trabalho de conclusão de curso foram realizadas simulações computacionais do processo de cogeração de energia via ciclo combinado utilizando como combustível o gás natural. Para tal, utilizou-se o *software* Aspen Plus® Versão 11, adaptando-se o conceito do processo proposto para um ambiente computacional. Em seguida, realizou-se um planejamento de simulações variando-se a capacidade de geração de energia elétrica da planta e as frações de vapor de média e baixa pressão fornecidas ao processo, resultando-se, ao fim, em 27 cenários simulados.

Em seguida, através do *software Aspen Process Economic Analyzer®* Versão 11, foi possível dimensionar e cotar os equipamentos com o objetivo de estimar o CAPEX de cada uma das plantas avaliadas. O custo total de projeto para a cogeração via ciclo combinado no caso base de 100 MW foi de 136,87 MMUSD, para o caso base de 300 MW foi de 359,25 MMUSD e para o 500 MW foi de 524,63 MMUSD. Além disso, o CAPEX específico para cada caso base foi de 1.368,71 USD/kW, 1.197,50 USD/kW e 1.049,26 USD/kW, respectivamente.

Os custos operacionais totais das plantas de capacidade base de 100 MW, 300 MW e 500 MW foram de 53,6 MMUSD/ano, 150,98 MMUSD/ano e 244,05 MMUSD/ano, respectivamente. Além disso, foi possivel calcular o custo operacional específico de cada capacididade avaliada resultando em 67,0 USD/MWh para o caso de 100 MW, 62,9 USD/MWh para o caso de 300 MW e 61,0 USD/MWh para o caso de 500 MW.

Através das estimativas de CAPEX e OPEX do projeto, encontrou-se um MSP de 80,6 USD/MWh para a capacidade base de 100 MW, 73,6 USD/MWh para a capacidade base de 300 MW e 69,3USD/MWh para a capacidade base de 500 MW. Foi possivel notar o preço de venda da eletricidade é consideravalmente sensível ao preço do gás natural, visto que ele representa 50 - 60% de sua composição. É possível concluir que dentre todas as capacidades avaliadas, o preço mínimo de venda se mostra como competitivo frente ao preço da energia para o setor industrial brasileiro de 135,39 USD/MWh reportado pela ANEEL em 2021.

Além disso, pela avaliação do fluxo de caixa no horizonte de investimento aplicado, foi possível obter um valor presente líquido de 1.456 milhões de dólares, o tempo de *payback* foi de 2,5 anos e a taxa interna de retorno foi de 44,1%. Apesar do projeto apresentar elevado custo de investimento inicial, na escala de milhões de dólares, a planta apresenta grandes retornos financeiros em um curto espaço de tempo, inferindo-se que o projeto apresenta elevado potencial de viabilidade econômica.

No que tange os modelos de equações propostos para estimativa da potência líquida e do CAPEX da planta, é possível afirmar que o modelo proposto apresenta a menor média de erro relativo frente aos modelos da literatura, apresentando erro relativo médio inferior a 5%. Podese concluir, também, que o conjunto de resultados da simulação e do modelo proposto são comparáveis tanto com os dados da literatura, quanto com dados de termelétricas brasileiras em operação. É possível inferir, também, que o modelo reduzido proposto neste trabalho de conclusão de curso, pode ser utilizado para diferentes hipóteses, respondendo-se uma série de perguntas que auxiliam nas tomadas de decisão para a plantas de cogeração. Além disso, o modelo apresenta o diferencial quando comparado com o modelo da literatura (GTW handbook, 2018), pois é capaz de associar informações não apenas da potência da planta, mas também, de vazão de gás natural e vapor para o processo, configurando-se assim maior robustez ao estudo.

Como conclusão geral, pode-se afirmar que as plantas de cogeração de energia via ciclo combinado operando com gás natural, são alternativas com alta viabilidade técnica e econômica de implementação. Além disso, como supracitado, os modelos propostos são capazes de predizer com alta acurácia os custos de investimento e operacionais para a construção e funcionamento de uma unidade de cogeração de energia.

## **6. SUGESTÕES**

Este trabalho foi focado na construção de simulações referentes ao processo de cogeração de energia via ciclo combinado. Durante o processo foram feitas estimativas e aproximações a fim de se criar um modelo reduzido para esse tipo de planta. Cabe ressaltar que poucos trabalhos apresentam explicações e detalhamentos de ciclos de cogeração via simulação computacional na literatura. Dessa forma, podem ser avaliados em trabalhos futuros:

- ❖ Avaliação e simulações de diferentes ciclos termodinâmicos e tipos de combustível;
- ❖ Comparação entre a viabilidade econômica de diferentes ciclos termodinâmicos a partir da demanda energética necessária;
- ❖ Desenvolvimento de curvas isoeconômicas ponderando a quantidade de energia elétrica e térmica para o processo, e a relação de preço entre eletricidade e vapor;
- ❖ Avaliar os impactos financeiros a partir da implementação de um módulo de captura de  $CO<sub>2</sub>$ ;

## **7. REFERÊNCIAS**

AACE. **Cost estimate classification system - as applied in engineering, procurement, and construction for the process industries.** In: AACE International Recommended Practice No. 18R-97. Morgantown, WV, 2019.

AGÊNCIA BRASIL. Empresa Brasil de Comunicação. **Inaugurada a usina termelétrica de Ibirité**. 2002. Disponível em: <https://memoria.ebc.com.br/agenciabrasil/node/608820>. Acesso em: 25 jan. 2022.

AGÊNCIA BRASIL. Empresa Brasil de Comunicação. **Rio de Janeiro passará a exportador de energia com TermoRio**. 2004. Disponível em: < https://memoria.ebc.com.br/agenciabrasil/noticia/2004-05-26/rio-de-janeiro-passaraexportador-de-energia-com-termorio>. Acesso em: 25 jan. 2022.

AHMED, Awais *et al*. Design methodology of heat recovery steam generator in electric utility for waste heat recovery. **International Journal of Low-Carbon Technologies.** Egypt, p. 369- 379. 12 set. 2018. Disponível em: <https://doi.org/10.1093/ijlct/cty045>. Acesso em: 15 dez. 2021

ANEEL, Agência Nacional de Energia Elétrica. **Relatórios de Consumo e Receita de**  Distribuição, 2022. Disponível em: <https://www.aneel.gov.br/relatorios-de-consumo-ereceita>. Acesso em: 15 jan. 2022.

BCB, Banco Central do Brasil. **Risco País**: série de perguntas mais frequentes. Cidadania Financeira, 2009. Disponível em:

<https://www.bcb.gov.br/content/cidadaniafinanceira/Documents/publicacoes/serie\_pmf/FAQ %2009-Risco%20País.pdf>. Acesso em: 25 fev. 2022.

BAZZO, E. **Geração de Vapor**. 2. Ed. Florianópolis: Editora da UFSC, 1992, 216p.

BNDES, Banco Nacional de Desenvolvimento Econômico e Social. **BNDES aprova financiamento de R\$ 750 milhões para termelétrica no RJ**. 2004. Disponível em: <https://www.bndes.gov.br/wps/portal/site/home/imprensa/noticias/conteudo/20040331\_not7 62>. Acesso em: 25 jan. 2022.

BRANCO, Fabiano Pagliosa. **Análise Termoeconomica de uma Usina Termoelétrica a Gás Natural Operando em Ciclo Aberto e Ciclo Combinado**. 156 f. Dissertação (Mestrado) - Curso de Engenharia Mecânica, A Universidade Estadual Paulista "Júlio de Mesquita Filho", São Paulo, 2005.

BREALEY, R. A.; MYERS, S. C. **Principles of Corporate Finance**. Columbus: Mc Graw Hill, 2003

ÇENGEL, Yunus A.; BOLES, Michael A. **Thermodynamics: An Engineering Approach**. 8. ed. New York: McGraw-Hill Education, 2015.

CLARIVATE ANALYTICS. Web of Science. Disponível em: <https://www.webofscience.com>. Acesso em: 15 jan. 2022.

E&E, Econômica e Energia. **Setor Energético Brasileiro**. 2000. Disponível em: <https://ecen.com/matriz/eee25/ener2000.htm>. Acesso em: 25 jan. 2022.

ELETROBRAS. Amazonas Energia. **Relatório de Administração**. 2014. Disponivel em: < https://website.amazonasenergia.com/wp-content/uploads/2021/01/Relatório-de-Administração-2014.pdf>. Acesso em: 25 jan. 2022.

EM, Eletricidade Moderna. **UTE GNA 1 entra em operação no Porto do Açu**. 2021. Disponível em: <https://www.arandanet.com.br/revista/em/noticia/2991-UTE-GNA-1-entraem-operacao-no-Porto-do-Acu.html>. Acesso em: 25 jan. 2022.

EMBER. **Daily Carbon Prices**. Disponível em: <https://ember-climate.org/data/carbon-priceviewer/>. Acesso em: 15 jan. 2022.

EPE, **Empresa de Pesquisa Energética**, "Energia Termelétrica - Gás Natural, Biomassa, Carvão, Nuclear", Rio de Janeiro, 2022.

EPE, **Empresa de Pesquisa Energética**, "Balanço Energético Nacional 2020 - Relatório Síntese, ano base 2019," Ministério de Minas e Energia, Rio de Janeiro, 2020. Disponível em: <https://www.epe.gov.br/pt/publicacoes-dados-abertos/publicacoes/balanco-energetico-

nacional-2020>. Acesso em 14 jan. 2022.

EWT, Water Technology (Germany). **Thermal Deaeration Plant**. 2021. Disponível em: <https://www.ewt-wasser.de/en/product/deaerator-bfw-tank.html>. Acesso em: 15 jan. 2022.

FEDERAL REVERSE BANK OF MINNEAPOLIS. **Consumer Price Index, 1913-**. Disponível em: https://www.minneapolisfed.org/about-us/monetary-policy/inflationcalculator/consumer-price-index-1913->. Acesso em: 26 jan. 2022

GASNET. **El Paso continua a investir no Brasil**. 2002. Disponível em: https://www.gasnet.com.br/Conteudo/Detalhe/528. Acesso em: 25 jan. 2022.

GHOREYSHI, Seyed Mostafa. **Development of an Ultra-High Efficiency Gas Turbine Engine (UHEGT) With Stator Internal Combustion: Design, Off-Design, and Nonlinear Dynamic Operation**. 2018. 192 f. Tese (Doutorado) - Curso de Engenharia Mecânica, Texas A&M University, Texas, 2018.

GOOGLE FINANCE. Disponível em: https://www.google.com/finance/. Acesso em: 26 jan. 2022.

Governo de São Paulo**. Termelétrica Nova Piratininga entra em funcionamento**. 2002. Disponível em: <https://www.saopaulo.sp.gov.br/eventos/termeletrica-nova-piratininga-entraem-funcionamento/>. Acesso em: 25 jan. 2022.

GTW Handbook. **Gas Turbine World**. 33v, Pequot Publishing, 2018.

HUNT, James. **Heat Recovery Steam Generators Design Options and Benefits.** Power Engineering International. United Kingdom, 1, maio, 2008. Disponível em: <https://www.powerengineeringint.com/coal-fired/equipment-coal-fired/heat-recovery-steamgenerators-design-options-and-benefits/>. Acessado em 8, dezembro de 2021.

IBGE, Instituto Brasileiro de Geografia e Estatística. **Inflação**. Disponível em: <https://www.ibge.gov.br/explica/inflacao.php>. Acesso em: 16 jan. 2022.

IDB, Inter-American Development Bank. **IDB approves \$192.4 million for private sector power plant in Pernambuco**. 2001**.** Disponível em: https://www.iadb.org/en/news/newsreleases/2001-12-13/idb-approves-1924-million-for-private-sector-power-plant-inpernanbuco%2C1093.html>. Acesso em: 25 jan. 2022.

IEMA**, Instituto de Energia e Meio Ambiente**, "Base de dados," 2021. Disponível em: <http://usinas.energiaeambiente.org.br/about>. Acesso em 14 jan. 2022

**Intratec Solutions***.* Disponível em: < https://www.intratec.us>*.* Acesso em: 22 Dez. 2021

IPEA DATA. **EMBI+ Risco Brasil**. Disponível em: http://www.ipeadata.gov.br. Acesso em: 26 jan. 2022.

KEHLHOFER, R. **Combined-Cycle Gas and Steam Turbine Power Plants**. 2. Ed. Oklahoma: PennWell, 1997. 199 p.

KISLANSKY, Simão Brito. **Maximização da Eficiência do Ciclo Combinado de Unidade Termoelétrica Através da Modelagem e Simulação Computacional**. 2017. 147 f. Dissertação (Mestrado) - Curso de Engenharia de Biocombustíveis e Petroquímica, Escola de Química, Universidade Federal do Rio de Janeiro, Rio de Janeiro, 2017.

LAGEMANN, V. **Combustão em Caldeiras Industriais: Óleo e Gás Combustível**. 1 ed. Interciência, 2016. 282 p.

LUYBEN, William L. **Principles and Case Studies of Simultaneous Design**. Estados Unidos da América: Wiley, 1990. 292 p.

MACROTRENDS. **10 Year Treasury Rate - 54 Year Historical Chart**. Disponível em: <https://www.macrotrends.net/2016/10-year-treasury-bond-rate-yield-chart>. Acesso em: 26 jan. 2022.

MME (Brasil); Colaboração Empresa de Pesquisa Energética – EPE. **Plano Nacional de Energia, 2030**. Brasília, 2007. Ministério das Minas e Energia – MME. Disponível em: <https://www.epe.gov.br/sites-pt/publicacoes-dados-abertos/publicacoes>. Acesso em 14 jan. 2022.

MONTEIRO, A. L. O. **Simulação da Central de Cogeração da Refinaria de Matosinhos (Petrogal)**. 2013. 106 f. Dissertação (Mestrado em Engenharia Química) – Instituto Superior de Engenharia do Porto, Instituto Politécnico do Porto, Porto, Portugal, 2013.

NIFES, National Industrial Fuel Efficiency Services. **Boiler Operator's Handbook**. 2. ed. London: Graham & Trotman, 1981. 151 p.

OECD, Organization of Economic Co-Operation and Development. **Statutory Corporate Income Tax Rates**. Disponível em:

<https://stats.oecd.org/Index.aspx?DataSetCode=CTS\_CIT>. Acesso em: 26 jan. 2022.

ONS, **Operador Nacional do Sistema Elétrico**, "Geração de Energia", Rio de Janeiro, 2022. Disponível em: <http://www.ons.org.br/Paginas/resultados-da-operacao/historico-daoperacao/geracao\_energia.aspx>. Acesso em 14 jan. 2022.

PERRY, Robert H; GREEN, Don W. **Chemical Engineers' Handbook**. 7. ed. New York: McGraw Hill Book Co., 1999.

PETERS, M. S.; TIMMERHAUS, K. D. **Plant design and economics for chemical engineers**. 5. ed. New York: McGraw-Hill, 2003.

PETROBRAS. **Petrobras inaugura Usina Termelétrica (UTE) Euzébio**. 2010. Disponível em: < https://www.agenciapetrobras.com.br/Materia/ExibirMateria?p\_materia=8091>. Acesso em: 25 jan. 2022.

PETROBRAS. **Termelétrica Baixada Fluminense já está gerando 344 MW**. 2014. Disponível em:

<https://www.agenciapetrobras.com.br/Materia/ExibirMateria?p\_materia=975990>. Acesso em: 25 jan. 2022.

PETROBRAS. **N-1674**: Projeto de Arranjo de Instalações Industriais Terrestres de Petróleo, Derivados, Gás Natural e Álcool. Rio de Janeiro: Petrobras, 2008. 91 p.

PwC, PRICEWATERHOUSECOOPERS (São Paulo). **Lauda da Avaliação da Biotoscana Investmenst S.A.** Rio de Janeiro, 2019. 55 p.

RAMOS, Ricardo Alan Verdú; SILVA, João Batista Campos. **Máquinas Hidráulicas e Termicas**. São Paulo: Universidade Estadual Paulista, 2009. Disponível em: <http://www.dem.feis.unesp.br/intranet>. Acesso em: 16 jan. 2022.

SADHUKHAN, J.; NG, K. S.; HERNANDEZ, E. M. **Biorefineries and Chemical Processes: Design, Integration and Sustainability Analysis**. 1st ed. John Wiley & Sons, 2014. 680 p.

TOWLER, G.; SINNOTT, R. **Chemical Engineering Design: Principles, Practice and Economics of Plant and Process Design**. 1st ed. Elsevier, 2008. 1303 p.

TURBIVAP. **Turbinas a Vapor em Contrapressão**. 2020. Disponível em: <https://turbivap.com.br/turbina-a-vapor-de-contrapressao/>. Acesso em: 16 jan. 2022.

TURTON, R. *et al*. **Analysis, Synthesis, and Desing of Chemical Processes**. New Jersey: Pearson Education, Inc., 2018.

W. L. Luyben**, Process Modeling, Simulation and Control for Chemical Engineers**, 2a ed., 1990, McGraw-Hill International Editions.

WINTERBONE, Desmond E.; TURAN, Ali. **Advanced Thermodynamicsfor Engineers**. 2. ed. Amsterdam: Elsevier, 1997.

YAHOO FINANCE. Disponível em: https://finance.yahoo.com. Acesso em: 26 jan. 2022.

# **APÊNDICE A**

No presente apêndice são apresentados os resultados das correntes de processos nas simulações realizadas para os três casos base. São apresentadas três tabelas sendo a [Tabela A.1](#page-102-0) referente à capacidade de 100 MW, a [Tabela A.2](#page-105-0) referente à capacidade de 300 MW e a [Tabela](#page-109-0)  [A.3](#page-109-0) referente à capacidade de 500 MW.

<span id="page-102-0"></span>

| <b>Correntes</b>                       | $\mathbf{1}$ | $\overline{2}$ | $\mathbf{3}$ | $\overline{\mathbf{4}}$ | 5     | 6     | $\overline{7}$ | 8     | $\boldsymbol{9}$ | 10    |
|----------------------------------------|--------------|----------------|--------------|-------------------------|-------|-------|----------------|-------|------------------|-------|
| <b>Temperatura</b><br>(C)              | 35,0         | 426,6          | 35,0         | 1230,0                  | 589,4 | 509,7 | 339,6          | 177,8 | 101,9            | 317,0 |
| Pressão (bar)                          | 1,0          | 14,5           | 14,5         | 14,1                    | 1,0   | 1,0   | 1,0            | 1,0   | 108,6            | 108,6 |
| Fração de<br>vapor                     | 1,0          | 1,0            | 1,0          | 1,0                     | 1,0   | 1,0   | 1,0            | 1,0   | 0,0              | 0,0   |
| Fração<br>Líquida                      | 0,0          | 0,0            | 0,0          | 0,0                     | 0,0   | 0,0   | 0,0            | 0,0   | 1,0              | 1,0   |
| <b>Vazão</b><br>mássica(t/h)           |              |                |              |                         |       |       |                |       |                  |       |
| Metano                                 | 0,0          | 0,0            | 13,6         | 0,0                     | 0,0   | 0,0   | 0,0            | 0,0   | 0,0              | 0,0   |
| Etano                                  | 0,0          | 0,0            | 1,6          | 0,0                     | 0,0   | 0,0   | 0,0            | 0,0   | 0,0              | 0,0   |
| Propano                                | 0,0          | 0,0            | 0,4          | 0,0                     | 0,0   | 0,0   | 0,0            | 0,0   | 0,0              | 0,0   |
| <b>Butano</b>                          | 0,0          | 0,0            | 0,0          | 0,0                     | 0,0   | 0,0   | 0,0            | 0,0   | 0,0              | 0,0   |
| I-Butano                               | 0,0          | 0,0            | 0,0          | 0,0                     | 0,0   | 0,0   | 0,0            | 0,0   | 0,0              | 0,0   |
| Pentano                                | 0,0          | 0,0            | 0,1          | 0,0                     | 0,0   | 0,0   | 0,0            | 0,0   | 0,0              | 0,0   |
| CO <sub>2</sub>                        | 0,0          | 0,0            | 0,0          | 43,4                    | 43,4  | 43,4  | 43,4           | 43,4  | 0,0              | 0,0   |
| $N_2$                                  | 515,2        | 515,2          | 0,4          | 515,5                   | 515,5 | 515,5 | 515,5          | 515,5 | 0,0              | 0,0   |
| H <sub>2</sub> O                       | 0,0          | 0,0            | 0,0          | 34,2                    | 34,2  | 34,2  | 34,2           | 34,2  | 103,9            | 103,9 |
| O <sub>2</sub>                         | 156,4        | 156,4          | 0,0          | 94,5                    | 94,5  | 94,5  | 94,5           | 94,5  | 0,0              | 0,0   |
| <b>Vazão</b><br>mássica total<br>(t/h) | 671,6        | 671,6          | 16,1         | 687,6                   | 687,6 | 687,6 | 687,6          | 687,6 | 103,9            | 103,9 |

Tabela A.1 – Resultados das correntes de processo do caso de 100 MW (continua).

| <b>Correntes</b>                       | 11       | 12    | 13    | 14    | 15    | 16    | 17    | 18    | 19    | 20    |
|----------------------------------------|----------|-------|-------|-------|-------|-------|-------|-------|-------|-------|
| <b>Temperatura</b><br>(C)              | 317,0    | 317,0 | 317,0 | 540,0 | 270,7 | 263,7 | 50,0  | 263,7 | 139,6 | 263,7 |
| Pressão (bar)                          | 108,6    | 108,6 | 108,6 | 108,6 | 17,8  | 11,8  | 11,8  | 11,8  | 3,5   | 11,8  |
| Fração de<br>vapor                     | 1,0      | 1,0   | 1,0   | 1,0   | 1,0   | 1,0   | 0,0   | 1,0   | 0,0   | 1,0   |
| Fração<br>Líquida                      | 0,0      | 0,0   | 0,0   | 0,0   | 0,0   | 0,0   | 1,0   | 0,0   | 1,0   | 0,0   |
| <b>Vazão</b><br>mássica(t/h)           |          |       |       |       |       |       |       |       |       |       |
| Metano                                 | 0,0      | 0,0   | 0,0   | 0,0   | 0,0   | 0,0   | 0,0   | 0,0   | 0,0   | 0,0   |
| Etano                                  | 0,0      | 0,0   | 0,0   | 0,0   | 0,0   | 0,0   | 0,0   | 0,0   | 0,0   | 0,0   |
| Propano                                | 0,0      | 0,0   | 0,0   | 0,0   | 0,0   | 0,0   | 0,0   | 0,0   | 0,0   | 0,0   |
| <b>Butano</b>                          | 0,0      | 0,0   | 0,0   | 0,0   | 0,0   | 0,0   | 0,0   | 0,0   | 0,0   | 0,0   |
| I-Butano                               | 0,0      | 0,0   | 0,0   | 0,0   | 0,0   | 0,0   | 0,0   | 0,0   | 0,0   | 0,0   |
| Pentano                                | 0,0      | 0,0   | 0,0   | 0,0   | 0,0   | 0,0   | 0,0   | 0,0   | 0,0   | 0,0   |
| CO <sub>2</sub>                        | 0,0      | 0,0   | 0,0   | 0,0   | 0,0   | 0,0   | 0,0   | 0,0   | 0,0   | 0,0   |
| $N_2$                                  | 0,0      | 0,0   | 0,0   | 0,0   | 0,0   | 0,0   | 0,0   | 0,0   | 0,0   | 0,0   |
| H <sub>2</sub> O                       | 103,9    | 1,0   | 102,9 | 102,9 | 102,9 | 12,9  | 12,9  | 12,9  | 12,9  | 77,2  |
| O <sub>2</sub>                         | 0,0      | 0,0   | 0,0   | 0,0   | 0,0   | 0,0   | 0,0   | 0,0   | 0,0   | 0,0   |
| <b>Vazão</b><br>mássica total<br>(t/h) | 103,9    | 1,0   | 102,9 | 102,9 | 102,9 | 12,9  | 12,9  | 12,9  | 12,9  | 77,2  |
| <b>Correntes</b>                       | $20 - B$ | 22    | 23    | 24    | 25    | 26    | 27    | 28    | 29    | 30    |
| <b>Temperatura</b><br>(C)              | 146,8    | 145,9 | 50,0  | 145,9 | 139,6 | 145,9 | 145,9 | 48,3  | 48,3  | 48,3  |
| Pressão (bar)                          | 3,9      | 3,5   | 3,5   | 3,5   | 3,5   | 3,5   | 3,5   | 0,1   | 0,1   | 3,5   |
| Fração de<br>vapor                     | 1,0      | 1,0   | 0,0   | 1,0   | 0,0   | 1,0   | 1,0   | 0,9   | 0,0   | 0,0   |

Tabela A.1 – Resultados das correntes de processo do caso de 100 MW (continua).

| <b>Correntes</b>                       | $20 - B$ | 22   | 23    | 24    | 25   | 26  | 27   | 28   | 29   | 30   |
|----------------------------------------|----------|------|-------|-------|------|-----|------|------|------|------|
| Fração<br>Líquida<br><b>Vazão</b>      | 0,0      | 0,0  | 1,0   | 0,0   | 1,0  | 0,0 | 0,0  | 0,1  | 1,0  | 1,0  |
| mássica(t/h)                           |          |      |       |       |      |     |      |      |      |      |
| Metano                                 | 0,0      | 0,0  | 0,0   | 0,0   | 0,0  | 0,0 | 0,0  | 0,0  | 0,0  | 0,0  |
| Etano                                  | 0,0      | 0,0  | 0,0   | 0,0   | 0,0  | 0,0 | 0,0  | 0,0  | 0,0  | 0,0  |
| Propano                                | 0,0      | 0,0  | 0,0   | 0,0   | 0,0  | 0,0 | 0,0  | 0,0  | 0,0  | 0,0  |
| <b>Butano</b>                          | 0,0      | 0,0  | 0,0   | 0,0   | 0,0  | 0,0 | 0,0  | 0,0  | 0,0  | 0,0  |
| I-Butano                               | 0,0      | 0,0  | 0,0   | 0,0   | 0,0  | 0,0 | 0,0  | 0,0  | 0,0  | 0,0  |
| Pentano                                | 0,0      | 0,0  | 0,0   | 0,0   | 0,0  | 0,0 | 0,0  | 0,0  | 0,0  | 0,0  |
| CO <sub>2</sub>                        | 0,0      | 0,0  | 0,0   | 0,0   | 0,0  | 0,0 | 0,0  | 0,0  | 0,0  | 0,0  |
| N <sub>2</sub>                         | 0,0      | 0,0  | 0,0   | 0,0   | 0,0  | 0,0 | 0,0  | 0,0  | 0,0  | 0,0  |
| H <sub>2</sub> O                       | 77,2     | 12,9 | 12,9  | 12,9  | 12,9 | 6,3 | 45,1 | 45,1 | 45,1 | 45,1 |
| O <sub>2</sub>                         | 0,0      | 0,0  | 0,0   | 0,0   | 0,0  | 0,0 | 0,0  | 0,0  | 0,0  | 0,0  |
| <b>Vazão</b><br>mássica total<br>(t/h) | 77,2     | 12,9 | 12,9  | 12,9  | 12,9 | 6,3 | 45,1 | 45,1 | 45,1 | 45,1 |
| <b>Correntes</b>                       | 31       | 32   | 33    | 34    |      |     |      |      |      |      |
| <b>Temperatura</b><br>(C)              | 25,0     | 25,0 | 100,0 | 100,0 |      |     |      |      |      |      |
| Pressão (bar)                          | 1,0      | 3,5  | 3,5   | 3,5   |      |     |      |      |      |      |
| Fração de<br>vapor                     | 0,0      | 0,0  | 0,0   | 0,0   |      |     |      |      |      |      |
| Fração<br>Líquida                      | 1,0      | 1,0  | 1,0   | 1,0   |      |     |      |      |      |      |
| <b>Vazão</b><br>mássica (t/h)          |          |      |       |       |      |     |      |      |      |      |

Tabela A.1 – Resultados das correntes de processo do caso de 100 MW (continua).

| <b>Correntes</b>                       | 31     | 32     | 33     | 34     |
|----------------------------------------|--------|--------|--------|--------|
| Metano                                 | 0,0    | 0,0    | 0,0    | 0,0    |
| Etano                                  | 0,0    | 0,0    | 0,0    | 0,0    |
| Propano                                | 0,0    | 0,0    | 0,0    | 0,0    |
| <b>Butano</b>                          | 0,0    | 0,0    | 0,0    | 0,0    |
| I-Butano                               | 0,0    | 0,0    | 0,0    | 0,0    |
| Pentano                                | 0,0    | 0,0    | 0,0    | 0,0    |
| $\rm CO_2$                             | 0,0    | 0,0    | 0,0    | 0,0    |
| $N_2$                                  | 0,001  | 0,001  | 0,000  | 0,001  |
| H <sub>2</sub> O                       | 27,8   | 27,8   | 103,9  | 1,0    |
| $\mathbf{O}_2$                         | 0,0002 | 0,0002 | 0,0000 | 0,0002 |
| <b>Vazão</b><br>mássica total<br>(t/h) | 27,8   | 27,8   | 103,9  | 1,1    |

Tabela A.1 – Resultados das correntes de processo do caso de 100 MW (conclusão).

Tabela A.2 Resultados das correntes de processo do caso de 300 MW (continua).

<span id="page-105-0"></span>

| <b>Correntes</b>              | 1    | $\overline{2}$ | 3    | $\overline{\mathbf{4}}$ | 5     | 6     | 7     | 8     | 9     | 10    |
|-------------------------------|------|----------------|------|-------------------------|-------|-------|-------|-------|-------|-------|
| <b>Temperatura</b><br>(C)     | 35,0 | 426,6          | 35,0 | 1230,0                  | 589,4 | 509,7 | 339,6 | 177,8 | 101,8 | 317,0 |
| Pressão (bar)                 | 1,0  | 14,5           | 14,5 | 14,1                    | 1,0   | 1,0   | 1,0   | 1,0   | 108,6 | 108,6 |
| Fração de<br>vapor            | 1,0  | 1,0            | 1,0  | 1,0                     | 1,0   | 1,0   | 1,0   | 1,0   | 0,0   | 0,0   |
| Fração<br>Líquida             | 0,0  | 0,0            | 0,0  | 0,0                     | 0,0   | 0,0   | 0,0   | 0,0   | 1,0   | 1,0   |
| <b>Vazão</b><br>mássica (t/h) |      |                |      |                         |       |       |       |       |       |       |
| Metano                        | 0,0  | 0,0            | 40,9 | 0,0                     | 0,0   | 0,0   | 0,0   | 0,0   | 0,0   | 0,0   |

| <b>Correntes</b>                       | $\mathbf{1}$ | $\overline{2}$ | 3 <sup>1</sup> | $\overline{\mathbf{4}}$ | 5      | 6      | $\overline{7}$ | 8      | $\boldsymbol{9}$ | 10    |
|----------------------------------------|--------------|----------------|----------------|-------------------------|--------|--------|----------------|--------|------------------|-------|
| Etano                                  | 0,0          | 0,0            | 4,7            | 0,0                     | 0,0    | 0,0    | 0,0            | 0,0    | 0,0              | 0,0   |
| Propano                                | 0,0          | 0,0            | 1,2            | 0,0                     | 0,0    | 0,0    | 0,0            | 0,0    | 0,0              | 0,0   |
| <b>Butano</b>                          | 0,0          | 0,0            | 0,0            | 0,0                     | 0,0    | 0,0    | 0,0            | 0,0    | 0,0              | 0,0   |
| I-Butano                               | 0,0          | 0,0            | 0,0            | 0,0                     | 0,0    | 0,0    | 0,0            | 0,0    | 0,0              | 0,0   |
| Pentano                                | 0,0          | 0,0            | 0,2            | 0,0                     | 0,0    | 0,0    | 0,0            | 0,0    | 0,0              | 0,0   |
| CO <sub>2</sub>                        | 0,0          | 0,0            | 0,1            | 130,2                   | 130,2  | 130,2  | 130,2          | 130,2  | 0,0              | 0,0   |
| $N_2$                                  | 1545,5       | 1545,5         | 1,1            | 1546,6                  | 1546,6 | 1546,6 | 1546,6         | 1546,6 | 0,0              | 0,0   |
| H <sub>2</sub> O                       | 0,0          | 0,0            | 0,0            | 102,5                   | 102,5  | 102,5  | 102,5          | 102,5  | 311,7            | 311,7 |
| O <sub>2</sub>                         | 469,3        | 469,3          | 0,0            | 283,6                   | 283,6  | 283,6  | 283,6          | 283,6  | 0,0              | 0,0   |
| <b>Vazão</b><br>mássica total<br>(t/h) | 2014,7       | 2014,7         | 48,2           | 2062,9                  | 2062,9 | 2062,9 | 2062,9         | 2062,9 | 311,7            | 311,7 |
| <b>Correntes</b>                       | 11           | 12             | 13             | 14                      | 15     | 16     | 17             | 18     | 19               | 20    |
| <b>Temperatura</b><br>(C)              | 317,0        | 317,0          | 317,0          | 540,0                   | 270,7  | 263,7  | 50,0           | 263,7  | 139,6            | 263,7 |
| Pressão (bar)                          | 108,6        | 108,6          | 108,6          | 108,6                   | 17,8   | 11,8   | 11,8           | 11,8   | 3,5              | 11,8  |
| Fração de<br>vapor                     | 1,0          | 1,0            | 1,0            | 1,0                     | 1,0    | 1,0    | 0,0            | 1,0    | 0,0              | 1,0   |
| Fração<br>Líquida                      | 0,0          | 0,0            | 0,0            | 0,0                     | 0,0    | 0,0    | 1,0            | 0,0    | 1,0              | 0,0   |
| <b>Vazão</b><br>mássica (t/h)          |              |                |                |                         |        |        |                |        |                  |       |
| Metano                                 | 0,0          | 0,0            | 0,0            | 0,0                     | 0,0    | 0,0    | 0,0            | 0,0    | 0,0              | 0,0   |
| Etano                                  | 0,0          | 0,0            | 0,0            | 0,0                     | 0,0    | 0,0    | 0,0            | 0,0    | 0,0              | 0,0   |
| Propano                                | 0,0          | 0,0            | 0,0            | 0,0                     | 0,0    | 0,0    | 0,0            | 0,0    | 0,0              | 0,0   |
| <b>Butano</b>                          | 0,0          | 0,0            | 0,0            | 0,0                     | 0,0    | 0,0    | 0,0            | 0,0    | 0,0              | 0,0   |

Tabela A.2 - Resultados das correntes de processo do caso de 300 MW (continua).

| <b>Correntes</b>                       | 11       | 12      | 13    | 14    | 15    | 16    | 17    | 18   | 19   | 20    |
|----------------------------------------|----------|---------|-------|-------|-------|-------|-------|------|------|-------|
| I-Butano                               | 0,0      | 0,0     | 0,0   | 0,0   | 0,0   | 0,0   | 0,0   | 0,0  | 0,0  | 0,0   |
| Pentano                                | 0,0      | 0,0     | 0,0   | 0,0   | 0,0   | 0,0   | 0,0   | 0,0  | 0,0  | 0,0   |
| CO <sub>2</sub>                        | 0,0      | 0,0     | 0,0   | 0,0   | 0,0   | 0,0   | 0,0   | 0,0  | 0,0  | 0,0   |
| $N_2$                                  | 0,0      | $0,\!0$ | 0,0   | 0,0   | 0,0   | 0,0   | 0,0   | 0,0  | 0,0  | 0,0   |
| H <sub>2</sub> O                       | 311,7    | 3,1     | 308,6 | 308,6 | 308,6 | 38,6  | 38,6  | 38,6 | 38,6 | 231,5 |
| $\mathrm{O}_2$                         | 0,0      | 0,0     | 0,0   | 0,0   | 0,0   | 0,0   | 0,0   | 0,0  | 0,0  | 0,0   |
| <b>Vazão</b><br>mássica total<br>(t/h) | 311,7    | 3,1     | 308,6 | 308,6 | 308,6 | 38,6  | 38,6  | 38,6 | 38,6 | 231,5 |
| <b>Correntes</b>                       | $20 - B$ | 22      | 23    | 24    | 25    | 26    | 27    | 28   | 29   | 30    |
| <b>Temperatura</b><br>(C)              | 146,8    | 145,9   | 50,0  | 145,9 | 139,6 | 145,9 | 145,9 | 48,3 | 48,3 | 48,3  |
| Pressão (bar)                          | 3,9      | 3,5     | 3,5   | 3,5   | 3,5   | 3,5   | 3,5   | 0,1  | 0,1  | 3,5   |
| Fração de<br>vapor                     | 1,0      | 1,0     | 0,0   | 1,0   | 0,0   | 1,0   | 1,0   | 0,9  | 0,0  | 0,0   |
| Fração<br>Líquida                      | 0,0      | 0,0     | 1,0   | 0,0   | 1,0   | 0,0   | 0,0   | 0,1  | 1,0  | 1,0   |
| <b>Vazão</b><br>mássica (t/h)          |          |         |       |       |       |       |       |      |      |       |
| Metano                                 | 0,0      | 0,0     | 0,0   | 0,0   | 0,0   | 0,0   | 0,0   | 0,0  | 0,0  | 0,0   |
| Etano                                  | 0,0      | 0,0     | 0,0   | 0,0   | 0,0   | 0,0   | 0,0   | 0,0  | 0,0  | 0,0   |
| Propano                                | 0,0      | 0,0     | 0,0   | 0,0   | 0,0   | 0,0   | 0,0   | 0,0  | 0,0  | 0,0   |
| <b>Butano</b>                          | 0,0      | 0,0     | 0,0   | 0,0   | 0,0   | 0,0   | 0,0   | 0,0  | 0,0  | 0,0   |
| I-Butano                               | 0,0      | 0,0     | 0,0   | 0,0   | 0,0   | 0,0   | 0,0   | 0,0  | 0,0  | 0,0   |
| Pentano                                | 0,0      | 0,0     | 0,0   | 0,0   | 0,0   | 0,0   | 0,0   | 0,0  | 0,0  | 0,0   |
| CO <sub>2</sub>                        | 0,0      | 0,0     | 0,0   | 0,0   | 0,0   | 0,0   | 0,0   | 0,0  | 0,0  | 0,0   |

Tabela A.2 - Resultados das correntes de processo do caso de 300 MW (continua).
| <b>Correntes</b>                       | $20 - B$ | 22      | 23    | 24    | 25   | 26   | 27    | 28    | 29    | 30    |
|----------------------------------------|----------|---------|-------|-------|------|------|-------|-------|-------|-------|
| $N_2$                                  | 0,0      | 0,0     | 0,0   | 0,0   | 0,0  | 0,0  | 0,0   | 0,0   | 0,0   | 0,0   |
| H <sub>2</sub> O                       | 231,5    | 38,6    | 38,6  | 38,6  | 38,6 | 18,9 | 135,4 | 135,4 | 135,4 | 135,4 |
| O <sub>2</sub>                         | 0,0      | 0,0     | 0,0   | 0,0   | 0,0  | 0,0  | 0,0   | 0,0   | 0,0   | 0,0   |
| <b>Vazão</b><br>mássica total<br>(t/h) | 231,5    | 38,6    | 38,6  | 38,6  | 38,6 | 18,9 | 135,4 | 135,4 | 135,4 | 135,4 |
| <b>Correntes</b>                       | 31       | 32      | 33    | 34    |      |      |       |       |       |       |
| <b>Temperatura</b><br>(C)              | 25,0     | 25,0    | 99,9  | 99,9  |      |      |       |       |       |       |
| Pressão (bar)                          | 1,0      | 3,5     | 3,5   | 3,5   |      |      |       |       |       |       |
| Fração de<br>vapor                     | 0,0      | 0,0     | 0,0   | 0,0   |      |      |       |       |       |       |
| Fração<br>Líquida                      | 1,0      | 1,0     | 1,0   | 1,0   |      |      |       |       |       |       |
| <b>Vazão</b><br>mássica (t/h)          |          |         |       |       |      |      |       |       |       |       |
| Metano                                 | 0,0      | 0,0     | 0,0   | 0,0   |      |      |       |       |       |       |
| Etano                                  | 0,0      | 0,0     | 0,0   | 0,0   |      |      |       |       |       |       |
| Propano                                | 0,0      | 0,0     | 0,0   | 0,0   |      |      |       |       |       |       |
| <b>Butano</b>                          | 0,0      | 0,0     | 0,0   | 0,0   |      |      |       |       |       |       |
| I-Butano                               | $0,\!0$  | $0,\!0$ | 0,0   | 0,0   |      |      |       |       |       |       |
| Pentano                                | 0,0      | 0,0     | 0,0   | 0,0   |      |      |       |       |       |       |
| CO <sub>2</sub>                        | 0,0      | 0,0     | 0,0   | 0,0   |      |      |       |       |       |       |
| $\rm N_2$                              | 0,002    | 0,002   | 0,000 | 0,002 |      |      |       |       |       |       |
| H <sub>2</sub> O                       | 139,0    | 139,0   | 519,5 | 5,2   |      |      |       |       |       |       |
| O <sub>2</sub>                         | 0,001    | 0,001   | 0,000 | 0,001 |      |      |       |       |       |       |
| <b>Vazão</b><br>mássica total<br>(t/h) | 83,4     | 83,4    | 311,7 | 3,2   |      |      |       |       |       |       |

Tabela A.2 - Resultados das correntes de processo do caso de 300 MW (conclusão).

| <b>Correntes</b>                       | $\mathbf{1}$ | $\overline{2}$ | $\overline{\mathbf{3}}$ | $\overline{\mathbf{4}}$ | 5      | 6                                        | $\overline{7}$ | 8      | 9     | 10    |
|----------------------------------------|--------------|----------------|-------------------------|-------------------------|--------|------------------------------------------|----------------|--------|-------|-------|
| <b>Temperatura</b><br>(C)              | 35,0         | 426,6          | 35,0                    | 1230,0                  | 589,4  | 509,7                                    | 339,6          | 177,8  | 101,8 | 317,0 |
| Pressão (bar)                          | 1,0          | 14,5           | 14,5                    | 14,1                    | 1,0    | 1,0                                      | 1,0            | 1,0    | 108,6 | 108,6 |
| Fração de<br>vapor                     | 1,0          | 1,0            | 1,0                     | 1,0                     | 1,0    | 1,0                                      | 1,0            | 1,0    | 0,0   | 0,0   |
| Fração<br>Líquida                      | 0,0          | 0,0            | 0,0                     | 0,0                     | 0,0    | 0,0                                      | 0,0            | 0,0    | 1,0   | 1,0   |
| <b>Vazão</b><br>mássica(t/h)           |              |                |                         |                         |        |                                          |                |        |       |       |
| Metano                                 | 0,0          | 0,0            | 68,1                    | 0,0                     | 0,0    | 0,0                                      | 0,0            | 0,0    | 0,0   | 0,0   |
| Etano                                  | 0,0          | 0,0            | 7,8                     | 0,0                     | 0,0    | 0,0                                      | 0,0            | 0,0    | 0,0   | 0,0   |
| Propano                                | 0,0          | 0,0            | 2,0                     | 0,0                     | 0,0    | 0,0                                      | 0,0            | 0,0    | 0,0   | 0,0   |
| <b>Butano</b>                          | 0,0          | 0,0            | 0,1                     | 0,0                     | 0,0    | 0,0                                      | 0,0            | 0,0    | 0,0   | 0,0   |
| I-Butano                               | 0,0          | 0,0            | 0,1                     | 0,0                     | 0,0    | 0,0                                      | 0,0            | 0,0    | 0,0   | 0,0   |
| Pentano                                | 0,0          | 0,0            | 0,3                     | 0,0                     | 0,0    | 0,0                                      | 0,0            | 0,0    | 0,0   | 0,0   |
| CO <sub>2</sub>                        | 0,0          | 0,0            | 0,2                     | 217,0                   | 217,0  | 217,0                                    | 217,0          | 217,0  | 0,0   | 0,0   |
| $N_2$                                  | 2575,8       | 2575,8         | 1,8                     | 2577,6                  | 2577,6 | 2577,6                                   | 2577,6         | 2577,6 | 0,0   | 0,0   |
| H <sub>2</sub> O                       | 0,0          | 0,0            | 0,0                     | 170,8                   | 170,8  | 170,8                                    | 170,8          | 170,8  | 519,5 | 519,5 |
| O <sub>2</sub>                         | 782,1        | 782,1          | 0,0                     | 472,7                   | 472,7  | 472,7                                    | 472,7          | 472,7  | 0,0   | 0,0   |
| <b>Vazão</b><br>mássica total<br>(t/h) | 3357,9       | 3357,9         | 80,3                    |                         |        | 3438,2 3438,2 3438,2 3438,2 3438,2 519,5 |                |        |       | 519,5 |
| <b>Correntes</b>                       | 11           | 12             | 13                      | 14                      | 15     | 16                                       | 17             | 18     | 19    | 20    |
| <b>Temperatura</b><br>(C)              | 317,0        | 317,0          | 317,0                   | 540,0                   | 270,7  | 263,7                                    | 50,0           | 263,7  | 139,6 | 263,7 |
| Pressão (bar)                          | 108,6        | 108,6          | 108,6                   | 108,6                   | 17,8   | 11,8                                     | 11,8           | 11,8   | 3,5   | 11,8  |
| Fração de<br>vapor                     | 1,0          | 1,0            | 1,0                     | 1,0                     | 1,0    | 1,0                                      | 0,0            | 1,0    | 0,0   | 1,0   |

Tabela A.3 – Resultados das correntes de processo do caso de 500 MW (continua).

| <b>Correntes</b>                                   | 11       | 12    | 13    | 14    | 15    | 16    | 17    | 18   | 19   | 20    |
|----------------------------------------------------|----------|-------|-------|-------|-------|-------|-------|------|------|-------|
| Fração<br>Líquida<br><b>Vazão</b>                  | 0,0      | 0,0   | 0,0   | 0,0   | 0,0   | 0,0   | 1,0   | 0,0  | 1,0  | 0,0   |
| mássica(t/h)                                       |          |       |       |       |       |       |       |      |      |       |
| Metano                                             | 0,0      | 0,0   | 0,0   | 0,0   | 0,0   | 0,0   | 0,0   | 0,0  | 0,0  | 0,0   |
| Etano                                              | 0,0      | 0,0   | 0,0   | 0,0   | 0,0   | 0,0   | 0,0   | 0,0  | 0,0  | 0,0   |
| Propano                                            | 0,0      | 0,0   | 0,0   | 0,0   | 0,0   | 0,0   | 0,0   | 0,0  | 0,0  | 0,0   |
| <b>Butano</b>                                      | 0,0      | 0,0   | 0,0   | 0,0   | 0,0   | 0,0   | 0,0   | 0,0  | 0,0  | 0,0   |
| I-Butano                                           | 0,0      | 0,0   | 0,0   | 0,0   | 0,0   | 0,0   | 0,0   | 0,0  | 0,0  | 0,0   |
| Pentano                                            | 0,0      | 0,0   | 0,0   | 0,0   | 0,0   | 0,0   | 0,0   | 0,0  | 0,0  | 0,0   |
| CO <sub>2</sub>                                    | 0,0      | 0,0   | 0,0   | 0,0   | 0,0   | 0,0   | 0,0   | 0,0  | 0,0  | 0,0   |
| N <sub>2</sub>                                     | 0,0      | 0,0   | 0,0   | 0,0   | 0,0   | 0,0   | 0,0   | 0,0  | 0,0  | 0,0   |
| H <sub>2</sub> O                                   | 519,5    | 5,2   | 514,3 | 514,3 | 514,3 | 64,3  | 64,3  | 64,3 | 64,3 | 385,8 |
| O <sub>2</sub>                                     | 0,0      | 0,0   | 0,0   | 0,0   | 0,0   | 0,0   | 0,0   | 0,0  | 0,0  | 0,0   |
| <b>Vazão</b><br>mássica total<br>(t/h)             | 519,5    | 5,2   | 514,3 | 514,3 | 514,3 | 64,3  | 64,3  | 64,3 | 64,3 | 385,8 |
| <b>Correntes</b>                                   | $20 - B$ | 22    | 23    | 24    | 25    | 26    | 27    | 28   | 29   | 30    |
| <b>Temperatura</b><br>(C)                          | 146,8    | 145,9 | 50,0  | 145,9 | 139,6 | 145,9 | 145,9 | 48,3 | 48,3 | 48,3  |
| Pressão (bar)                                      | 3,9      | 3,5   | 3,5   | 3,5   | 3,5   | 3,5   | 3,5   | 0,1  | 0,1  | 3,5   |
| Fração de<br>vapor                                 | 1,0      | 1,0   | 0,0   | 1,0   | 0,0   | 1,0   | 1,0   | 0,9  | 0,0  | 0,0   |
| Fração<br>Líquida<br><b>Vazão</b><br>mássica (t/h) | 0,0      | 0,0   | 1,0   | 0,0   | 1,0   | 0,0   | 0,0   | 0,1  | 1,0  | 1,0   |
| Metano                                             | 0,0      | 0,0   | 0,0   | 0,0   | 0,0   | 0,0   | 0,0   | 0,0  | 0,0  | 0,0   |

Tabela A.3 – Resultados das correntes de processo do caso de 500 MW (continua).

| <b>Correntes</b>                       | $20 - B$ | 22   | 23   | 24   | 25   | 26   | 27    | 28    | 29    | 30    |
|----------------------------------------|----------|------|------|------|------|------|-------|-------|-------|-------|
| Etano                                  | 0,0      | 0,0  | 0,0  | 0,0  | 0,0  | 0,0  | 0,0   | 0,0   | 0,0   | 0,0   |
| Propano                                | 0,0      | 0,0  | 0,0  | 0,0  | 0,0  | 0,0  | 0,0   | 0,0   | 0,0   | 0,0   |
| <b>Butano</b>                          | 0,0      | 0,0  | 0,0  | 0,0  | 0,0  | 0,0  | 0,0   | 0,0   | 0,0   | 0,0   |
| I-Butano                               | 0,0      | 0,0  | 0,0  | 0,0  | 0,0  | 0,0  | 0,0   | 0,0   | 0,0   | 0,0   |
| Pentano                                | 0,0      | 0,0  | 0,0  | 0,0  | 0,0  | 0,0  | 0,0   | 0,0   | 0,0   | 0,0   |
| $\rm CO_2$                             | 0,0      | 0,0  | 0,0  | 0,0  | 0,0  | 0,0  | 0,0   | 0,0   | 0,0   | 0,0   |
| $N_2$                                  | 0,0      | 0,0  | 0,0  | 0,0  | 0,0  | 0,0  | 0,0   | 0,0   | 0,0   | 0,0   |
| H <sub>2</sub> O                       | 385,8    | 64,3 | 64,3 | 64,3 | 64,3 | 31,5 | 225,6 | 225,6 | 225,6 | 225,6 |
| $\mathbf{O}_2$                         | 0,0      | 0,0  | 0,0  | 0,0  | 0,0  | 0,0  | 0,0   | 0,0   | 0,0   | 0,0   |
| <b>Vazão</b><br>mássica total<br>(t/h) | 385,8    | 64,3 | 64,3 | 64,3 | 64,3 | 31,5 | 225,6 | 225,6 | 225,6 | 225,6 |
| <b>Correntes</b>                       | 31       | 32   | 33   | 34   |      |      |       |       |       |       |
| Temperatura<br>(C)                     | 25,0     | 25,0 | 99,9 | 99,9 |      |      |       |       |       |       |
| Pressão (bar)                          | 1,0      | 3,5  | 3,5  | 3,5  |      |      |       |       |       |       |
| Fração de<br>vapor                     | 0,0      | 0,0  | 0,0  | 0,0  |      |      |       |       |       |       |
| Fração<br>Líquida                      | 1,0      | 1,0  | 1,0  | 1,0  |      |      |       |       |       |       |
| <b>Vazão</b><br>mássica (t/h)          |          |      |      |      |      |      |       |       |       |       |
| Metano                                 | 0,0      | 0,0  | 0,0  | 0,0  |      |      |       |       |       |       |
| Etano                                  | 0,0      | 0,0  | 0,0  | 0,0  |      |      |       |       |       |       |
| Propano                                | 0,0      | 0,0  | 0,0  | 0,0  |      |      |       |       |       |       |
|                                        |          |      |      |      |      |      |       |       |       |       |

Tabela A.3 – Resultados das correntes de processo do caso de 500 MW (continua).

| <b>Correntes</b>                       | 31    | 32    | 33    | 34    |
|----------------------------------------|-------|-------|-------|-------|
| I-Butano                               | 0,0   | 0,0   | 0,0   | 0,0   |
| Pentano                                | 0,0   | 0,0   | 0,0   | 0,0   |
| CO <sub>2</sub>                        | 0,0   | 0,0   | 0,0   | 0,0   |
| $N_2$                                  | 0,003 | 0,003 | 0,0   | 0,003 |
| H <sub>2</sub> O                       | 139,0 | 139,0 | 519,5 | 5,2   |
| O <sub>2</sub>                         | 0,001 | 0,001 | 0,0   | 0,001 |
| <b>Vazão</b><br>mássica total<br>(t/h) | 139,0 | 139,0 | 519,5 | 5,3   |

Tabela A.3 – Resultados das correntes de processo do caso de 500 MW (conclusão).

## **APÊNDICE B**

No presente apêndice, é apresentado o desenvolvimento da simulação computacional e a adaptação do PFD ao PSD, tal como: variáveis de entrada do processo, artifícios de simulação e fluxograma do ambiente computacional.

De modo semelhante à descrição da planta apresentada no Tópico [3.1,](#page-43-0) é possível descrever a simulação de acordo com as correntes de processo, equipamentos empregados e equações como pode ser observado no diagrama de simulação de processo (PSD) apresentado na [Figura B.1.](#page-115-0) Inicialmente a corrente contendo o gás comburente (**1**) à 35℃ e 1 bar é encaminhada a um compressor (**K-101**) e pressurizada até 14,5 bar. Para o compressor, foi definida uma eficiência isentrópica de 87% e mecânica de 99% (Branco, 2005). Em seguida, a corrente de ar após o processo de compressão (**2**) é encaminhada para a câmara de combustão (**R-101**) junto à corrente contendo gás natural (**3**) a 35 ℃ e 14,7 bar. De modo a obter a queima do gás natural, a câmara de combustão foi definida como um reator estequiométrico a 1230℃ e 14,3 bar.

Com objetivo de definir a vazão de ar em função da vazão de gás natural, foi construído um *calculator block* (VAZÃO-AR). Essa ferramenta é utilizada como um agente modificador de parâmetros de processo a partir de equações pré-estabelecidas pelo simulador. Para a primeira equação avalia-se toda a quantidade estequiométrica de gás oxigênio necessária para consumir todos os componentes do gás natural que entram no sistema e seu respectivo teor de excesso. Importante ressaltar que a proporção de excesso mássico de ar foi definida como 41,8% (Branco, 2005). Em seguida, a partir da relação entre oxigênio e nitrogênio no ar é possível encontrarmos a vazão molar total de gás nitrogênio que entra ao sistema. O resultado referente às diferentes vazões de gás natural aplicados para cada capacidade podem ser observados na [Tabela B.1.](#page-114-0) Além disso, as equações empregadas podem ser observadas abaixo:

$$
MO_2 = (MET \cdot 2 + ETAN \cdot 3.5 + PROP \cdot 5 + IBUT \cdot 6.5 + NBUT \cdot 6.5
$$
  
+  $PENT \cdot 8) \cdot \left(1 + \frac{EXC}{100}\right)$  Equação B.1  
 $Q = (79)$  Equação B.2

 $MN_2 = MO_2 \cdot$ 

 $\frac{1}{21}$ 

tal que  $MO_2$  é a vazão molar de oxigênio (mol/s), MET é a vazão molar de metano (mol/s), ETAN é a vazão molar de etano (mol/s), PROP é a vazão molar de propano (mol/s), NBUT é a vazão molar de N-butano (mol/s), IBUT é a vazão molar de isobutano (mol/s), PENT é a vazão molar de pentano (mol/s), MN<sup>2</sup> é vazão molar de nitrogênio (mol/s) e EXC é a proporção de excesso de ar necessária para que haja a queima e manutenção da temperatura dentro da câmara.

<span id="page-114-0"></span>

| Capacidade (MW) | Vazão de gás natural (t/h) | Vazão de ar (t/h) |
|-----------------|----------------------------|-------------------|
| 100             | 16,1                       | 671,6             |
| 300             | 48,2                       | 2.014,7           |
| 500             | 80,3                       | 3.357,9           |

Tabela B.1 - Resultados de vazão de ar aplicadas para cada capacidade.

Em seguida, a corrente após o processo de combustão (**4**) é encaminhada para uma turbina a gás (**T-101**) responsável pelo processo de expansão dos gases quentes fornecendo trabalho e consequentemente energia elétrica à planta. A turbina empregada no sistema foi definida como isentrópica com eficiência 92%, expandindo os gases até a pressão 1 bar. Na [Tabela B.2](#page-114-1) é possível observar a potência fornecida pelas turbinas em cada uma das capacidades aplicadas, a potência dos compressores, a potência liquida do processo e as temperaturas de saídas dos gases expandidos.

<span id="page-114-1"></span>**Capacidade (MW) Potência ao compressor (MW) Potência da turbina a gás (MW) Potência Líquida (MW) 100** 76,9 153,2 76,3 **300** 230,7 459,7 228,9 **500** 384,5 766,1 381,6

Tabela B.2 - Dados dos equipamentos das turbinas a gás.

<span id="page-115-0"></span>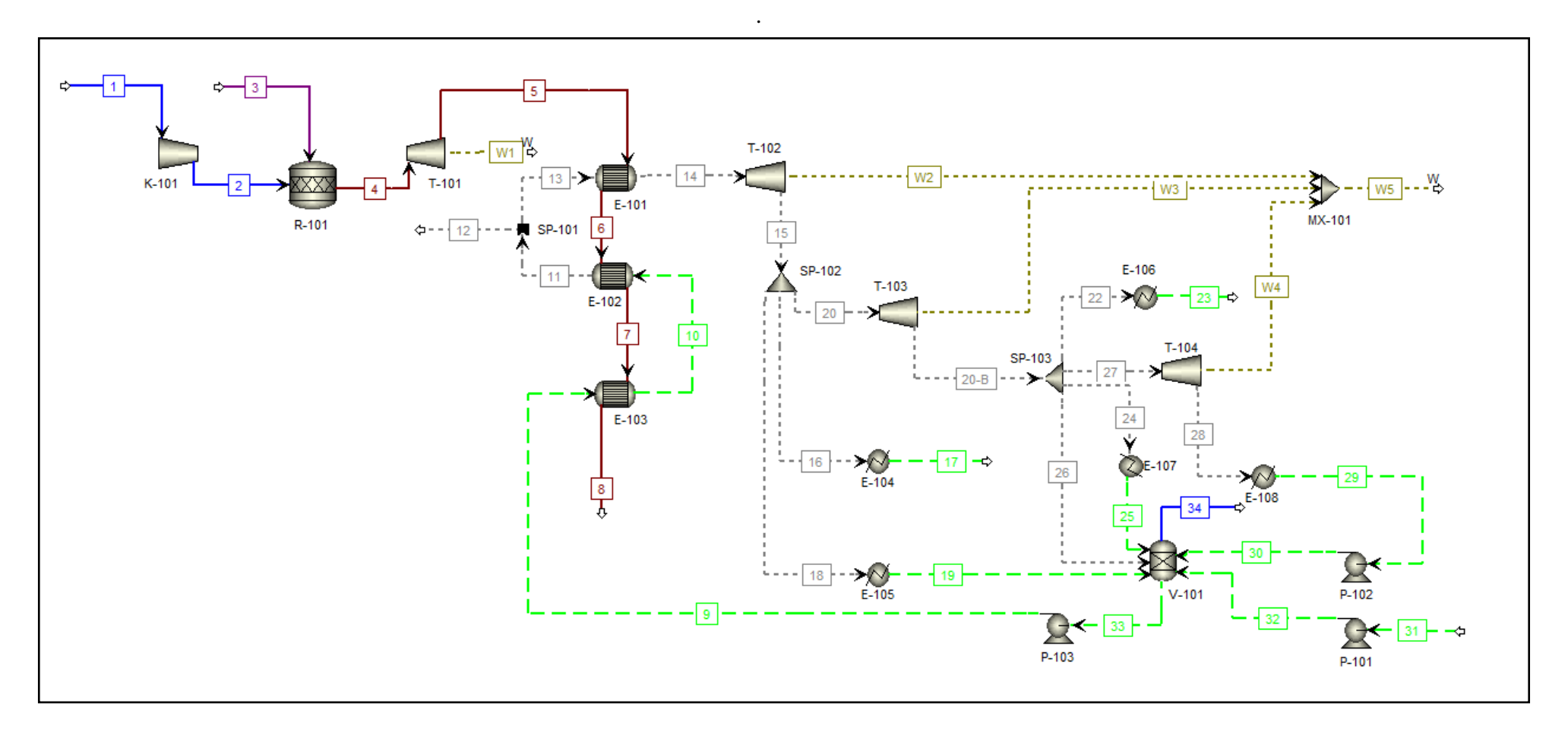

Figura B.1 - Fluxograma de simulação do processo de cogeração via ciclo combinado.

Após o processo de expansão pela turbina a gás, os gases quentes (**5**) são encaminhados para uma bateria de trocadores de calor (**E-101**, **E-102** e **E-103**) que representam a caldeira de recuperação de calor. Para o superaquecedor (**E-101**) foi definido a temperatura de 540 ℃ para a saída do fluido frio (**14**), isto é, o vapor superaquecido. Para o evaporador (**E-102**), a corrente contendo o fluido quente (**6**) é responsável por vaporizar a corrente de água (**10**) trocando-se apenas calor latente nesse processo. Para esse trocador, foi definido como 1 a fração de vaporização da corrente de saída do fluido frio. Além disso, após o processo de vaporização, a corrente de vapor (**11**) foi encaminhada para um separador (**SP-101**) com objetivo de representar uma perda de 1% de vapor (*blowdown*). Por fim, a corrente quente na saída do evaporador (**E-102**) é encaminhada para o economizador (**E-103**) responsável por pré-aquecer a água alimentada no processo (**9**). Nesse trocador, definiu-se a fração de vaporização como zero e os gases residuais (**8**) descartados após essa etapa.

Posteriormente, o vapor superaquecido gerado durante o processo (**14**) é encaminhado para uma turbina à vapor em contrapressão (**T-102**) e expandido até 18 bar. Tanto para a turbina citada quanto para as turbinas a vapor seguintes (**T-103** e **T-104**) foram especificadas as eficiências isentrópicas de 86%. Nesse processo é gerado trabalho mecânico ao sistema que posteriormente é convertido em energia elétrica. Importante salientar, que para a construção da simulação houve a necessidade de considerar duas turbinas em contrapressão (**T-102** e **T-103**) para a expansão do vapor e gerar dois níveis de vapor a ser utilizado na planta. Contudo, para a análise econômica, ambas as turbinas representam um único equipamento com dois níveis de retirada de vapor. Após isso, a corrente de vapor (**15**) é encaminhada para um *splitter* (**SP-102**) responsável por dividir as correntes em três. Para esse sistema foi definido uma queda de pressão de 6 bar, e as frações do *splitter* foram variadas de acordo com cada simulação realizada. Para tal, realizou-se um *calculator block* (SPLIT*)* com o objetivo de colocar as frações de separação em função da fração de vapor que é encaminhada para o processo. As equações seguem como:

$$
SPLIT_{18} = \frac{PARAM_1}{2}
$$
 Equação B.3

$$
SPLIT_{20} = 1 - PARAM_1
$$
 Equação B.4

tal que  $SPLIT_{18}$  é a fração da corrente de vapor que é encaminhada para o processo de forma indireta, SPLIT<sub>20</sub> é a fração que é encaminhada para a segunda turbina em contrapressão e PARAM<sup>1</sup> é a fração total de vapor de média pressão que é encaminhada para o processo. Os diferentes valores considerados para cada uma das simulações foram apresentados anteriormente na [Tabela 3.4.](#page-51-0)

Em seguida, a corrente contendo vapor (**16**) é encaminhada a um trocador de calor (**E-104**) responsável por simular o vapor direto que é encaminhado à planta. Para esse trocador especificou-se a temperatura de saída da corrente quente (**17**) como 50 ℃ e a queda de pressão de zero. Essa corrente é posteriormente descartada do processo. Além disso, a corrente contendo vapor (**18**) é encaminhada a um trocador de calor (**E-105**) que tem como objetivo simular o vapor que é encaminhado ao processo de forma indireta. Para esse trocador, especificou-se a fração de vapor como sendo zero e a queda de pressão de 8,5 bar. A corrente resfriada (**19**) é então encaminhada ao desaerador (**V-101**). É importante ressaltar que durante a simulação especificou-se que a proporção de vapor direto e indireto seriam iguais.

A corrente após ser expandida pela primeira turbina a vapor em contrapressão (**20**) é então encaminhada para a segunda turbina em contrapressão (**T-102**) que expande o vapor à 4 bar, fornecendo trabalho mecânico à planta. A corrente subsequente (**20-B**) é então encaminhada para um *splitter* (**SP-103**) que é responsável por dividir a corrente em quatro. Para esse equipamento, empregou-se um *design spec* (SPLIT26) que calcula a fração da corrente de vapor (**20-B**) que é encaminhada para o desaerador (**V-101**). O objetivo desse artificio é calcular a quantidade necessária de vapor (**26**) que deve ser encaminhada para o desaerador para que sua temperatura seja mantida à 100 ℃. Além disso, empregou-se uma queda de pressão de 0,5 bar e aplicou-se o mesmo *calculator block* utilizado anteriormente (SPLIT) com o objetivo de calcular as frações de divisão de cada corrente em função da quantidade de vapor de baixa pressão encaminhada para a planta. As equações referentes a essa etapa são apresentadas seguir:

$$
SPLIT_{24} = 2 \cdot \frac{PARAM_2}{SPLIT_{20}}
$$
 Equação B.5

$$
SPLIT_{22} = SPLIT_{24}
$$
 Equação B.6

tal que SPLIT<sub>24</sub> é a fração da corrente de vapor de baixa pressão que é encaminhada para o processo de forma indireta,  $SPLIT_{22}$  é a fração de vapor direto encaminhada para o processo,  $SPLIT<sub>20</sub>$ é a fração de vapor encaminhada para a segunda turbina em contrapressão e PARAM<sub>2</sub> é a fração total de vapor de baixa pressão que é encaminhada para o processo. Os diferentes valores assumidos para cada uma das simulações podem ser observados na [Tabela 3.4.](#page-51-0)

Em seguida, a corrente contendo vapor de baixa pressão (**22**) é encaminhada a um trocador de calor (**E-106**) responsável por simular o vapor direto que é encaminhado a planta. Para esse trocador especificou-se a temperatura de saída da corrente quente (**23**) como 50 ℃ e a queda de pressão de zero. Essa corrente é posteriormente descartada do processo. Além disso, a corrente contendo vapor (**24**) é encaminhada a um trocador de calor (**E-107**) que tem como objetivo simular o vapor que é encaminhado ao processo de forma indireta. Para esse trocador, especificou-se a fração de vapor como sendo zero. Da mesma forma que o vapor de média pressão, a proporção entre vapor de baixa pressão que é encaminhado para o processo de forma direta e indireta foram consideradas iguais. A corrente resfriada (**25**) é então encaminhada para ao desaerador (**V-101**).

Além disso, foi possível observar como resultado de cada uma das simulações realizadas as quantidades de calor total fornecidas em cada troca térmica, isto é, o calor fornecido ao processo através do vapor de média e baixa pressão. As vazões de vapor geradas, estão dispostas na [Tabela B.3.](#page-119-0)

Ademais, a corrente contendo vapor de baixa pressão (**27**) é encaminhada para uma turbina de condensação (**T-104**) responsável por condensar parcialmente o vapor e gerar trabalho mecânico à planta. Nessa turbina foi especificado a pressão de saída do vapor (**28**) como 0,1 bar. Em seguida, a corrente de vapor condensado parcialmente (**28**) é encaminhada para um trocador de calor (**E-108)** que é responsável por condensar completamente o vapor inserido. Nesse trocador especificou-se fração de vaporização como zero, saindo-se apenas líquido ao fim da troca térmica. A corrente líquida (**29**) é então bombeada (**P-102**) para o desaerador (**V-101**) que opera a 3,5 bar. Todas as bombas inseridas na planta em estudo (**P-101**, **P-102** e **P-103**) foram especificadas com 75% de eficiência.

| <b>Casos</b>            | Calor de<br>Vapor de<br>Média (MW) | Calor de<br>Vapor de<br>Baixa (MW) | Vapor de Baixa<br>Direto e Indireto<br>(t/h) | Vapor de Média<br>Direto e Indireto<br>(t/h) |
|-------------------------|------------------------------------|------------------------------------|----------------------------------------------|----------------------------------------------|
| $\mathbf{1}$            | 34,1                               | 31,3                               | 23,1                                         | 23,1                                         |
| $\boldsymbol{2}$        | 6,81                               | 56,4                               | 41,7                                         | 4,63                                         |
| $\mathbf{3}$            | 61,3                               | 6,27                               | 4,63                                         | 41,7                                         |
| $\overline{\mathbf{4}}$ | 18,9                               | 17,4                               | 12,9                                         | 12,9                                         |
| 5                       | 3,78                               | 31,3                               | 23,1                                         | 2,57                                         |
| 6                       | 34,1                               | 3,48                               | 2,57                                         | 23,1                                         |
| 7                       | 3,78                               | 3,48                               | 2,57                                         | 2,57                                         |
| 8                       | 0,76                               | 6,27                               | 4,63                                         | 0,51                                         |
| $\boldsymbol{9}$        | 6,81                               | 0,70                               | 0,51                                         | 4,63                                         |
| 10                      | 102                                | 94,0                               | 69,4                                         | 69,4                                         |
| 11                      | 20,4                               | 169                                | 125                                          | 13,9                                         |
| 12                      | 184                                | 18,8                               | 13,9                                         | 125                                          |
| 13                      | 56,7                               | 52,2                               | 38,6                                         | 38,6                                         |
| 14                      | 11,3                               | 94,0                               | 69,4                                         | 7,72                                         |
| 15                      | 102                                | 10,4                               | 7,72                                         | 69,4                                         |
| 16                      | 11,3                               | 10,4                               | 7,72                                         | 7,72                                         |
| 17                      | 2,27                               | 18,8                               | 13,9                                         | 1,54                                         |
| 18                      | 20,4                               | 2,09                               | 1,54                                         | 13,9                                         |
| 19                      | 170                                | 157                                | 116                                          | 116                                          |
| 20                      | 34,1                               | 282                                | 208                                          | 23,1                                         |
| 21                      | 307                                | 31,3                               | 23,1                                         | 208                                          |
| 22                      | 94,6                               | 87,0                               | 64,3                                         | 64,3                                         |
| 23                      | 18,9                               | 156                                | 116                                          | 12,9                                         |
| 24                      | 170,3                              | 17,4                               | 12,9                                         | 116                                          |
| 25                      | 18,9                               | 17,4                               | 12,9                                         | 12,9                                         |
| 26                      | 3,78                               | 31,3                               | 23,1                                         | 2,57                                         |
| <b>27</b>               | 34,1                               | 3,48                               | 2,57                                         | 23,1                                         |

<span id="page-119-0"></span>Tabela B.3 – Resultados das quantidades de calores fornecidos nas simulações realizadas e suas respectivas vazões.

Em seguida, a corrente de água de *make-up* (**31**) é então bombeada (**P-101**) para o desaerador com o objetivo de manter a quantidade de vapor de processo constante. Para tal definiu-se uma proporção vapor/gás natural de 6,47. Essa proporção foi definida de modo a manter a eficiência do processo de cogeração como 80%. A partir da vazão total de água necessária para o sistema e as perdas provenientes do processo, foi possível determinar através de um *calculator block* a vazão de água de *make-up* necessária para cada simulação. Os resultados encontrados para cada análise podem ser observados na [Tabela B.4.](#page-120-0)

| <b>Casos</b> | Vazão de Água de Make-up (t/h) |  |
|--------------|--------------------------------|--|
| $1-3$        | 48,4                           |  |
| $4 - 6$      | 27,8                           |  |
| $7-9$        | 7,23                           |  |
| $10-12$      | 145                            |  |
| $13 - 15$    | 83,4                           |  |
| $16 - 18$    | 21,7                           |  |
| $19-21$      | 242                            |  |
| $22 - 24$    | 139                            |  |
| $25 - 27$    | 36,2                           |  |
|              |                                |  |

<span id="page-120-0"></span>Tabela B.4 – Resultados das quantidades de água de make-up necessária nas simulações realizada.

O desaerador (**V-101**) foi especificado como um vaso de separação do tipo *sep* que opera a 3,5 bar e 100 ℃ (EWT, 2021). Esse equipamento é responsável por retirar o ar dissolvido na água e descartá-lo (**34**). Para esse sistema, considerou-se que 1% de água é perdida durante essa separação. Seguidamente, a corrente contendo água livre de gases (**33**) é então bombeada (**P-103**) à 110 bar e encaminhada ao processo reiniciando o ciclo de cogeração.

## **APÊNDICE C**

No presente apêndice são apresentados os parâmetros operacionais dos equipamentos cotados, assim como seu custo para a cogeração em ciclo combinado. São apresentadas três tabelas sendo a [Tabela C.1](#page-121-0) referente à capacidade de 100 MW, a [Tabela C.2](#page-125-0) referente à capacidade de 300 MW e a [Tabela C.3](#page-129-0) referente à capacidade de 500 MW.

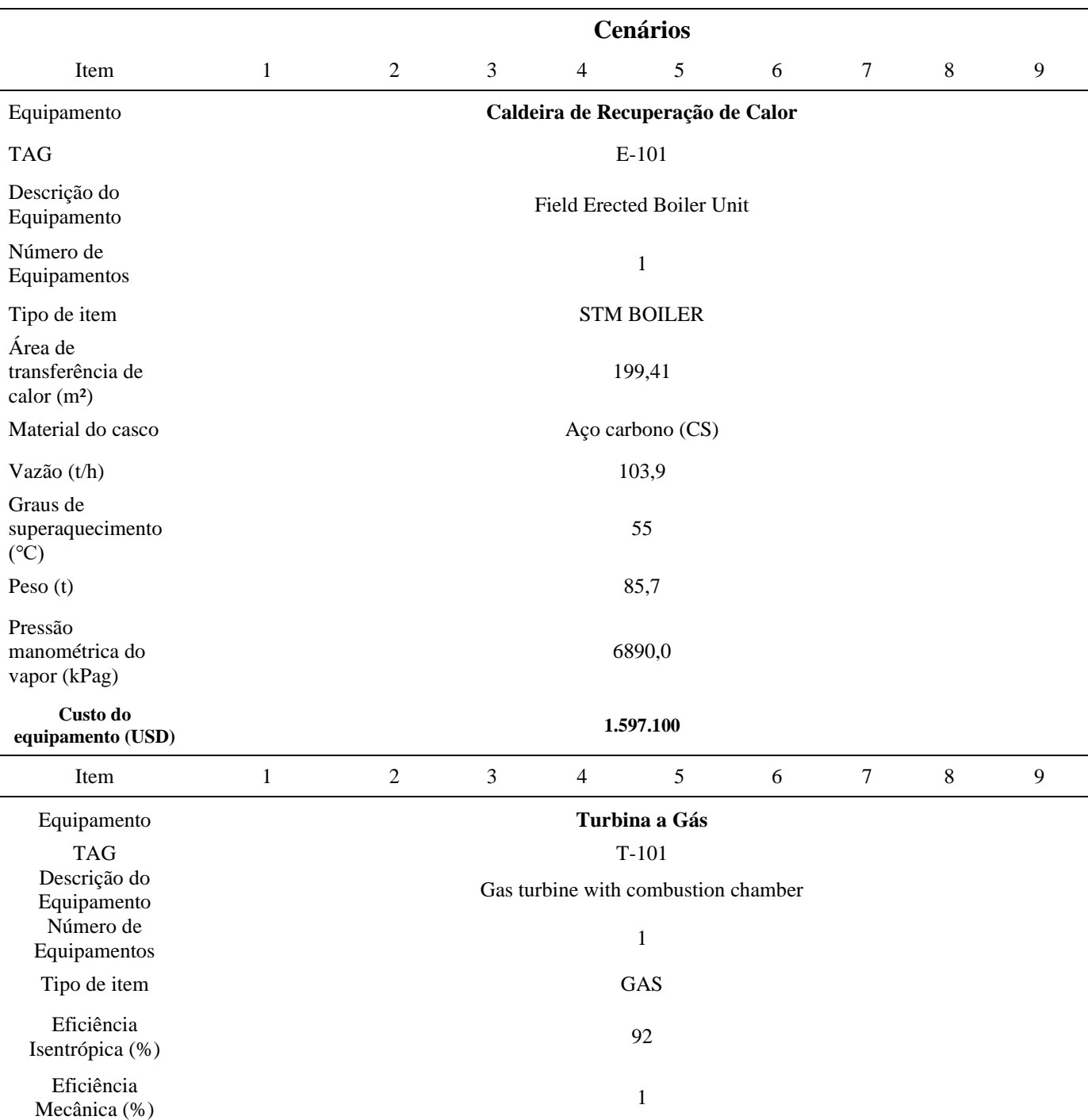

<span id="page-121-0"></span>Tabela C.1 – Parâmetros operacionais dos equipamentos do caso de 100 MW (continua).

| Item                                        | $\mathbf{1}$ | 2              | 3              | $\overline{4}$                        | 5                      | $\sqrt{6}$ | 7         | $\,8\,$     | 9         |
|---------------------------------------------|--------------|----------------|----------------|---------------------------------------|------------------------|------------|-----------|-------------|-----------|
| Fração de vapor na<br>saída                 |              |                |                |                                       | $\mathbf{1}$           |            |           |             |           |
| Material                                    |              |                |                |                                       | Aço carbono (CS)       |            |           |             |           |
| Peso $(t)$                                  |              |                |                |                                       | 572                    |            |           |             |           |
| Potência (kW)                               |              |                |                |                                       | $-153.221,91$          |            |           |             |           |
| Custo do<br>equipamento (USD)               |              |                |                |                                       | 49.741.000             |            |           |             |           |
| Item                                        | $\mathbf{1}$ | 2              | $\mathfrak{Z}$ | $\overline{4}$                        | 5                      | 6          | 7         | $\,8\,$     | 9         |
| Equipamento                                 |              |                |                |                                       | Turbina a vapor        |            |           |             |           |
| <b>TAG</b>                                  |              |                |                |                                       | $T-102$                |            |           |             |           |
| Descrição do<br>Equipamento                 |              |                |                | Steam turbine driver, non-condensing  |                        |            |           |             |           |
| Número de<br>Equipamentos                   |              |                |                |                                       | $\,1\,$                |            |           |             |           |
| Tipo de item                                |              |                |                |                                       | <b>NON COND</b>        |            |           |             |           |
| Eficiência<br>Isentrópica (%)               |              |                |                |                                       | 92                     |            |           |             |           |
| Eficiência<br>Mecânica (%)                  |              |                |                |                                       | $\mathbf{1}$           |            |           |             |           |
| Fração de vapor na<br>saída                 |              |                |                |                                       | $\,1\,$                |            |           |             |           |
| Material                                    |              |                |                |                                       | Aço carbono (CS)       |            |           |             |           |
| Peso $(t)$                                  | 106          | 98,7           | 93,6           | 93,2                                  | 108,7                  | 108,7      | 83,3      | 103,8       | 103,3     |
| Potência (kW)                               | 19.399       | 17.800         | 16.700         | 16.600                                | 20.000                 | 20.000     | 14.500    | 18.913      | 18.800    |
| Custo do<br>equipamento<br>(USD)            | 7.434.600    | 6.966.200      | 6.638.100      | 6.608.000                             | 7.608.200              | 7.608.200  | 5.965.300 | 7.293.300   | 7.260.300 |
| Item                                        | $\mathbf{1}$ | $\overline{c}$ | 3              | 4                                     | 5                      | $\sqrt{6}$ | 7         | $\,$ 8 $\,$ | 9         |
| Equipamento                                 |              |                |                |                                       | Turbina de condensação |            |           |             |           |
| <b>TAG</b>                                  |              |                |                |                                       | $T-104$                |            |           |             |           |
| Descrição do<br>Equipamento<br>Número de    |              |                |                | Steam turbine driver, condensing type |                        |            |           |             |           |
| Equipamentos                                |              |                |                |                                       | $\,1\,$                |            |           |             |           |
| Tipo de item                                |              |                |                |                                       | CONDENSING             |            |           |             |           |
| Eficiência<br>Isentrópica (%)<br>Eficiência |              |                |                |                                       | 92                     |            |           |             |           |
| Mecânica (%)<br>Fração de vapor na          |              |                |                |                                       | $\,1\,$                |            |           |             |           |
| saída                                       |              |                |                |                                       | 0,87                   |            |           |             |           |
| Material                                    |              |                |                |                                       | Aço carbono (CS)       |            |           |             |           |
| Peso (t)                                    | 50,7         | 30,3           | 6,0            | 30,3                                  | 30,3                   | 50,7       | 6,0       | 50,7        | 6,0       |

Tabela C.1 – Parâmetros operacionais dos equipamentos do caso de 100 MW (continua).

| Item                         | $\mathbf{1}$ | $\overline{2}$ | $\mathfrak{Z}$ | $\overline{4}$                         | 5                        | 6         | $\overline{7}$ | $8\,$     | 9              |
|------------------------------|--------------|----------------|----------------|----------------------------------------|--------------------------|-----------|----------------|-----------|----------------|
| Potência (kW)                | 11.679,4     | 6.285,5        | 891,8          | 6.285,0                                | 6.285,0                  | 11.679,5  | 892,7          | 11.679,6  | 891,2          |
| Custo do                     |              |                |                |                                        |                          |           |                |           |                |
| equipamento<br>(USD)         | 2.137.500    | 1.337.700      | 166.800        | 1.337.600                              | 1.337.600                | 2.137.500 | 167.000        | 2.197.500 | 166.700        |
| Item                         | $\mathbf{1}$ | $\sqrt{2}$     | $\mathfrak{Z}$ | $\overline{4}$                         | 5                        | 6         | $\tau$         | $8\,$     | $\overline{9}$ |
| Equipamento                  |              |                |                |                                        | <b>Desaerador</b>        |           |                |           |                |
| <b>TAG</b>                   |              |                |                |                                        | $V-101$                  |           |                |           |                |
| Descrição do<br>Equipamento  |              |                |                |                                        | Horizontal drum          |           |                |           |                |
| Número de                    |              |                |                |                                        | $\mathbf{1}$             |           |                |           |                |
| Equipamentos<br>Tipo de item |              |                |                |                                        | <b>HORIZ DRUM</b>        |           |                |           |                |
|                              |              |                |                |                                        |                          |           |                |           |                |
| Material do casco            |              |                |                |                                        | <b>CS</b>                |           |                |           |                |
| Tempo de<br>residência (t)   |              |                |                |                                        | 30                       |           |                |           |                |
| Volume $(m^3)$               |              |                |                |                                        | 83,4                     |           |                |           |                |
| Diâmetro (m)                 |              |                |                |                                        | 3,2                      |           |                |           |                |
| Altura (m)                   |              |                |                |                                        | 10,4                     |           |                |           |                |
|                              |              |                |                |                                        | 418,7                    |           |                |           |                |
| Pressão (kPag)               |              |                |                |                                        |                          |           |                |           |                |
| Peso $(t)$<br>Custo do       |              |                |                |                                        | 12,6                     |           |                |           |                |
| Equipamento                  |              |                |                |                                        | 85.100                   |           |                |           |                |
| (USD)                        |              |                |                |                                        |                          |           |                |           |                |
| Item                         | $\mathbf{1}$ | $\sqrt{2}$     | $\overline{3}$ | $\overline{4}$                         | 5                        | 6         | $\tau$         | 8         | 9              |
| Equipamento                  |              |                |                |                                        | Bomba de make-up de água |           |                |           |                |
| <b>TAG</b>                   |              |                |                |                                        | $P-101$                  |           |                |           |                |
| Descrição do<br>Equipamento  |              |                |                | Centrifugal single or multi-stage pump |                          |           |                |           |                |
| Número de<br>Equipamentos    |              |                |                |                                        | $\sqrt{2}$               |           |                |           |                |
| Tipo de item                 |              |                |                |                                        | <b>CENTRIF</b>           |           |                |           |                |
| Material                     |              |                |                |                                        | Aço Carbono              |           |                |           |                |
| Eficiência (%)               |              |                |                |                                        | 0,75                     |           |                |           |                |
| Vazão líquida (L/s)          | 2,61         | 10,02          | 17,43          | 10,02                                  | 10,02                    | 2,61      | 17,43          | 2,61      | 17,43          |
| Peso $(t)$                   | 0,10         | 0,14           | 0,25           | 0,14                                   | 0,14                     | 0,1       | 0,25           | 0,1       | 0,25           |
| Potência (kW)                | 1,11         | 4,00           | 5,78           | 4,00                                   | 4,00                     | 1,11      | 5,78           | 1,11      | 5,78           |
| Temperatura (°C)             |              |                |                |                                        | 125                      |           |                |           |                |
| Pressão (kPag)               |              |                |                |                                        | 418,7                    |           |                |           |                |

Tabela C.1 – Parâmetros operacionais dos equipamentos do caso de 100 MW (continua).

| Item                                                     | $\mathbf{1}$ | $\mathbf{2}$     | 3              | $\overline{4}$ | 5                                                        | 6      | $\tau$           | $\,8\,$ | 9              |
|----------------------------------------------------------|--------------|------------------|----------------|----------------|----------------------------------------------------------|--------|------------------|---------|----------------|
| Custo do<br>Equipamento<br>(USD)                         | 8.600        | 12.200           | 14.600         | 12.200         | 12.200                                                   | 8.600  | 14.600           | 8.600   | 14.600         |
| Item                                                     | $\mathbf{1}$ | $\boldsymbol{2}$ | $\mathfrak{Z}$ | $\overline{4}$ | 5                                                        | 6      | $\tau$           | $8\,$   | $\overline{9}$ |
| Equipamento                                              |              |                  |                |                | Bomba de condensação                                     |        |                  |         |                |
| <b>TAG</b>                                               |              |                  |                |                | $P-102$                                                  |        |                  |         |                |
| Descrição do<br>Equipamento<br>Número de<br>Equipamentos |              |                  |                |                | Centrifugal single or multi-stage pump<br>$\mathfrak{2}$ |        |                  |         |                |
| Tipo de item                                             |              |                  |                |                | <b>CENTRIF</b>                                           |        |                  |         |                |
| Material                                                 |              |                  |                |                | Aço Carbono                                              |        |                  |         |                |
| Eficiência (%)                                           |              |                  |                |                | 0,75                                                     |        |                  |         |                |
| Vazão líquida (L/s)                                      | 30,69        | 16,52            | 2,34           | 16,52          | 16,52                                                    | 30,69  | 2,34             | 30,69   | 2,34           |
| Peso $(t)$                                               | 0,10         | 0,27             | 0,11           | 0,27           | 0,27                                                     | 0,10   | 0,11             | 0,10    | 0,11           |
| Potência (kW)                                            | 15,00        | 11,00            | 2,22           | 11,00          | 11,00                                                    | 15,00  | 2,22             | 15,00   | 2,22           |
| Temperatura (°C)                                         |              |                  |                |                | 125                                                      |        |                  |         |                |
| Pressão (kPag)                                           |              |                  |                |                | 418,7                                                    |        |                  |         |                |
| Custo do<br>Equipamento<br>(USD)                         | 19.200       | 15.000           | 9.000          | 15.000         | 15.000                                                   | 19.200 | 9.000            | 19.200  | 9.000          |
| Item                                                     | $\mathbf{1}$ | $\overline{c}$   | $\mathfrak{Z}$ | $\overline{4}$ | 5                                                        | 6      | $\boldsymbol{7}$ | $8\,$   | $\mathbf{9}$   |
| Equipamento                                              |              |                  |                |                | Bomba de alimentação                                     |        |                  |         |                |
| <b>TAG</b>                                               |              |                  |                |                | $P-103$                                                  |        |                  |         |                |
| Descrição do<br>Equipamento                              |              |                  |                |                | Centrifugal single or multi-stage pump                   |        |                  |         |                |
| Número de<br>Equipamentos                                |              |                  |                |                | $\mathfrak{2}$                                           |        |                  |         |                |
| Tipo de item                                             |              |                  |                |                | <b>CENTRIF</b>                                           |        |                  |         |                |
| Material                                                 |              |                  |                |                | Aço Carbono                                              |        |                  |         |                |
| Eficiência (%)                                           |              |                  |                |                | 0,75                                                     |        |                  |         |                |
| Vazão líquida (L/s)                                      |              |                  |                |                | 39,67                                                    |        |                  |         |                |
| Peso (t)                                                 |              |                  |                |                | 8,5                                                      |        |                  |         |                |
| Potência (kW)                                            |              |                  |                |                | 600,00                                                   |        |                  |         |                |
| Temperatura (°C)                                         |              |                  |                |                | 125                                                      |        |                  |         |                |
| Pressão (kPag)                                           |              |                  |                |                | 418,7                                                    |        |                  |         |                |
| Custo do<br>Equipamento<br>(USD)                         |              |                  |                |                | 648.800                                                  |        |                  |         |                |

Tabela C.1 – Parâmetros operacionais dos equipamentos do caso de 100 MW (continua).

| Item                             |        | 2                  | 3       | $\overline{4}$ | 5                | 6      | 7       | 8      | 9       |  |
|----------------------------------|--------|--------------------|---------|----------------|------------------|--------|---------|--------|---------|--|
| Equipamento                      |        | Tratamento de água |         |                |                  |        |         |        |         |  |
| <b>TAG</b>                       |        | $V-102$            |         |                |                  |        |         |        |         |  |
| Descrição do<br>Equipamento      |        | <b>QUOTE</b>       |         |                |                  |        |         |        |         |  |
| Número de<br>Equipamentos        |        | 1                  |         |                |                  |        |         |        |         |  |
| Tipo de item                     |        |                    |         |                | <b>DEMINERAL</b> |        |         |        |         |  |
| Material                         |        |                    |         |                | Aço Carbono      |        |         |        |         |  |
| Modo de operação                 |        |                    |         |                | <b>AUTO</b>      |        |         |        |         |  |
| Vazão líquida (L/s)              | 7,2    | 27,8               | 48,4    | 27,8           | 27,8             | 7,2    | 48,4    | 7,2    | 48,4    |  |
| Custo do<br>Equipamento<br>(USD) | 85.100 | 90.600             | 123.500 | 90.600         | 90.600           | 85.100 | 123.500 | 85.100 | 123.500 |  |

Tabela C.1 – Parâmetros operacionais dos equipamentos do caso de 100 MW (conclusão).

<span id="page-125-0"></span>Tabela C.2 – Parâmetros operacionais dos equipamentos do caso de 300 MW (continua).

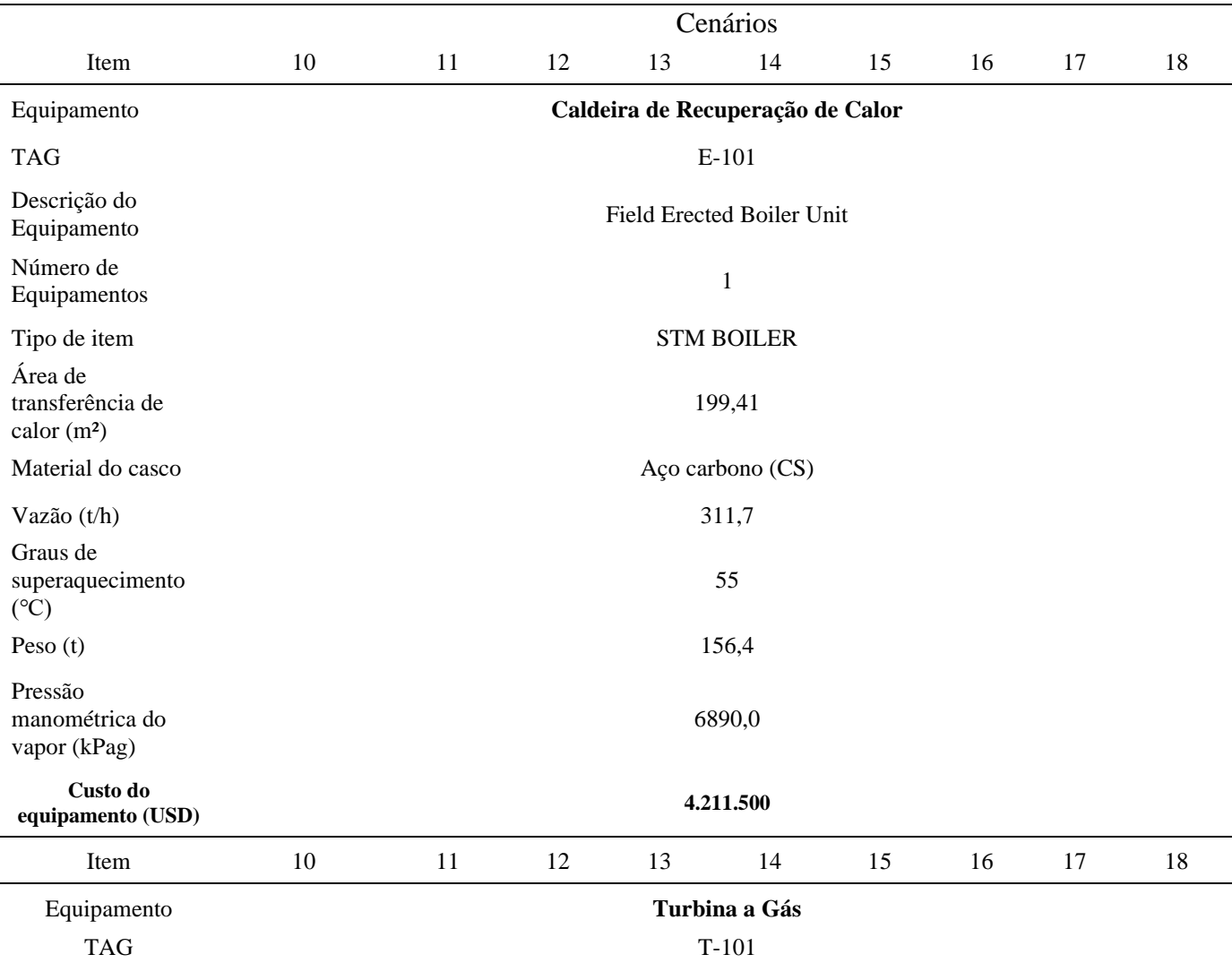

| Item                                                     | 10                    | 11                     | 12                     | 13             | 14                     | 15                                    | 16                     | 17                            | 18                            |
|----------------------------------------------------------|-----------------------|------------------------|------------------------|----------------|------------------------|---------------------------------------|------------------------|-------------------------------|-------------------------------|
| Descrição do<br>Equipamento<br>Número de<br>Equipamentos |                       |                        |                        |                | $\overline{c}$         | Gas turbine with combustion chamber   |                        |                               |                               |
| Tipo de item                                             |                       |                        |                        |                | GAS                    |                                       |                        |                               |                               |
| Eficiência<br>Isentrópica (%)                            |                       |                        |                        |                | 92                     |                                       |                        |                               |                               |
| Eficiência<br>Mecânica (%)                               |                       |                        |                        |                | 1                      |                                       |                        |                               |                               |
| Fração de vapor na<br>saída                              |                       |                        |                        |                | $\mathbf{1}$           |                                       |                        |                               |                               |
| Material                                                 |                       |                        |                        |                | Aço carbono (CS)       |                                       |                        |                               |                               |
| Peso $(t)$                                               |                       |                        |                        |                | 846                    |                                       |                        |                               |                               |
| Potência (kW)                                            |                       |                        |                        |                | $-229.832,80$          |                                       |                        |                               |                               |
| Custo do<br>equipamento (USD)                            |                       |                        |                        |                | 134.530.000            |                                       |                        |                               |                               |
| Item                                                     | 10                    | 11                     | 12                     | 13             | 14                     | 15                                    | 16                     | 17                            | 18                            |
| Equipamento                                              |                       |                        |                        |                | Turbina a vapor        |                                       |                        |                               |                               |
| <b>TAG</b>                                               |                       |                        |                        |                | $T-102$                |                                       |                        |                               |                               |
| Descrição do<br>Equipamento                              |                       |                        |                        |                |                        | Steam turbine driver, non-condensing  |                        |                               |                               |
| Número de<br>Equipamentos                                | 3                     | $\mathfrak{Z}$         | $\mathfrak{Z}$         | 3              | 3                      | 3                                     | $\overline{2}$         | 3                             | 3                             |
| Tipo de item                                             |                       |                        |                        |                | <b>NON COND</b>        |                                       |                        |                               |                               |
| Eficiência<br>Isentrópica (%)                            |                       |                        |                        |                | 92                     |                                       |                        |                               |                               |
| Eficiência<br>Mecânica (%)                               |                       |                        |                        |                | $\mathbf{1}$           |                                       |                        |                               |                               |
| Fração de vapor na<br>saída                              |                       |                        |                        |                | $\mathbf{1}$           |                                       |                        |                               |                               |
| Material                                                 |                       |                        |                        |                | Aço carbono (CS)       |                                       |                        |                               |                               |
| Peso $(t)$                                               | 106                   | 99,4                   | 93,7                   | 93,5           | 104,9                  | 104,2                                 | 116,6                  | 103,8                         | 103,8                         |
| Potência (kW)                                            | 19399,7               | 17.941,3               | 16.726,3               | 16.667,0       | 19156,7                | 19000                                 | 21750                  | 18.913                        | 18.913,7                      |
| Custo do<br>equipamento<br>(USD)                         | 22.604.40<br>$\bf{0}$ | 21.024.00<br>$\pmb{0}$ | 19.938.00<br>$\pmb{0}$ | 19.884.30<br>0 | 22.092.90<br>0         | 21.956.10<br>$\bf{0}$                 | 16.213.20<br>$\pmb{0}$ | 21.880.50<br>$\boldsymbol{0}$ | 21.880.50<br>$\boldsymbol{0}$ |
| Item                                                     | $10\,$                | 11                     | 12                     | 13             | 14                     | 15                                    | 16                     | 17                            | 18                            |
| Equipamento                                              |                       |                        |                        |                | Turbina de condensação |                                       |                        |                               |                               |
| <b>TAG</b>                                               |                       |                        |                        |                | $T-104$                |                                       |                        |                               |                               |
| Descrição do<br>Equipamento                              |                       |                        |                        |                |                        | Steam turbine driver, condensing type |                        |                               |                               |
| Número de<br>Equipamentos                                | $\mathbf{2}$          | $\mathbf{1}$           | $\mathbf{1}$           | $\,1$          | $\mathbf{1}$           | $\boldsymbol{2}$                      | $\mathbf{1}$           | $\sqrt{2}$                    | 1                             |
| Tipo de item                                             |                       |                        |                        |                | CONDENSING             |                                       |                        |                               |                               |

Tabela C.2 – Parâmetros operacionais dos equipamentos do caso de 300 MW (continua).

| Item                                        | 10        | 11                | 12      | 13                                     | 14                       | 15        | 16      | 17        | 18      |  |  |
|---------------------------------------------|-----------|-------------------|---------|----------------------------------------|--------------------------|-----------|---------|-----------|---------|--|--|
| Eficiência<br>Isentrópica (%)<br>Eficiência |           |                   |         |                                        | 92                       |           |         |           |         |  |  |
| Mecânica (%)<br>Fração de vapor na          |           |                   |         |                                        | $\,1\,$                  |           |         |           |         |  |  |
| saída                                       |           |                   |         |                                        | 0,87                     |           |         |           |         |  |  |
| Material                                    |           |                   |         |                                        | Aço carbono (CS)         |           |         |           |         |  |  |
| Peso $(t)$                                  | 70,9      | 75,4              | 14,9    | 75,4                                   | 75,4                     | 70,9      | 14,9    | 70,9      | 14,9    |  |  |
| Potência (kW)                               | 17.518,6  | 18.856,0          | 2.675,2 | 18.857,8                               | 18.846,9                 | 17.500    | 2.667,7 | 17.519,0  | 2.673,3 |  |  |
| Custo do<br>equipamento<br>(USD)            | 5.809.400 | 3.070.900         | 663.800 | 3.071.100                              | 3.069.800                | 5.804.600 | 664.600 | 5.809.400 | 663.200 |  |  |
| Item                                        | $10\,$    | 11                | 12      | 13                                     | 14                       | 15        | 16      | 17        | 18      |  |  |
| Equipamento                                 |           |                   |         |                                        | <b>Desaerador</b>        |           |         |           |         |  |  |
| <b>TAG</b>                                  |           |                   |         |                                        | $V-101$                  |           |         |           |         |  |  |
| Descrição do<br>Equipamento                 |           |                   |         |                                        | Horizontal drum          |           |         |           |         |  |  |
| Número de<br>Equipamentos                   |           |                   |         |                                        | $\,1\,$                  |           |         |           |         |  |  |
| Tipo de item                                |           | <b>HORIZ DRUM</b> |         |                                        |                          |           |         |           |         |  |  |
| Material do casco                           |           |                   |         |                                        | CS                       |           |         |           |         |  |  |
| Tempo de<br>residência (t)                  |           |                   |         |                                        | 30                       |           |         |           |         |  |  |
| Volume $(m3)$                               |           |                   |         |                                        | 245,2                    |           |         |           |         |  |  |
| Diâmetro (m)                                |           |                   |         |                                        | 4,6                      |           |         |           |         |  |  |
| Altura (m)                                  |           |                   |         |                                        | 14,9                     |           |         |           |         |  |  |
| Pressão (kPag)                              |           |                   |         |                                        | 418,7                    |           |         |           |         |  |  |
| Peso $(t)$                                  |           |                   |         |                                        | 34,8                     |           |         |           |         |  |  |
| Custo do<br>Equipamento<br>(USD)            |           |                   |         |                                        | 217.000                  |           |         |           |         |  |  |
| Item                                        | $10\,$    | $11\,$            | 12      | 13                                     | 14                       | 15        | 16      | 17        | 18      |  |  |
| Equipamento                                 |           |                   |         |                                        | Bomba de make-up de água |           |         |           |         |  |  |
| <b>TAG</b>                                  | $P-101$   |                   |         |                                        |                          |           |         |           |         |  |  |
| Descrição do<br>Equipamento                 |           |                   |         | Centrifugal single or multi-stage pump |                          |           |         |           |         |  |  |
| Número de<br>Equipamentos                   |           |                   |         |                                        | $\boldsymbol{2}$         |           |         |           |         |  |  |
| Tipo de item                                |           |                   |         |                                        | <b>CENTRIF</b>           |           |         |           |         |  |  |
| Material                                    |           |                   |         |                                        | Aço Carbono              |           |         |           |         |  |  |
| Eficiência (%)                              |           |                   |         |                                        | 0,75                     |           |         |           |         |  |  |

Tabela C.2 – Parâmetros operacionais dos equipamentos do caso de 300 MW (continua).

| Item                                     | 10     | 11     | 12            | 13                                     | 14                   | 15     | 16            | 17     | 18            |
|------------------------------------------|--------|--------|---------------|----------------------------------------|----------------------|--------|---------------|--------|---------------|
| Vazão líquida (L/s)                      | 7,82   | 30,05  | 52,3          | 7,82                                   | 7,82                 | 30,05  | 52,3          | 30,05  | 52,3          |
| Peso $(t)$                               | 0,13   | 0,32   | 0,42          | 0,13                                   | 0,13                 | 0,32   | 0,42          | 0,32   | 0,42          |
| Potência (kW)                            | 3,00   | 11,00  | 18,5          | 3,00                                   | 3,00                 | 11,00  | 18,5          | 11,00  | 18,5          |
| Temperatura (°C)                         |        |        |               |                                        | 125                  |        |               |        |               |
| Pressão (kPag)                           |        |        |               |                                        | 418,7                |        |               |        |               |
| Custo do<br>Equipamento<br>(USD)         | 11.400 | 12.200 | 25.600        | 11.400                                 | 11.400               | 12.200 | 25.600        | 12.200 | 25.600        |
| Item                                     | 10     | 11     | 12            | 13                                     | 14                   | 15     | 16            | 17     | 18            |
| Equipamento                              |        |        |               |                                        | Bomba de condensação |        |               |        |               |
| <b>TAG</b>                               |        |        |               |                                        | $P-102$              |        |               |        |               |
| Descrição do<br>Equipamento              |        |        |               | Centrifugal single or multi-stage pump |                      |        |               |        |               |
| Número de<br>Equipamentos                |        |        |               |                                        | $\overline{c}$       |        |               |        |               |
| Tipo de item                             |        |        |               |                                        | <b>CENTRIF</b>       |        |               |        |               |
| Material                                 |        |        |               |                                        | Aço Carbono          |        |               |        |               |
| Eficiência (%)                           |        |        |               |                                        | 0,75                 |        |               |        |               |
| Vazão líquida (L/s)                      | 92,07  | 49,55  | 7,03          | 92,07                                  | 92,07                | 49,55  | 7,03          | 49,55  | 7,03          |
| Peso $(t)$                               | 0,64   | 0,18   | 0,15          | 0,64                                   | 0,64                 | 0,18   | 0,15          | 0,18   | 0,15          |
| Potência (kW)                            | 45,00  | 30,00  | 5,50          | 45,00                                  | 45,00                | 30,00  | 5,50          | 30,00  | 5,50          |
| Temperatura (°C)                         |        |        |               |                                        | 125                  |        |               |        |               |
| Pressão (kPag)                           |        |        |               |                                        | 418,7                |        |               |        |               |
| Custo do<br>Equipamento<br>(USD)         | 36.000 | 27,200 | <b>12.000</b> | 36.000                                 | 36.000               | 27.200 | <b>12.000</b> | 27.200 | <b>12.000</b> |
| Item                                     | $10\,$ | 11     | 12            | 13                                     | 14                   | 15     | 16            | 17     | 18            |
| Equipamento                              |        |        |               |                                        | Bomba de alimentação |        |               |        |               |
| <b>TAG</b>                               |        |        |               |                                        | $P-103$              |        |               |        |               |
| Descrição do<br>Equipamento<br>Número de |        |        |               | Centrifugal single or multi-stage pump |                      |        |               |        |               |
| Equipamentos                             |        |        |               |                                        | $\overline{c}$       |        |               |        |               |
| Tipo de item                             |        |        |               |                                        | <b>CENTRIF</b>       |        |               |        |               |
| Material                                 |        |        |               |                                        | Aço Carbono          |        |               |        |               |
| Eficiência (%)                           |        |        |               |                                        | 0,75                 |        |               |        |               |
| Vazão líquida (L/s)                      |        |        |               |                                        | 119,0                |        |               |        |               |
| Peso (t)                                 |        |        |               |                                        | 11,4                 |        |               |        |               |

Tabela C.2 – Parâmetros operacionais dos equipamentos do caso de 300 MW (continua).

| Item                                     | 10     | 11             | 12      | 13           | 14                           | 15           | 16      | 17      | 18      |
|------------------------------------------|--------|----------------|---------|--------------|------------------------------|--------------|---------|---------|---------|
| Potência (kW)                            |        |                |         |              | 1.800,00                     |              |         |         |         |
| Temperatura (°C)                         |        |                |         |              | 125                          |              |         |         |         |
| Pressão (kPag)                           |        |                |         |              | 418,7                        |              |         |         |         |
| Custo do<br>Equipamento<br>(USD)         |        |                |         |              | 1.018.400                    |              |         |         |         |
| Item                                     | $10\,$ | 11             | 12      | 13           | 14                           | 15           | 16      | 17      | $18\,$  |
| Equipamento                              |        |                |         |              | Tratamento de água           |              |         |         |         |
| <b>TAG</b>                               |        |                |         |              | $V-102$                      |              |         |         |         |
| Descrição do<br>Equipamento<br>Número de | 1      | $\overline{c}$ | 3       | $\mathbf{1}$ | <b>QUOTE</b><br>$\mathbf{1}$ | $\mathbf{2}$ | 3       | 2       | 3       |
| Equipamentos                             |        |                |         |              |                              |              |         |         |         |
| Tipo de item                             |        |                |         |              | <b>DEMINERAL</b>             |              |         |         |         |
| Material                                 |        |                |         |              | Aço Carbono                  |              |         |         |         |
| Modo de operação                         |        |                |         |              | <b>AUTO</b>                  |              |         |         |         |
| Vazão líquida (L/s)                      | 21,7   | 41,7           | 48,4    | 21,7         | 21,7                         | 41,7         | 48,4    | 41,7    | 48,4    |
| Custo do<br>Equipamento<br>(USD)         | 79.300 | 229.800        | 370.500 | 79.300       | 79.300                       | 229.800      | 370.500 | 229.800 | 370.500 |

Tabela C.2 – Parâmetros operacionais dos equipamentos do caso de 300 MW (conclusão).

<span id="page-129-0"></span>Tabela C.3 – Parâmetros operacionais dos equipamentos do caso de 500 MW (continua).

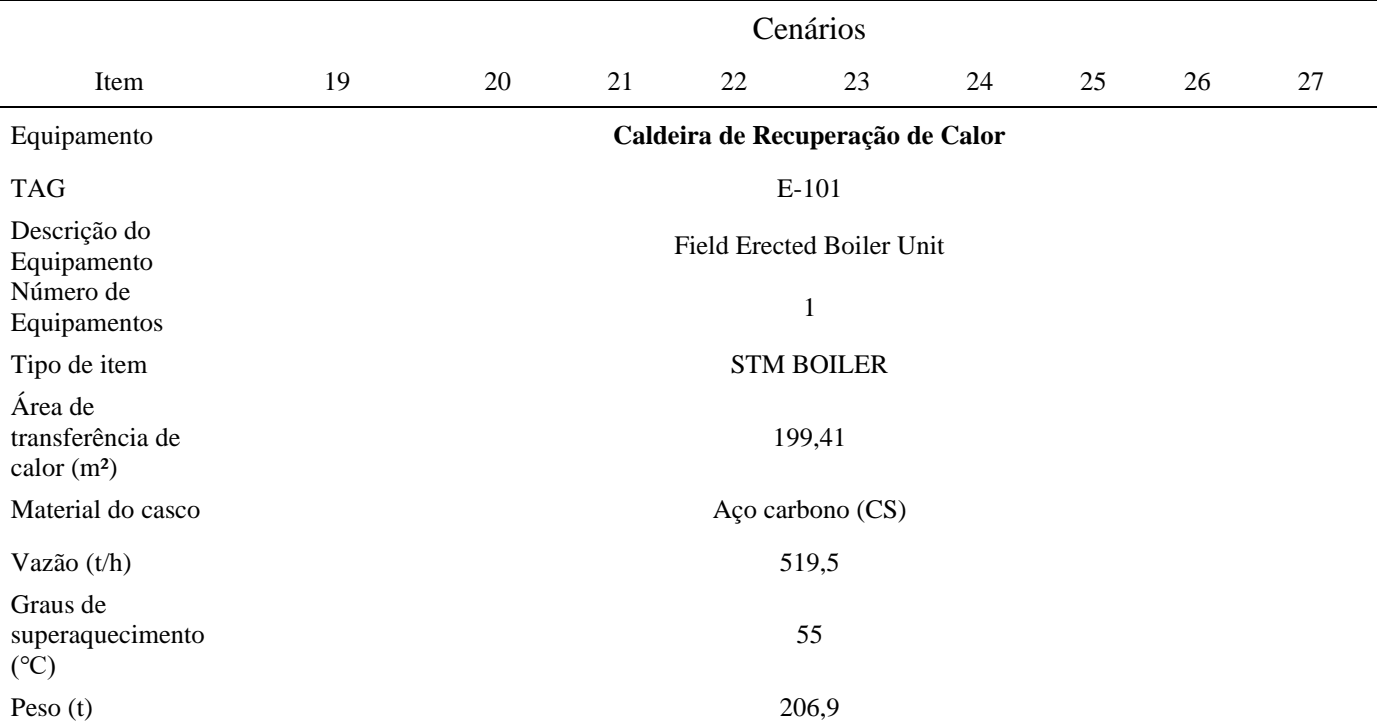

| Item                                      | 19             | 20                    | 21                    | 22                    | 23                    | 24                                   | 25                    | 26                    | 27                     |
|-------------------------------------------|----------------|-----------------------|-----------------------|-----------------------|-----------------------|--------------------------------------|-----------------------|-----------------------|------------------------|
| Pressão<br>manométrica do<br>vapor (kPag) |                |                       |                       |                       | 6890,0                |                                      |                       |                       |                        |
| Custo do<br>equipamento (USD)             |                |                       |                       |                       | 6.611.900             |                                      |                       |                       |                        |
| Item                                      | 19             |                       | $20\,$                | 21<br>22              | 23                    | 24                                   | 25                    | 26                    | $27\,$                 |
| Equipamento                               |                |                       |                       |                       | Turbina a Gás         |                                      |                       |                       |                        |
| <b>TAG</b>                                |                |                       |                       |                       | $T-101$               |                                      |                       |                       |                        |
| Descrição do<br>Equipamento<br>Número de  |                |                       |                       |                       |                       | Gas turbine with combustion chamber  |                       |                       |                        |
| Equipamentos                              |                |                       |                       |                       | $\mathfrak{2}$        |                                      |                       |                       |                        |
| Tipo de item                              |                |                       |                       |                       | GAS                   |                                      |                       |                       |                        |
| Eficiência<br>Isentrópica (%)             |                |                       |                       |                       | 92                    |                                      |                       |                       |                        |
| Eficiência<br>Mecânica (%)                |                |                       |                       |                       | $\mathbf{1}$          |                                      |                       |                       |                        |
| Fração de vapor na<br>saída               |                |                       |                       |                       | $\mathbf{1}$          |                                      |                       |                       |                        |
| Material                                  |                |                       |                       |                       | Aço carbono (CS)      |                                      |                       |                       |                        |
| Peso $(t)$                                |                |                       |                       |                       | 1.358                 |                                      |                       |                       |                        |
| Potência (kW)                             |                |                       |                       |                       | 375.000               |                                      |                       |                       |                        |
| Custo do<br>equipamento (USD)             |                |                       |                       |                       | 193.680.000           |                                      |                       |                       |                        |
| Item                                      | 19             | 20                    | 21                    | 22                    | 23                    | 24                                   | 25                    | 26                    | $27\,$                 |
| Equipamento                               |                |                       |                       |                       | Turbina a vapor       |                                      |                       |                       |                        |
| <b>TAG</b>                                |                |                       |                       |                       | $T-102$               |                                      |                       |                       |                        |
| Descrição do                              |                |                       |                       |                       |                       | Steam turbine driver, non-condensing |                       |                       |                        |
| Equipamento<br>Número de<br>Equipamentos  | 5              | 5                     | $\overline{4}$        | $\overline{4}$        | $\mathfrak{S}$        | 5                                    | 4                     | 5                     | 5                      |
| Tipo de item                              |                |                       |                       |                       | NON COND              |                                      |                       |                       |                        |
| Eficiência<br>Isentrópica (%)             |                |                       |                       |                       | 92                    |                                      |                       |                       |                        |
| Eficiência<br>Mecânica (%)                |                |                       |                       |                       | $\mathbf{1}$          |                                      |                       |                       |                        |
| Fração de vapor na<br>saída               |                |                       |                       |                       | $\mathbf{1}$          |                                      |                       |                       |                        |
| Material                                  |                |                       |                       |                       | Aço carbono (CS)      |                                      |                       |                       |                        |
| Peso $(t)$                                | 106            | 99,4                  | 112,8                 | 112,8                 | 104,9                 | 104,9                                | 100,4                 | 103,8                 | 103,8                  |
| Potência (kW)                             | 19.400         | 17.941                | 20.908                | 20.908                | 19.157                | 19.157                               | 18.173                | 18.913                | 18.914                 |
| Custo do<br>equipamento<br>(USD)          | 37.174.50<br>0 | 35.040.50<br>$\bf{0}$ | 31.472.00<br>$\bf{0}$ | 31.472.00<br>$\bf{0}$ | 36.821.50<br>$\bf{0}$ | 36.821.50<br>0                       | 28.306.00<br>$\bf{0}$ | 36.467.50<br>$\bf{0}$ | 36.467.50<br>$\pmb{0}$ |

Tabela C.3 – Parâmetros operacionais dos equipamentos do caso de 500 MW (continua).

| Item                                                                              | 19                    | $20\,$                | 21        | 22                                    | 23                              | 24                    | 25        | 26        | $27\,$    |
|-----------------------------------------------------------------------------------|-----------------------|-----------------------|-----------|---------------------------------------|---------------------------------|-----------------------|-----------|-----------|-----------|
| Equipamento                                                                       |                       |                       |           |                                       | Turbina de condensação          |                       |           |           |           |
| <b>TAG</b>                                                                        |                       |                       |           |                                       | $T-104$                         |                       |           |           |           |
| Descrição do<br>Equipamento<br>Número de<br>Equipamentos                          | $\mathfrak{Z}$        | $\sqrt{2}$            | $\,1\,$   | Steam turbine driver, condensing type |                                 |                       |           |           |           |
| Tipo de item                                                                      |                       |                       |           |                                       | <b>CONDENSING</b>               |                       |           |           |           |
| Eficiência<br>Isentrópica (%)<br>Eficiência<br>Mecânica (%)<br>Fração de vapor na |                       |                       |           |                                       | 92<br>$\mathbf{1}$<br>0,87      |                       |           |           |           |
| saída<br>Material                                                                 |                       |                       |           |                                       | Aço carbono (CS)                |                       |           |           |           |
| Peso $(t)$                                                                        | 77,4                  | 64,8                  | 22,8      | 77,4                                  | 77,4                            | 64,8                  | 22,8      | 64,8      | 22,8      |
|                                                                                   |                       |                       | 4.458.5   |                                       |                                 |                       | 4.458.5   | 15.716,2  | 4.458.5   |
| Potência (kW)<br>Custo do<br>equipamento<br>(USD)                                 | 19.465,0<br>9.437.100 | 15.716,2<br>5.351.200 | 1.031.600 | 19.465,0<br>9.437.100                 | 19.465,0<br>9.437.100           | 15.716,2<br>5.351.200 | 1.031.600 | 5.351.200 | 1.031.600 |
| Item                                                                              | 19                    | $20\,$                | 21        | 22                                    | 23                              | 24                    | 25        | 26        | 27        |
| Equipamento                                                                       |                       |                       |           |                                       | <b>Desaerador</b>               |                       |           |           |           |
| <b>TAG</b><br>Descrição do                                                        |                       |                       |           |                                       | $V-101$                         |                       |           |           |           |
| Equipamento<br>Número de                                                          |                       |                       |           |                                       | Horizontal drum<br>$\mathbf{1}$ |                       |           |           |           |
| Equipamentos<br>Tipo de item                                                      |                       |                       |           |                                       | <b>HORIZ DRUM</b>               |                       |           |           |           |
| Material do casco<br>Tempo de                                                     |                       |                       |           |                                       | CS                              |                       |           |           |           |
| residência (t)                                                                    |                       |                       |           |                                       | 30                              |                       |           |           |           |
| Volume $(m^3)$                                                                    |                       |                       |           |                                       | 421,5                           |                       |           |           |           |
| Diâmetro (m)                                                                      | 5,5                   |                       |           |                                       |                                 |                       |           |           |           |
| Altura (m)                                                                        |                       |                       |           |                                       | 17,8                            |                       |           |           |           |
| Pressão (kPag)                                                                    |                       |                       |           |                                       | 418,7                           |                       |           |           |           |
| Peso $(t)$                                                                        |                       |                       |           |                                       | 56,7                            |                       |           |           |           |
| Custo do<br>Equipamento<br>(USD)                                                  |                       |                       |           |                                       | 337.500                         |                       |           |           |           |

Tabela C.3 – Parâmetros operacionais dos equipamentos do caso de 500 MW (continua).

| Item                                     | 19     | 20     | 21     | 22                                     | 23                       | 24     | 25     | 26     | 27     |
|------------------------------------------|--------|--------|--------|----------------------------------------|--------------------------|--------|--------|--------|--------|
| Equipamento                              |        |        |        |                                        | Bomba de make-up de água |        |        |        |        |
| <b>TAG</b>                               |        |        |        |                                        | $P-101$                  |        |        |        |        |
| Descrição do<br>Equipamento<br>Número de |        |        |        | Centrifugal single or multi-stage pump |                          |        |        |        |        |
| Equipamentos                             |        |        |        |                                        | $\boldsymbol{2}$         |        |        |        |        |
| Tipo de item                             |        |        |        |                                        | <b>CENTRIF</b>           |        |        |        |        |
| Material                                 |        |        |        |                                        | Aço Carbono              |        |        |        |        |
| Eficiência (%)                           |        |        |        |                                        | 0,75                     |        |        |        |        |
| Vazão líquida (L/s)                      | 13,02  | 50,08  | 87,2   | 13,02                                  | 13,02                    | 50,08  | 87,2   | 50,08  | 87,2   |
| Peso $(t)$                               | 0,21   | 0,41   | 0,55   | 0,21                                   | 0,21                     | 0,41   | 0,55   | 0,41   | 0,55   |
| Potência (kW)                            | 5,50   | 18,5   | 30,0   | 5,50                                   | 5,50                     | 18,5   | 30,0   | 18,5   | 30,0   |
| Temperatura (°C)                         |        |        |        |                                        | 125                      |        |        |        |        |
| Pressão (kPag)                           |        |        |        |                                        | 418,7                    |        |        |        |        |
| Custo do<br>Equipamento<br>(USD)         | 13.200 | 12.500 | 31.800 | 13.200                                 | 13.200                   | 12.500 | 31.800 | 12.500 | 31.800 |
| Item                                     | 19     | $20\,$ | 21     | 22                                     | 23                       | 24     | 25     | 26     | $27\,$ |
| Equipamento                              |        |        |        |                                        | Bomba de condensação     |        |        |        |        |
| <b>TAG</b>                               |        |        |        |                                        | $P-102$                  |        |        |        |        |
| Descrição do<br>Equipamento              |        |        |        | Centrifugal single or multi-stage pump |                          |        |        |        |        |
| Número de<br>Equipamentos                |        |        |        |                                        | $\mathfrak{2}$           |        |        |        |        |
| Tipo de item                             |        |        |        |                                        | <b>CENTRIF</b>           |        |        |        |        |
| Material                                 |        |        |        |                                        | Aço Carbono              |        |        |        |        |
| Eficiência (%)                           |        |        |        |                                        | 0,75                     |        |        |        |        |
| Vazão líquida (L/s)                      | 153,4  | 50,1   | 11,7   | 153,4                                  | 153,4                    | 50,1   | 11,7   | 50,1   | 11,7   |
| Peso $(t)$                               | 0,90   | 0,49   | 0,23   | 0,90                                   | 0,90                     | 0,49   | 0,23   | 0,49   | 0,23   |
| Potência (kW)                            | 80,00  | 37,5   | 7,50   | 80,00                                  | 80,00                    | 37,5   | 7,50   | 37,5   | 7,50   |
| Temperatura (°C)                         |        |        |        |                                        | 125                      |        |        |        |        |
| Pressão (kPag)                           |        |        |        |                                        | 418,7                    |        |        |        |        |
| Custo do<br>Equipamento<br>(USD)         | 51.800 | 28.800 | 13.400 | 51.800                                 | 51.800                   | 28.800 | 13.400 | 28.800 | 13.400 |

Tabela C.3 – Parâmetros operacionais dos equipamentos do caso de 500 MW (continua).

| Item                                     | 19           | 20      | 21      | 22           | 23                           | 24                                     | 25      | 26             | 27      |
|------------------------------------------|--------------|---------|---------|--------------|------------------------------|----------------------------------------|---------|----------------|---------|
| Equipamento                              |              |         |         |              | Bomba de alimentação         |                                        |         |                |         |
| <b>TAG</b>                               |              |         |         |              | $P-103$                      |                                        |         |                |         |
| Descrição do<br>Equipamento<br>Número de |              |         |         |              | $\overline{c}$               | Centrifugal single or multi-stage pump |         |                |         |
| Equipamentos                             |              |         |         |              |                              |                                        |         |                |         |
| Tipo de item                             |              |         |         |              | <b>CENTRIF</b>               |                                        |         |                |         |
| Material                                 |              |         |         |              | Aço Carbono                  |                                        |         |                |         |
| Eficiência (%)                           |              |         |         |              | 0,75                         |                                        |         |                |         |
| Vazão líquida (L/s)                      |              |         |         |              | 198,3                        |                                        |         |                |         |
| Peso $(t)$                               |              |         |         |              | 14,3                         |                                        |         |                |         |
| Potência (kW)                            |              |         |         |              | 3.150,0                      |                                        |         |                |         |
| Temperatura (°C)                         |              |         |         |              | 125                          |                                        |         |                |         |
| Pressão (kPag)                           |              |         |         |              | 418,7                        |                                        |         |                |         |
| Custo do<br>Equipamento<br>(USD)         |              |         |         |              | 1.256.800                    |                                        |         |                |         |
| Item                                     | 19           | 20      | 21      | 22           | 23                           | 24                                     | 25      | 26             | $27\,$  |
| Equipamento                              |              |         |         |              | Tratamento de água           |                                        |         |                |         |
| <b>TAG</b>                               |              |         |         |              | $V-102$                      |                                        |         |                |         |
| Descrição do<br>Equipamento<br>Número de | $\mathbf{1}$ | 3       | 5       | $\mathbf{1}$ | <b>QUOTE</b><br>$\mathbf{1}$ | $\overline{3}$                         | 5       | $\overline{3}$ | 5       |
| Equipamentos                             |              |         |         |              |                              |                                        |         |                |         |
| Tipo de item                             |              |         |         |              | <b>DEMINERAL</b>             |                                        |         |                |         |
| Material                                 |              |         |         |              | Aço Carbono                  |                                        |         |                |         |
| Modo de operação                         |              |         |         |              | <b>AUTO</b>                  |                                        |         |                |         |
| Vazão líquida (L/s)                      | 36,2         | 46,3    | 48,4    | 36,2         | 36,2                         | 46,3                                   | 48,4    | 46,3           | 48,4    |
| Custo do<br>Equipamento<br>(USD)         | 104.800      | 361.200 | 642.500 | 104.800      | 104.800                      | 361.200                                | 642.500 | 361.200        | 642.500 |

Tabela C.3 – Parâmetros operacionais dos equipamentos do caso de 500 MW (conclusão).

## **APÊNDICE D**

No presente apêndice é a apresentada a dedução da [Equação](#page-75-0) 4.4 partindo-se da [Equação](#page-72-0) [4.3,](#page-72-0) seu desenvolvimento segue-se abaixo:

$$
P_{Liq} = GN (a + b (1 - %MPS - %LPS) + c %LPS)
$$
  

$$
P_{Liq} = a GN + GN \cdot b (1 - %MPS - %LPS) + GN \cdot c %LPS
$$

tal que % $MPS = \frac{MPS}{HPS}$  $\frac{MPS}{HPS'}$ , %LPS =  $\frac{LPS}{HPS}$  $\frac{LFS}{HPS}$ ;  $HPS = GN \cdot 6{,}47 \cdot 99\%$ 

$$
P_{Liq} = a \, GN + GN \cdot b \left( 1 - \frac{MPS}{GN \, 6,47 \cdot 99\%} - \frac{LPS}{GN \, 6,47 \cdot 99\%} \right) + GN \cdot c \, \frac{LPS}{GN \, 6,47 \cdot 99\%}
$$

$$
P_{Liq} = (a + b) \, GN - GN \cdot b \left( \frac{MPS}{GN \, 6,47 \cdot 99\%} + \frac{LPS}{GN \, 6,47 \cdot 99\%} \right) + GN \cdot c \, \frac{LPS}{GN \, 6,47 \cdot 99\%}
$$

$$
P_{Liq} = (a + b) * GN - \left(\frac{b (MPS + LPS) - cLPS}{6,47 \cdot 99\%}\right)
$$

$$
P_{Liq} + \left(\frac{b (MPS + LPS) - c LPS}{6,47 \cdot 99\%}\right) = (a + b) GN
$$

$$
GN = \frac{P_{Liq}}{(a+b)} + \left(\frac{b (MPS + LPS) - cLPS}{6,47 \cdot 99\% (a+b)}\right)
$$

## **APÊNDICE E**

No presente apêndice são apresentados os resultados gerais da análise do fluxo de caixa realizada para a planta de cogeração de energia para o caso de 500 MW e 25% de LPS e MPS. Assim, são apresentadas duas tabelas, sendo a [Tabela E.1](#page-136-0) referente ao fluxo de caixa sem contabilizar os débitos de carbono avaliados anteriormente e a [Tabela E.2](#page-138-0) avaliando-se a creditação do CO<sub>2</sub>.

<span id="page-136-0"></span>

| Ano  | Ano de<br>operação | <b>Investimento</b><br>(MMUSD) | <b>Custo</b><br><b>Total de</b><br>Produção<br>(MMUSD) | Lucro<br><b>Bruto</b><br>(MMUSD) | Depreciação<br>(MMUSD) | <b>Rendimentos</b><br>tributáveis<br>(MMUSD) | Lucro<br>Líquido<br>(MMUSD) | <b>Transações</b><br><b>Financeira</b><br>(MMUSD) | <b>Fluxo</b> de<br>Caixa<br>(MMUSD) | <b>NPV</b><br>(MMUSD) |
|------|--------------------|--------------------------------|--------------------------------------------------------|----------------------------------|------------------------|----------------------------------------------|-----------------------------|---------------------------------------------------|-------------------------------------|-----------------------|
| 2018 | $\mathbf 1$        | 0,0                            | 0,0                                                    | 0,0                              | 0,0                    | 0,0                                          | 0,0                         | $-529,6$                                          | $-534,6$                            | $-490,3$              |
| 2019 | $\overline{2}$     | 578,4                          | 244,0                                                  | 334,4                            | 50,0                   | 284,4                                        | 237,7                       | 0,0                                               | 237,7                               | 199,9                 |
| 2020 | 3                  | 578,4                          | 244,0                                                  | 334,4                            | 50,0                   | 284,4                                        | 237,7                       | 0,0                                               | 237,7                               | 183,3                 |
| 2021 | $\overline{4}$     | 578,4                          | 244,0                                                  | 334,4                            | 50,0                   | 284,4                                        | 237,7                       | 0,0                                               | 237,7                               | 168,1                 |
| 2022 | 5                  | 578,4                          | 244,0                                                  | 334,4                            | 50,0                   | 284,4                                        | 237,7                       | 0,0                                               | 237,7                               | 154,1                 |
| 2023 | 6                  | 578,4                          | 244,0                                                  | 334,4                            | 50,0                   | 284,4                                        | 237,7                       | 0,0                                               | 237,7                               | 141,3                 |
| 2024 | $\boldsymbol{7}$   | 578,4                          | 244,0                                                  | 334,4                            | 50,0                   | 284,4                                        | 237,7                       | 0,0                                               | 237,7                               | 129,6                 |
| 2025 | $8\,$              | 578,4                          | 244,0                                                  | 334,4                            | 50,0                   | 284,4                                        | 237,7                       | 0,0                                               | 237,7                               | 118,8                 |
| 2026 | 9                  | 578,4                          | 244,0                                                  | 334,4                            | 50,0                   | 284,4                                        | 237,7                       | 0,0                                               | 237,7                               | 109,0                 |
| 2027 | 10                 | 578,4                          | 244,0                                                  | 334,4                            | 50,0                   | 284,4                                        | 237,7                       | 0,0                                               | 237,7                               | 99,9                  |
| 2028 | 11                 | 578,4                          | 244,0                                                  | 334,4                            | 50,0                   | 284,4                                        | 237,7                       | 0,0                                               | 237,7                               | 91,6                  |
| 2029 | 12                 | 578,4                          | 244,0                                                  | 334,4                            | 0,0                    | 334,4                                        | 220,7                       | 0,0                                               | 220,7                               | 78,0                  |

Tabela E.1 – Fluxo de caixa para a planta de cogeração de capacidade de 500 MW com 25% de MPS e LPS (continua).

| Ano  | Ano de<br>operação | <b>Investimento</b><br>(MMUSD) | <b>Custo</b><br><b>Total de</b><br>Produção<br>(MMUSD) | Lucro<br><b>Bruto</b><br>(MMUSD) | Depreciação<br>(MMUSD) | <b>Rendimentos</b><br>tributáveis<br>(MMUSD) | Lucro<br>Líquido<br>(MMUSD) | Transações<br><b>Financeira</b><br>(MMUSD) | <b>Fluxo</b> de<br>Caixa<br>(MMUSD) | <b>NPV</b><br>(MMUSD) |
|------|--------------------|--------------------------------|--------------------------------------------------------|----------------------------------|------------------------|----------------------------------------------|-----------------------------|--------------------------------------------|-------------------------------------|-----------------------|
| 2030 | 13                 | 578,4                          | 244,0                                                  | 334,4                            | 0,0                    | 334,4                                        | 220,7                       | 0,0                                        | 220,7                               | 71,6                  |
| 2031 | 14                 | 578,4                          | 244,0                                                  | 334,4                            | 0,0                    | 334,4                                        | 220,7                       | 0,0                                        | 220,7                               | 65,6                  |
| 2032 | 15                 | 578,4                          | 244,0                                                  | 334,4                            | 0,0                    | 334,4                                        | 220,7                       | 0,0                                        | 220,7                               | 60,2                  |
| 2033 | 16                 | 578,4                          | 244,0                                                  | 334,4                            | 0,0                    | 334,4                                        | 220,7                       | 0,0                                        | 220,7                               | 55,2                  |
| 2034 | 17                 | 578,4                          | 244,0                                                  | 334,4                            | 0,0                    | 334,4                                        | 220,7                       | 0,0                                        | 220,7                               | 50,6                  |
| 2035 | 18                 | 578,4                          | 244,0                                                  | 334,4                            | 0,0                    | 334,4                                        | 220,7                       | 0,0                                        | 220,7                               | 46,4                  |
| 2036 | 19                 | 578,4                          | 244,0                                                  | 334,4                            | 0,0                    | 334,4                                        | 220,7                       | 0,0                                        | 220,7                               | 42,5                  |
| 2037 | 20                 | 578,4                          | 244,0                                                  | 334,4                            | 0,0                    | 334,4                                        | 220,7                       | 0,0                                        | 220,7                               | 39,0                  |
| 2038 | 21                 | 578,4                          | 244,0                                                  | 334,4                            | 0,0                    | 334,4                                        | 220,7                       | 30,0                                       | 255,7                               | 41,4                  |

Tabela E.1 – Fluxo de caixa para a planta de cogeração de capacidade de 500 MW com 25% de MPS e LPS (conclusão).

<span id="page-138-0"></span>

| Ano  | Ano de<br>operação | <b>Investimento</b><br>(MMUSD) | <b>Custo</b><br><b>Total de</b><br>Produção<br>(MMUSD) | Lucro<br><b>Bruto</b><br>(MMUSD) | Depreciação<br>(MMUSD) | <b>Rendimentos</b><br>tributáveis<br>(MMUSD) | Lucro<br>Líquido<br>(MMUSD) | Transações<br><b>Financeira</b><br>(MMUSD) | <b>Fluxo</b> de<br>Caixa<br>(MMUSD) | <b>NPV</b><br>(MMUSD) |
|------|--------------------|--------------------------------|--------------------------------------------------------|----------------------------------|------------------------|----------------------------------------------|-----------------------------|--------------------------------------------|-------------------------------------|-----------------------|
| 2018 | $\mathbf{1}$       | 0,0                            | 0,0                                                    | 0,0                              | 0,0                    | 0,0                                          | 0,0                         | $-529,6$                                   | $-534,6$                            | $-490,3$              |
| 2019 | $\mathbf{2}$       | 578,4                          | 349,6                                                  | 228,8                            | 50,0                   | 178,8                                        | 168,0                       | 0,0                                        | 168,0                               | 141,3                 |
| 2020 | 3                  | 578,4                          | 349,6                                                  | 228,8                            | 50,0                   | 178,8                                        | 168,0                       | 0,0                                        | 168,0                               | 129,5                 |
| 2021 | $\overline{4}$     | 578,4                          | 349,6                                                  | 228,8                            | 50,0                   | 178,8                                        | 168,0                       | 0,0                                        | 168,0                               | 118,8                 |
| 2022 | 5                  | 578,4                          | 349,6                                                  | 228,8                            | 50,0                   | 178,8                                        | 168,0                       | 0,0                                        | 168,0                               | 108,9                 |
| 2023 | 6                  | 578,4                          | 349,6                                                  | 228,8                            | 50,0                   | 178,8                                        | 168,0                       | 0,0                                        | 168,0                               | 99,9                  |
| 2024 | $\boldsymbol{7}$   | 578,4                          | 349,6                                                  | 228,8                            | 50,0                   | 178,8                                        | 168,0                       | 0,0                                        | 168,0                               | 91,6                  |
| 2025 | $8\,$              | 578,4                          | 349,6                                                  | 228,8                            | 50,0                   | 178,8                                        | 168,0                       | 0,0                                        | 168,0                               | 84,0                  |
| 2026 | 9                  | 578,4                          | 349,6                                                  | 228,8                            | 50,0                   | 178,8                                        | 168,0                       | 0,0                                        | 168,0                               | 77,0                  |
| 2027 | 10                 | 578,4                          | 349,6                                                  | 228,8                            | 50,0                   | 178,8                                        | 168,0                       | 0,0                                        | 168,0                               | 70,6                  |
| 2028 | 11                 | 578,4                          | 349,6                                                  | 228,8                            | 50,0                   | 178,8                                        | 168,0                       | 0,0                                        | 168,0                               | 64,8                  |
| 2029 | 12                 | 578,4                          | 349,6                                                  | 228,8                            | 0,0                    | 228,8                                        | 151,0                       | 0,0                                        | 151,0                               | 53,4                  |

Tabela E.2 – Fluxo de caixa para a planta de cogeração de capacidade de 500 MW com 25% de MPS e LPS aplicado os custos dos débitos de carbono (continua).

| Ano  | Ano de<br>operação | Investimento<br>(MMUSD) | <b>Custo</b><br><b>Total de</b><br>Produção<br>(MMUSD) | Lucro<br><b>Bruto</b><br>(MMUSD) | Depreciação<br>(MMUSD) | <b>Rendimentos</b><br>tributáveis<br>(MMUSD) | Lucro<br>Líquido<br>(MMUSD) | <b>Transações</b><br><b>Financeira</b><br>(MMUSD) | <b>Fluxo de</b><br>Caixa<br>(MMUSD) | <b>NPV</b><br>(MMUSD) |
|------|--------------------|-------------------------|--------------------------------------------------------|----------------------------------|------------------------|----------------------------------------------|-----------------------------|---------------------------------------------------|-------------------------------------|-----------------------|
| 2030 | 13                 | 578,4                   | 349,6                                                  | 228,8                            | 0,0                    | 228,8                                        | 151,0                       | 0,0                                               | 151,0                               | 49,0                  |
| 2031 | 14                 | 578,4                   | 349,6                                                  | 228,8                            | 0,0                    | 228,8                                        | 151,0                       | 0,0                                               | 151,0                               | 44,9                  |
| 2032 | 15                 | 578,4                   | 349,6                                                  | 228,8                            | 0,0                    | 228,8                                        | 151,0                       | 0,0                                               | 151,0                               | 41,2                  |
| 2033 | 16                 | 578,4                   | 349,6                                                  | 228,8                            | 0,0                    | 228,8                                        | 151,0                       | 0,0                                               | 151,0                               | 37,8                  |
| 2034 | 17                 | 578,4                   | 349,6                                                  | 228,8                            | 0,0                    | 228,8                                        | 151,0                       | 0,0                                               | 151,0                               | 34,6                  |
| 2035 | 18                 | 578,4                   | 349,6                                                  | 228,8                            | 0,0                    | 228,8                                        | 151,0                       | 0,0                                               | 151,0                               | 31,7                  |
| 2036 | 19                 | 578,4                   | 349,6                                                  | 228,8                            | 0,0                    | 228,8                                        | 151,0                       | 0,0                                               | 151,0                               | 29,1                  |
| 2037 | 20                 | 578,4                   | 349,6                                                  | 228,8                            | 0,0                    | 228,8                                        | 151,0                       | 0,0                                               | 151,0                               | 26,7                  |
| 2038 | 21                 | 578,4                   | 349,6                                                  | 228,8                            | 0,0                    | 228,8                                        | 151,0                       | 30,0                                              | 186,0                               | 30,2                  |

Tabela E.2 - Fluxo de caixa para a planta de cogeração de capacidade de 500 MW com 25% de MPS e LPS aplicado os custos dos débitos de carbono (conclusão).